# ETSI TS 136 355 V10.10.0 (2013-09)

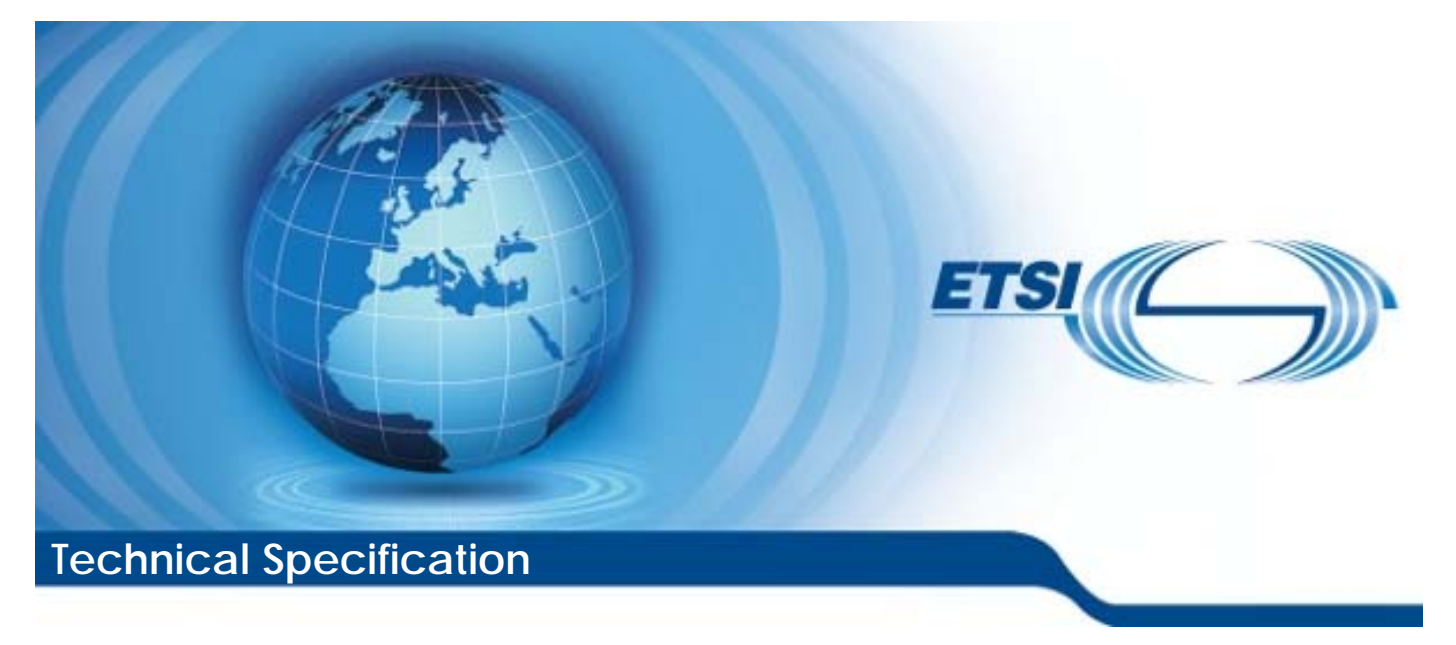

**LTE; Evolved Universal Terrestrial Radio Access (E-UTRA); LTE Positioning Protocol (LPP) (3GPP TS 36.355 version 10.10.0 Release 10)** 

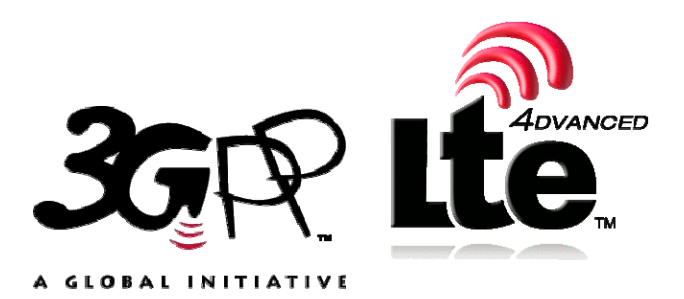

Reference RTS/TSGR-0236355vaa0

Keywords

LTE

#### *ETSI*

#### 650 Route des Lucioles F-06921 Sophia Antipolis Cedex - FRANCE

Tel.: +33 4 92 94 42 00 Fax: +33 4 93 65 47 16

Siret N° 348 623 562 00017 - NAF 742 C Association à but non lucratif enregistrée à la Sous-Préfecture de Grasse (06) N° 7803/88

#### *Important notice*

Individual copies of the present document can be downloaded from: [http://www.etsi.org](http://www.etsi.org/)

The present document may be made available in more than one electronic version or in print. In any case of existing or perceived difference in contents between such versions, the reference version is the Portable Document Format (PDF). In case of dispute, the reference shall be the printing on ETSI printers of the PDF version kept on a specific network drive within ETSI Secretariat.

Users of the present document should be aware that the document may be subject to revision or change of status. Information on the current status of this and other ETSI documents is available at <http://portal.etsi.org/tb/status/status.asp>

If you find errors in the present document, please send your comment to one of the following services: [http://portal.etsi.org/chaircor/ETSI\\_support.asp](http://portal.etsi.org/chaircor/ETSI_support.asp)

#### *Copyright Notification*

No part may be reproduced except as authorized by written permission. The copyright and the foregoing restriction extend to reproduction in all media.

> © European Telecommunications Standards Institute 2013. All rights reserved.

**DECT**TM, **PLUGTESTS**TM, **UMTS**TM and the ETSI logo are Trade Marks of ETSI registered for the benefit of its Members. **3GPP**TM and **LTE**™ are Trade Marks of ETSI registered for the benefit of its Members and of the 3GPP Organizational Partners.

**GSM**® and the GSM logo are Trade Marks registered and owned by the GSM Association.

## Intellectual Property Rights

IPRs essential or potentially essential to the present document may have been declared to ETSI. The information pertaining to these essential IPRs, if any, is publicly available for **ETSI members and non-members**, and can be found in ETSI SR 000 314: *"Intellectual Property Rights (IPRs); Essential, or potentially Essential, IPRs notified to ETSI in respect of ETSI standards"*, which is available from the ETSI Secretariat. Latest updates are available on the ETSI Web server ([http://ipr.etsi.org\)](http://webapp.etsi.org/IPR/home.asp).

Pursuant to the ETSI IPR Policy, no investigation, including IPR searches, has been carried out by ETSI. No guarantee can be given as to the existence of other IPRs not referenced in ETSI SR 000 314 (or the updates on the ETSI Web server) which are, or may be, or may become, essential to the present document.

### Foreword

This Technical Specification (TS) has been produced by ETSI 3rd Generation Partnership Project (3GPP).

The present document may refer to technical specifications or reports using their 3GPP identities, UMTS identities or GSM identities. These should be interpreted as being references to the corresponding ETSI deliverables.

The cross reference between GSM, UMTS, 3GPP and ETSI identities can be found under [http://webapp.etsi.org/key/queryform.asp.](http://webapp.etsi.org/key/queryform.asp)

 $\mathbf{3}$ 

# Contents

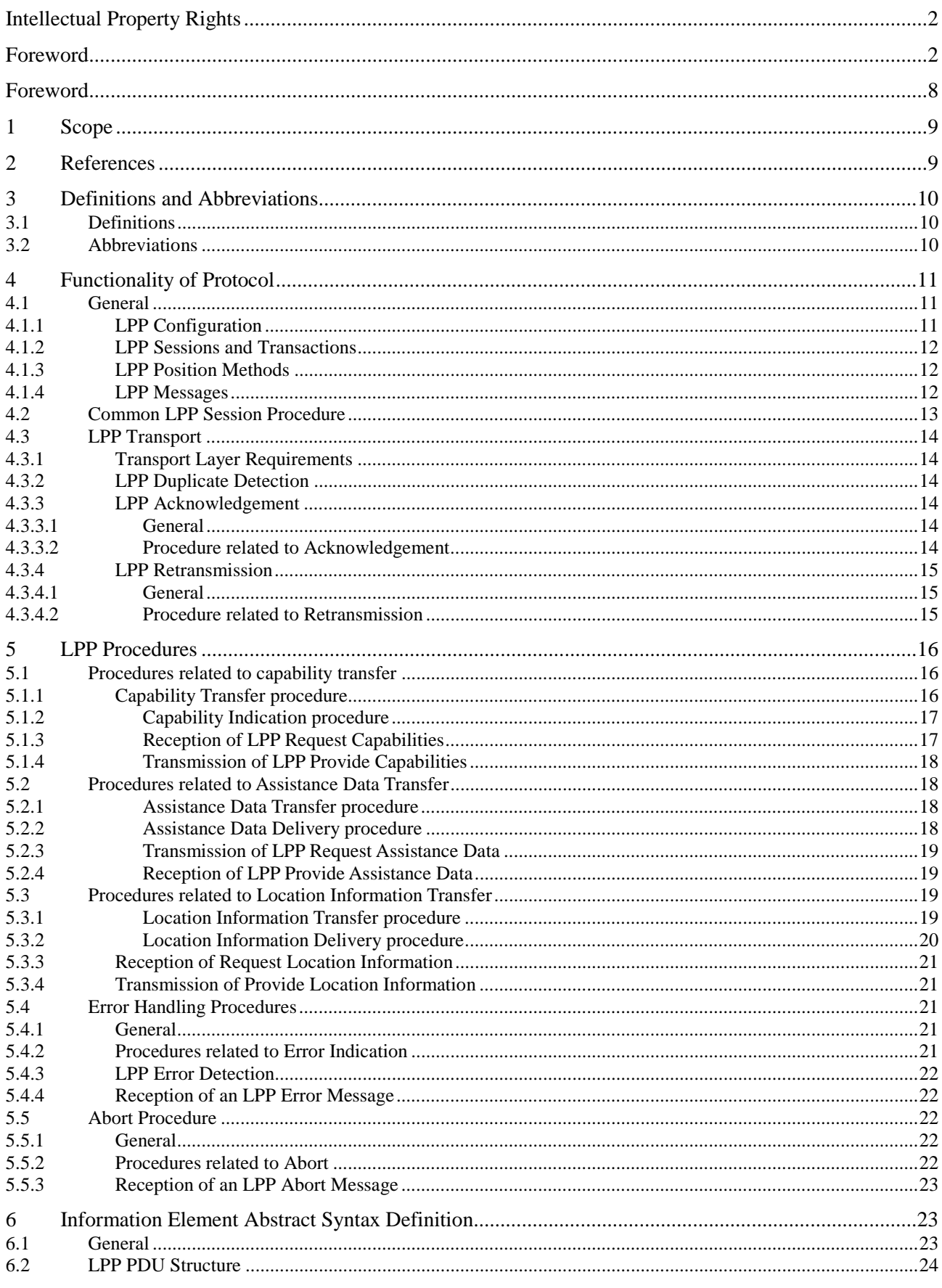

 $\overline{\mathbf{4}}$ 

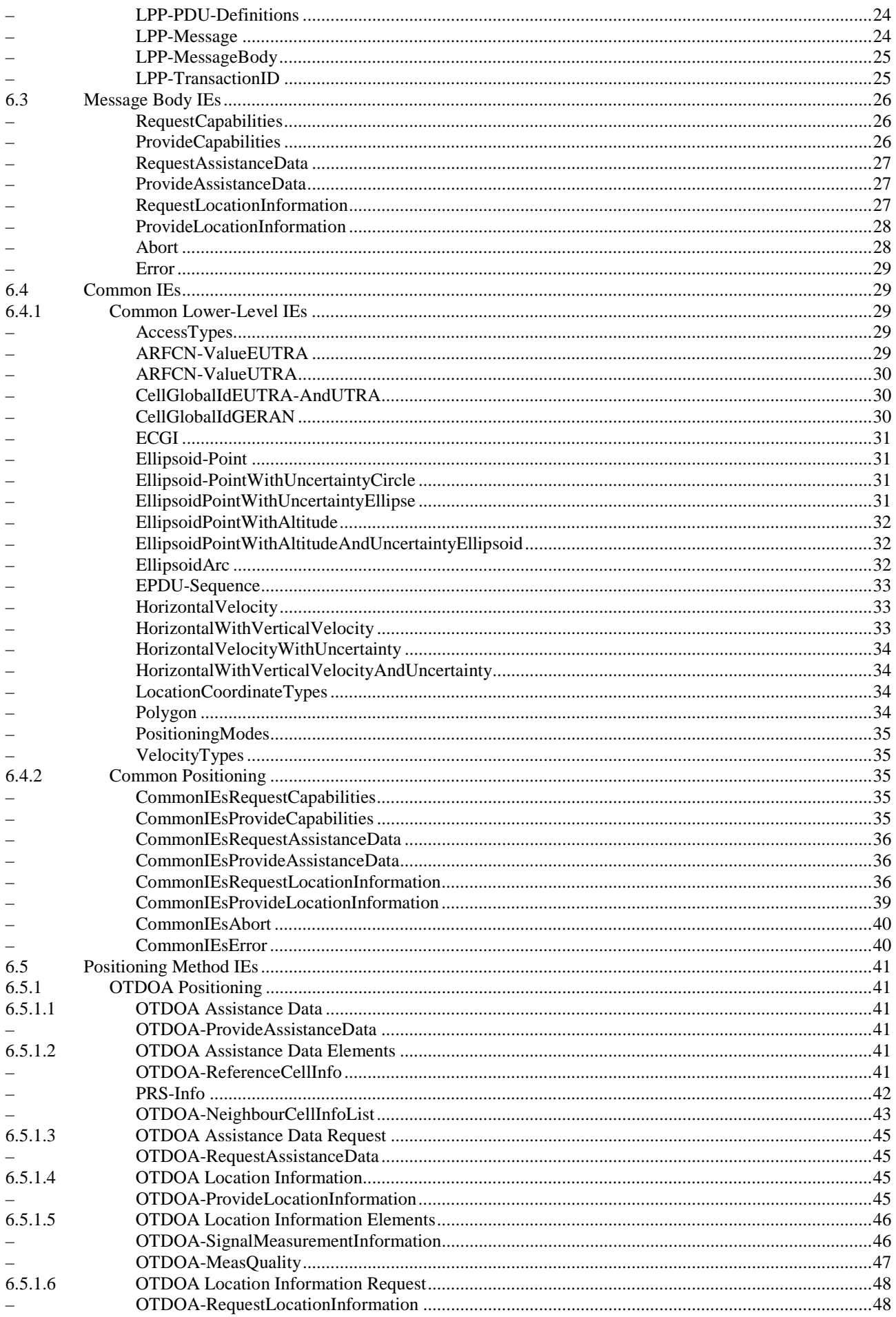

 $5\phantom{a}$ 

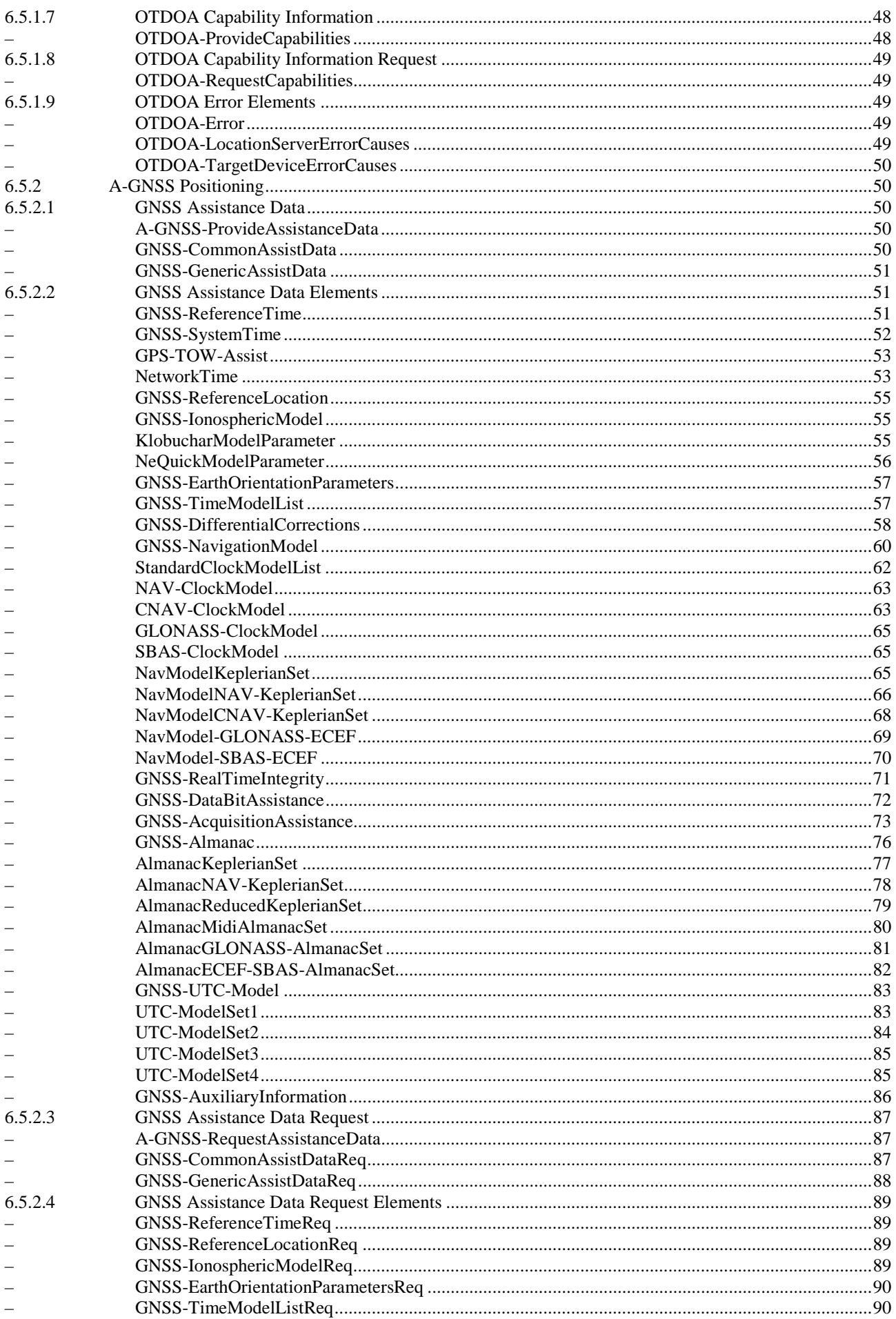

 $\bf 6$ 

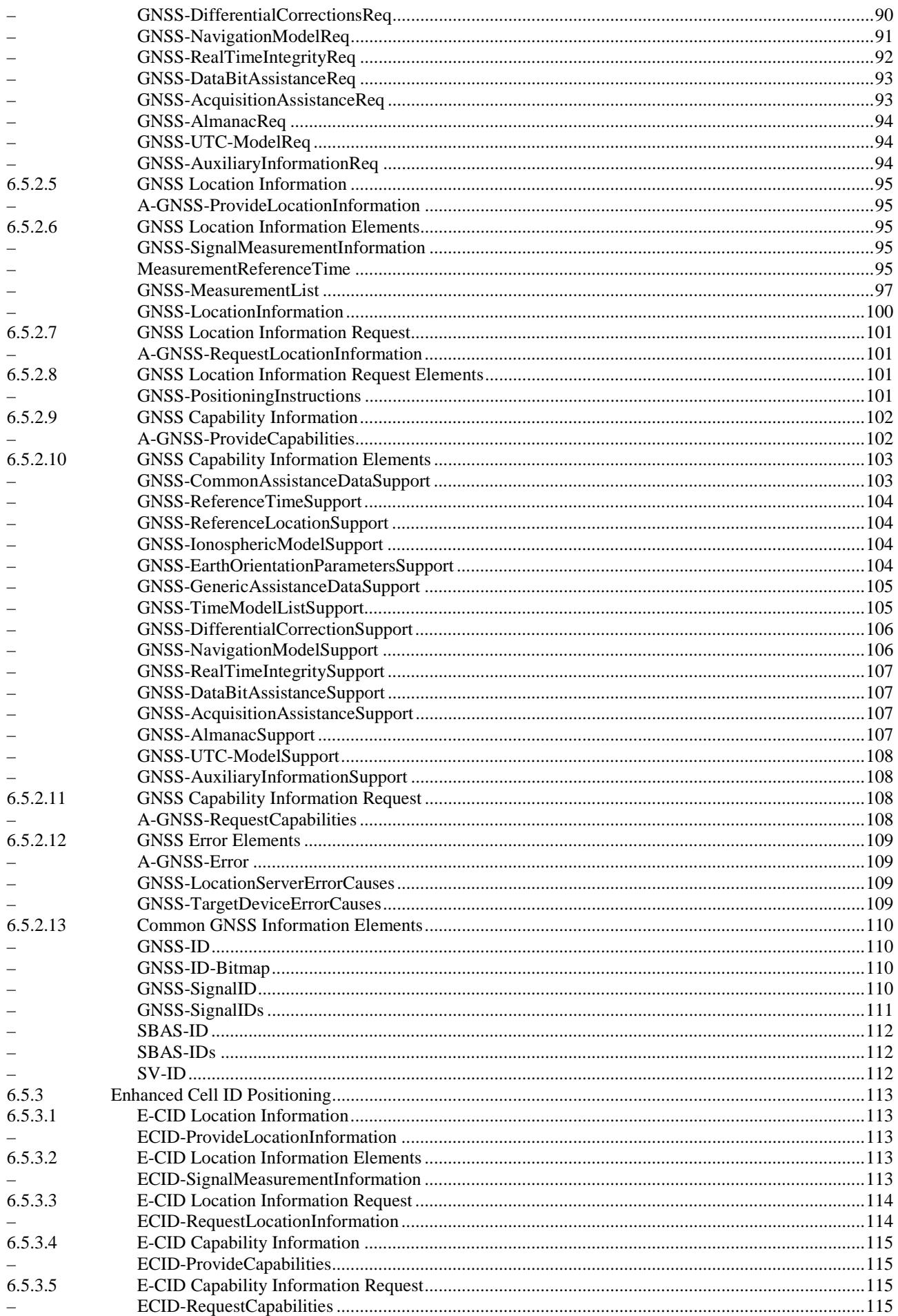

 $\overline{7}$ 

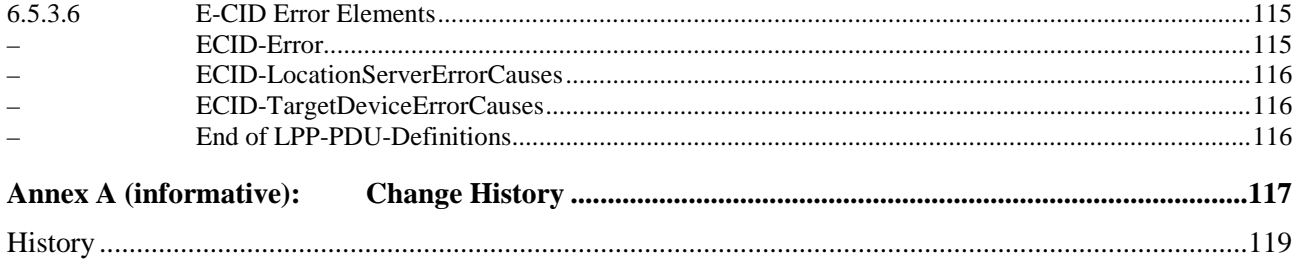

## Foreword

This Technical Specification has been produced by the 3<sup>rd</sup> Generation Partnership Project (3GPP).

The contents of the present document are subject to continuing work within the TSG and may change following formal TSG approval. Should the TSG modify the contents of the present document, it will be re-released by the TSG with an identifying change of release date and an increase in version number as follows:

Version x.y.z

where:

- x the first digit:
	- 1 presented to TSG for information;
	- 2 presented to TSG for approval;
	- 3 or greater indicates TSG approved document under change control.
- y the second digit is incremented for all changes of substance, i.e. technical enhancements, corrections, updates, etc.
- z the third digit is incremented when editorial only changes have been incorporated in the document.

### 1 Scope

The present document contains the definition of the LTE Positioning Protocol (LPP).

### 2 References

The following documents contain provisions which, through reference in this text, constitute provisions of the present document.

- References are either specific (identified by date of publication, edition number, version number, etc.) or non-specific.
- For a specific reference, subsequent revisions do not apply.
- For a non-specific reference, the latest version applies. In the case of a reference to a 3GPP document (including a GSM document), a non-specific reference implicitly refers to the latest version of that document *in the same Release as the present document*.
- [1] 3GPP TR 21.905: "Vocabulary for 3GPP Specifications".
- [2] 3GPP TS 36.305: "Stage 2 functional specification of User Equipment (UE) positioning in E-UTRAN".
- [3] 3GPP TS 23.271: "Functional stage 2 description of Location Services (LCS)".
- [4] IS-GPS-200, Revision D, Navstar GPS Space Segment/Navigation User Interfaces, March 7th, 2006.
- [5] IS-GPS-705, Navstar GPS Space Segment/User Segment L5 Interfaces, September 22, 2005.
- [6] IS-GPS-800, Navstar GPS Space Segment/User Segment L1C Interfaces, September 4, 2008.
- [7] IS-QZSS, Quasi Zenith Satellite System Navigation Service Interface Specifications for QZSS, Ver.1.1, July 31, 2009.
- [8] Galileo OS Signal in Space ICD (OS SIS ICD), Draft 0, Galileo Joint Undertaking, May 23<sup>rd</sup>, 2006.
- [9] Global Navigation Satellite System GLONASS Interface Control Document, Version 5.1, 2008.
- [10] Specification for the Wide Area Augmentation System (WAAS), US Department of Transportation, Federal Aviation Administration, DTFA01-96-C-00025, 2001.
- [11] RTCM-SC104, RTCM Recommended Standards for Differential GNSS Service (v.2.3), August 20, 2001.
- [12] 3GPP TS 36.331: "Evolved Universal Terrestrial Radio Access (E-UTRA); "Radio Resource Control (RRC); Protocol specification".
- [13] 3GPP TS 25.331: " Radio Resource Control (RRC); Protocol Specification".
- [14] 3GPP TS 44.031: "Location Services (LCS); Mobile Station (MS) Serving Mobile Location Centre (SMLC) Radio Resource LCS Protocol (RRLP)".
- [15] 3GPP TS 23.032: 'Universal Geographical Area Description (GAD)'.
- [16] 3GPP TS 36.211: "Evolved Universal Terrestrial Radio Access (E-UTRA); Physical Channels and Modulation".
- [17] 3GPP TS 36.214: "Evolved Universal Terrestrial Radio Access (E-UTRA); Physical layer Measurements".

- [18] 3GPP TS 36.133: "Evolved Universal Terrestrial Radio Access (E-UTRA); Requirements for support of radio resource management".
- [19] 3GPP TS 23.003: "Numbering, addressing and identification".
- [20] OMA-TS-LPPe-V1\_0, LPP Extensions Specification, Open Mobile Alliance.
- [21] 3GPP TS 36.101: "Evolved Universal Terrestrial Radio Access (E-UTRA); User Equipment (UE) radio transmission and reception".
- [22] ITU-T Recommendation X.691 (07/2002) "Information technology ASN.1 encoding rules: Specification of Packed Encoding Rules (PER)" (Same as the ISO/IEC International Standard 8825-2).

## 3 Definitions and Abbreviations

### 3.1 Definitions

For the purposes of the present document, the terms and definitions given in [1], [2] and [3] apply. Other definitions are provided below.

**Location Server:** a physical or logical entity (e.g., E-SMLC or SUPL SLP) that manages positioning for a target device by obtaining measurements and other location information from one or more positioning units and providing assistance data to positioning units to help determine this. A Location Server may also compute or verify the final location estimate.

**Reference Source:** a physical entity or part of a physical entity that provides signals (e.g., RF, acoustic, infra-red) that can be measured (e.g., by a Target Device) in order to obtain the location of a Target Device.

**Target Device:** the device that is being positioned (e.g., UE or SUPL SET).

**Observed Time Difference Of Arrival (OTDOA):** The time interval that is observed by a target device between the reception of downlink signals from two different cells. If a signal from cell 1 is received at the moment  $t_1$ , and a signal from cell 2 is received at the moment  $t_2$ , the OTDOA is  $t_2 - t_1$ .

### 3.2 Abbreviations

For the purposes of the present document, the following abbreviations apply.

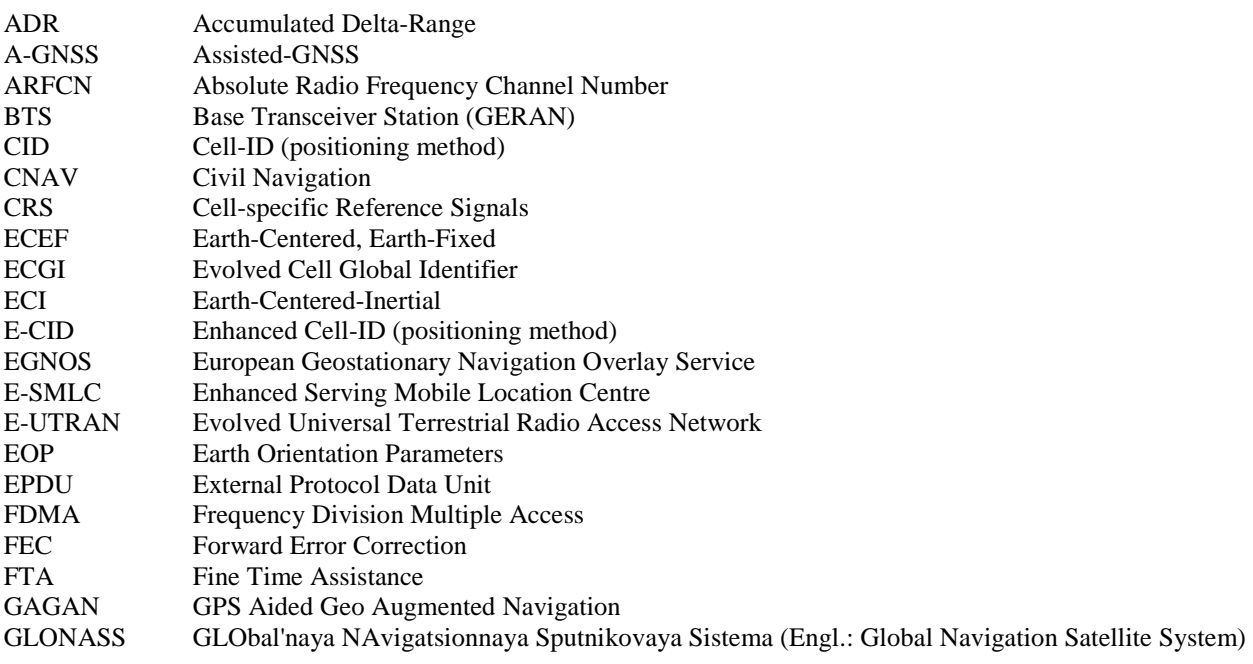

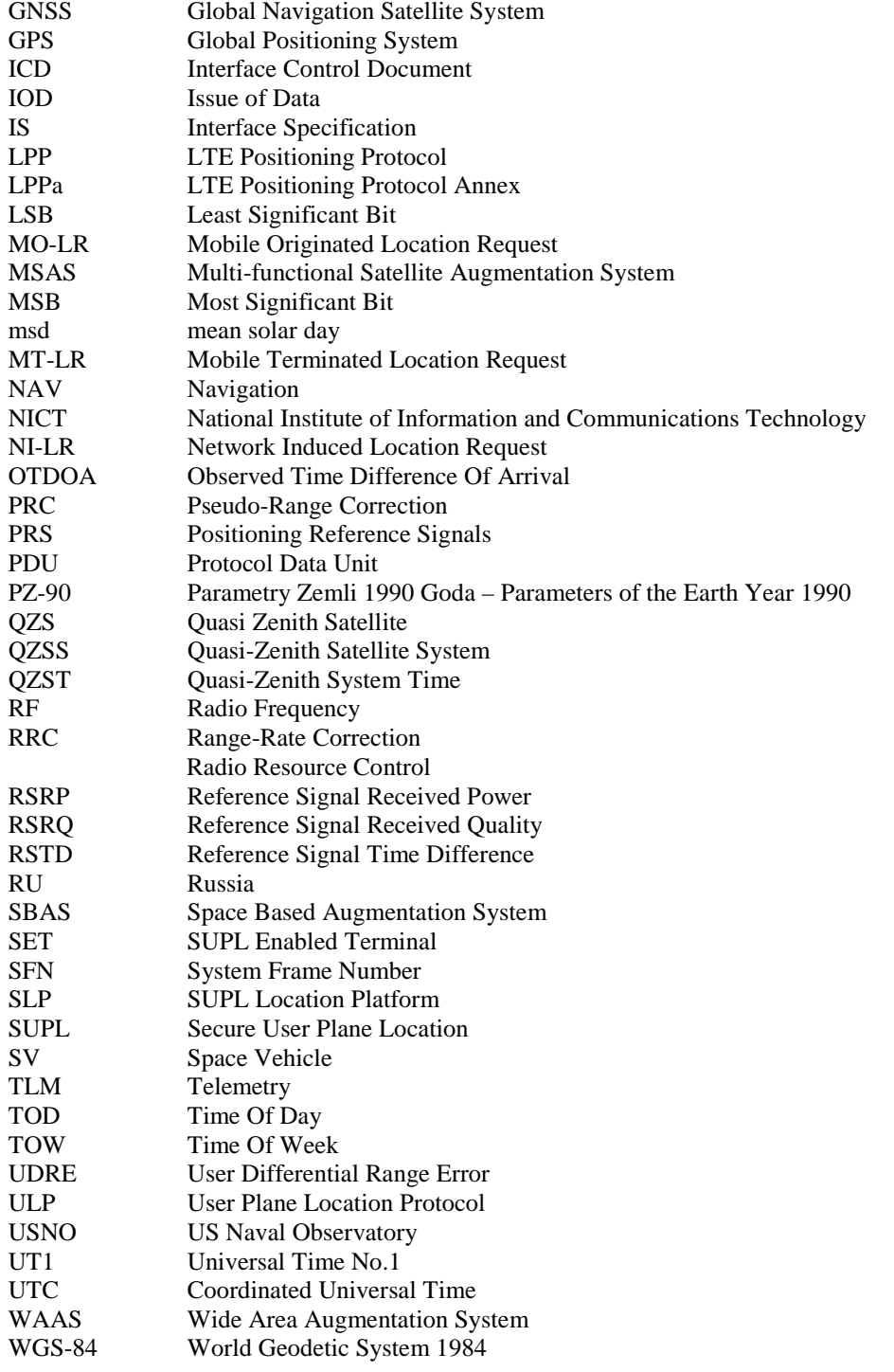

# 4 Functionality of Protocol

## 4.1 General

### 4.1.1 LPP Configuration

LPP is used point-to-point between a location server (E-SMLC or SLP) and a target device (UE or SET) in order to position the target device using position-related measurements obtained by one or more reference sources. Figure 4.1.1- 1 shows the configuration as applied to the control- and user-plane location solutions for E-UTRAN (as defined in [2] and [3]).

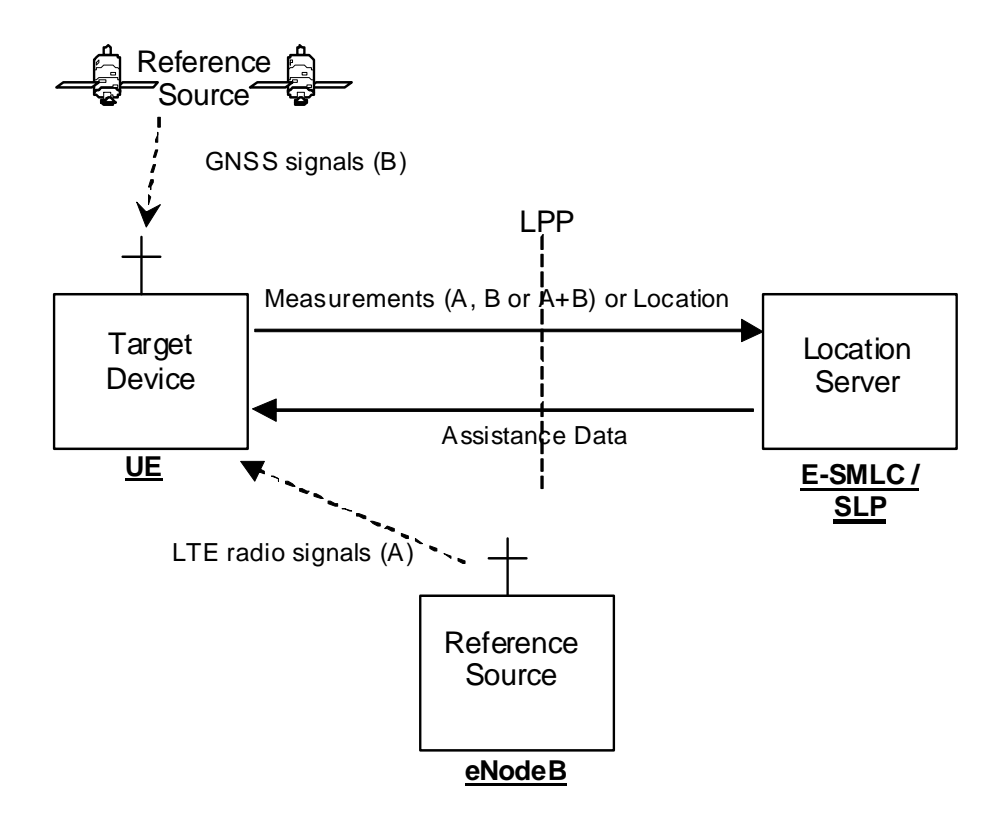

**Figure 4.1.1-1: LPP Configuration for Control- and User-Plane Positioning in E-UTRAN** 

### 4.1.2 LPP Sessions and Transactions

An LPP session is used between a Location Server and the target device in order to obtain location related measurements or a location estimate or to transfer assistance data. A single LPP session is used to support a single location request (e.g., for a single MT-LR, MO-LR or NI-LR). Multiple LPP sessions can be used between the same endpoints to support multiple different location requests (as required by [3]). Each LPP session comprises one or more LPP transactions, with each LPP transaction performing a single operation (capability exchange, assistance data transfer, or location information transfer). In E-UTRAN the LPP transactions are realized as LPP procedures. The instigator of an LPP session will always instigate the first LPP transaction, but subsequent transactions may be instigated by either end. LPP transactions within a session may occur serially or in parallel. LPP transactions are indicated at the LPP protocol level with a transaction ID in order to associate messages with one another (e.g., request and response).

Messages within a transaction are linked by a common transaction identifier.

### 4.1.3 LPP Position Methods

Internal LPP positioning methods and associated signalling content are defined in this specification.

This version of the specification defines OTDOA, A-GNSS, and E-CID positioning methods.

### 4.1.4 LPP Messages

Each LPP transaction involves the exchange of one or more LPP messages between the location server and the target device. The general format of an LPP message consists of a set of common fields followed by a body. The body (which may be empty) contains information specific to a particular message type. Each message type contains information specific to one or more positioning methods and/or information common to all positioning methods.

The common fields are as follows:

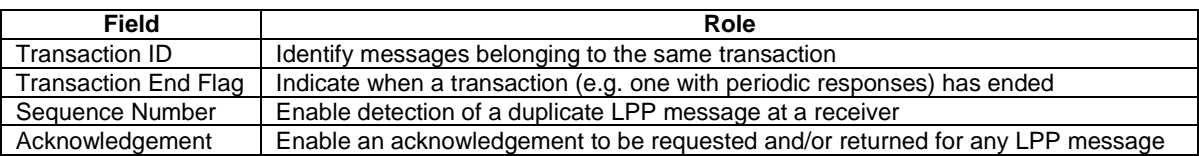

NOTE: Use of the Transaction ID and Transaction End fields conform to the procedures in clause 5 and are independent of the means used to transport LPP messages (e.g., whether using a NAS MO-LR Request, NAS Generic Transport or user-plane solution).

The following message types are defined:

- Request Capabilities;
- Provide Capabilities;
- Request Assistance Data;
- Provide Assistance Data;
- Request Location Information;
- Provide Location Information;
- Abort:
- Error.

### 4.2 Common LPP Session Procedure

The purpose of this procedure is to support an LPP session comprising a sequence of LPP transactions. The procedure is described in Figure 4.2-1.

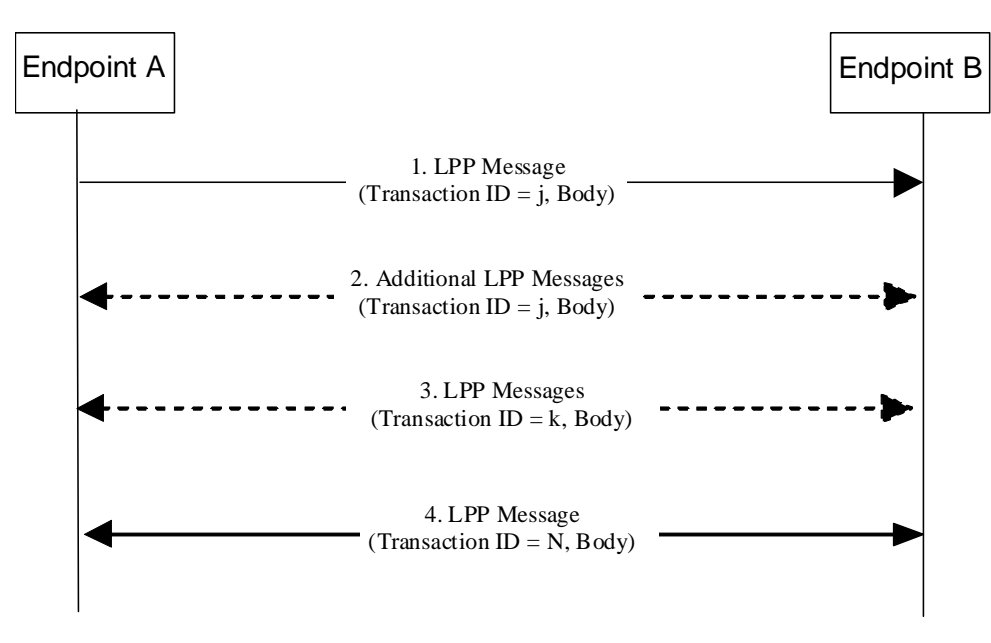

**Figure 4.2-1 LPP Session Procedure** 

- 1. Endpoint A, which may be either the target or the server, initiates an LPP session by sending an LPP message for an initial LPP transaction *j* to the other endpoint B (which has an opposite role to A).
- 2. Endpoints A and B may exchange further messages to continue the transaction started in step 1.
- 3. Either endpoint may instigate further transactions by sending additional LPP messages.

4. A session is terminated by a final transaction *N* in which LPP messages will be exchanged between the two endpoints.

Within each transaction, all constituent messages shall contain the same transaction identifier. The last message sent in each transaction shall have the IE *endTransaction* set to TRUE. Transactions that occur in parallel shall use different transaction IDs; transaction IDs for completed transactions may be reused at any time after the final message of the previous transaction with the same ID is known to have been received.

### 4.3 LPP Transport

### 4.3.1 Transport Layer Requirements

LPP requires reliable, in-sequence delivery of LPP messages from the underlying transport layers. This section describes the transport capabilities that are available within LPP. A UE implementing LPP for the control-plane solution shall support LPP reliable transport (including all three of duplicate detection, acknowledgement, and retransmission).

LPP reliable transport functionality is not used in the user-plane solution.

The following requirements in subclauses 4.3.2, 4.3.3, and 4.3.4 for LPP reliable transport apply only when the capability is supported.

### 4.3.2 LPP Duplicate Detection

A sender shall include a sequence number in all LPP messages sent for a particular location session. The sequence number shall be distinct for different LPP messages sent in the same direction in the same location session (e.g., may start at zero in the first LPP message and increase monotonically in each succeeding LPP message). Sequence numbers used in the uplink and downlink are independent (e.g., can be the same).

A receiver shall record the most recent received sequence number for each location session. If a message is received carrying the same sequence number as that last received for the associated location session, it shall be discarded. Otherwise (i.e., if the sequence number is different or if no sequence number was previously received or if no sequence number is included), the message shall be processed.

Sending and receiving sequence numbers shall be deleted in a server when the associated location session is terminated and shall be deleted in a target device when there has been no activity for a particular location session for 10 minutes.

NOTE: For LPP control-plane use, a target device can be aware of a location session from information provided at the NAS level for downlink transport of an LPP message.

### 4.3.3 LPP Acknowledgement

#### 4.3.3.1 General

Each LPP message may carry an acknowledgement request and/or an acknowledgement indicator. A LPP message including an acknowledgement request (i.e., that include the IE *ackRequested* set to TRUE) shall also include a sequence number. Upon reception of an LPP message which includes the IE *ackRequested* set to TRUE, a receiver returns an LPP message with an acknowledgement response (i.e., that includes the *ackIndicator* IE set to the same sequence number of the message being acknowledged). An acknowledgement response may contain no LPP message body (in which case only the sequence number being acknowledged is significant); alternatively, the acknowledgement may be sent in an LPP message along with an LPP message body. An acknowledgement is returned for each received LPP message that requested an acknowledgement including any duplicate(s). Once a sender receives an acknowledgement for an LPP message, and provided any included sequence number is matching, it is permitted to send the next LPP message. No message reordering is needed at the receiver since this stop-and-wait method of sending ensures that messages normally arrive in the correct order.

When an LPP message is transported via a NAS MO-LR request, the message does not request an acknowledgement.

#### 4.3.3.2 Procedure related to Acknowledgement

Figure 4.3.3.2-1 shows the procedure related to acknowledgement.

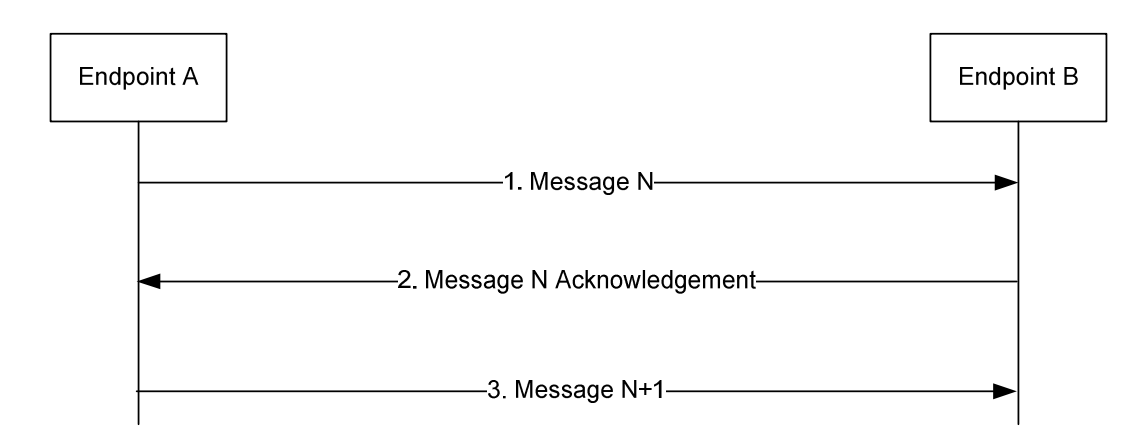

**Figure 4.3.3.2-1: LPP Acknowledgement procedure** 

- 1. Endpoint A sends an LPP message *N* to Endpoint B which includes the IE *ackRequested* set to TRUE and a sequence number.
- 2. If LPP message *N* is received and Endpoint B is able to decode the *ackRequested* value and sequence number, Endpoint B shall return an acknowledgement for message *N*. The acknowledgement shall contain the IE *ackIndicator* set to the same sequence number as that in message *N*.
- 3. When the acknowledgement for LPP message *N* is received and provided the included *ackIndicator* IE matches the sequence number sent in message *N*, Endpoint A sends the next LPP message *N+1* to Endpoint B when this message is available.

### 4.3.4 LPP Retransmission

### 4.3.4.1 General

This capability builds on the acknowledgement and duplicate detection capabilities. When an LPP message which requires acknowledgement is sent and not acknowledged, it is resent by the sender following a timeout period up to three times. If still unacknowledged after that, the sender aborts all LPP activity for the associated session. The timeout period is determined by the sender implementation but shall not be less than a minimum value of 250ms.

### 4.3.4.2 Procedure related to Retransmission

Figure 4.3.4.2-1 shows the procedure related to retransmission when combined with acknowledgement and duplicate detection.

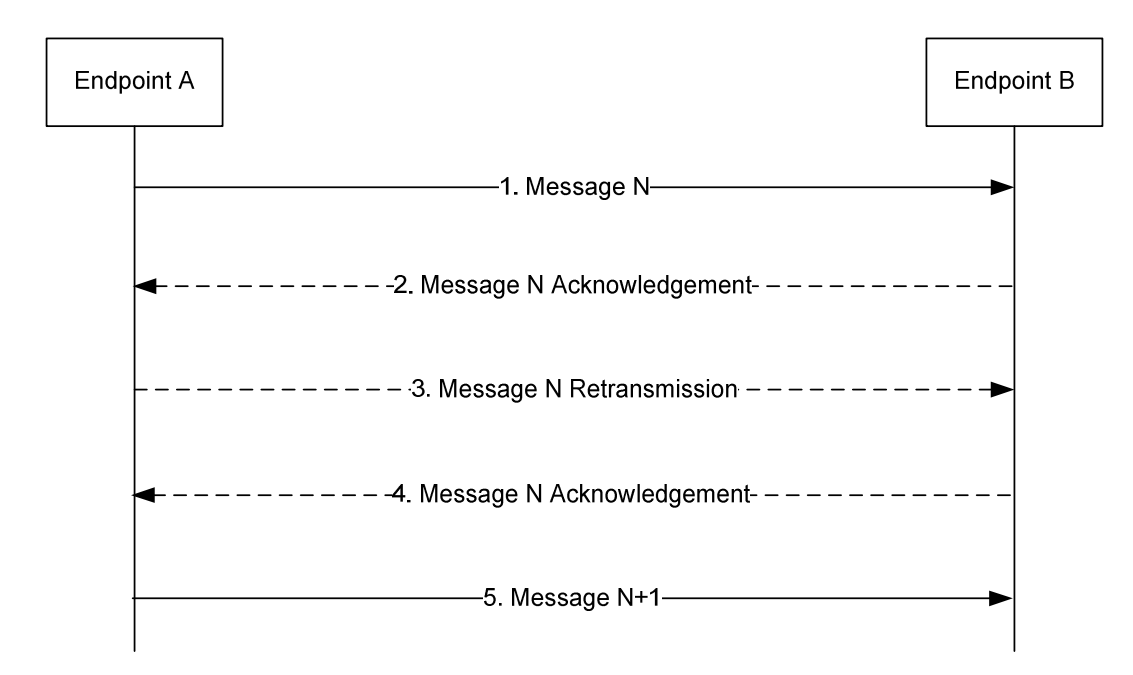

**Figure 4.3.4.2-1: LPP Retransmission procedure** 

- 1. Endpoint A sends an LPP message *N* to Endpoint B for a particular location session and includes a request for acknowledgement along with a sequence number.
- 2. If LPP message *N* is received and Endpoint B is able to decode the *ackRequested* value and sequence number (regardless of whether the message body can be correctly decoded), Endpoint B shall return an acknowledgement for message *N*. If the acknowledgement is received by Endpoint A (such that the acknowledged message can be identified and sequence numbers are matching), Endpoint A skips steps 3 and 4.
- 3. If the acknowledgement in step 2 is not received after a timeout period, Endpoint A shall retransmit LPP message *N* and shall include the same sequence number as in step 1.
- 4. If LPP message *N* in step 3 is received and Endpoint B is able to decode the *ackRequested* value and sequence number (regardless of whether the message body can be correctly decoded and whether or not the message is considered a duplicate), Endpoint B shall return an acknowledgement. Steps 3 may be repeated one or more times if the acknowledgement in step 4 is not received after a timeout period by Endpoint A. If the acknowledgement in step 4 is still not received after sending three retransmissions, Endpoint A shall abort all procedures and activity associated with LPP support for the particular location session.
- 5. Once an acknowledgement in step 2 or step 4 is received, Endpoint A sends the next LPP message *N+1* for the location session to Endpoint B when this message is available.

## 5 LPP Procedures

### 5.1 Procedures related to capability transfer

The purpose of the procedures that are grouped together in this section is to enable the transfer of capabilities from the target device to the server. Capabilities in this context refer to positioning and protocol capabilities related to LPP and the positioning methods supported by LPP.

These procedures instantiate the Capability Transfer transaction from 3GPP TS 36.305 [2].

### 5.1.1 Capability Transfer procedure

The Capability Transfer procedure is shown in Figure 5.1.1-1.

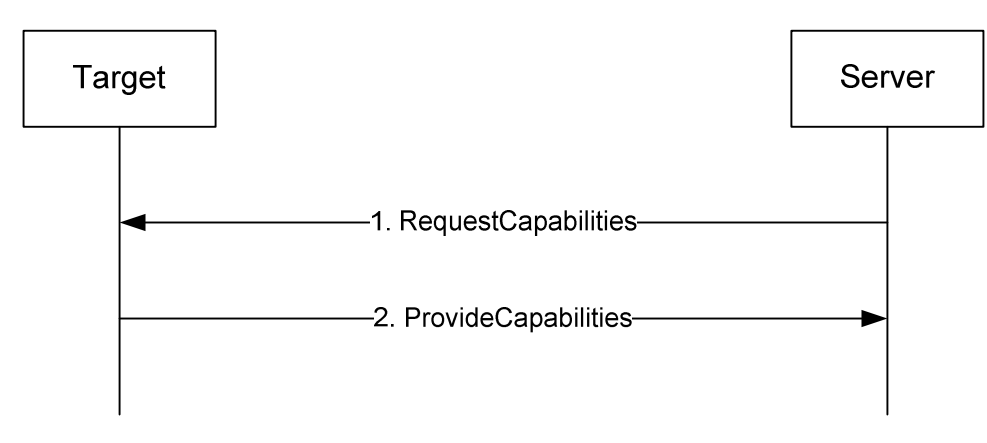

**Figure 5.1.1-1: LPP Capability Transfer procedure** 

- 1. The server sends a *RequestCapabilities* message to the target. The server may indicate the types of capability needed.
- 2. The target responds with a *ProvideCapabilities* message to the server. The capabilities shall correspond to any capability types specified in step 1. This message shall include the *endTransaction* IE set to TRUE.

### 5.1.2 Capability Indication procedure

The Capability Indication procedure allows the target to provide unsolicited capabilities to the server and is shown in Figure 5.1.2-1.

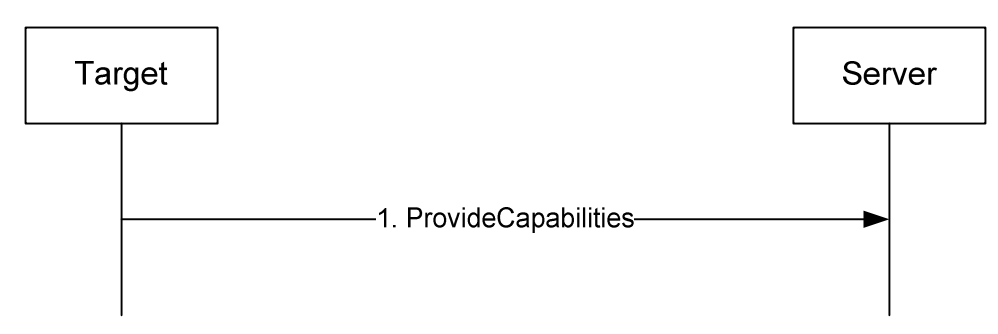

**Figure 5.1.2-1: LPP Capability Indication procedure** 

1. The target sends a *ProvideCapabilities* message to the server. This message shall include the *endTransaction* IE set to TRUE.

### 5.1.3 Reception of LPP Request Capabilities

Upon receiving a *RequestCapabilities* message, the target device shall generate a *ProvideCapabilities* message as a response.

The target device shall:

- 1> for each positioning method for which a request for capabilities is included in the message:
	- 2> if the target device supports this positioning method:
		- 3> include the capabilities of the device for that supported positioning method in the response message;
- 1> set the IE *LPP-TransactionID* in the response message to the same value as the IE *LPP-TransactionID* in the received message;
- 1> deliver the response message to lower layers for transmission.

### 5.1.4 Transmission of LPP Provide Capabilities

When triggered to transmit a *ProvideCapabilities* message, the target device shall:

- 1> for each positioning method whose capabilities are to be indicated:
	- 2> set the corresponding IE to include the device"s capabilities;
	- 2> if OTDOA capabilities are to be indicated:
		- 3> include the IE *supportedBandListEUTRA*;
- 1> deliver the response to lower layers for transmission.

### 5.2 Procedures related to Assistance Data Transfer

The purpose of the procedures in this section is to enable the target to request assistance data from the server to assist in positioning, and to enable the server to transfer assistance data to the target in the absence of a request.

These procedures instantiate the Assistance Data Transfer transaction from 3GPP TS 36.305 [2].

### 5.2.1 Assistance Data Transfer procedure

The Assistance Data Transfer procedure is shown in Figure 5.2.1-1.

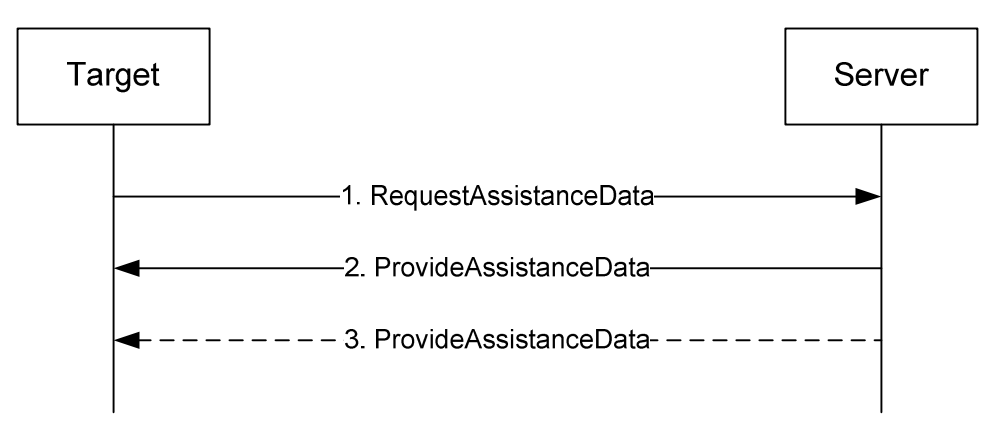

**Figure 5.2.1-1: LPP Assistance data transfer procedure** 

- 1. The target sends a *RequestAssistanceData* message to the server.
- 2. The server responds with a *ProvideAssistanceData* message to the target containing assistance data. The transferred assistance data should match or be a subset of the assistance data requested in step 1. The server may also provide any not requested information that it considers useful to the target . If step 3 does not occur, this message shall set the *endTransaction* IE to TRUE.
- 3. The server may transmit one or more additional *ProvideAssistanceData* messages to the target containing further assistance data. The transferred assistance data should match or be a subset of the assistance data requested in step 1. The server may also provide any not requested information that it considers useful to the target. The last message shall include the *endTransaction* IE set to TRUE.

### 5.2.2 Assistance Data Delivery procedure

The Assistance Data Delivery procedure allows the server to provide unsolicited assistance data to the target and is shown in Figure 5.2.2-1.

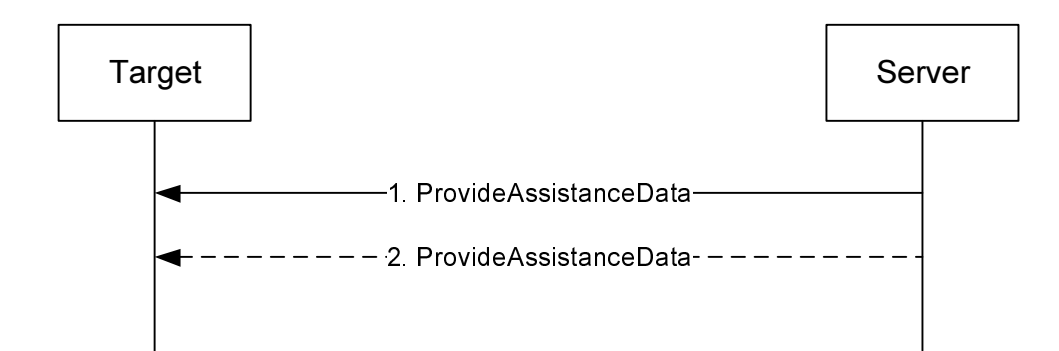

#### **Figure 5.2.2-1: LPP Assistance data transfer procedure**

- 1. The server sends a *ProvideAssistanceData* message to the target containing assistance data. If step 2 does not occur, this message shall set the *endTransaction* IE to TRUE.
- 2. The server may transmit one or more additional *ProvideAssistanceData* messages to the target containing additional assistance data. The last message shall include the *endTransaction* IE set to TRUE.

### 5.2.3 Transmission of LPP Request Assistance Data

When triggered to transmit a *RequestAssistanceData* message, the target device shall:

1> set the IEs for the positioning-method-specific request for assistance data to request the data indicated by upper layers.

### 5.2.4 Reception of LPP Provide Assistance Data

Upon receiving a *ProvideAssistanceData* message, the target device shall:

- 1> for each positioning method contained in the message:
	- 2> deliver the related assistance data to upper layers.

### 5.3 Procedures related to Location Information Transfer

The purpose of the procedures in this section is to enable the server to request location measurement data and/or a location estimate from the target, and to enable the target to transfer location measurement data and/or a location estimate to a server in the absence of a request.

These procedures instantiate the Location Information Transfer transaction in 3GPP TS 36.305 [2].

NOTE: The service layer (e.g. NAS or OMA SUPL ULP) would be used to transfer information associated with a location request from a target to a server (MO-LR).

### 5.3.1 Location Information Transfer procedure

The Location Information Transfer procedure is shown in Figure 5.3.1-1.

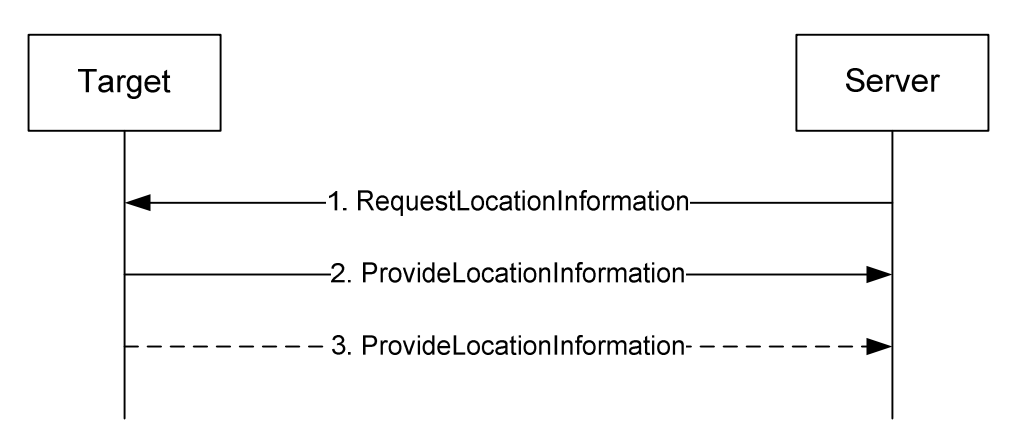

**Figure 5.3.1-1: LPP Location Information transfer procedure** 

- 1. The server sends a *RequestLocationInformation* message to the target to request location information, indicating the type of location information needed and potentially the associated QoS.
- 2. The target sends a *ProvideLocationInformation* message to the server to transfer location information. The location information transferred should match or be a subset of the location information requested in step 1 unless the server explicitly allows additional location information. If step 3 does not occur, this message shall set the *endTransaction* IE to TRUE.
- 3. If requested in step 1, the target sends additional *ProvideLocationInformation* messages to the server to transfer location information. The location information transferred should match or be a subset of the location information requested in step 1 unless the server explicitly allows additional location information. The last message shall include the *endTransaction* IE set to TRUE.

### 5.3.2 Location Information Delivery procedure

The Location Information Delivery allows the target to provide unsolicited location information to the server. The procedure is shown in Figure 5.3.2-1.

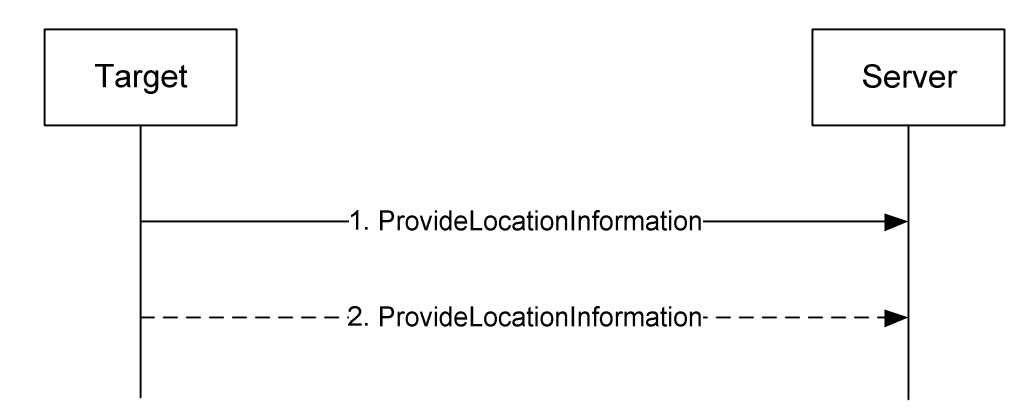

#### **Figure 5.3.2-1: LPP Location Information Delivery procedure**

- 1. The target sends a *ProvideLocationInformation* message to the server to transfer location information. If step 2 does not occur, this message shall set the *endTransaction* IE to TRUE.
- 2. The target may send one or more additional *ProvideLocationInformation* messages to the server containing additional location information data. The last message shall include the *endTransaction* IE set to TRUE.

### 5.3.3 Reception of Request Location Information

Upon receiving a *RequestLocationInformation* message, the target device shall:

- 1> if the requested information is compatible with the target device capabilities and configuration:
	- 2> include the requested information in a *ProvideLocationInformation* message;
	- 2> set the IE *LPP-TransactionID* in the response to the same value as the IE *LPP-TransactionID* in the received message;
	- 2> deliver the *ProvideLocationInformation* message to lower layers for transmission.

1> otherwise:

- 2> if one or more positioning methods are included that the target device does not support:
	- 3> continue to process the message as if it contained only information for the supported positioning methods;
	- 3> handle the signaling content of the unsupported positioning methods by LPP error detection as in 5.4.3.

### 5.3.4 Transmission of Provide Location Information

When triggered to transmit *ProvideLocationInformation* message, the target device shall:

- 1> for each positioning method contained in the message:
	- 2> set the corresponding IE to include the available location information;
- 1> deliver the response to lower layers for transmission.

### 5.4 Error Handling Procedures

### 5.4.1 General

This sub-clause describes how a receiving entity (target device or location server) behaves in cases when it receives erroneous or unexpected data or detects that certain data are missing.

### 5.4.2 Procedures related to Error Indication

Figure 5.4.2-1 shows the Error indication procedure.

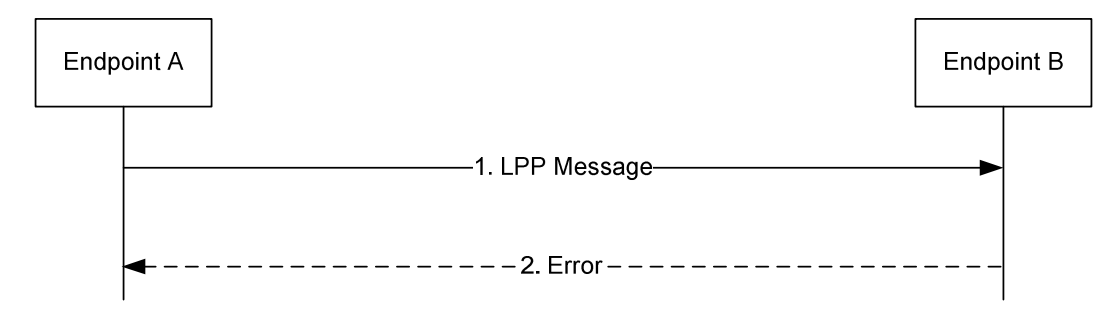

#### **Figure 5.4.2-1: LPP Error Indication procedure**

- 1. Endpoint A sends an LPP message to Endpoint B.
- 2. Endpoint B determines that the LPP message in step 1 contains an error. Endpoint B returns an *Error* message to Endpoint A indicating the error or errors and discards the message in step 1. If Endpoint B is able to determine that the erroneous LPP message in step 1 is an LPP Error or Abort Message, Endpoint B discards the message in step 1 without returning an *Error* message to Endpoint A.

### 5.4.3 LPP Error Detection

Upon receiving any LPP message, the receiving entity shall attempt to decode the message and verify the presence of any errors and:

- 1> if decoding errors are encountered:
	- 2> if the receiver can not determine that the received message is an LPP *Error* or *Abort* message:
		- 3> return an LPP *Error* message to the sender and include the received *LPP-TransactionID*, if this was decoded, and type of error;
		- 3> discard the received message and stop the error detection procedure;
- 1> if the message is a duplicate of a previously received message:

2> discard the message and stop the error detection procedure;

- 1> if the *LPP-TransactionID* matches the *LPP-TransactionID* for a procedure that is still ongoing for the same session and the message type is invalid for the current state of the procedure:
	- 2> abort the ongoing procedure;
	- 2> return an LPP *Error* message to the sender and include the received transaction ID and type of error;
	- 2> discard the message and stop the error detection procedure;
- 1> if the message type is an LPP *RequestCapabilities* and some of the requested information is not supported:

2> return any information that can be provided in a normal response.

- 1> if the message type is an LPP *RequestAssistanceData* or *RequestLocationInformation* and some or all of the requested information is not supported:
	- 2> return any information that can be provided in a normal response, which includes indications on other information that is not supported.

### 5.4.4 Reception of an LPP Error Message

Upon receiving an *Error* message, a device shall:

1> abort any ongoing procedure associated with the *LPP-TransactionID* if included in the received message.

The device may:

1> restart the aborted procedure taking into consideration the returned error information.

### 5.5 Abort Procedure

### 5.5.1 General

The purpose of the abort procedure is to allow the target device or location server to abort an ongoing procedure due to some unexpected event (e.g., cancellation of a location request by an LCS client). It can also be used to stop an ongoing procedure (e.g., periodic location reporting from the target device).

### 5.5.2 Procedures related to Abort

Figure 5.5.2-1 shows the Abort procedure.

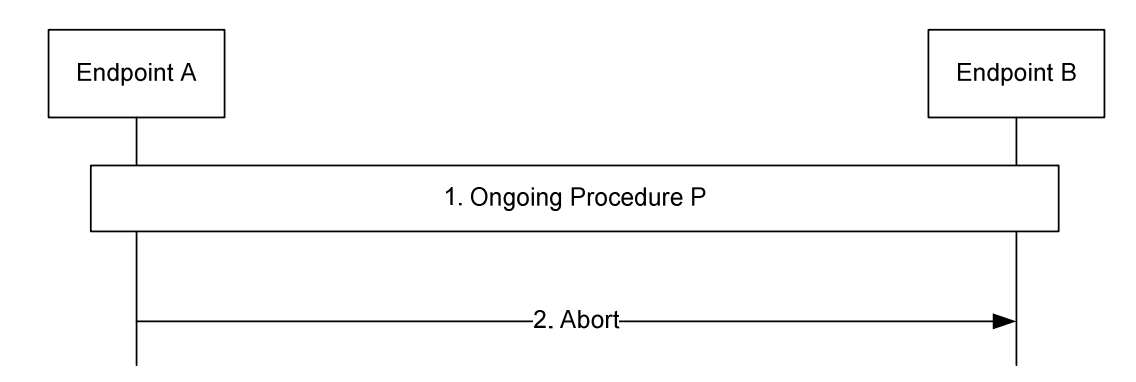

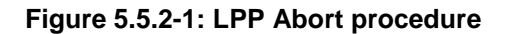

- 1. A procedure P is ongoing between endpoints A and B.
- 2. Endpoint A determines that the procedure must be aborted and sends an *Abort* message to Endpoint B carrying the transaction ID for procedure P. Endpoint B aborts procedure P.

### 5.5.3 Reception of an LPP Abort Message

Upon receiving an *Abort* message, a device shall:

1> abort any ongoing procedure associated with the transaction ID indicated in the message.

## 6 Information Element Abstract Syntax Definition

### 6.1 General

The contents of each LPP message is specified in sub-clause 6.2 using ASN.1 to specify the message syntax and using tables when needed to provide further detailed information about the information elements specified in the message syntax.

The ASN.1 in this section uses the same format and coding conventions as described in Annex A of [12].

Transfer syntax for LPP messages is derived from their ASN.1 definitions by use of Basic Packed Encoding Rules (BASIC-PER), Unaligned Variant, as specified in ITU-T Rec. X.691 [22]. The encoded LPP message always contains a multiple of 8 bits.

The need for information elements to be present in a message or an abstract type, i.e., the ASN.1 fields that are specified as OPTIONAL in the abstract notation (ASN.1), is specified by means of comment text tags attached to the OPTIONAL statement in the abstract syntax. The meaning of each tag is specified in table 6.1-1. These tags are used in the downlink (server to target) direction only.

#### **Table 6.1-1: Meaning of abbreviations used to specify the need for information elements to be present**

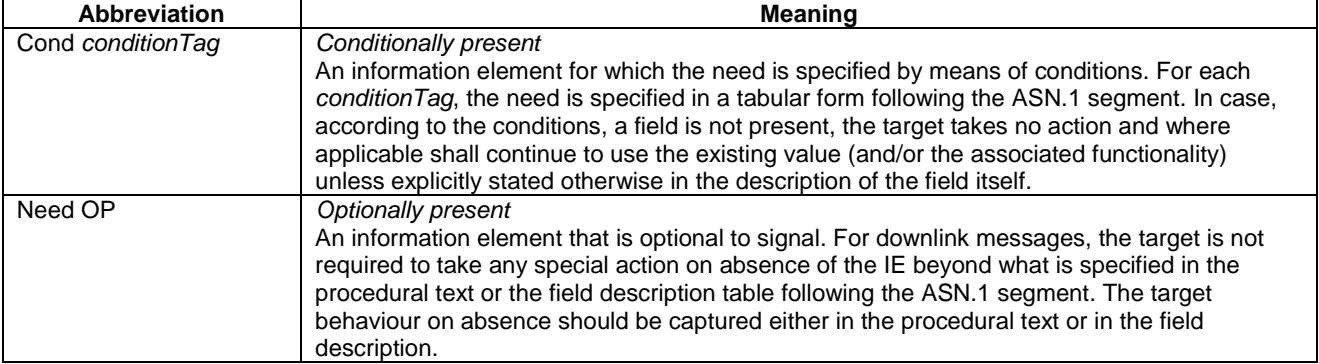

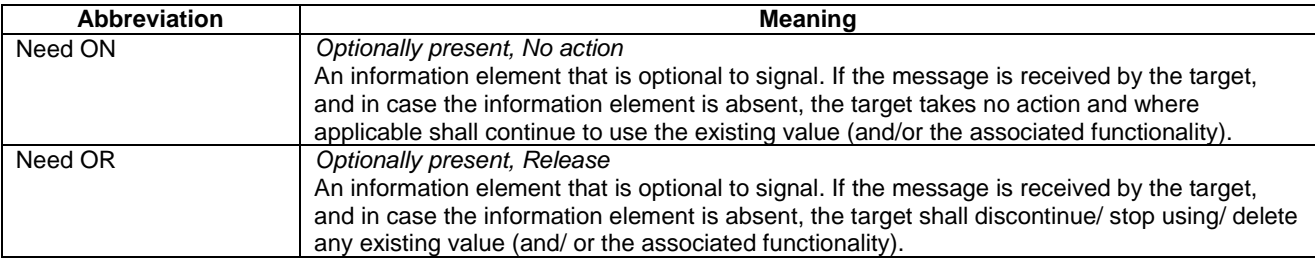

When specifying information elements which are to be represented by BIT STRINGs, if not otherwise specifically stated in the field description of the concerned IE or elsewhere, the following principle applies with regards to the ordering of bits:

- The first bit (leftmost bit) contains the most significant bit (MSB);
- the last bit (rightmost bit) contains the least significant bit (LSB).

### 6.2 LPP PDU Structure

#### – LPP-PDU-Definitions

This ASN.1 segment is the start of the LPP PDU definitions.

-- ASN1START

```
LPP-PDU-Definitions { 
itu-t (0) identified-organization (4) etsi (0) mobileDomain (0) 
eps-Access (21) modules (3) lpp (7) version1 (1) lpp-PDU-Definitions (1) }
```
DEFINITIONS AUTOMATIC TAGS ::=

BEGIN

-- ASN1STOP

 $\lambda$  CN<sub>1</sub> C<sub>T</sub>

#### LPP-Message

The *LPP-Message* provides the complete set of information for an invocation or response pertaining to an LPP transaction.

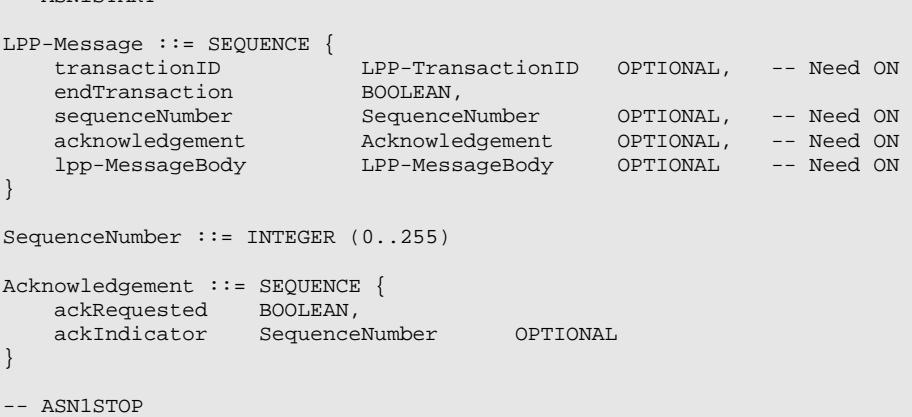

#### *LPP-Message* **field descriptions**

#### *transactionID*

This field is omitted if an *lpp-MessageBody* is not present (i.e. in an LPP message sent only to acknowledge a previously received message) or if it is not available to the transmitting entity (e.g., in an *LPP-Error* message triggered by a message that could not be parsed). If present, this field shall be ignored at a receiver in an LPP message for which the *lpp-MessageBody* is not present.

#### *endTransaction*

This field indicates whether an LPP message is the last message carrying an *lpp-MessageBody* in a transaction (TRUE) or not last (FALSE).

#### *sequenceNumber*

This field may be included when LPP operates over the control plane and an *lpp-MessageBody* is included but shall be omitted otherwise.

#### *acknowledgement*

This field is included in an LPP acknowledgement and in any LPP message requesting an acknowledgement when LPP operates over the control plane and is omitted otherwise

#### *ackRequested*

This field indicates whether an LPP acknowledgement is requested (TRUE) or not (FALSE). A value of TRUE may only be included when an *lpp-MessageBody* is included.

#### *ackIndicator*

 $-$  ASN1START

This field indicates the sequence number of the message being acknowledged.

*lpp-MessageBody* 

This field may be omitted in case the message is sent only to acknowledge a previously received message.

#### – LPP-MessageBody

The *LPP-MessageBody* identifies the type of an LPP message and contains all LPP information specifically associated with that type.

```
-- ASN1START 
LPP-MessageBody ::= CHOICE { 
c1 CHOICE {
 requestCapabilities RequestCapabilities, 
provideCapabilities ProvideCapabilities,
 requestAssistanceData RequestAssistanceData, 
 provideAssistanceData ProvideAssistanceData, 
 requestLocationInformation RequestLocationInformation, 
 provideLocationInformation ProvideLocationInformation, 
      abort Abort,
       error Error, 
       spare7 NULL, spare6 NULL, spare5 NULL, spare4 NULL, 
       spare3 NULL, spare2 NULL, spare1 NULL, spare0 NULL 
    }, 
    messageClassExtension SEQUENCE {} 
} 
-- ASN1STOP
```
#### – LPP-TransactionID

The *LPP-TransactionID* identifies a particular LPP transaction and the initiator of the transaction.

```
LPP-TransactionID ::= SEQUENCE { 
 initiator Initiator, 
transactionNumber TransactionNumber,
     ... 
} 
Initiator ::= ENUMERATED { 
    locationServer, 
    targetDevice, 
     ... 
} 
TransactionNumber ::= INTEGER (0..255) 
-- ASN1STOP
```
### 6.3 Message Body IEs

#### – RequestCapabilities

The *RequestCapabilities* message body in a LPP message is used by the location server to request the target device capability information for LPP and the supported individual positioning methods.

```
-- ASN1START 
RequestCapabilities ::= SEQUENCE { 
    criticalExtensions CHOICE { 
      c1 CHOICE {
           requestCapabilities-r9 RequestCapabilities-r9-IEs, 
           spare3 NULL, spare2 NULL, spare1 NULL 
       }, 
       criticalExtensionsFuture SEQUENCE {} 
    } 
} 
RequestCapabilities-r9-IEs ::= SEQUENCE { 
 commonIEsRequestCapabilities CommonIEsRequestCapabilities OPTIONAL, -- Need ON 
 a-gnss-RequestCapabilities A-GNSS-RequestCapabilities OPTIONAL, -- Need ON 
 otdoa-RequestCapabilities OTDOA-RequestCapabilities OPTIONAL, -- Need ON 
 ecid-RequestCapabilities ECID-RequestCapabilities OPTIONAL, -- Need ON 
 epdu-RequestCapabilities EPDU-Sequence OPTIONAL, -- Need ON 
    ... 
} 
-- ASN1STOP
```
#### *RequestCapabilities* **field descriptions**

*commonIEsRequestCapabilities*  This IE is provided for future extensibility and should not be included in this version of the protocol.

#### **ProvideCapabilities**

The *ProvideCapabilities* message body in a LPP message indicates the LPP capabilities of the target device to the location server.

```
-- ASN1START 
ProvideCapabilities ::= SEQUENCE { 
    criticalExtensions CHOICE { 
       c1 CHOICE {
            provideCapabilities-r9 ProvideCapabilities-r9-IEs, 
            spare3 NULL, spare2 NULL, spare1 NULL 
        }, 
        criticalExtensionsFuture SEQUENCE {} 
    } 
} 
ProvideCapabilities-r9-IEs ::= SEQUENCE { 
    commonIEsProvideCapabilities CommonIEsProvideCapabilities OPTIONAL, 
                                    A-GNSS-ProvideCapabilities OPTIONAL,<br>OTDOA-ProvideCapabilities OPTIONAL,<br>ECID-ProvideCapabilities OPTIONAL,
 otdoa-ProvideCapabilities OTDOA-ProvideCapabilities OPTIONAL, 
 ecid-ProvideCapabilities ECID-ProvideCapabilities OPTIONAL, 
 epdu-ProvideCapabilities EPDU-Sequence OPTIONAL, 
     ... 
} 
-- ASN1STOP
```
*ProvideCapabilities* **field descriptions** *commonIEsProvideCapabilities* 

This IE is provided for future extensibility and should not be included in this version of the protocol.

#### – RequestAssistanceData

The *RequestAssistanceData* message body in a LPP message is used by the target device to request assistance data from the location server.

```
-- ASN1START 
RequestAssistanceData ::= SEQUENCE { 
    criticalExtensions
        c1 CHOICE {
             requestAssistanceData-r9 RequestAssistanceData-r9-IEs, 
             spare3 NULL, spare2 NULL, spare1 NULL 
         }, 
         criticalExtensionsFuture SEQUENCE {} 
     } 
} 
RequestAssistanceData-r9-IEs ::= SEQUENCE { 
 commonIEsRequestAssistanceData CommonIEsRequestAssistanceData OPTIONAL, 
 a-gnss-RequestAssistanceData A-GNSS-RequestAssistanceData OPTIONAL, 
                                       other and the contract of the CDTIONAL,<br>
CDTIONAL,<br>
CDTIONAL,
   otdoa-RequestAssistanceData OTDOA-RequestAssistanceData OPTIONAL,<br>epdu-RequestAssistanceData EPDU-Sequence OPTIONAL,
     ... 
} 
-- ASN1STOP
```
#### – ProvideAssistanceData

The *ProvideAssistanceData* message body in a LPP message is used by the location server to provide assistance data to the target device either in response to a request from the target device or in an unsolicited manner.

```
-- ASN1START 
ProvideAssistanceData ::= SEQUENCE { 
 criticalExtensions CHOICE { 
c1 c1 CHOICE {
 provideAssistanceData-r9 ProvideAssistanceData-r9-IEs, 
spare3 NULL, spare2 NULL, spare1 NULL
       }, 
       criticalExtensionsFuture SEQUENCE {} 
    } 
} 
ProvideAssistanceData-r9-IEs ::= SEQUENCE { 
 commonIEsProvideAssistanceData CommonIEsProvideAssistanceData OPTIONAL, -- Need ON 
 a-gnss-ProvideAssistanceData A-GNSS-ProvideAssistanceData OPTIONAL, -- Need ON 
 otdoa-ProvideAssistanceData OTDOA-ProvideAssistanceData OPTIONAL, -- Need ON 
 epdu-Provide-Assistance-Data EPDU-Sequence OPTIONAL, -- Need ON 
   epdu-Provide-Assistance-Data<br>...
} 
-- ASN1STOP
```
#### *ProvideAssistanceData* **field descriptions**

*commonIEsProvideAssistanceData*  This IE is provided for future extensibility and should not be included in this version of the protocol.

#### – RequestLocationInformation

The *RequestLocationInformation* message body in a LPP message is used by the location server to request positioning measurements or a position estimate from the target device.

```
-- ASN1START 
RequestLocationInformation ::= SEQUENCE { 
     criticalExtensions CHOICE { 
        c1 CHOICE {<br>requestLocationInformation-r9
                                             RequestLocationInformation-r9-IEs,
             spare3 NULL, spare2 NULL, spare1 NULL 
        \lambda.
         criticalExtensionsFuture SEQUENCE {} 
     } 
} 
RequestLocationInformation-r9-IEs ::= SEQUENCE { 
    commonIEsRequestLocationInformation 
                                    CommonIEsRequestLocationInformation OPTIONAL, -- Need ON<br>on A-GNSS-RequestLocationInformation OPTIONAL, -- Need ON
   a-gnss-RequestLocationInformation A-GNSS-RequestLocationInformation OPTIONAL,
 otdoa-RequestLocationInformation OTDOA-RequestLocationInformation OPTIONAL, -- Need ON 
 ecid-RequestLocationInformation ECID-RequestLocationInformation OPTIONAL, -- Need ON 
 epdu-RequestLocationInformation EPDU-Sequence OPTIONAL, -- Need ON 
     ... 
} 
-- ASN1STOP
```
*RequestLocationInformation* **field descriptions**

#### *commonIEsRequestLocationInformation*

This field specifies the location information type requested by the location server and optionally other configuration information associated with the requested location information. This field should always be included in this version of the protocol.

#### **ProvideLocationInformation**

The *ProvideLocationInformation* message body in a LPP message is used by the target device to provide positioning measurements or position estimates to the location server.

```
-- ASN1START 
ProvideLocationInformation ::= SEQUENCE { 
    criticalExtensions CHOICE { 
       c1 CHOICE {
            provideLocationInformation-r9 ProvideLocationInformation-r9-IEs, 
            spare3 NULL, spare2 NULL, spare1 NULL 
        }, 
        criticalExtensionsFuture SEQUENCE {} 
    } 
} 
ProvideLocationInformation-r9-IEs ::= SEQUENCE { 
    commonIEsProvideLocationInformation 
                                 CommonIEsProvideLocationInformation OPTIONAL, 
    a-gnss-ProvideLocationInformation A-GNSS-ProvideLocationInformation OPTIONAL, 
 otdoa-ProvideLocationInformation OTDOA-ProvideLocationInformation OPTIONAL, 
 ecid-ProvideLocationInformation ECID-ProvideLocationInformation OPTIONAL, 
 epdu-ProvideLocationInformation EPDU-Sequence OPTIONAL, 
    ... 
}
```

```
-- ASN1STOP
```
#### – Abort

The *Abort* message body in a LPP message carries a request to abort an ongoing LPP procedure.

```
-- ASN1START 
Abort ::= SEQUENCE { 
   criticalExtensions CHOICE { 
c1 c1 cHOICE {
 abort-r9 Abort-r9-IEs, 
          spare3 NULL, spare2 NULL, spare1 NULL 
       },
```

```
 criticalExtensionsFuture SEQUENCE {} 
    } 
} 
Abort-r9-IEs ::= SEQUENCE { 
   commonIEsAbort CommonIEsAbort OPTIONAL, -- Need ON 
    epdu-Abort EPDU-Sequence OPTIONAL -- Need ON 
} 
-- ASN1STOP
```
#### – Error

The *Error* message body in a LPP message carries information concerning a LPP message that was received with errors.

```
-- ASN1START 
Error ::= CHOICE {<br>error-r9
                              error-r9 Error-r9-IEs, 
    criticalExtensionsFuture SEQUENCE {} 
} 
Error-r9-IEs ::= SEQUENCE { 
 commonIEsError CommonIEsError OPTIONAL, -- Need ON 
 ..., 
    epdu-Error EPDU-Sequence OPTIONAL -- Need ON 
} 
-- ASN1STOP
```
### 6.4 Common IEs

Common IEs comprise IEs that are applicable to more than one LPP positioning method.

### 6.4.1 Common Lower-Level IEs

#### **AccessTypes**

The IE *AccessTypes* is used to indicate several cellular access types using a bit map.

```
-- ASN1START 
AccessTypes ::= SEQUENCE { 
  accessTypes BIT STRING { eutra (0),
utra (1), (1), (2)gsm (2) } (SIZE (1..8)),
    ... 
} 
-- ASN1STOP
```
#### *AccessTypes* **field descriptions**

This field specifies the cellular access type(s). This is represented by a bit string, with a one-value at the bit position means the particular access type is addressed; a zero-value means not addressed.

#### – ARFCN-ValueEUTRA

The IEs *ARFCN-ValueEUTRA* and *ARFCN-ValueEUTRA-v9a0* are used to indicate the ARFCN of the E-UTRA carrier frequency, as defined in [12].

-- ASN1START

*accessTypes* 

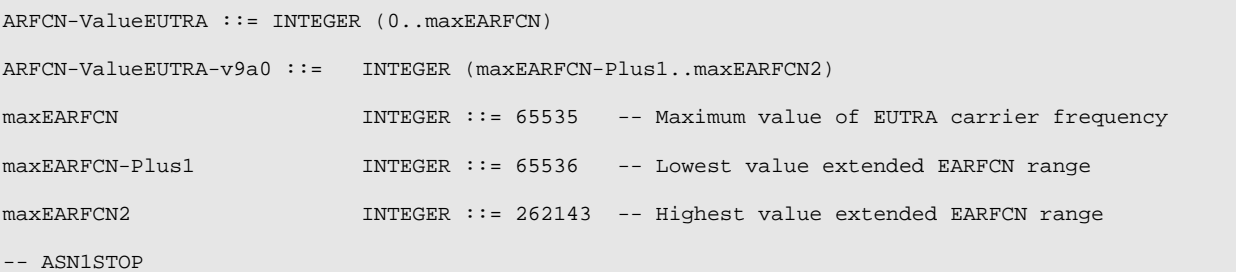

NOTE: For fields using the original value range, as defined by IE *ARFCN-ValueEUTRA* i.e. without suffix, value *maxEARFCN* indicates that the E-UTRA carrier frequency is indicated by means of an extension.

#### – ARFCN-ValueUTRA

The IE *ARFCN-ValueUTRA* is used to indicate the ARFCN of the UTRA carrier frequency, as defined in [13].

```
- ASN1START
ARFCN-ValueUTRA ::= INTEGER (0..16383)
```
-- ASN1STOP

#### – CellGlobalIdEUTRA-AndUTRA

The IE *CellGlobalIdEUTRA-AndUTRA* specifies the global Cell Identifier for E-UTRA or UTRA, the globally unique identity of a cell in E-UTRA or UTRA.

```
-- ASN1START 
CellGlobalIdEUTRA-AndUTRA ::= SEQUENCE { 
      plmn-Identity SEQUENCE { 
                                    mcc SEQUENCE (SIZE (3)) OF INTEGER (0..9),
                                    mnc SEQUENCE (SIZE (2..3)) OF INTEGER (0..9)\{ , \{ , \{ , \{ , \} , \{ , \{ , \} , \{ , \{ , \} , \{ , \{ , \} , \{ , \{ , \} , \{ , \} , \{ , \{ , \} , \{ , \} , \{ , \{ , \} , \{ , \{ , \} , \{ , \{ cellIdentity CHOICE { 
           eutra BIT STRING (SIZE (28)), 
           utra BIT STRING (SIZE (32)) 
      }, 
 ... 
}
```
-- ASN1STOP

#### *CellGlobalIdEUTRA-AndUTRA* **field descriptions**

*plmn-Identity*  This field identifies the PLMN of the cell as defined in [12]. *cellIdentity*  This field defines the identity of the cell within the context of the PLMN as defined in [12] and [13]. The size of the bit string allows for the 32-bit extended UTRAN cell ID; in case the cell ID is shorter, the first bits of the string are set to 0.

#### – CellGlobalIdGERAN

The IE *CellGlobalIdGERAN* specifies the global Cell Identifier for GERAN, the globally unique identity of a cell in GERAN.

```
-- ASN1START 
CellGlobalIdGERAN ::= SEQUENCE { 
     plmn-Identity SEQUENCE { 
                                     mcc SEQUENCE (SIZE (3)) OF INTEGER (0..9),
                                      mnc SEQUENCE (SIZE (2..3)) OF INTEGER (0..9)
\}, \{, \}, \{, \}, \{, \}, \{, \}, \{, \}, \{, \}, \{, \}, \{, \}, \{, \}, \{, \}, \{, \}, \{, \}, \{, \}, \{, \}, \{, \}, \{, \}, \{, \}, \{, \},
    locationAreaCode BIT STRING (SIZE (16)),
```
#### **3GPP TS 36.355 version 10.10.0 Release 10 31 ETSI TS 136 355 V10.10.0 (2013-09)**

```
 cellIdentity BIT STRING (SIZE (16)), 
    ... 
}
```
-- ASN1STOP

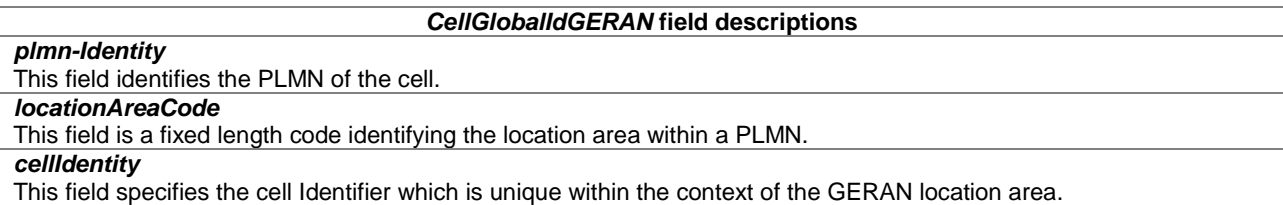

#### – ECGI

The IE *ECGI* specifies the Evolved Cell Global Identifier (ECGI), the globally unique identity of a cell in E-UTRA [12].

```
-- ASN1START 
ECGI ::= SEQUENCE { 
mcc SEQUENCE (SIZE (3)) OF INTEGER (0..9),
mnc SEQUENCE (SIZE (2..3)) OF INTEGER (0..9),
 cellidentity BIT STRING (SIZE (28)) 
} 
-- ASN1STOP
```
#### – Ellipsoid-Point

The IE *Ellipsoid-Point* is used to describe a geographic shape as defined in 3GPP TS 23.032 [15].

```
-- ASN1START 
Ellipsoid-Point ::= SEQUENCE { 
latitudeSign ENUMERATED {north, south},
degreesLatitude INTEGER (0..8388607), -- 23 bit field
 degreesLongitude INTEGER (-8388608..8388607) -- 24 bit field 
}
```
-- ASN1STOP

#### – Ellipsoid-PointWithUncertaintyCircle

The IE *Ellipsoid-PointWithUncertaintyCircle* is used to describe a geographic shape as defined in 3GPP TS 23.032 [15].

```
-- ASN1START 
Ellipsoid-PointWithUncertaintyCircle ::= SEQUENCE { 
latitudeSign ENUMERATED {north, south},
degreesLatitude     INTEGER (0..8388607),     -- 23 bit field
 degreesLongitude INTEGER (-8388608..8388607), -- 24 bit field 
uncertainty INTEGER (0..127)
} 
-- ASN1STOP
```
#### – EllipsoidPointWithUncertaintyEllipse

The IE *EllipsoidPointWithUncertaintyEllipse* is used to describe a geographic shape as defined in 3GPP TS 23.032 [15].

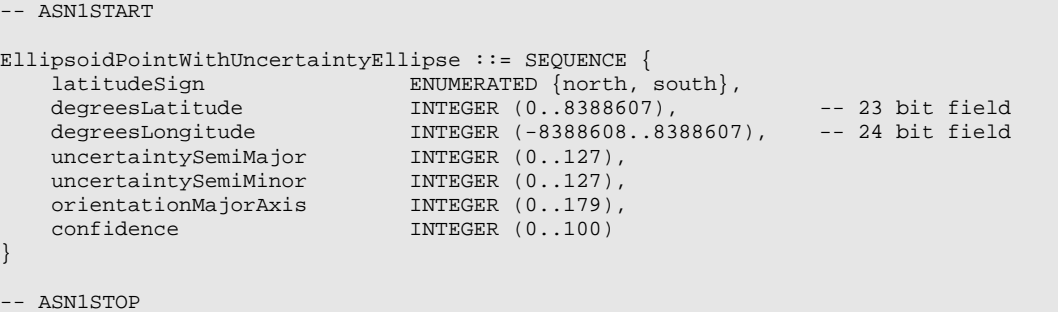

#### – EllipsoidPointWithAltitude

The IE *EllipsoidPointWithAltitude* is used to describe a geographic shape as defined in 3GPP TS 23.032 [15].

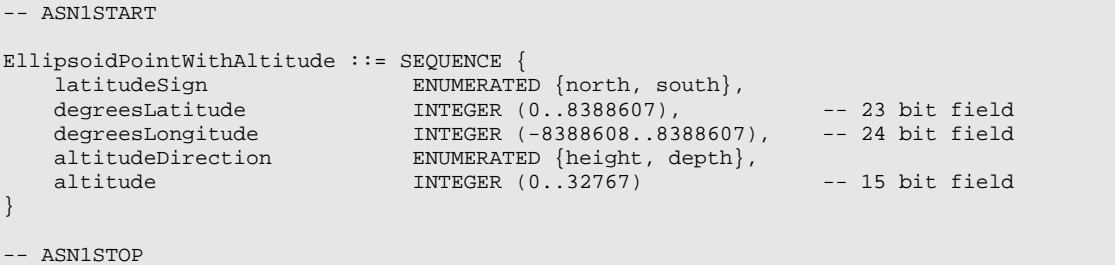

#### – EllipsoidPointWithAltitudeAndUncertaintyEllipsoid

The IE *EllipsoidPointWithAltitudeAndUncertaintyEllipsoid* is used to describe a geographic shape as defined in 3GPP TS 23.032 [15].

```
EllipsoidPointWithAltitudeAndUncertaintyEllipsoid ::= SEQUENCE { 
latitudeSign ENUMERATED {north, south},
degreesLatitude     INTEGER (0..8388607),     -- 23 bit field
 degreesLongitude INTEGER (-8388608..8388607), -- 24 bit field 
 altitudeDirection ENUMERATED {height, depth}, 
altitude INTEGER (0..32767), -- 15 bit field
uncertaintySemiMajor INTEGER (0..127),
uncertaintySemiMinor INTEGER (0..127),
 orientationMajorAxis INTEGER (0..179), 
uncertaintyAltitude INTEGER (0..127),
 confidence INTEGER (0..100) 
} 
-- ASN1STOP
```
#### – EllipsoidArc

-- ASN1START

The IE *EllipsoidArc* is used to describe a geographic shape as defined in 3GPP TS 23.032 [15].

```
-- ASN1START 
EllipsoidArc ::= SEQUENCE { 
latitudeSign ENUMERATED {north, south},
degreesLatitude     INTEGER (0..8388607),     -- 23 bit field
 degreesLongitude INTEGER (-8388608..8388607), -- 24 bit field 
innerRadius                       INTEGER (0..65535),           -- 16 bit field,
uncertaintyRadius INTEGER (0..127),
 offsetAngle INTEGER (0..179), 
 includedAngle INTEGER (0..179), 
 confidence INTEGER (0..100) 
} 
-- ASN1STOP
```
#### – EPDU-Sequence

The *EPDU-Sequence* contains IEs that are defined externally to LPP by other organizations.

```
-- ASN1START 
EPDU-Sequence ::= SEQUENCE (SIZE (1..maxEPDU)) OF EPDU 
maxEPDU INTEGER ::= 16 
EPDU ::= SEQUENCE { 
 ePDU-Identifier EPDU-Identifier, 
 ePDU-Body EPDU-Body 
} 
EPDU-Identifier ::= SEQUENCE { 
  ePDU-ID EPDU-ID,<br>ePDU-Name FPDU-Name
   ePDU-Name EPDU-Name EPDU-Name OPTIONAL,
    ... 
} 
EPDU-ID ::= INTEGER (1..256)EPDU-Name ::= VisibleString (SIZE (1..32)) 
EPDU-Body ::= OCTET STRING 
-- ASN1STOP
```
#### *EPDU-ID*

#### *EPDU-Sequence* **field descriptions**

This field provides a unique integer ID for the externally defined positioning method. Its value is assigned to the external entity that defines the EPDU. See table External PDU Identifier Definition for a list of external PDU identifiers defined in this version of the specification.

#### *EPDU-Name*

This field provides an optional character encoding which can be used to provide a quasi-unique name for an external PDU – e.g., by containing the name of the defining organization and/or the name of the associated public or proprietary standard for the EPDU.

#### *EPDU-Body*

The content and encoding of this field are defined externally to LPP.

#### **External PDU Identifier Definition**

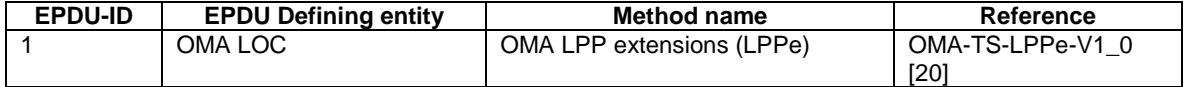

#### – HorizontalVelocity

The IE *HorizontalVelocity* is used to describe a velocity shape as defined in 3GPP TS 23.032 [15].

```
-- ASN1START 
HorizontalVelocity ::= SEQUENCE { 
bearing INTEGER(0..359),
 horizontalSpeed INTEGER(0..2047) 
} 
-- ASN1STOP
```
#### – HorizontalWithVerticalVelocity

The IE *HorizontalWithVerticalVelocity* is used to describe a velocity shape as defined in 3GPP TS 23.032 [15].

```
-- ASN1START 
HorizontalWithVerticalVelocity ::= SEQUENCE {
bearing INTEGER(0..359),
horizontalSpeed INTEGER(0..2047),
 verticalDirection ENUMERATED{upward, downward}, 
 verticalSpeed INTEGER(0..255) 
} 
-- ASN1STOP
```
#### – HorizontalVelocityWithUncertainty

The IE *HorizontalVelocityWithUncertainty* is used to describe a velocity shape as defined in 3GPP TS 23.032 [15].

```
-- ASN1START 
HorizontalVelocityWithUncertainty ::= SEQUENCE { 
bearing INTEGER(0..359),
horizontalSpeed INTEGER(0..2047),
uncertaintySpeed INTEGER(0..255)
} 
-- ASN1STOP
```
#### – HorizontalWithVerticalVelocityAndUncertainty

The IE *HorizontalWithVerticalVelocityAndUncertainty* is used to describe a velocity shape as defined in 3GPP TS 23.032 [15].

```
-- ASN1START 
HorizontalWithVerticalVelocityAndUncertainty ::= SEQUENCE { 
bearing INTEGER(0..359),
horizontalSpeed INTEGER(0..2047),
 verticalDirection ENUMERATED{upward, downward}, 
verticalSpeed INTEGER(0..255),
  horizontalUncertaintySpeed INTEGER(0..255),
    verticalUncertaintySpeed INTEGER(0..255) 
}
```
-- ASN1STOP

#### – LocationCoordinateTypes

The IE *LocationCoordinateTypes* defines a list of possible geographic shapes as defined in 3GPP TS 23.032 [15].

```
-- ASN1START 
LocationCoordinateTypes ::= SEQUENCE { 
   ellipsoidPoint and Boolean and Boolean and Boolean
    ellipsoidPointWithUncertaintyCircle BOOLEAN,
    ellipsoidPointWithUncertaintyEllipse BOOLEAN,
   polygon BOOLEAN,
    ellipsoidPointWithAltitude BOOLEAN,<br>ellipsoidPointWithAltitudeAndUncertaintyEllipsoid BOOLEAN,
 ellipsoidPointWithAltitudeAndUncertaintyEllipsoid BOOLEAN, 
ellipsoidArc BOOLEAN, and the set of the set of the set of the set of the set of the set of the set of the set of the set of the set of the set of the set of the set of the set of the set of the set of the set of the set o
     ... 
} 
-- ASN1STOP
```
#### – Polygon

The IE *Polygon* is used to describe a geographic shape as defined in 3GPP TS 23.032 [15].

-- ASN1START

```
Polygon ::= SEQUENCE (SIZE (3..15)) OF PolygonPoints 
PolygonPoints ::= SEQUENCE { 
latitudeSign ENUMERATED {north, south},
degreesLatitude     INTEGER (0..8388607),     -- 23 bit field
 degreesLongitude INTEGER (-8388608..8388607) -- 24 bit field 
} 
-- ASN1STOP
```
#### – PositioningModes

The IE *PositioningModes* is used to indicate several positioning modes using a bit map.

```
-- ASN1START 
PositioningModes ::= SEQUENCE { 
   posModes BIT STRING { standalone (0),
                                   ue-based (1), 
                                  ue-assisted (2) } (SIZE (1..8)),
     ... 
} 
-- ASN1STOP
```
#### *PositioningModes* **field descriptions**

*posModes* 

This field specifies the positioning mode(s). This is represented by a bit string, with a one-value at the bit position means the particular positioning mode is addressed; a zero-value means not addressed.

#### – VelocityTypes

The IE *VelocityTypes* defines a list of possible velocity shapes as defined in 3GPP TS 23.032 [15].

```
-- ASN1START 
VelocityTypes ::= SEQUENCE { 
    horizontalVelocity <br>horizontalWithVerticalVelocity BOOLEAN, BOOLEAN,
    horizontalWithVerticalVelocity
    horizontalVelocityWithUncertainty BOOLEAN, horizontalWithVerticalVelocityAndUncertainty BOOLEAN,
    horizontalWithVerticalVelocityAndUncertainty
 ... 
}
```
-- ASN1STOP

### 6.4.2 Common Positioning

#### – CommonIEsRequestCapabilities

The *CommonIEsRequestCapabilities* carries common IEs for a Request Capabilities LPP message Type.

```
-- ASN1START 
CommonIEsRequestCapabilities ::= SEQUENCE { 
     ... 
} 
-- ASN1STOP
```
#### – CommonIEsProvideCapabilities

The *CommonIEsProvideCapabilities* carries common IEs for a Provide Capabilities LPP message Type.
```
-- ASN1START 
CommonIEsProvideCapabilities ::= SEQUENCE { 
 ... 
} 
-- ASN1STOP
```
## – CommonIEsRequestAssistanceData

The *CommonIEsRequestAssistanceData* carries common IEs for a Request Assistance Data LPP message Type.

```
-- ASN1START 
CommonIEsRequestAssistanceData ::= SEQUENCE { 
    primaryCellID ECGI OPTIONAL, -- Cond EUTRA 
     ... 
} 
-- ASN1STOP
```
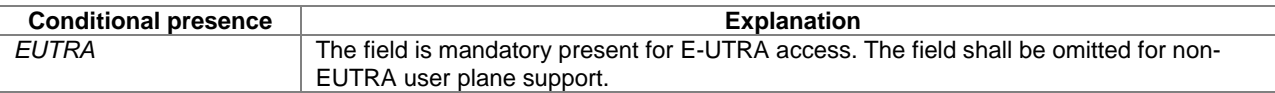

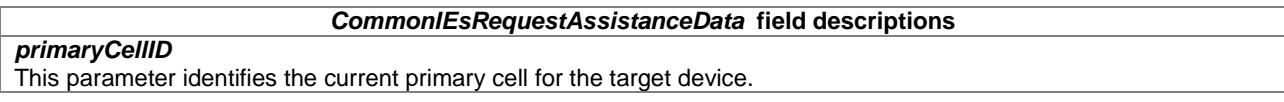

# – CommonIEsProvideAssistanceData

The *CommonIEsProvideAssistanceData* carries common IEs for a Provide Assistance Data LPP message Type.

```
-- ASN1START 
CommonIEsProvideAssistanceData ::= SEQUENCE { 
 ... 
} 
-- ASN1STOP
```
## – CommonIEsRequestLocationInformation

The *CommonIEsRequestLocationInformation* carries common IEs for a Request Location Information LPP message Type.

```
-- ASN1START 
CommonIEsRequestLocationInformation ::= SEQUENCE { 
 locationInformationType LocationInformationType, 
 triggeredReporting TriggeredReportingCriteria OPTIONAL, -- Cond ECID 
 periodicalReporting PeriodicalReportingCriteria OPTIONAL, -- Need ON 
 additionalInformation AdditionalInformation OPTIONAL, -- Need ON 
 qos QoS OPTIONAL, -- Need ON 
 environment Environment OPTIONAL, -- Need ON 
 locationCoordinateTypes LocationCoordinateTypes OPTIONAL, -- Need ON 
 velocityTypes VelocityTypes OPTIONAL, -- Need ON 
    ... 
} 
LocationInformationType ::= ENUMERATED { 
   locationEstimateRequired, 
    locationMeasurementsRequired, 
    locationEstimatePreferred, 
    locationMeasurementsPreferred, 
 ...
```
}

```
PeriodicalReportingCriteria ::= SEQUENCE { 
   reportingAmount ENUMERATED {
                                            ra1, ra2, ra4, ra8, ra16, ra32, 
                                             ra64, ra-Infinity 
                                       } DEFAULT ra-Infinity,
  reportingInterval
noPeriodicalReporting, ri0-25,
 ri0-5, ri1, ri2, ri4, ri8, ri16, ri32, ri64 
\} ) and the set of the set of the set of the set of the set of the set of the set of the set of the set of the set of the set of the set of the set of the set of the set of the set of the set of the set of the set of t
} 
TriggeredReportingCriteria ::= SEQUENCE {<br>cellChange BOOLEAN,
   cellChange<br>reportingDuration
                                       ReportingDuration,
     ... 
} 
ReportingDuration ::= INTEGER (0..255)
AdditionalInformation ::= ENUMERATED { 
    onlyReturnInformationRequested, 
    mayReturnAditionalInformation, 
     ... 
} 
QoS ::= SEQUENCE { 
   horizontalAccuracy HorizontalAccuracy OPTIONAL, -- Need ON 
    verticalCoordinateRequest BOOLEAN, 
 verticalAccuracy VerticalAccuracy OPTIONAL, -- Need ON 
 responseTime ResponseTime OPTIONAL, -- Need ON 
velocityRequest BOOLEAN,
 ... 
} 
HorizontalAccuracy ::= SEQUENCE { 
accuracy INTEGER(0..127),
 confidence INTEGER(0..100), 
     ... 
} 
VerticalAccuracy ::= SEQUENCE { 
accuracy INTEGER(0..127),
 confidence INTEGER(0..100), 
    ... 
} 
ResponseTime ::= SEQUENCE { 
  time INTEGER (1..128),
    ... 
} 
Environment ::= ENUMERATED { 
   badArea, 
    notBadArea, 
    mixedArea, 
    ... 
} 
-- ASN1STOP
```
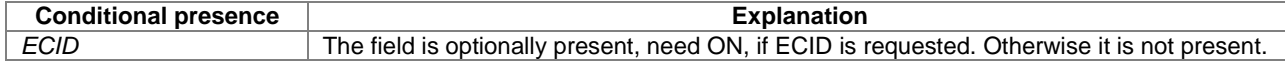

*CommonIEsRequestLocationInformation* **field descriptions**

#### *CommonIEsRequestLocationInformation* **field descriptions**

#### *locationInformationType*

This IE indicates whether the server requires a location estimate or measurements. For "*locationEstimateRequired*", the target device shall return a location estimate if possible, or indicate a location error if not possible. For "*locationMeasurementsRequired*", the target device shall return measurements if possible, or indicate a location error if not possible. For "*locationEstimatePreferred*", the target device shall return a location estimate if possible, but may also or instead return measurements for any requested position methods for which a location estimate is not possible. For "*locationMeasurementsPreferred*", the target device shall return location measurements if possible, but may also or instead return a location estimate for any requested position methods for which return of location measurements is not possible.

#### *triggeredReporting*

This IE indicates that triggered reporting is requested and comprises the following subfields:

- *cellChange*: If this field is set to TRUE, the target device provides requested location information each time the primary cell has changed.
- *reportingDuration*: Maximum duration of triggered reporting in seconds. A value of zero is interpreted to mean an unlimited (i.e. "infinite") duration. The target device should continue triggered reporting for the *reportingDuration* or until an LPP *Abort* or *LPP Error* message is received.

The *triggeredReporting* field should not be included by the location server and shall be ignored by the target device if the *periodicalReporting* IE or *responseTime* IE is included in *CommonIEsRequestLocationInformation. periodicalReporting* 

This IE indicates that periodic reporting is requested and comprises the following subfields:

- *reportingAmount* indicates the number of periodic location information reports requested. Enumerated values correspond to 1, 2, 4, 8, 16, 32, 64, or infinite/indefinite number of reports. If the *reportingAmount* is "*infinite/indefinite"*, the target device should continue periodic reporting until an LPP *Abort* message is received. The value "*ra1*" shall not be used by a sender.
- *reportingInterval* indicates the interval between location information reports and the response time requirement for the first location information report. Enumerated values ri0-25, ri0-5, ri1, ri2, ri4, ri8, ri16, ri32, ri64 correspond to reporting intervals of 1, 2, 4, 8, 10, 16, 20, 32, and 64 seconds, respectively. Measurement reports containing no measurements or no location estimate are required when a *reportingInterval* expires before a target device is able to obtain new measurements or obtain a new location estimate. The value "*noPeriodicalReporting*" shall not be used by a sender.

## *additionalInformation*

This IE indicates whether a target device is allowed to return additional information to that requested. If this IE indicates "*onlyReturnInformationRequested"* then the target device shall not return any additional information to that requested by the server. If this IE indicates "*mayReturnAdditionalInformation"* then the target device may return additional information to that requested by the server. If a location estimate is returned, any additional information is restricted to that associated with a location estimate (e.g. might include velocity if velocity was not requested but cannot include measurements). If measurements are returned, any additional information is restricted to additional measurements (e.g. might include E-CID measurements if A-GNSS measurements were requested but not E-CID measurements).

#### *qos*

This IE indicates the quality of service and comprises a number of sub-fields. In the case of measurements, some of the sub-fields apply to the location estimate that could be obtained by the server from the measurements provided by the target device assuming that the measurements are the only sources of error. Fields are as follows:

- *horizontalAccuracy* indicates the maximum horizontal error in the location estimate at an indicated confidence level. The "*accuracy*" to the encoded uncertainty as defined in 3GPP TS 23.032 [15] and "*confidence*" corresponds to confidence as defined in 3GPP TS 23.032 [15].
- *verticalCoordinateRequest* indicates whether a vertical coordinate is required (TRUE) or not (FALSE)
- *verticalAccuracy* indicates the maximum vertical error in the location estimate at an indicated confidence level and is only applicable when a vertical coordinate is requested. The "*accuracy*" corresponds to the encoded uncertainty altitude as defined in 3GPP TS 23.032 [15] and "*confidence*" corresponds to confidence as defined in 3GPP TS 23.032 [15].
- *responseTime* indicates the maximum response time as measured between receipt of the *RequestLocationInformation* and transmission of a *ProvideLocationInformation*. This is given as an integer number of seconds between 1 and 128. If the *periodicalReporting* IE is included in *CommonIEsRequestLocationInformation*, this field should not be included by the location server and shall be ignored by the target device (if included).
- *velocityRequest* indicates whether velocity (or measurements related to velocity) is requested (TRUE) or not (FALSE).

All QoS requirements shall be obtained by the target device to the degree possible but it is permitted to return a response that does not fulfill all QoS requirements if some were not attainable. The single exception is response-time which shall always be fulfilled – even if that means not fulfilling other QoS requirements.

#### *CommonIEsRequestLocationInformation* **field descriptions**

#### *environment*

This field provides the target device with information about expected multipath and non line of sight (NLOS) in the current area. The following values are defined:

badArea: possibly heavy multipath and NLOS conditions (e.g. bad urban or urban).

• notBadArea: no or light multipath and usually LOS conditions (e.g. suburban or rural).

mixedArea: environment that is mixed or not defined.

If this field is absent, a default value of "mixedArea" applies.

#### *locationCoordinateTypes*

This field provides a list of the types of location estimate that the target device may return when a location estimate is obtained by the target.

#### *velocityTypes*

-- ASN1START

This fields provides a list of the types of velocity estimate that the target device may return when a velocity estimate is obtained by the target.

## – CommonIEsProvideLocationInformation

The *CommonIEsProvideLocationInformation* carries common IEs for a Provide Location Information LPP message Type.

```
CommonIEsProvideLocationInformation ::= SEQUENCE { 
    locationEstimate LocationCoordinates OPTIONAL, 
    velocityEstimate Velocity OPTIONAL,<br>
locationError LocationError OPTIONAL
     locationError LocationError OPTIONAL, 
     ... 
} 
LocationCoordinates ::= CHOICE {<br>ellipsoidPoint
                                               Ellipsoid-Point,<br>Ellipsoid-PointWithUncertaintyCircle,
    ellipsoidPointWithUncertaintyCircle Ellipsoid-PointWithUncertaintyCircle,<br>ellipsoidPointWithUncertaintyEllipse EllipsoidPointWithUncertaintyEllipse.
   ellipsoidPointWithUncertaintyEllipse
    polygon Polygon, 
     ellipsoidPointWithAltitude EllipsoidPointWithAltitude, 
    ellipsoidPointWithAltitudeAndUncertaintyEllipsoid 
                                                 EllipsoidPointWithAltitudeAndUncertaintyEllipsoid, 
     ellipsoidArc EllipsoidArc, 
     ... 
} 
Velocity ::= CHOICE {<br>horizontalVelocity
 horizontalVelocity HorizontalVelocity, 
 horizontalWithVerticalVelocity HorizontalWithVerticalVelocity, 
 horizontalVelocityWithUncertainty HorizontalVelocityWithUncertainty, 
 horizontalWithVerticalVelocityAndUncertainty 
                                                 HorizontalWithVerticalVelocityAndUncertainty, 
     ... 
} 
LocationError ::= SEQUENCE { 
    locationfailurecause LocationFailureCause, 
 ... 
} 
LocationFailureCause ::= ENUMERATED { 
    undefined, 
    requestedMethodNotSupported, 
    positionMethodFailure, 
    periodicLocationMeasurementsNotAvailable, 
     ... 
} 
-- ASN1STOP
```
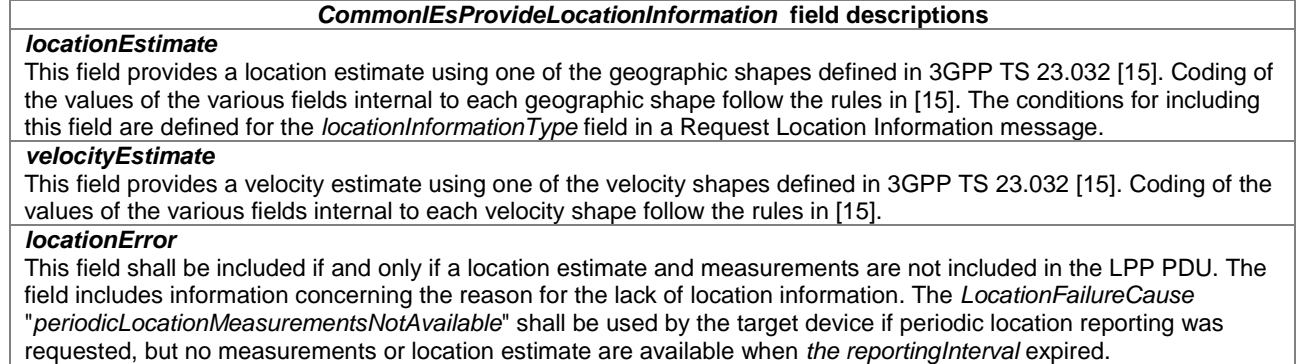

# – CommonIEsAbort

The *CommonIEsAbort* carries common IEs for an Abort LPP message Type.

```
-- ASN1START 
CommonIEsAbort ::= SEQUENCE { 
     abortCause ENUMERATED { 
         undefined, 
         stopPeriodicReporting, 
         targetDeviceAbort, 
         networkAbort, 
         ... 
     } 
} 
-- ASN1STOP
```
*abortCause* 

-- ASN1START

## *CommonIEsAbort* **field descriptions**

This IE defines the request to abort an ongoing procedure. The abort cause "*stopPeriodicReporting*" should be used by the location server to stop any ongoing location reporting configured as *periodicalReporting* or *triggeredReporting* in the *CommonIEsRequestLocationInformation*.

# – CommonIEsError

The *CommonIEsError* carries common IEs for an Error LPP message Type.

```
CommonIEsError ::= SEQUENCE { 
     errorCause ENUMERATED { 
          undefined, 
         lppMessageHeaderError, 
         lppMessageBodyError, 
          epduError, 
         incorrectDataValue, 
          ... 
     } 
}
```
## -- ASN1STOP

#### *CommonIEsError* **field descriptions**

## *errorCause*

This IE defines the cause for an error. "*lppMessageHeaderError*", "*lppMessageBodyError*" and "*epduError*" is used if a receiver is able to detect a coding error in the LPP header (i.e., in the common fields), LPP message body or in an EPDU, respectively.

# 6.5 Positioning Method IEs

# 6.5.1 OTDOA Positioning

# 6.5.1.1 OTDOA Assistance Data

## – OTDOA-ProvideAssistanceData

The IE *OTDOA-ProvideAssistanceData* is used by the location server to provide assistance data to enable UE-assisted downlink OTDOA. It may also be used to provide OTDOA positioning specific error reason.

Throughout Section 6.5.1, "assistance data reference cell" refers to the cell defined by the IE *OTDOA-ReferenceCellInfo*  (see section 6.5.1.2). "RSTD reference cell" applies only in Section 6.5.1.5.

NOTE: The location server should include at least one cell for which the SFN can be obtained by the target device, e.g. the serving cell, in the assistance data, either as the assistance data reference cell or in the neighbor cell list. Otherwise the target device will be unable to perform the OTDOA measurement and the positioning operation will fail.

```
-- ASN1START 
OTDOA-ProvideAssistanceData ::= SEQUENCE { 
    otdoa-ReferenceCellInfo OTDOA-ReferenceCellInfo OPTIONAL, -- Need ON 
    otdoa-NeighbourCellInfo OTDOA-NeighbourCellInfoList OPTIONAL, -- Need ON 
    otdoa-Error OTDOA-Error OPTIONAL, -- Need ON 
    ... 
} 
-- ASN1STOP
```
# 6.5.1.2 OTDOA Assistance Data Elements

# – OTDOA-ReferenceCellInfo

The IE *OTDOA-ReferenceCellInfo* is used by the location server to provide assistance data reference cell information for OTDOA assistance data. The slot number offsets and expected RSTDs in *OTDOA-NeighbourCellInfoList* are provided relative to the cell defined by this IE. If *earfcnRef* of this assistance data reference cell is different from that of the serving cell, the LPP layer shall inform lower layers to start performing inter-frequency RSTD measurements with this cell and provide to lower layers the information about this assistance data reference cell, e.g. EARFCN and PRS positioning occasion information.

NOTE: The location server should always include the PRS configuration of the assistance data reference and neighbour cells. Otherwise the UE may not meet the accuracy requirements as defined in [18].

```
OTDOA-ReferenceCellInfo ::= SEQUENCE { 
  physCellId INTEGER (0..503),
    cellGlobalId ECGI OPTIONAL, -- Need ON 
   earfcnRef ARFCN-ValueEUTRA OPTIONAL, -- Cond NotSameAsServ0
  antennaPortConfig ENUMERATED {ports1-or-2, ports4, ... }
   OPTIONAL, -- Cond NotSameAsServ1<br>
ENUMERATED { normal. extended....}
  cpLength ENUMERATED { normal, extended, ... },<br>prsInfo 0PTIONAL,
                                             OPTIONAL, -- Cond PRS
 ..., 
    [[ earfcnRef-v9a0 ARFCN-ValueEUTRA-v9a0 OPTIONAL -- Cond NotSameAsServ2 
    ]] 
}
```

```
-- ASN1STOP
```
-- ASN1START

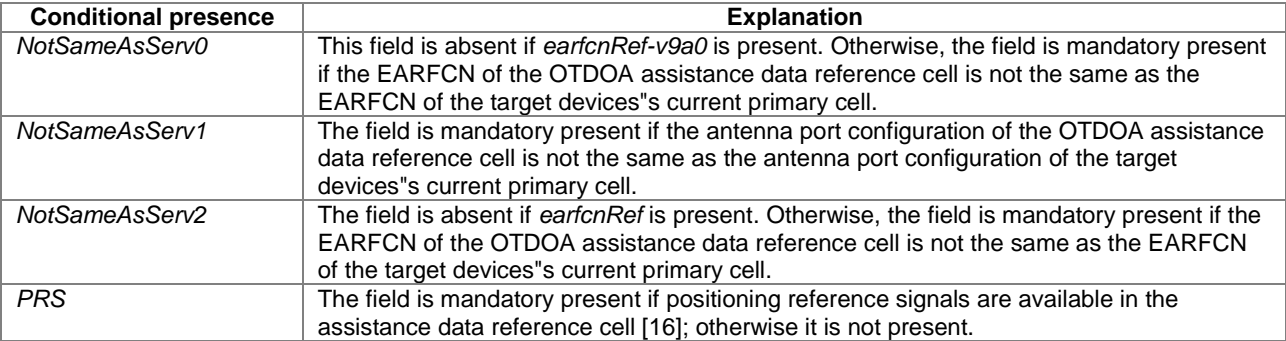

#### *OTDOA-ReferenceCellInfo* **field descriptions**

## *physCellId*

This field specifies the physical cell identity of the assistance data reference cell, as defined in [12]. *cellGlobalId* 

This field specifies the ECGI, the globally unique identity of a cell in E-UTRA, of the assistance data reference cell, as defined in [12]. The server should include this field if it considers that it is needed to resolve ambiguity in the cell indicated by *physCellId*.

#### *earfcnRef*

This field specifies the EARFCN of the assistance data reference cell.

#### *antennaPortConfig*

This field specifies whether 1 (or 2) antenna port(s) or 4 antenna ports for cell specific reference signals (CRS) are used in the assistance data reference cell.

#### *cpLength*

This field specifies the cyclic prefix length of the assistance data reference cell PRS if the *prsInfo* field is present, otherwise this field specifies the cyclic prefix length of the assistance data reference cell CRS. *prsInfo* 

This field specifies the PRS configuration of the assistance data reference cell.

– PRS-Info

The IE *PRS-Info* provides the information related to the configuration of PRS in a cell.

```
-- ASN1START 
PRS-Info ::= SEQUENCE { 
   prs-Bandwidth ENUMERATED \{ n6, n15, n25, n50, n75, n100, \ldots \}prs-ConfigurationIndex INTEGER (0..4095),<br>numDL-Frames ENUMERATED {sf-1,
                       ENUMERATED \{sf-1, sf-2, sf-4, sf-6, ... \} ..., 
    prs-MutingInfo-r9 CHOICE { 
      po2-r9 BIT STRING (SIZE(2)),
      po4-r9 BIT STRING (SIZE(4)),<br>po8-r9 BIT STRING (SIZE(8)),
                           BIT STRING (SIZE(8)),
      po16-r9 BIT STRING (SIZE(16)),
        ... 
 } OPTIONAL -- Need OP 
}
```

```
-- ASN1STOP
```
## *PRS-Info* **field descriptions**

*prs-Bandwidth*  This field specifies the bandwidth that is used to configure the positioning reference signals on. Enumerated values are specified in number of resource blocks (n6 corresponds to 6 resource blocks, n15 to 15 resource blocks and so on) and define 1.4, 3, 5, 10, 15 and 20 MHz bandwidth.

### *prs-ConfigurationIndex*

This field specfies the positioning reference signals configuration index I<sub>PRS</sub> as defined in [16].

## *numDL-Frames*

This field specifies the number of consecutive downlink subframes N<sub>PRS</sub> with positioning reference signals, as defined in [16]. Enumerated values define 1, 2, 4, or 6 consecutive subframes.

### *PRS-Info* **field descriptions**

## *prs-MutingInfo*

This field specifies the PRS muting configuration of the cell. The PRS muting configuration is defined by a periodic PRS muting sequence with periodicity  $T_{\text{REF}}$  where  $T_{\text{REF}}$ , counted in the number of PRS positioning occasions [18], can be 2, 4, 8, or 16 which is also the length of the selected bit string that represents this PRS muting sequence. If a bit in the PRS muting sequence is set to "0", then the PRS is muted in the corresponding PRS positioning occasion. A PRS positioning occasion comprises of N<sub>PRS</sub> downlink positioning subframes as defined in [16]. The first bit of the PRS muting sequence corresponds to the first PRS positioning occasion that starts after the beginning of the assistance data reference cell SFN=0. The sequence is valid for all subframes after the target device has received the *prs-MutingInfo*. If this field is not present the target device may assume that the PRS muting is not in use for the cell.

When the SFN of the assistance data reference cell is not known to the UE and *prs-MutingInfo* is provided for a cell in the *OTDOA-NeighbourCellInfoList* IE, the UE may assume no PRS is transmitted by that cell.

When the UE receives a 16-bit muting pattern (po16-r9) and PRS periodicity T\_PRS of 1280 subframes for the same cell, the UE shall assume an 8-bit muting pattern (po8-r9) based on the first half of the 16-bit muting pattern.

## – OTDOA-NeighbourCellInfoList

The IE *OTDOA-NeighbourCellInfoList* is used by the location server to provide neighbour cell information for OTDOA assistance data. The *OTDOA-NeighbourCellInfoList* is sorted in the decreasing order of priority for measurement to be performed by the target device, with the first cell in the list being the highest priority for measurement. The exact sorting of the list is left to server implementation. The target device should provide the available measurements in the same order as provided by the server. If inter-frequency neighbour cells are included in *OTDOA-NeighbourCellInfoList*, where an inter-frequency is a E-UTRA frequency which is different from the E-UTRA serving cell frequency, the LPP layer shall inform lower layers to start performing inter-frequency RSTD measurements for these neighbour cells and also provide to lower layers the information about these neighbour cells, e.g. EARFCN and PRS positioning occasion information.

```
-- ASN1START
```
OTDOA-NeighbourCellInfoList ::= SEQUENCE (SIZE (1..maxFreqLayers)) OF OTDOA-NeighbourFreqInfo OTDOA-NeighbourFreqInfo ::= SEQUENCE (SIZE (1..24)) OF OTDOA-NeighbourCellInfoElement OTDOA-NeighbourCellInfoElement ::= SEQUENCE { physCellId INTEGER (0..503), cellGlobalId ECGI cellGlobalId ECGI OPTIONAL, -- Need ON<br>earfcn -- ARFCN-ValueEUTRA OPTIONAL, -- Cond NotSameAsRef0<br>earfcn -- Cond NotSameAsRef0 earfcn ARFCN-ValueEUTRA OPTIONAL,<br>-- Conditional, ARFCN-ValueEUTRA OPTIONAL,<br>-- Conditional, extended, ENUMERATED {normal, extended, cpLength ENUMERATED {normal, extended, ...} OPTIONAL,  $\begin{array}{ccc}\n & - & \text{Cond NotSameAsRef1} \\
\text{DPS-Info} & & \text{OPTIONAL} & & - & \text{Cond NotSameAsRef1}\n\end{array}$ OPTIONAL, -- Cond NotSameAsRef2 antennaPortConfig ENUMERATED {ports-1-or-2, ports-4, ...} OPTIONAL, -- Cond NotsameAsRef3 slotNumberOffset INTEGER (0..19) OPTIONAL, -- Cond NotSameAsRef4 prs-SubframeOffset INTEGER (0..1279) OPTIONAL, -- Cond NotSameAsl<br>expected per structure is the condition of the conditional condition of the condition of the condition of the condition of the condition of the condition of expectedRSTD INTEGER (0..16383), expectedRSTD-Uncertainty INTEGER (0..1023), ..., [[ earfcn-v9a0 ARFCN-ValueEUTRA-v9a0 OPTIONAL -- Cond NotSameAsRef5 ]] } maxFreqLayers INTEGER ::= 3

-- ASN1STOP

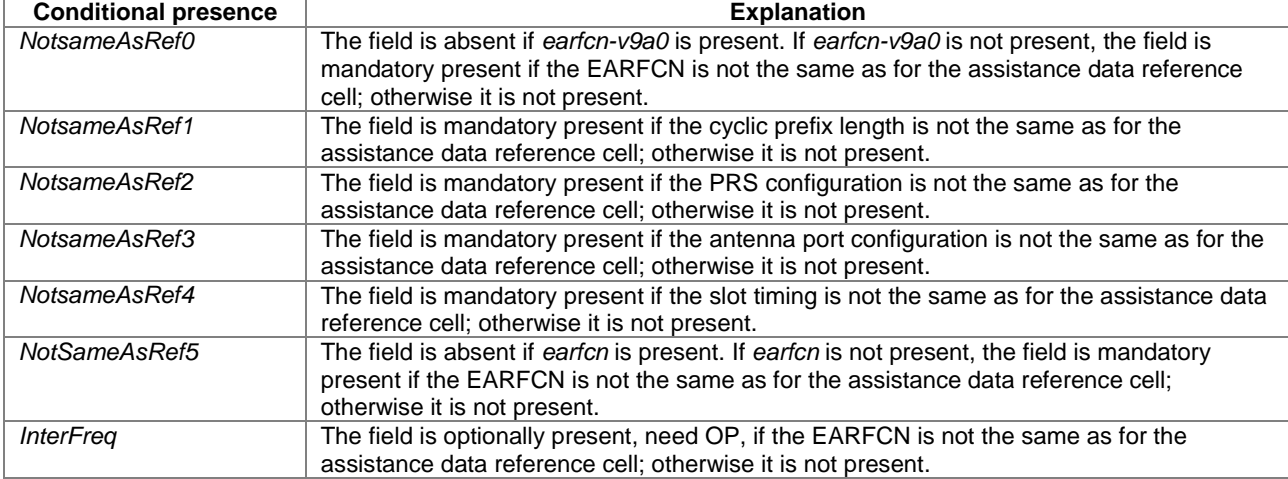

### *OTDOA-NeighbourCellInfoList* **field descriptions**

## *physCellId*

This field specifies the physical cell identity of the neighbour cell, as defined in [12].

## *cellGlobalId*

This field specifies the ECGI, the globally unique identity of a cell in E-UTRA, of the neighbour cell, as defined in [12]. The server should provide this field if it considers that it is needed to resolve any ambiguity in the cell identified by *physCellId*.

#### *earfcn*

This field specifies the EARFCN of the neighbor cell.

#### *cpLength*

This field specifies the cyclic prefix length of the neigbour cell PRS if PRS are present in this neighbor cell, otherwise this field specifies the cyclic prefix length of CRS in this neighbor cell.

#### *prsInfo*

This field specifies the PRS configuration of the neighbour cell.

When the EARFCN of the neighbour cell is the same as for the assistance data reference cell, the target device may assume that each PRS positioning occasion in the neighbour cell at least partially overlaps with a PRS positioning occasion in the assistance data reference cell where the maximum offset between the transmitted PRS positioning occasions may be assumed to not exceed half a subframe.

When the EARFCN of the neighbour cell is the same as for the assistance data reference cell, the target may assume that this cell has the same PRS periodicity (Tprs) as the assistance data reference cell.

## *antennaPortConfig*

This field specifies whether 1 (or 2) antenna port(s) or 4 antenna ports for cell specific reference signals are used. *slotNumberOffset* 

This field specifies the slot number offset at the transmitter between this cell and the assistance data reference cell. The *slotNumberOffset* together with the current slot number of the assistance data reference cell may be used to calculate the current slot number of this cell which may further be used to generate the CRS sequence by the target device. The offset corresponds to the number of full slots counted from the beginning of a radio frame of the assistance data reference cell to the beginning of the closest subsequent radio frame of this cell. If this field is absent, the slot timing is the same as for the assistance data reference cell.

## *prs-SubframeOffset*

This field specifies the offset between the first PRS subframe in the assistance data reference cell on the reference carrier frequency layer and the first PRS subframe in the closest subsequent PRS positioning occasion of this cell on the other carrier frequency layer. The value is given in number of full sub-frames. If the ARFCN is not the same as for the assistance data reference cell and the field is not present but PRS are available on this cell, the receiver shall consider the PRS subframe offset for this cell to be 0.

### *expectedRSTD*

If PRS is transmitted:

This field indicates the RSTD value that the target device is expected to measure between this cell and the assistance data reference cell. The *expectedRSTD* field takes into account the expected propagation time difference as well as transmit time difference of PRS positioning occasions between the two cells. The RSTD value can be negative and is calculated as (*expectedRSTD*-8192). The resolution is  $3\times T_s$ , with  $T_s$ =1/(15000\*2048) seconds.

### If PRS is not transmitted:

This field indicates the RSTD value that the target device is expected to measure between this cell and the assistance data reference cell. The expectedRSTD field takes into account the expected propagation time difference as well as transmit time difference between the two cells. The RSTD value can be negative and is calculated as (expectedRSTD-8192). The resolution is  $3 \text{ T}_s$ , with  $T_s = 1/(15000^*2048)$  seconds.

#### *OTDOA-NeighbourCellInfoList* **field descriptions**

## *expectedRSTD-Uncertainty*

If PRS is transmitted:

This field indicates the uncertainty in *expectedRSTD* value*.* The uncertainty is related to the location server"s a-priori estimation of the target device location. The *expectedRSTD* and *expectedRSTD-Uncertainty* together define the search window for the target device.

The scale factor of the *expectedRSTD-Uncertainty* field is  $3\times T_s$ , with  $T_s=1/(15000*2048)$  seconds.

The target device may assume that the beginning of the PRS positioning occasion of the neighbour cell is received within the search window of size [− *expectedRSTD-Uncertainty*×3×Ts*, expectedRSTD-Uncertainty*×3×Ts] centered at TREF *+* 1 millisecond×N + (*expectedRSTD*−8192) ×3×Ts, where TREF is the reception time of the beginning of the PRS positioning occasion of the assistance data reference cell at the target device antenna connector,  $\tilde{N} = 0$  when the EARCFN of the neighbour cell is equal to that of the assistance data reference cell, and N = *prs-SubframeOffset* otherwise.

If PRS is not transmitted:

This field indicates the uncertainty in *expectedRSTD* value*.* The uncertainty is related to the location server"s a-priori estimation of the target device location. The *expectedRSTD* and *expectedRSTD-Uncertainty* together define the search window for the target device. The scale factor of the *expectedRSTD-Uncertainty* field is  $3 \times T_s$ , with  $T_s = 1/(15000 \times 2048)$  seconds.

If  $T_x$  is the reception time of the beginning of the subframe X of the assistance data reference cell at the target device antenna connector, the target device may assume that the beginning of the closest subframe of this neighbour cell to subframe X is received within the search window of size [− *expectedRSTD-Uncertainty*×3×Ts*, expectedRSTD-Uncertainty*×3×T<sub>s</sub>] centered at T<sub>x</sub> + (*expectedRSTD*−8192) ×3×T<sub>s</sub>,

# 6.5.1.3 OTDOA Assistance Data Request

## – OTDOA-RequestAssistanceData

The IE *OTDOA-RequestAssistanceData* is used by the target device to request assistance data from a location server.

```
-- ASN1START 
OTDOA-RequestAssistanceData ::= SEQUENCE { 
    physCellId INTEGER (0..503), 
 ... 
}
```
-- ASN1STOP

-- ASN1START

## *OTDOA-RequestAssistanceData* **field descriptions**

*physCellId*  This field specifies the physical cell identity of the current primary cell of the target device.

# 6.5.1.4 OTDOA Location Information

# – OTDOA-ProvideLocationInformation

The IE *OTDOA-ProvideLocationInformation* is used by the target device to provide OTDOA location measurements to the location server. It may also be used to provide OTDOA positioning specific error reason.

```
OTDOA-ProvideLocationInformation ::= SEQUENCE { 
   otdoaSignalMeasurementInformation OTDOA-SignalMeasurementInformation OPTIONAL, 
 otdoa-Error OTDOA-Error OPTIONAL, 
 ... 
} 
-- ASN1STOP
```
# 6.5.1.5 OTDOA Location Information Elements

## – OTDOA-SignalMeasurementInformation

The IE *OTDOA-SignalMeasurementInformation* is used by the target device to provide RSTD measurements to the location server. The RSTD measurements are provided for a neighbour cell and the RSTD reference cell, both of which are provided in the IE *OTDOA-ProvideAssistanceData.* The RSTD reference cell may or may not be the same as the assistance data reference cell provided in *OTDOA-ReferenceCellInfo*. If the target device stops reporting interfrequency RSTD measurements, where the inter-frequency RSTD measurement is an OTDOA RSTD measurement with at least one cell on a frequency different from the serving cell frequency, the LPP layer shall inform lower layers that inter-frequency RSTD measurements are stopped.

```
-- ASN1START
```
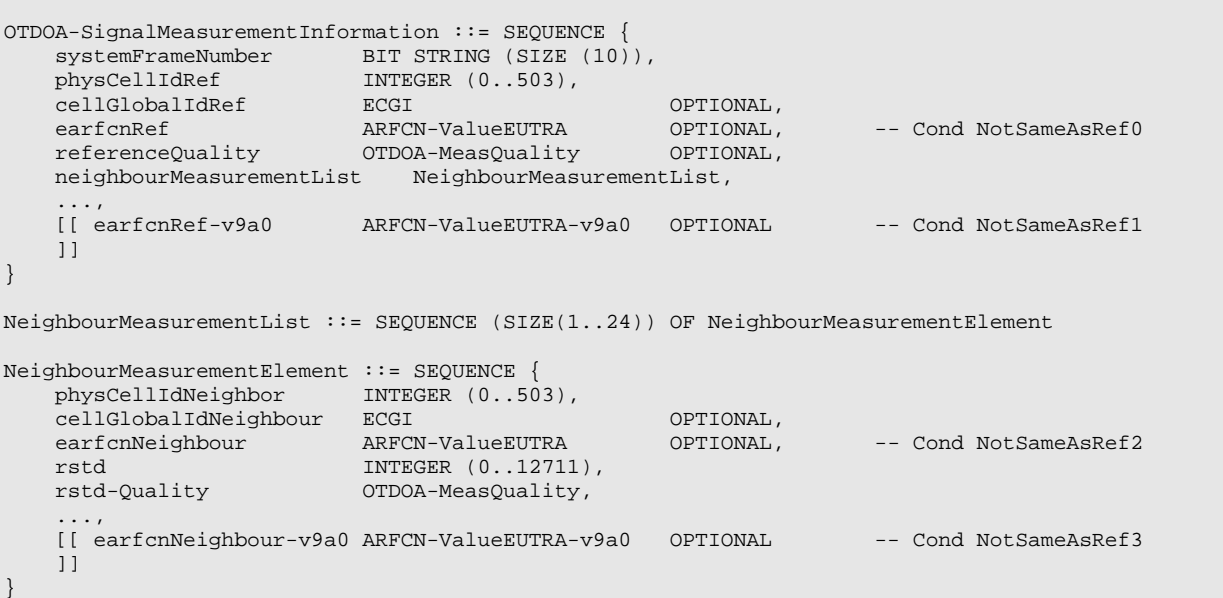

ASN1STOP

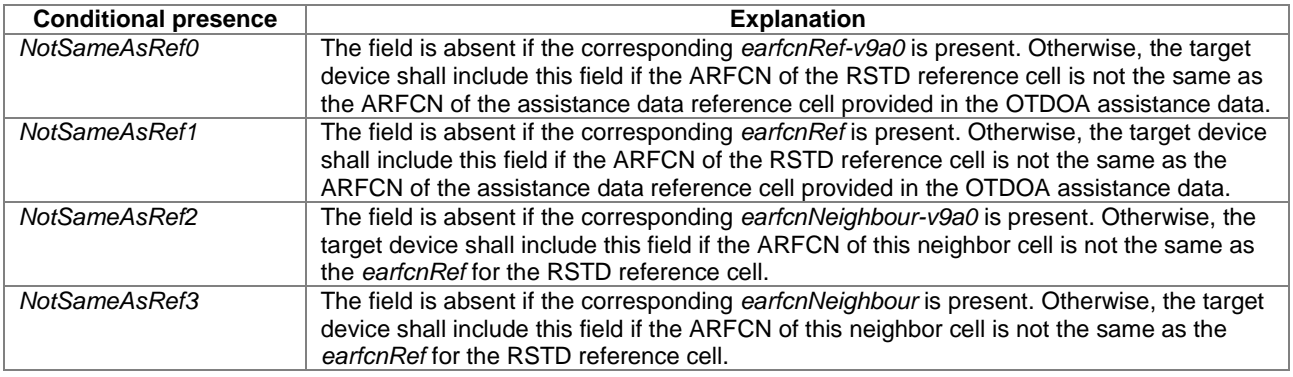

## *OTDOA-SignalMeasurementInformation* **field descriptions**

*systemFrameNumber*  This field specifies the SFN of the RSTD reference cell containing the starting subframe of the PRS positioning occasion if PRS are available on the RSTD reference cell, or subframe of the CRS for RSTD measurements if PRS are not available on the RSTD reference cell during which the most recent neighbour cell RSTD measurement was performed.

## *physCellIdRef*

This field specifies the physical cell identity of the RSTD reference cell.

## *cellGlobalIdRef*

This field specifies the ECGI, the globally unique identity of a cell in E-UTRA, of the RSTD reference cell. The target shall provide this IE if it knows the ECGI of the RSTD reference cell.

#### *earfcnRef*

This field specifies the E-UTRA carrier frequency of the RSTD reference cell.

## *OTDOA-SignalMeasurementInformation* **field descriptions** *referenceQuality*  This field specifies the target device"s best estimate of the quality of the TOA measurement from the RSTD reference cell, TSubframeRxRef , where TSubframeRxRef is the time of arrival of the signal from the RSTD reference cell. *neighbourMeasurementList*  This list contains the measured RSTD values for neighbour cells together with the RSTD reference cell, along with quality for each measurement. *physCellIdNeighbor*  This field specifies the physical cell identity of the neighbour cell for which the RSTDs are provided. *cellGlobalIdNeighbour*  This field specifies the ECGI, the globally unique identity of a cell in E-UTRA, of the neighbour cell for which the RSTDs are provided. The target device shall provide this IE if it was able to determine the ECGI of the neighbour cell at the time of measurement. *earfcnNeighbour*  This field specifies the E-UTRA carrier frequency of the neighbour cell used for the RSTD measurements. *rstd*  This field specifies the relative timing difference between this neighbour cell and the RSTD reference cell, as defined in [17]. Mapping of the measured quantity is defined as in [18] subclause 9.1.10.3.

*rstd-Quality* 

This field specifies the target device"s best estimate of the quality of the measured *rstd*.

# – OTDOA-MeasQuality

-- ASN1START

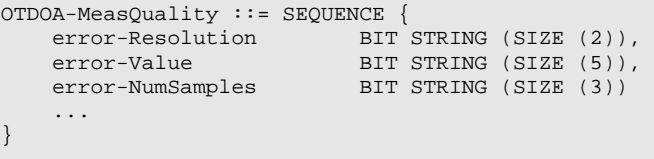

-- ASN1STOP

### *OTDOA-MeasQuality* **field descriptions** *error-Resolution*  This field specifies the resolution R used in *error-Value* field. The encoding on two bits is as follows: '00' 5 meters<br>'01' 10 meters '01' 10 meters<br>'10' 20 meters 20 meters '11' 30 meters. *error-Value*  This field specifies the target device"s best estimate of the uncertainty of the OTDOA (or TOA) measurement. The encoding on five bits is as follows:<br>'00000' 0 to  $(R<sup>*</sup>1-1)$  meter to  $(R<sup>*</sup>1-1)$  meters  $'00001'$  R<sup>\*</sup>1 to  $(R^*2-1)$  meters<br> $'00010'$  R<sup>\*2</sup> to  $(R^*3-1)$  meters  $R^*2$  to  $(R^*3-1)$  meters … '11111' R\*31 meters or more; where R is the resolution defined by *error-Resolution* field. E.g. , R=20 m corresponds to 0-19 m, 20-39 m,…,620+ m.

OPTIONAL,

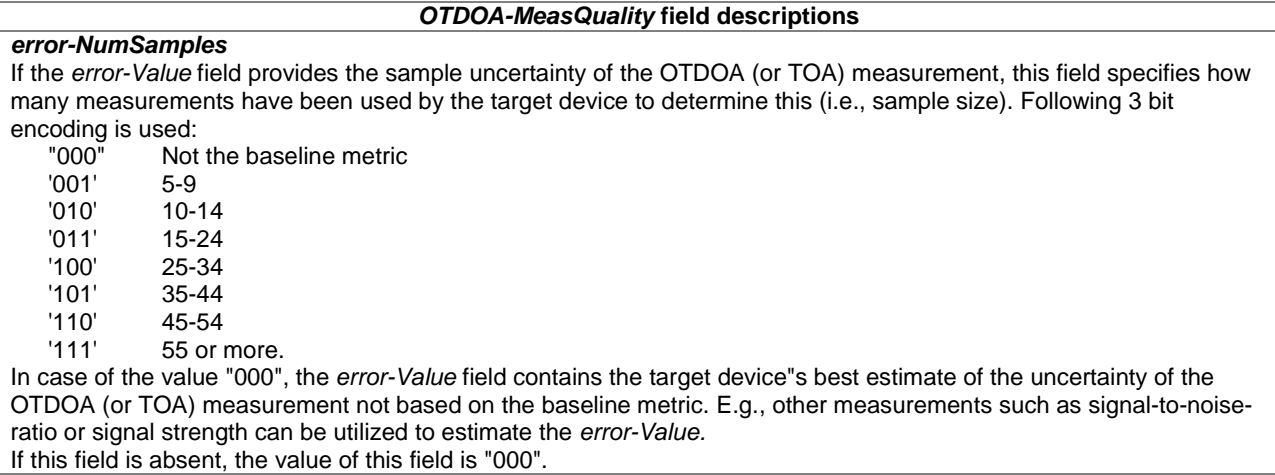

## 6.5.1.6 OTDOA Location Information Request

## – OTDOA-RequestLocationInformation

The IE *OTDOA-RequestLocationInformation* is used by the location server to request OTDOA location measurements from a target device. Details of the required measurements (e.g. details of assistance data reference cell and neighbour cells) are conveyed in the *OTDOA-ProvideAssistanceData* IE in a separate Provide Assistance Data message.

-- ASN1START OTDOA-RequestLocationInformation ::= SEQUENCE { assistanceAvailability BOOLEAN, ... } -- ASN1STOP

#### *OTDOA-RequestLocationInformation* **field descriptions**

*assistanceAvailability* 

This field indicates whether the target device may request additional OTDOA assistance data from the server. TRUE means allowed and FALSE means not allowed.

## 6.5.1.7 OTDOA Capability Information

## – OTDOA-ProvideCapabilities

The IE *OTDOA-ProvideCapabilities* is used by the target device to indicate its capability to support OTDOA and to provide its OTDOA positioning capabilities to the location server.

```
-- ASN1START 
OTDOA-ProvideCapabilities ::= SEQUENCE { 
   otdoa-Mode BIT STRING \{ ue-assisted (0) \} (SIZE (1..8)),
    ...,<br>supportedBandListEUTRA
                               SEQUENCE (SIZE (1..maxBands)) OF SupportedBandEUTRA OPTIONAL,<br>0 SEQUENCE (SIZE (1..maxBands)) OF SupportedBandEUTRA-v9a0 OPTIONAL
    supportedBandListEUTRA-v9a0 SEQUENCE (SIZE (1..maxBands)) OF SupportedBandEUTRA-v9a0
} 
maxBands INTEGER ::= 64 
SupportedBandEUTRA ::= SEQUENCE { 
    bandEUTRA INTEGER (1..maxFBI)
} 
SupportedBandEUTRA-v9a0 ::= SEQUENCE { 
     bandEUTRA-v9a0 INTEGER (maxFBI-Plus1..maxFBI2) OPTIONAL 
}
```
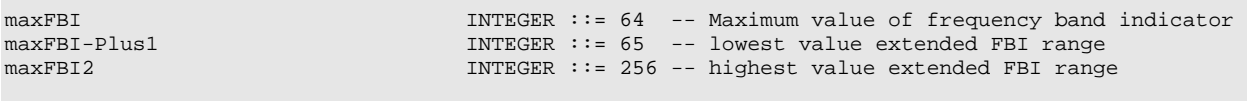

-- ASN1STOP

#### *OTDOA-ProvideCapabilities* **field descriptions**

#### *otdoa-Mode*

This field specifies the OTDOA mode(s) supported by the target device. This is represented by a bit string, with a one-value at the bit position means the particular OTDOA mode is supported; a zero-value means not supported. A zero-value in all bit positions in the bit string means OTDOA positioning method is not supported by the target device.

#### *SupportedBandEUTRA*

One entry corresponding to each supported E-UTRA band as defined in TS 36.101 [21]. In case the target device includes *bandEUTRA-v9a0*, the target device shall set the corresponding entry of *bandEUTRA* (i.e. without suffix) to *maxFBI*.

# 6.5.1.8 OTDOA Capability Information Request

## – OTDOA-RequestCapabilities

The IE *OTDOA-RequestCapabilities* is used by the location server to request the capability of the target device to support OTDOA and to request OTDOA positioning capabilities from a target device.

```
- ASN1START
OTDOA-RequestCapabilities ::= SEQUENCE { 
     ... 
} 
-- ASN1STOP
```
# 6.5.1.9 OTDOA Error Elements

## – OTDOA-Error

The IE *OTDOA-Error* is used by the location server or target device to provide OTDOA error reasons to the target device or location server, respectively.

```
-- ASN1START 
OTDOA-Error ::= CHOICE { 
                                 OTDOA-LocationServerErrorCauses,
    targetDeviceErrorCauses OTDOA-TargetDeviceErrorCauses, 
 ... 
} 
-- ASN1STOP
```
# – OTDOA-LocationServerErrorCauses

The IE *OTDOA-LocationServerErrorCauses* is used by the location server to provide OTDOA error reasons to the target device.

```
-- ASN1START 
OTDOA-LocationServerErrorCauses ::= SEQUENCE { 
    cause ENUMERATED { undefined, 
                               assistanceDataNotSupportedByServer, 
                               assistanceDataSupportedButCurrentlyNotAvailableByServer, 
 ... 
, where the contract of the contract of \{ \} , \{ \} ... 
}
```
-- ASN1STOP

## – OTDOA-TargetDeviceErrorCauses

The IE *OTDOA-TargetDeviceErrorCauses* is used by the target device to provide OTDOA error reasons to the location server.

```
-- ASN1START 
OTDOA-TargetDeviceErrorCauses ::= SEQUENCE { 
    cause ENUMERATED { undefined, 
                                assistance-data-missing, 
                                unableToMeasureReferenceCell, 
                                 unableToMeasureAnyNeighbourCell, 
                                attemptedButUnableToMeasureSomeNeighbourCells, 
 ... 
, where the contract of the contract of \{ \} , \{ \} ... 
} 
-- ASN1STOP
```
# 6.5.2 A-GNSS Positioning

## 6.5.2.1 GNSS Assistance Data

# – A-GNSS-ProvideAssistanceData

The IE *A-GNSS-ProvideAssistanceData* is used by the location server to provide assistance data to enable UE-based and UE-assisted A-GNSS. It may also be used to provide GNSS positioning specific error reasons.

```
-- ASN1START 
A-GNSS-ProvideAssistanceData ::= SEQUENCE { 
 gnss-CommonAssistData GNSS-CommonAssistData OPTIONAL, -- Need ON 
 gnss-GenericAssistData GNSS-GenericAssistData OPTIONAL, -- Need ON 
   gnss-Error A-GNSS-Error OPTIONAL, -- Need ON 
    ... 
} 
-- ASN1STOP
```
## – GNSS-CommonAssistData

The IE *GNSS-CommonAssistData* is used by the location server to provide assistance data which can be used for any GNSS (e.g., GPS, Galileo, GLONASS, etc.).

```
-- ASN1START 
GNSS-CommonAssistData ::= SEQUENCE { 
 gnss-ReferenceTime GNSS-ReferenceTime OPTIONAL, -- Need ON 
 gnss-ReferenceLocation GNSS-ReferenceLocation OPTIONAL, -- Need ON 
 gnss-IonosphericModel GNSS-IonosphericModel OPTIONAL, -- Need ON 
    gnss-ReferenceIime (SNSS-ReferenceLocation or OFIIONAL, -- Need ON<br>Parameters GNSS-IonosphericModel OPTIONAL, -- Need ON<br>Parameters GNSS-EarthOrientationParameters OPTIONAL, -- Need ON
     ... 
}
```

```
-- ASN1STOP
```
## – GNSS-GenericAssistData

The IE *GNSS-GenericAssistData* is used by the location server to provide assistance data for a specific GNSS (e.g., GPS, Galileo, GLONASS, etc.). The specific GNSS for which the provided assistance data are applicable is indicated by the IE *GNSS-ID* and (if applicable) by the IE *SBAS-ID*. Assistance for up to 16 GNSSs can be provided.

```
-- ASN1START 
GNSS-GenericAssistData ::= SEQUENCE (SIZE (1..16)) OF GNSS-GenericAssistDataElement 
GNSS-GenericAssistDataElement ::= SEQUENCE { 
     gnss-ID GNSS-ID, 
     sbas-ID SBAS-ID OPTIONAL, -- Cond GNSS-ID-SBAS 
    gnss-TimeModels GNSS-TimeModelList OPTIONAL, -- Need ON qnss-DifferentialCorrections GNSS-DifferentialCorrections OPTIONAL, -- Need ON
    gnss-DifferentialCorrections GNSS-DifferentialCorrections OPTIONAL, -- Need ON<br>
GNSS-NavigationModel OPTIONAL, -- Need ON
    gnss-NavigationModel GNSS-NavigationModel GNSS-NavigationModel OPTIONAL, -- Need ON<br>gnss-RealTimeIntegrity GNSS-RealTimeIntegrity OPTIONAL, -- Need ON
    gnss-RealTimeIntegrity GNSS-RealTimeIntegrity OPTIONAL, -- Need ON<br>qnss-DataBitAssistance GNSS-DataBitAssistance OPTIONAL, -- Need ON
    gnss-DataBitAssistance GNSS-DataBitAssistance OPTIONAL, -- Need ON<br>gnss-AcquisitionAssistance GNSS-AcquisitionAssistance OPTIONAL, -- Need ON
     gnss-AcquisitionAssistance GNSS-AcquisitionAssistance OPTIONAL, -- Need ON 
     gnss-Almanac GNSS-Almanac OPTIONAL, -- Need ON 
     gnss-UTC-Model GNSS-UTC-Model OPTIONAL, -- Need ON 
                                        GNSS-AuxiliaryInformation
     ... 
} 
 -- ASN1STOP
```
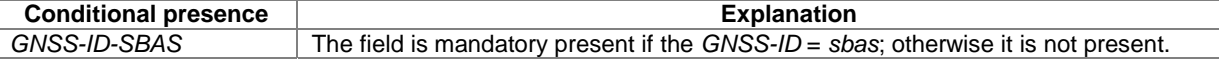

## 6.5.2.2 GNSS Assistance Data Elements

## – GNSS-ReferenceTime

 $-$  ASN1START

The IE *GNSS-ReferenceTime* is used by the location server to provide the GNSS specific system time with uncertainty and the relationship between GNSS system time and network air-interface timing of the eNodeB/NodeB/BTS transmission in the reference cell.

If the IE *networkTime* is present, the IEs *gnss-SystemTime* and *networkTime* provide a valid relationship between GNSS system time and air-interface network time, as seen at the approximate location of the target device, i.e. the propagation delay from the the eNodeB/NodeB/BTS to the target device shall be compensated for by the location server. Depending on implementation, the relation between GNSS system time and air-interface network time may have varying accuracy. The uncertainty of this timing relation is provided in the IE *referenceTimeUnc*. If the propagation delay from the eNodeB/NodeB/BTS to the target device is not accurately known, the location server shall use the best available approximation of the propagation delay and take the corresponding delay uncertainty into account in the calculation of the IE *referenceTimeUnc*.

If the IE *networkTime* is not present, the IE *gnssSystemTime* is an estimate of current GNSS system time at time of reception of the IE *GNSS-ReferenceTime* by the target device. The location server should achieve an accuracy of +/- 3 seconds for this estimate including allowing for the transmission delay between the location server and the target device. Note that the target device should further compensate *gnss-SystemTime* for the time between the reception of *GNSS-ReferenceTime* and the time when the *gnss-SystemTime* is used.

The location server shall provide a value for the *gnss-TimeID* only for GNSSs supported by the target device.

The IE *GNSS-ReferenceTimeForOneCell* can be provided multiple times (up to 16) to provide fine time assistance for several (neighbour) cells.

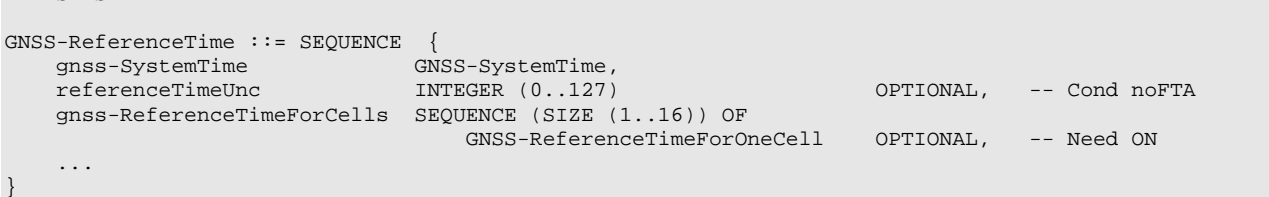

```
GNSS-ReferenceTimeForOneCell ::= SEQUENCE { 
networkTime NetworkTime,
referenceTimeUnc INTEGER (0..127),
 bsAlign ENUMERATED {true} OPTIONAL, 
   ...
```
}

 $\Delta$ SN1STOP

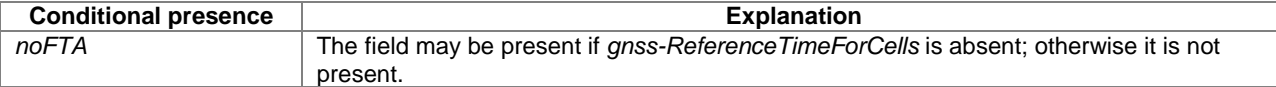

#### *GNSS-ReferenceTime* **field descriptions**

## *gnss-SystemTime*

This field provides the specific GNSS system time.

#### *networkTime*

This field specifies the cellular network time at the epoch corresponding to *gnss-SystemTime.*

## *referenceTimeUnc*

This field provides the accuracy of the relation between *gnssSystemTime* and *networkTime* time if IE *networkTime* is provided. When IE *networkTime* is not provided, this field can be included to provide the accuracy of the provided *gnssSystemTime*.

If GNSS TOD is the given GNSS time, then the true GNSS time, corresponding to the provided network time as observed at the target device location, lies in the interval [GNSS TOD - *referenceTimeUnc*, GNSS TOD + *referenceTimeUnc*].

The uncertainty *r*, expressed in microseconds, is mapped to a number *K*, with the following formula:

$$
r = C^*(( (1+x)^k) - 1)
$$

with  $C = 0.5$  and  $x = 0.14$ . To encode any higher value of uncertainty than that corresponding in the above formula to K=127, the same value, K=127, shall also be used. The uncertainty is then coded on 7 bits, as the binary encoding of K. Example values for the *referenceTimeUnc* Format: see table K to uncertainty relation below.

#### *bsAlign*

This flag, if present, indicates that the transmission timings of all cells sharing, depending on the RAT, the same carrier frequency and Tracking Area/Location Area/Routing Area as the cell indicated, are frame aligned. This information allows the target device to derive the GNSS - cellular time relation for any of these cells based on the timing relation information provided in GNSS-ReferenceTime. The flag should be set consistently in all these cells. This flag does not guarantee SFN alignment.

#### **K to uncertainty relation**

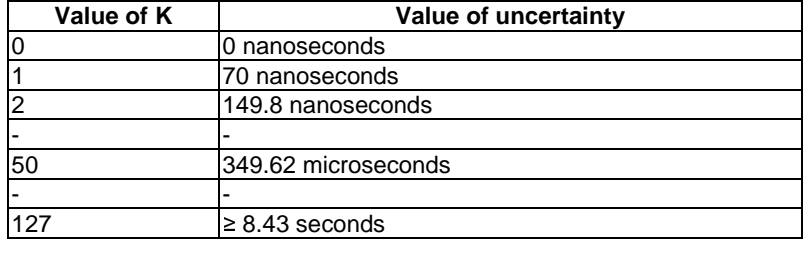

### – GNSS-SystemTime

```
-- ASN1START
```

```
GNSS-SystemTime ::= SEQUENCE { 
    gnss-TimeID GNSS-ID, 
    gnss-DayNumber INTEGER (0..32767),<br>
gnss-TimeOfDav INTEGER (0..86399),
                                      INTEGER (0..86399),<br>INTEGER (0..999)
    gnss-TimeOfDayFrac-msec INTEGER (0..999) OPTIONAL, -- Need ON notificationOfLeapSecond BIT STRING (SIZE(2)) OPTIONAL, -- Cond gns
     notificationOfLeapSecond BIT STRING (SIZE(2)) OPTIONAL, -- Cond gnss-TimeID-glonass 
     gps-TOW-Assist GPS-TOW-Assist OPTIONAL, -- Cond gnss-TimeID-gps 
     ... 
}
```

```
-- ASN1STOP
```
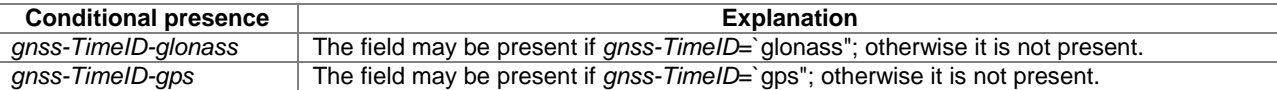

#### *GNSS-SystemTime* **field descriptions**

## *gnss-TimeID*  This field specifies the GNSS for which the *GNSS-SystemTime* is provided. *gnss-DayNumber*  This field specifies the sequential number of days from the origin of the GNSS System Time as follows: GPS, QZSS, SBAS – Days from January  $6^{th}$  1980 00:00:00 UTC(USNO); Galileo – TBD; GLONASS – Days from January  $1<sup>st</sup>$  1996. *gnss-TimeOfDay*  This field specifies the integer number of seconds from the GNSS day change. *gnss-TimeOfDayFrac-msec*  This field specifies the fractional part of the *gnssTimeOfDay* field in 1-milli-seconds resolution. The total GNSS TOD is *gnss-TimeOfDay + gnssTimeOfDayFrac-msec. notificationOfLeapSecond* This field specifies the notification of forthcoming leap second correction, as defined by parameter KP in [9, Table 4.7]. *gps-TOW-Assist*  This field contains several fields in the Telemetry (TLM) Word and Handover Word (HOW) that are currently being broadcast by the respective GPS satellites. Combining this information with GPS TOW enables the target device to know the entire 1.2-second (60-bit) pattern of TLM and HOW that is transmitted at the start of each six-second NAV subframe by the particular GPS satellite.

# – GPS-TOW-Assist

```
-- ASN1START
```
GPS-TOW-Assist ::= SEQUENCE (SIZE(1..64)) OF GPS-TOW-AssistElement

```
GPS-TOW-AssistElement ::= SEQUENCE { 
    satelliteID INTEGER (1..64) tlmWord INTEGER (0..16383), 
antiSpoof INTEGER (0..1),
    alert<br>
L INTEGER (0..1),<br>
LlmRsvdBits INTEGER (0..3),
                    INTEGER (0..3),
     ... 
}
```
 $\Delta$ SN1STOP

#### *GPS-TOW-Assist* **field descriptions**

#### *satelliteID*

This field identifies the satellite for which the *GPS-TOW-Assist* is applicable. This field is identical to the GPS PRN Signal No. defined in [4].

## *tlmWord*

This field contains a 14-bit value representing the Telemetry Message (TLM) being broadcast by the GPS satellite identified by the particular *satelliteID*, with the MSB occurring first in the satellite transmission, as defined in [4]. *antiSpoof* 

This field contains the Anti-Spoof flag that is being broadcast by the GPS satellite identified by *satelliteID*, as defined in [4].

*alert* 

This field contains the Alert flag that is being broadcast by the GPS satellite identified by *satelliteID*, as defined in [4]. *tlmRsvdBits* 

This field contains the two reserved bits in the TLM Word being broadcast by the GPS satellite identified by *satelliteID*, with the MSB occurring first in the satellite transmission, as defined in [4].

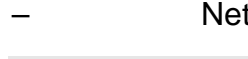

## – NetworkTime

-- ASN1START

NetworkTime ::= SEQUENCE {

secondsFromFrameStructureStart INTEGER(0..12533),

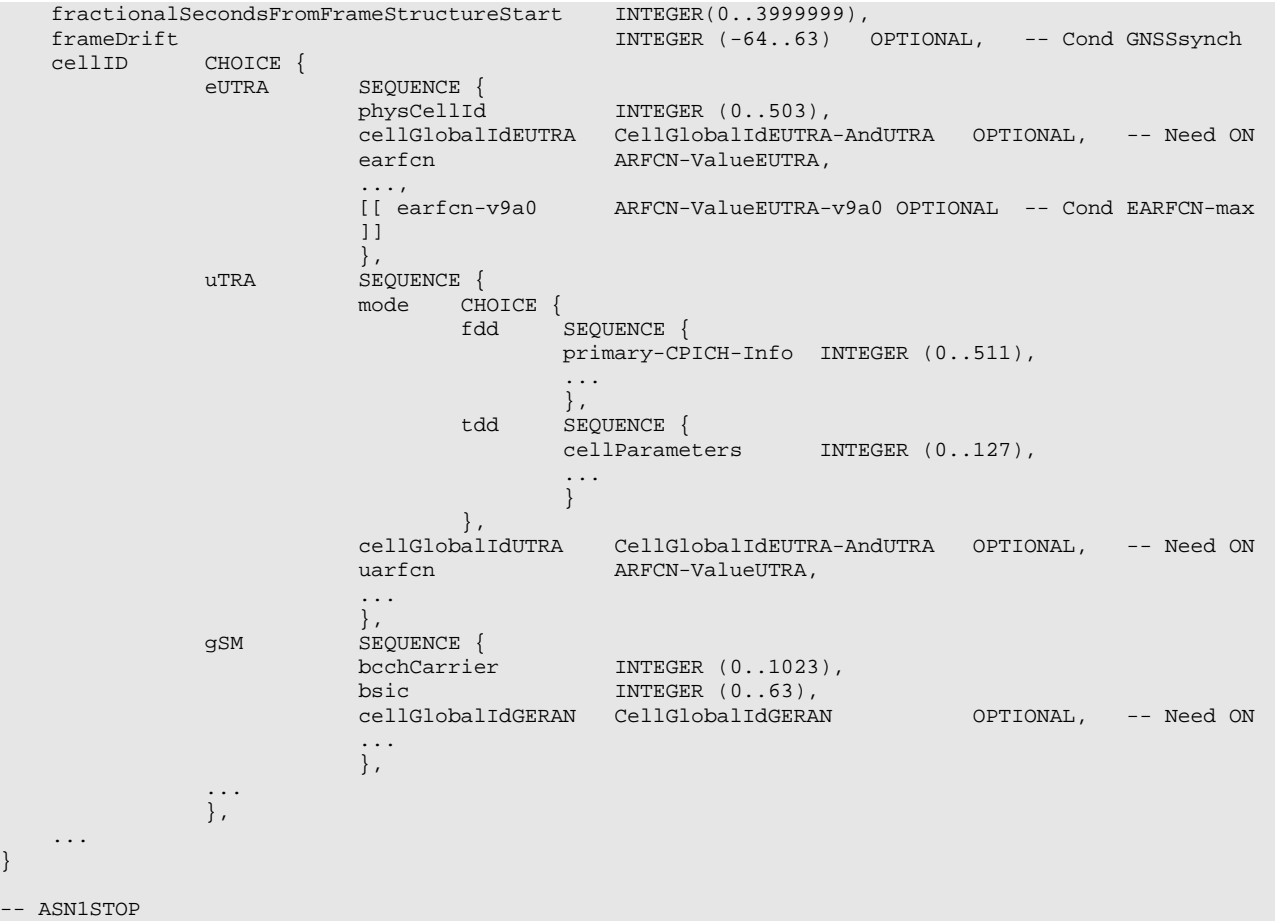

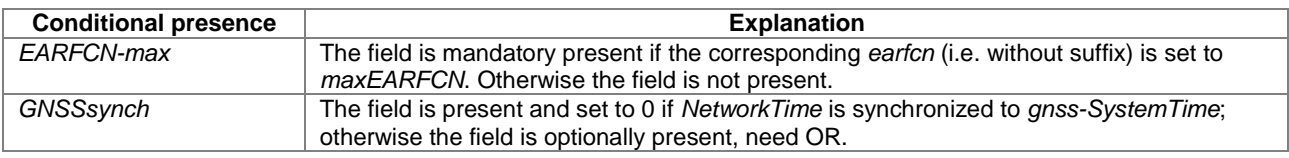

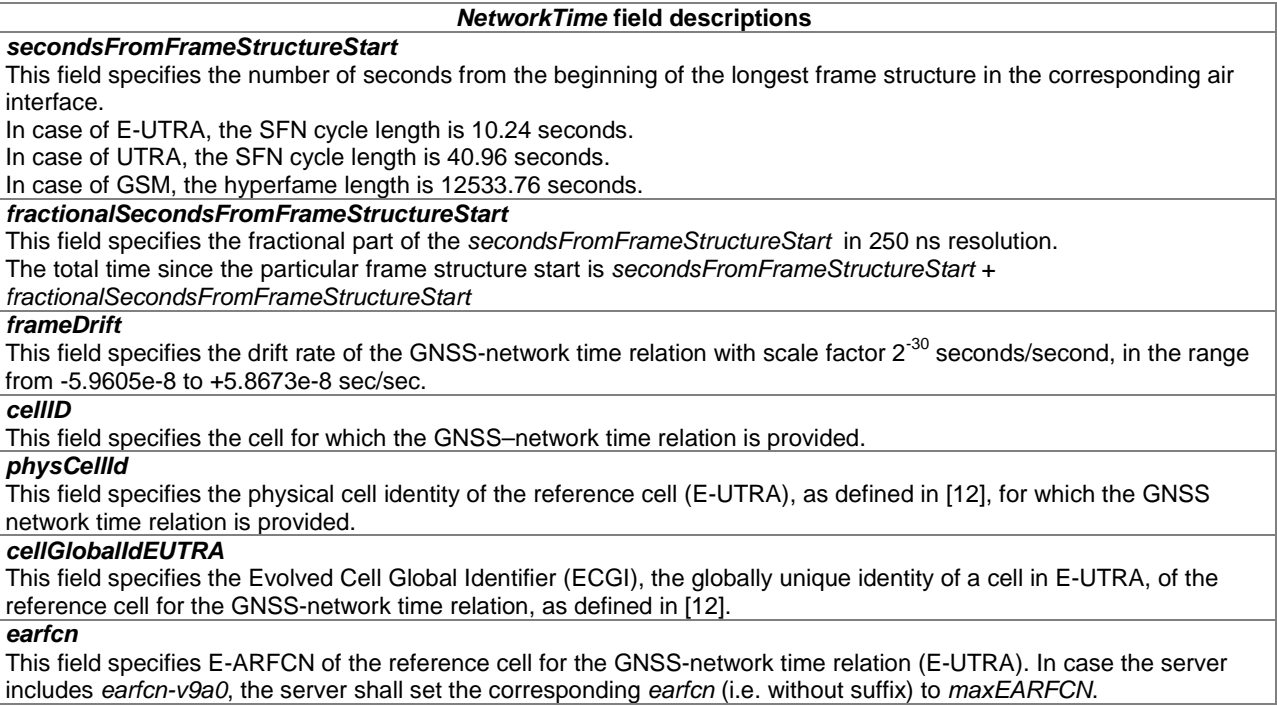

# *primary-CPICH-Info*

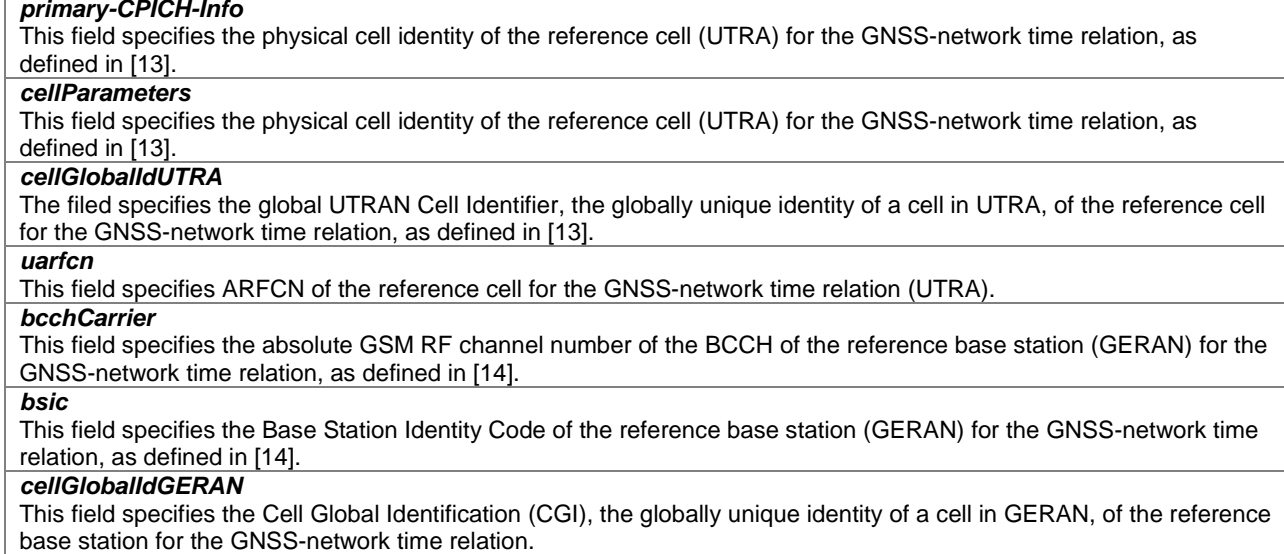

## – GNSS-ReferenceLocation

The IE *GNSS-ReferenceLocation* is used by the location server to provide the target device with a-priori knowledge of its location in order to improve GNSS receiver performance. The IE *GNSS-ReferenceLocation* is provided in WGS-84 reference system.

```
-- ASN1START 
GNSS-ReferenceLocation ::= SEQUENCE { 
        threeDlocation EllipsoidPointWithAltitudeAndUncertaintyEllipsoid, 
         ... 
} 
-- ASN1STOP
```
# – GNSS-IonosphericModel

The IE *GNSS-IonosphericModel* is used by the location server to provide parameters to model the propagation delay of the GNSS signals through the ionosphere. Proper use of these fields allows a single-frequency GNSS receiver to remove parts of the ionospheric delay from the pseudorange measurements. Two Ionospheric Models are supported: The Klobuchar model as defined in [4], and the NeQuick model as defined in [8].

```
-- ASN1START 
GNSS-IonosphericModel ::= SEQUENCE { 
 klobucharModel KlobucharModelParameter OPTIONAL, -- Need ON 
 neQuickModel NeQuickModelParameter OPTIONAL, -- Need ON 
    ... 
} 
-- ASN1STOP
```
## – KlobucharModelParameter

```
-- ASN1START
```
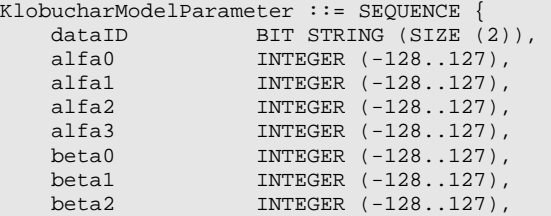

```
 beta3 INTEGER (-128..127), 
    ... 
}
```
-- ASN1STOP

## *KlobucharModelParamater* **field descriptions**

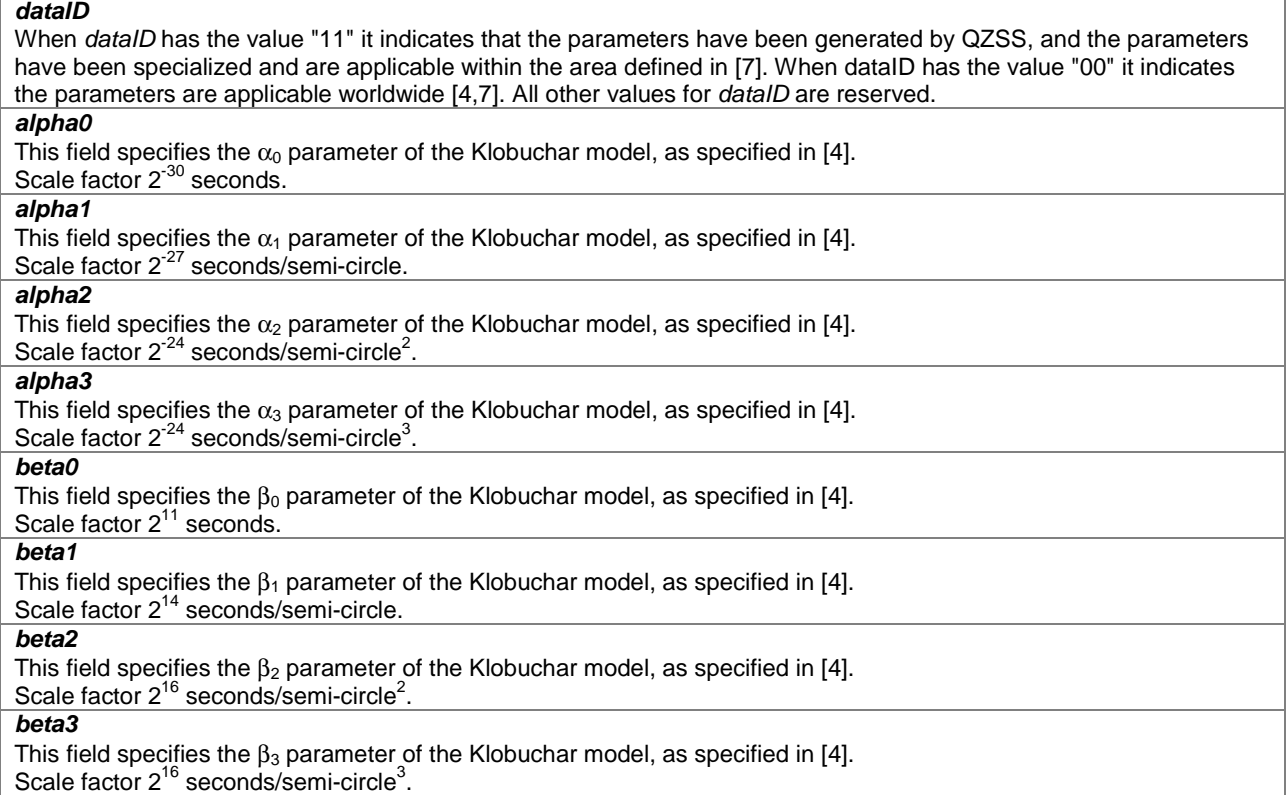

## – NeQuickModelParameter

```
-- ASN1START 
NeQuickModelParameter ::= SEQUENCE { 
 ai0 INTEGER (0..4095), 
ai1 INTEGER (0..4095),
    ai2 INTEGER (0..4095), 
 ionoStormFlag1 INTEGER (0..1) OPTIONAL, -- Need OP 
 ionoStormFlag2 INTEGER (0..1) OPTIONAL, -- Need OP 
 ionoStormFlag3 INTEGER (0..1) OPTIONAL, -- Need OP 
 ionoStormFlag4 INTEGER (0..1) OPTIONAL, -- Need OP 
 ionoStormFlag5 INTEGER (0..1) OPTIONAL, -- Need OP 
    ... 
}
```

```
-- ASN1STOP
```
#### *NeQuickModelParameter* **field descriptions**

#### *ai0, ai1, ai2*

These fields are used to estimate the ionospheric distortions on pseudoranges as described in [8] on page 71. *ionoStormFlag1, ionoStormFlag2, ionoStormFlag3, ionoStormFlag4, ionoStormFlag5*  These fields specify the ionosphere storm flags (1,…,5) for five different regions as described in [8] on page 71. If the ionosphere storm flag for a region is not present the target device shall treat the ionosphere storm condition as unknown.

## – GNSS-EarthOrientationParameters

The IE *GNSS-EarthOrientationParameters* is used by the location server to provide parameters to construct the ECEF and ECI coordinate transformation as defined in [4]. The IE *GNSS-EarthOrientationParameters* indicates the relationship between the Earth"s rotational axis and WGS-84 reference system.

```
-- ASN1START 
GNSS-EarthOrientationParameters ::= SEQUENCE { 
 teop INTEGER (0..65535), 
 pmX INTEGER (-1048576..1048575), 
 pmXdot INTEGER (-16384..16383), 
 pmY INTEGER (-1048576..1048575), 
 pmYdot INTEGER (-16384..16383), 
 deltaUT1 INTEGER (-1073741824..1073741823), 
 deltaUT1dot INTEGER (-262144..262143), 
   -<br>pmYdot<br>deltaUT1<br>deltaUT1dot<br>...
```
}

-- ASN1STOP

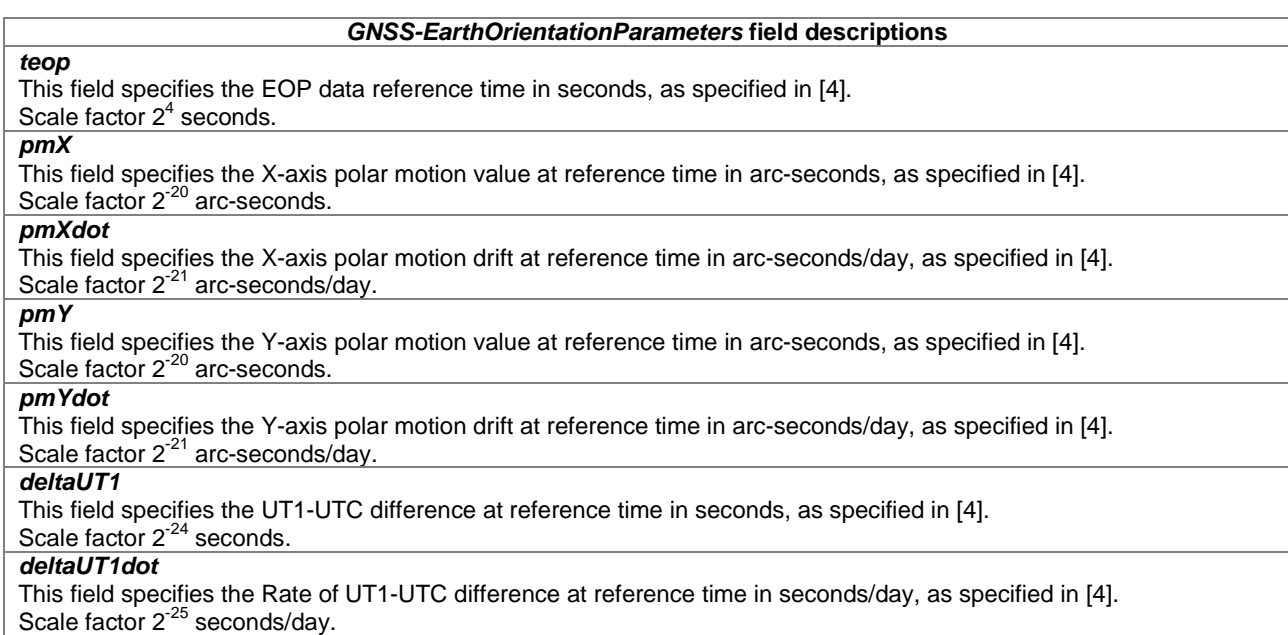

## – GNSS-TimeModelList

The IE *GNSS-TimeModelList* is used by the location server to provide the GNSS-GNSS system time offset between the GNSS system time indicated by IE *GNSS-ID* in IE *GNSS-GenericAssistDataElement* to the GNSS system time indicated by IE *gnss-TO-ID*. Several *GNSS-TimeModelElement* IEs can be included with different *gnss-TO-ID* fields.

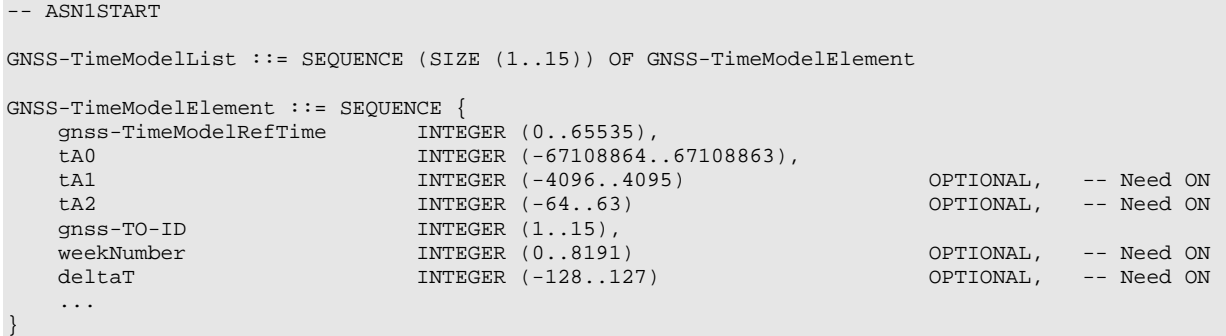

```
- ASN1STOP
```
#### *GNSS-TimeModelElement* **field descriptions** *gnss-TimeModelRefTime*  This field specifies the reference time of week for *GNSS-TimeModelElement* and it is given in GNSS specific system time. Scale factor  $2^4$  seconds. *tA0*  This field specifies the bias coefficient of the *GNSS-TimeModelElement*. Scale factor 2<sup>-35</sup> seconds. *tA1*  This field specifies the drift coefficient of the *GNSS-TimeModelElement.*  Scale factor of 2<sup>-51</sup> seconds/second. *tA2*  This field specifies the drift rate correction coefficient of the *GNSS-TimeModelElement.*  Scale factor of  $2^{-68}$  seconds/second<sup>2</sup>. *gnss-TO-ID*  This field specifies the GNSS system time of the GNSS for which the *GNSS-TimeModelElement* is applicable. *GNSS-TimeModelElement* contains parameters to convert GNSS system time from the system indicated by *GNSS-ID* to GNSS system time indicated by *gnss-TO-ID*. The conversion is defined in [4,5,6]. See table of gnss-TO-ID to Indication relation below. *weekNumber*  This field specifies the reference week of the *GNSS-TimeModelElement* given in GNSS specific system time. Scale factor 1 week. *deltaT*  This field specifies the integer number of seconds of the GNSS-GNSS time offset provided in the *GNSS-TimeModelElement.*  Scale factor 1 second.

#### **gnss-TO-ID to Indication relation**

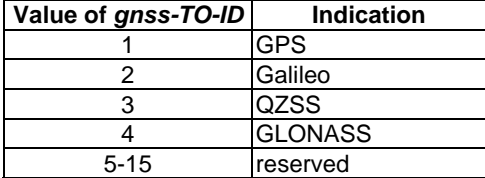

# – GNSS-DifferentialCorrections

The IE *GNSS-DifferentialCorrections* is used by the location server to provide differential GNSS corrections to the target device for a specific GNSS. Differential corrections can be provided for up to 3 signals per GNSS.

```
-- ASN1START 
GNSS-DifferentialCorrections ::= SEQUENCE { 
 dgnss-RefTime INTEGER (0..3599), 
 dgnss-SgnTypeList DGNSS-SgnTypeList, 
     ... 
} 
DGNSS-SgnTypeList ::= SEQUENCE (SIZE (1..3)) OF DGNSS-SgnTypeElement 
DGNSS-SgnTypeElement ::= SEQUENCE { 
 gnss-SignalID GNSS-SignalID, 
 gnss-StatusHealth INTEGER (0..7), 
 dgnss-SatList DGNSS-SatList, 
     ... 
} 
DGNSS-SatList ::= SEQUENCE (SIZE (1..64)) OF DGNSS-CorrectionsElement 
DGNSS-CorrectionsElement ::= SEQUENCE { 
   svID, SV-ID, SV-ID, SV-ID, SV-ID, SV-ID, SV-ID, SV-ID, SV-ID, SV-ID, SV-ID, SV-ID, SV-ID, SV-ID, SV-
    iod BIT STRING (SIZE(11)),<br>udre INTEGER (0..3),
udre INTEGER (0..3),
pseudoRangeCor INTEGER (-2047..2047),
rangeRateCor INTEGER (-127..127),
udreGrowthRate INTEGER (0..7) OPTIONAL, -- Need ON
   udreValidityTime INTEGER (0..7) OPTIONAL, -- Need ON
```
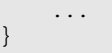

-- ASN1STOP

#### *GNSS-DifferentialCorrections* **field descriptions**

#### *dgnss-RefTime*

This field specifies the time for which the DGNSS corrections are valid, modulo 1 hour. *dgnss-RefTime* is given in GNSS specific system time.

#### Scale factor 1-second. *dgnss-SgnTypeList*

This list includes differential correction data for different GNSS signal types, identified by *GNSS-SignalID*.

# *gnss-StatusHealth*

This field specifies the status of the differential corrections. The values of this field and their respective meanings are defined as in table *gnss-StatusHealth* Value to Indication relation below.

The first six values in this field indicate valid differential corrections. When using the values described below, the "UDRE Scale Factor" value is applied to the UDRE values contained in the element. The purpose is to indicate an estimate in the amount of error in the corrections.

The value "110" indicates that the source of the differential corrections (e.g., reference station or external DGNSS network) is currently not being monitored. The value "111" indicates that the corrections provided by the source are invalid, as judged by the source.

#### *dgnss-SatList*

This list includes differential correction data for different GNSS satellites, identified by *SV-ID*.

## *iod*

This field specifies the Issue of Data field which contains the identity for the *GNSS-NavigationModel.*

## *udre*

This field provides an estimate of the uncertainty  $(1-\sigma)$  in the corrections for the particular satellite. The value in this field shall be multiplied by the UDRE Scale Factor in the *gnss-StatusHealth* field to determine the final UDRE estimate for the particular satellite. The meanings of the values for this field are shown in the table *udre Value* to Indication relation below.

## *pseudoRangeCor*

This field specifies the correction to the pseudorange for the particular satellite at *dgnss-RefTime*, t<sub>0</sub>. The value of this field is given in meters and the scale factor is 0.32 meters in the range of ±655.04 meters. The method of calculating this field is described in [11].

If the location server has received a request for GNSS assistance data from a target device which included a request for the GNSS Navigation Model and DGNSS, the location server shall determine, for each satellite, if the navigation model stored by the target device is still suitable for use with DGNSS corrections and if so and if DGNSS corrections are supported the location server should send DGNSS corrections without including the GNSS Navigation Model. The *iod* value sent for a satellite shall always be the IOD value that corresponds to the navigation model for which the pseudo-range corrections are applicable.

The target device shall only use the *pseudoRangeCor* value when the IOD value received matches its available navigation model.

Pseudo-range corrections are provided with respect to GNSS specific geodetic datum (e.g., PZ-90.02 if *GNSS-ID* indicates GLONASS).

Scale factor 0.32 meters.

## *rangeRateCor*

This field specifies the rate-of-change of the pseudorange correction for the particular satellite, using the satellite ephemeris and clock corrections identified by the *iod* field. The value of this field is given in meters per second and the resolution is 0.032 meters/sec in the range of  $\pm 4.064$  meters/sec. For some time  $t_1 > t_0$ , the corrections for *iod* are estimated by

 $PRC(t_1, IOD) = PRC(t_0, IOD) + RRC(t_0, IOD) \cdot (t_1 - t_0)$ ,

and the target device uses this to correct the pseudorange it measures at  $t_1$ ,  $PR_m(t_1, IOD)$ , by  $PR(t_1, IOD) = PR_m(t_1, IOD) + PRC(t_1, IOD)$ .

The location server shall always send the RRC value that corresponds to the PRC value that it sends. The target device shall only use the RRC value when the *iod* value received matches its available navigation model. Scale factor 0.032 meters/second.

### *udreGrowthRate*

This field provides an estimate of the growth rate of uncertainty (1-σ) in the corrections for the particular satellite identified by  $SV$ -ID. The estimated UDRE at time value specified in the *udreValidityTime t<sub>1</sub>* is calculated as follows:

## $UDRE(t<sub>0</sub>+t<sub>1</sub>) = UDRE(t<sub>0</sub>) \times u$

where  $t_0$  is the DGNSS Reference Time *dgnss-RefTime* for which the corrections are valid,  $t_1$  is the *udreValidityTime* field, UDRE(*t0*) is the value of the *udre* field, and *udreGrowthRate* field is the factor as shown in the table Value of *udreGrowthRate* to Indication relation below.

## *udreValidityTime*

This field specifies the time when the *udreGrowthRate* field applies and is included if *udreGrowthRate* is included. The meaning of the values for this field is as shown in the table Value of *udreValidityTime* to Indication relation below.

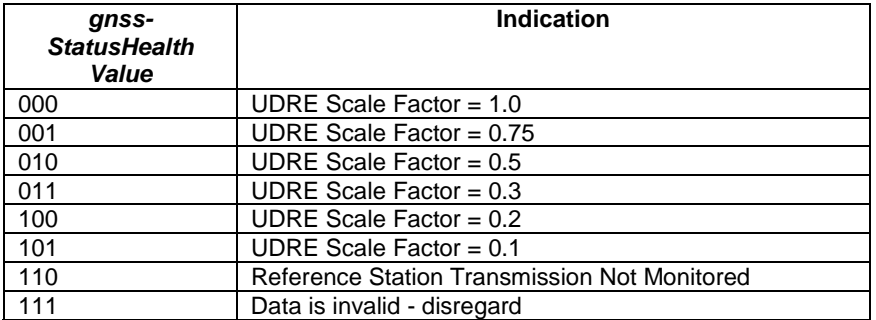

## *gnss-StatusHealth* **Value to Indication relation**

## *udre Value* **to Indication relation**

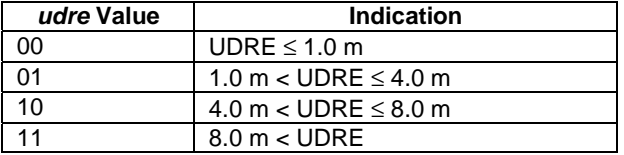

#### **Value of** *udreGrowthRate* **to Indication relation**

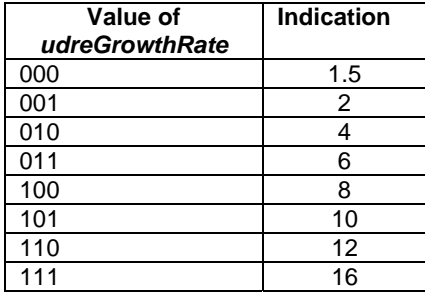

## **Value of** *udreValidityTime* **to Indication relation**

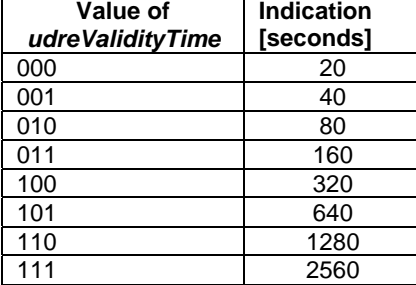

## – GNSS-NavigationModel

The IE *GNSS-NavigationModel* is used by the location server to provide precise navigation data to the GNSS capable target device. In response to a request from a target device for GNSS Assistance Data, the location server shall determine whether to send the navigation model for a particular satellite to a target device based upon factors like the T-Toe limit specified by the target device and any request from the target device for DGNSS (see also *GNSS-DifferentialCorrections*). GNSS Orbit Model can be given in Keplerian parameters or as state vector in Earth-Centered Earth-Fixed coordinates, dependent on the *GNSS-ID* and the target device capabilities. The meaning of these parameters is defined in relevant ICDs of the particular GNSS and GNSS specific interpretations apply. For example, GPS and QZSS use the same model parameters but some parameters have a different interpretation [7].

-- ASN1START

```
GNSS-NavigationModel ::= SEQUENCE { 
 nonBroadcastIndFlag INTEGER (0..1), 
 gnss-SatelliteList GNSS-NavModelSatelliteList, 
 ... 
} 
GNSS-NavModelSatelliteList ::= SEQUENCE (SIZE(1..64)) OF GNSS-NavModelSatelliteElement 
GNSS-NavModelSatelliteElement ::= SEQUENCE { 
   svID SV-ID,
   svHealth BIT STRING (SIZE(8)),
   iod BIT STRING (SIZE(11)),
 gnss-ClockModel GNSS-ClockModel, 
 gnss-OrbitModel GNSS-OrbitModel, 
    ... 
} 
GNSS-ClockModel ::= CHOICE { 
   standardClockModelList StandardClockModelList, -- Model-1<br>nav-ClockModel NAV-ClockModel. -- Model-2
nav-ClockModel NAV-ClockModel, -- Model-2
 cnav-ClockModel CNAV-ClockModel, -- Model-3 
   chav-ClockModel CNAv-ClockModel, -- Model-4<br>glonass-ClockModel GLONASS-ClockModel, -- Model-4<br>--- Model-5
   sbas-ClockModel SBAS-ClockModel, -- Model-5
 ... 
} 
GNSS-OrbitModel ::= CHOICE { 
keplerianSet             NavModelKeplerianSet,         -- Model-1
nav-KeplerianSet NavModelNAV-KeplerianSet, -- Model-2
 cnav-KeplerianSet NavModelCNAV-KeplerianSet, -- Model-3 
glonass-ECEF NavModel-GLONASS-ECEF, -- Model-4
sbas-ECEF NavModel-SBAS-ECEF, --- Model-5
    ... 
}
```
-- ASN1STOP

#### *GNSS-NavigationModel* **field descriptions**

#### *nonBroadcastIndFlag*

This field indicates if the *GNSS-NavigationModel* elements are not derived from satellite broadcast data or are given in a format not native to the GNSS. A value of 0 means the *GNSS-NavigationModel* data elements correspond to GNSS satellite broadcasted data; a value of 1 means the *GNSS-NavigationModel* data elements are not derived from satellite broadcast.

## *gnss-SatelliteList*

This list provides ephemeris and clock corrections for GNSS satellites indicated by *SV-ID*.

#### *svHealth*

This field specifies the satellite"s current health. The health values are GNSS system specific. The interpretation of *svHealth* depends on the *GNSS-ID* and is as shown in table GNSS to svHealth Bit String(8) relation below.

#### *iod*

This field specifies the Issue of Data and contains the identity for GNSS Navigation Model.

In case of broadcasted GPS NAV ephemeris, the *iod* contains the IODC as described in [4].

In case of broadcasted Modernized GPS ephemeris, the *iod* contains the 11-bit parameter toe as defined in [4, Table 30-I] [6, Table 3.5-1].

In case of broadcasted SBAS ephemeris, the *iod* contains the 8 bits Issue of Data as defined in [10] Message Type 9. In case of broadcasted QZSS QZS-L1 ephemeris, the *iod* contains the IODC as described in [7].

In case of broadcasted QZSS QZS-L1C/L2C/L5 ephemeris, the *iod* contains the 11-bit parameter t<sub>oe</sub> as defined in [7]. In case of broadcasted GLONASS ephemeris, the *iod* contains the parameter  $t<sub>b</sub>$  as defined in [9].

In the case of broadcasted Galileo ephemeris, the *iod* contains the IOD index as described in [8].

The interpretation of *iod* depends on the *GNSS-ID* and is as shown in table GNSS to iod Bit String(11) relation below.

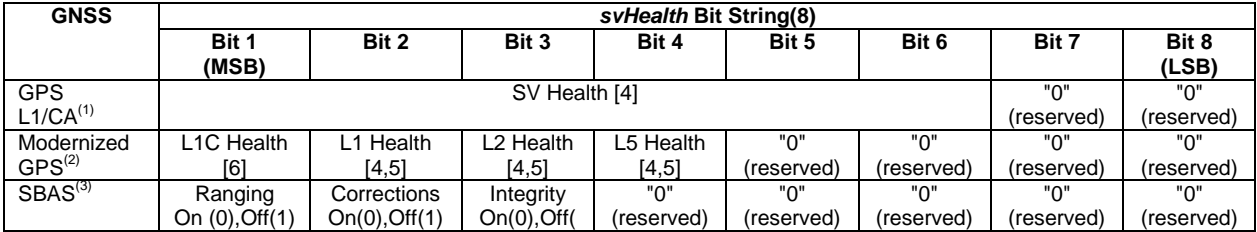

### **GNSS to svHealth Bit String(8) relation**

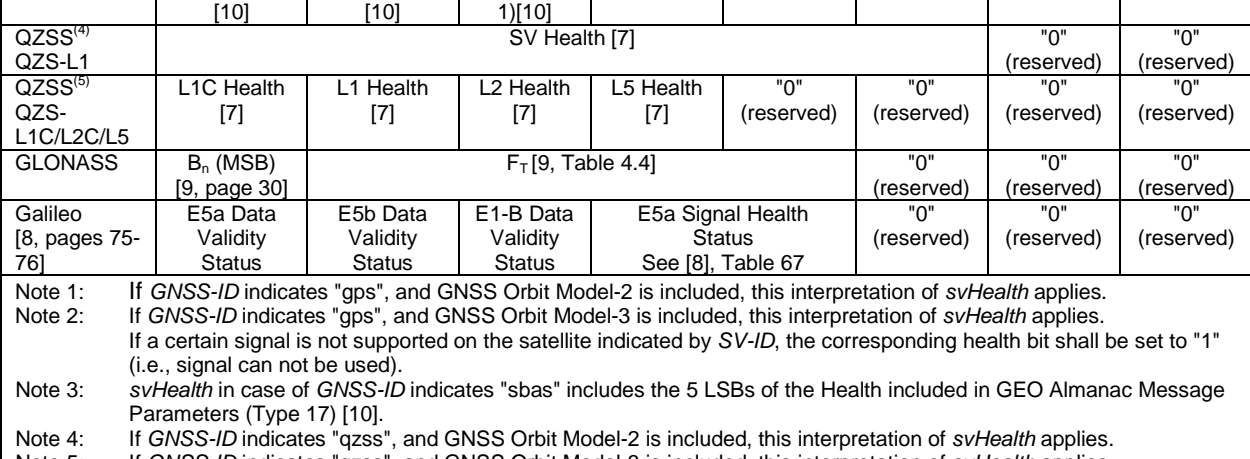

Note 5: If *GNSS-ID* indicates "qzss", and GNSS Orbit Model-3 is included, this interpretation of *svHealth* applies.

## **GNSS to iod Bit String(11) relation**

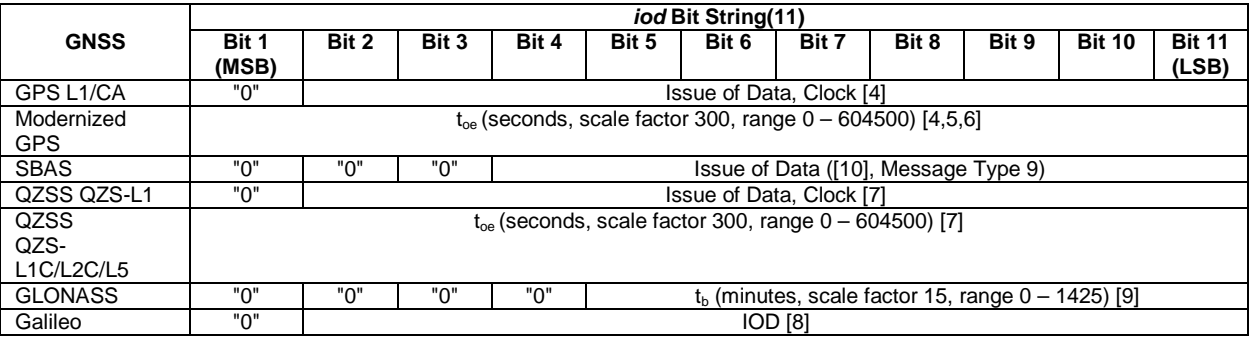

```
– StandardClockModelList
```

```
-- ASN1START 
StandardClockModelList ::= SEQUENCE (SIZE(1..2)) OF StandardClockModelElement 
StandardClockModelElement ::= SEQUENCE { 
 stanClockToc INTEGER (0..16383), 
stanClockAF2 INTEGER (-2048..2047),
 stanClockAF1 INTEGER (-131072..131071), 
 stanClockAF0 INTEGER (-134217728..134217727), 
 stanClockTgd INTEGER (-512..511) OPTIONAL, -- Need ON 
  stanModelID INTEGER (0..1) OPTIONAL, -- Need ON
    ... 
} 
-- ASN1STOP
```
## *StandardClockModelList* **field descriptions**

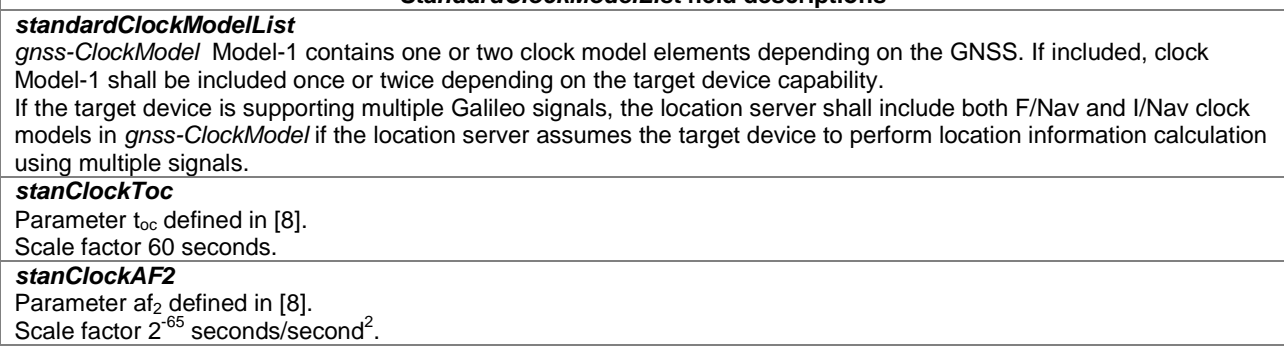

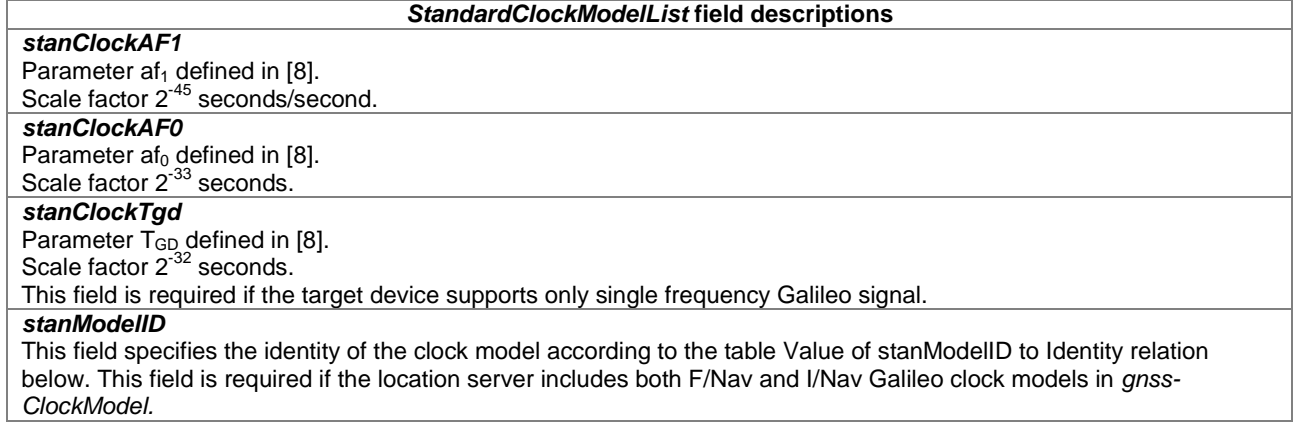

## **Value of stanModelID to Identity relation**

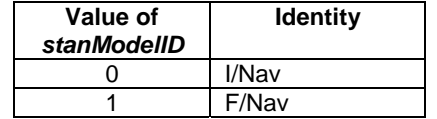

# – NAV-ClockModel

```
-- ASN1START
```

```
NAV-ClockModel ::= SEQUENCE { 
 navToc INTEGER (0..37799), 
 navaf2 INTEGER (-128..127), 
 navaf1 INTEGER (-32768..32767), 
 navaf0 INTEGER (-2097152..2097151), 
 navTgd INTEGER (-128..127), 
 ... 
}
```

```
-- ASN1STOP
```
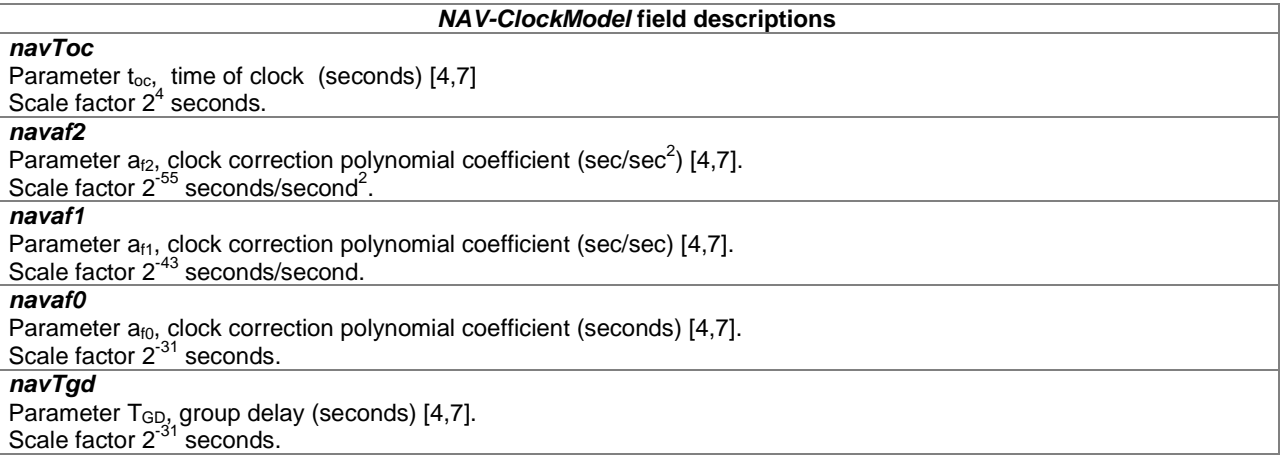

– CNAV-ClockModel

-- ASN1START

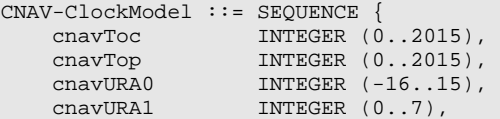

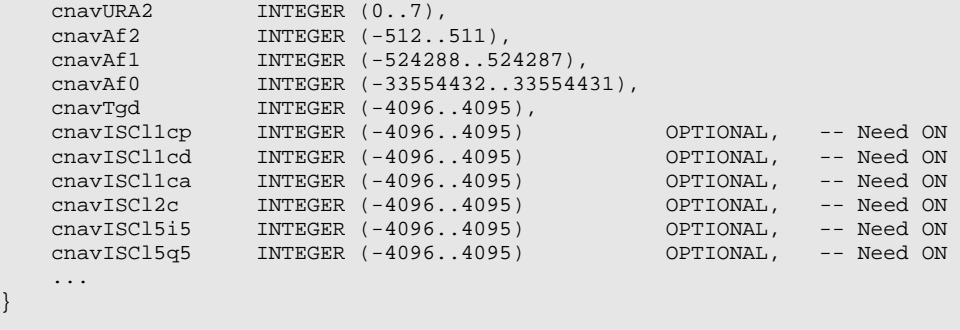

```
-- ASN1STOP
```
}

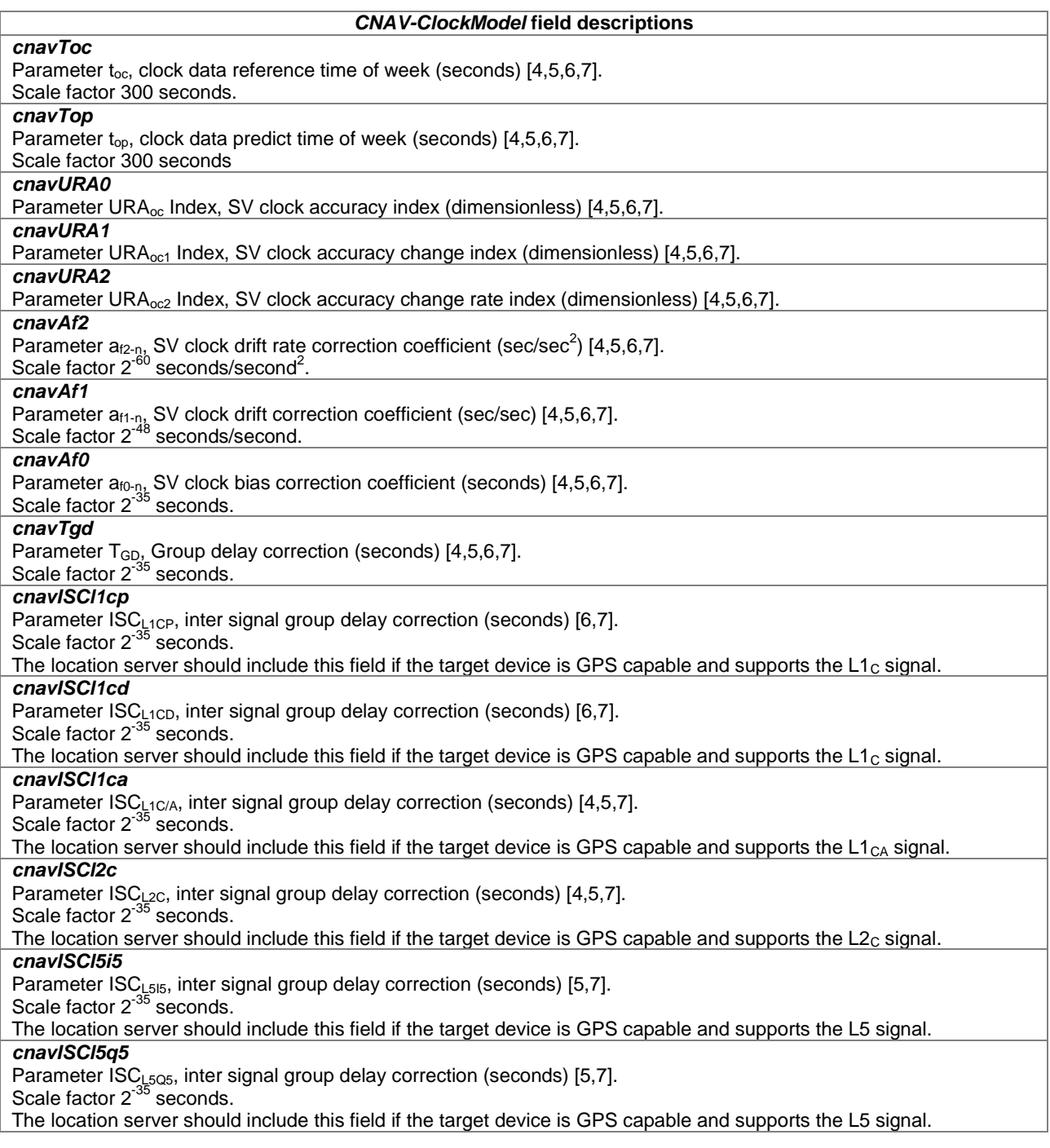

# – GLONASS-ClockModel

-- ASN1START

```
GLONASS-ClockModel ::= SEQUENCE { 
 gloTau INTEGER (-2097152..2097151), 
 gloGamma INTEGER (-1024..1023), 
 gloDeltaTau INTEGER (-16..15) OPTIONAL, -- Need ON 
 ... 
}
```
-- ASN1STOP

#### *GLONASS-ClockModel* **field descriptions**

*gloTau*  Parameter  $\tau_n(t_{\underline{b}})$ , satellite clock offset (seconds) [9]. Scale factor  $2^{-30}$  seconds. *gloGamma*  Parameter  $\gamma_n(t_b)$ , relative frequency offset from nominal value (dimensionless) [9]. Scale factor 2 *gloDeltaTau*  Parameter  $\Delta \tau_{n,i}$  time difference between transmission in G2 and G1 (seconds) [9]. Scale factor  $2^{-30}$  seconds. The location server should include this parameter if the target device is dual frequency GLONASS receiver capable.

## – SBAS-ClockModel

-- ASN1START

```
SBAS-ClockModel ::= SEQUENCE { 
 sbasTo INTEGER (0..5399), 
 sbasAgfo INTEGER (-2048..2047), 
   sbasAgf1 INTEGER (-2040..2047)<br>sbasAgf1 INTEGER (-128..127),
 ... 
}
```
-- ASN1STOP

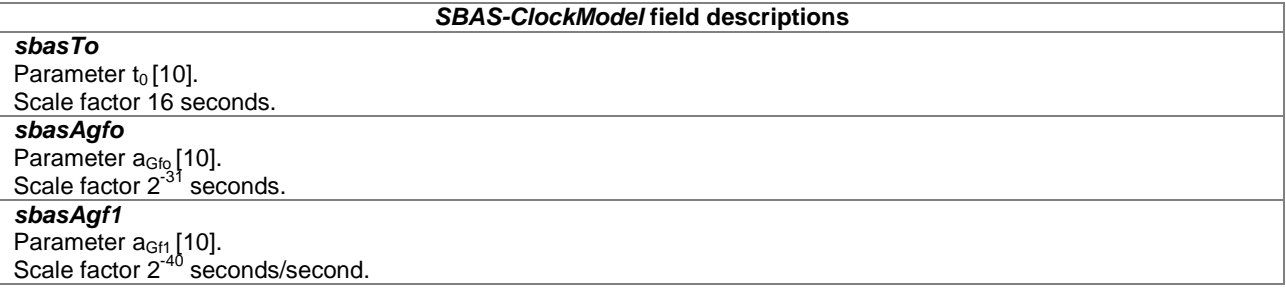

## – NavModelKeplerianSet

```
-- ASN1START
```

```
NavModelKeplerianSet ::= SEQUENCE { 
  keplerToe INTEGER (0..16383),<br>keplerW INTEGER (-2147483648.
 keplerW INTEGER (-2147483648..2147483647), 
 keplerDeltaN INTEGER (-32768..32767), 
 keplerM0 INTEGER (-2147483648..2147483647), 
 keplerOmegaDot INTEGER (-8388608.. 8388607), 
 keplerE INTEGER (0..4294967295), 
 keplerIDot INTEGER (-8192..8191), 
    keplerAPowerHalf INTEGER (0.. 4294967295), 
 keplerI0 INTEGER (-2147483648..2147483647), 
 keplerOmega0 INTEGER (-2147483648..2147483647), 
 keplerCrs INTEGER (-32768..32767), 
 keplerCis INTEGER (-32768..32767), 
 keplerCus INTEGER (-32768..32767),
```
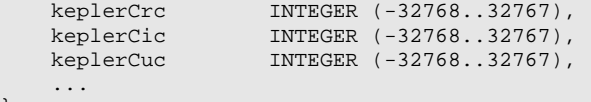

```
}
```
-- ASN1STOP

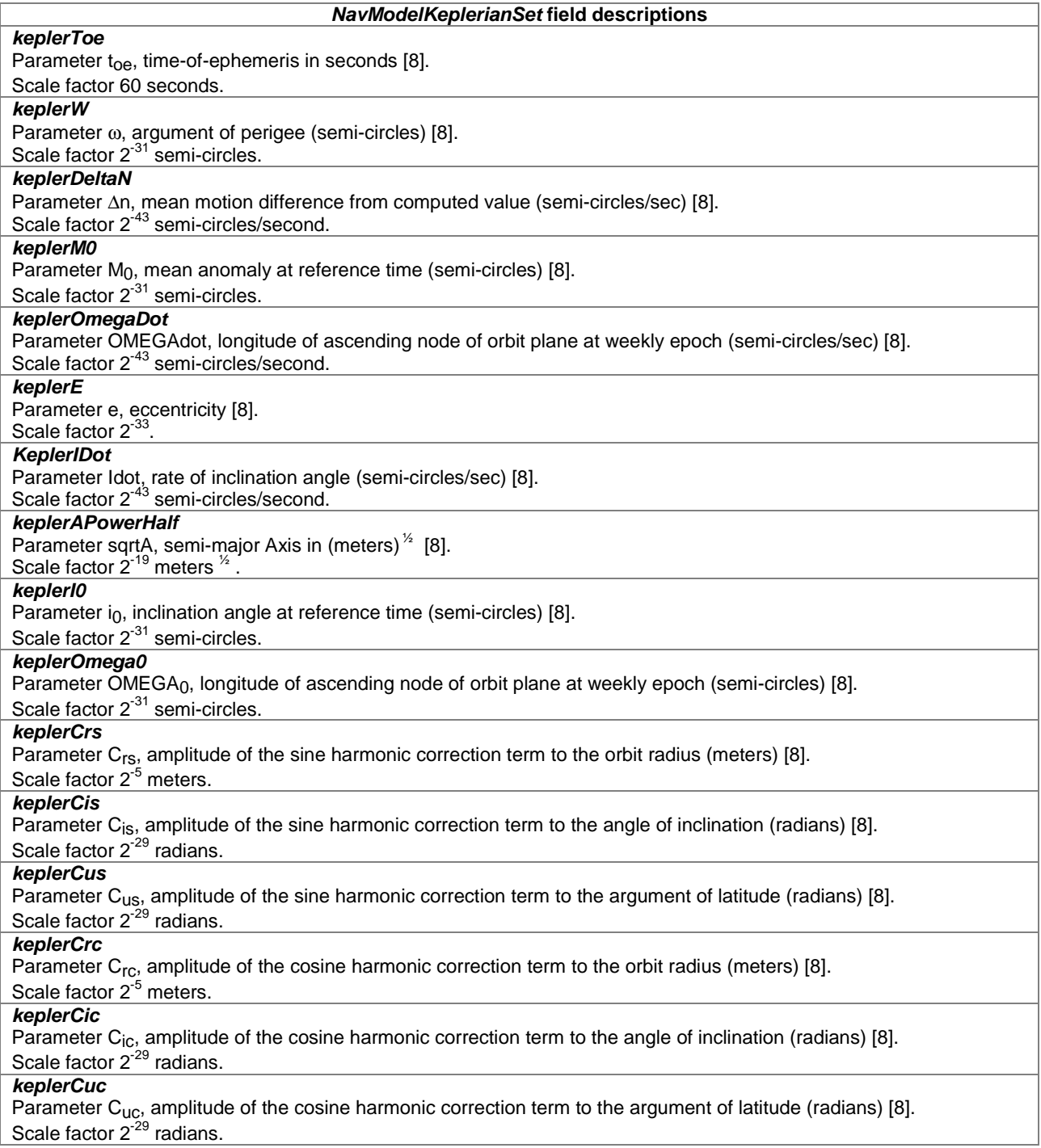

# – NavModelNAV-KeplerianSet

-- ASN1START

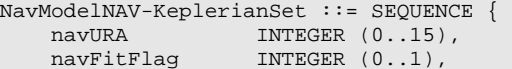

}

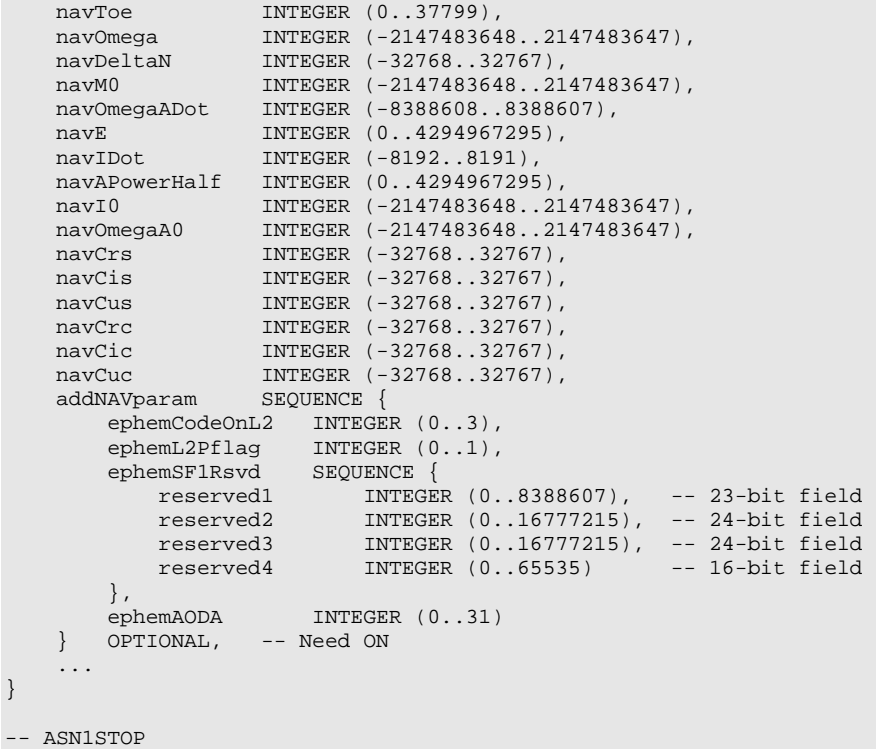

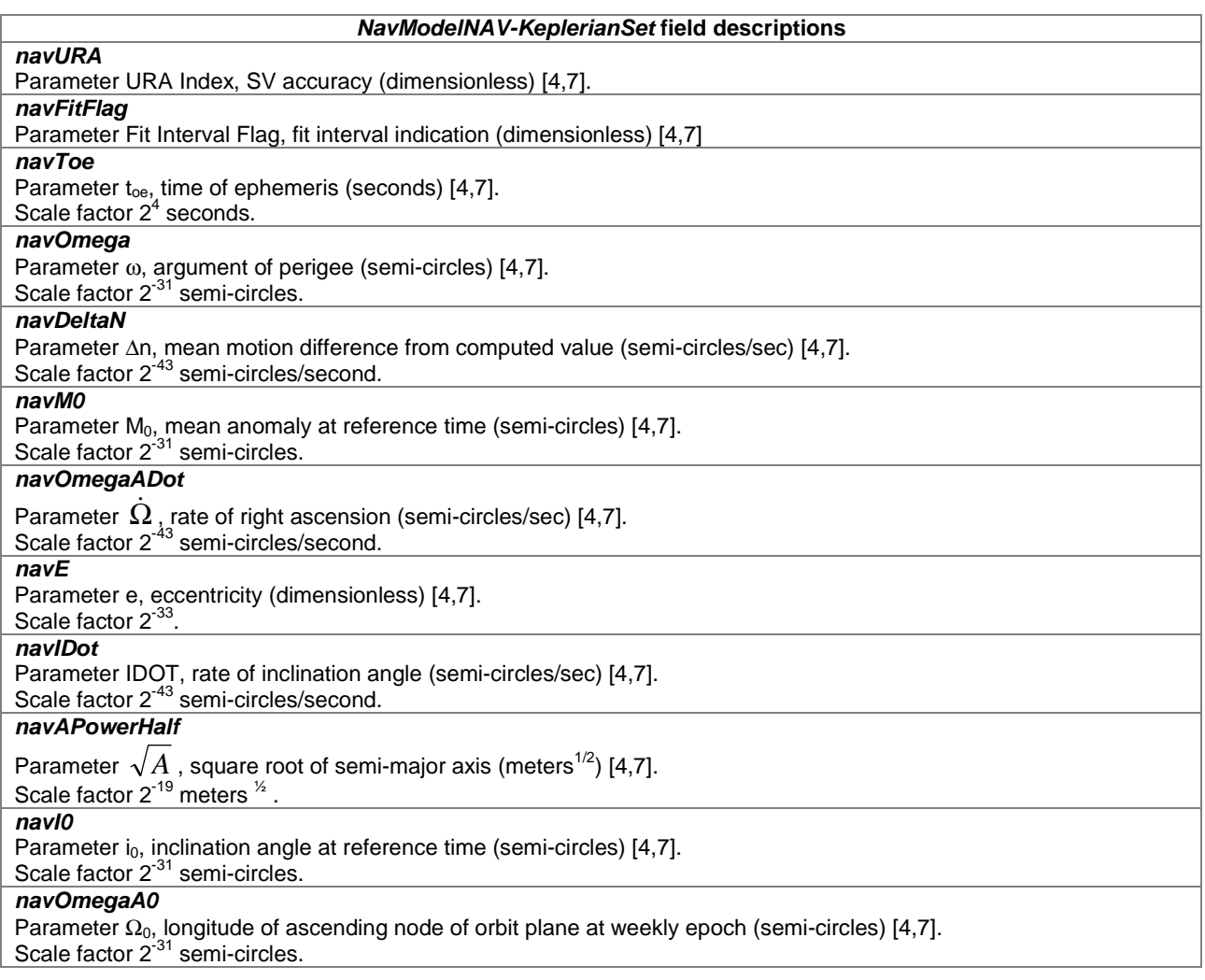

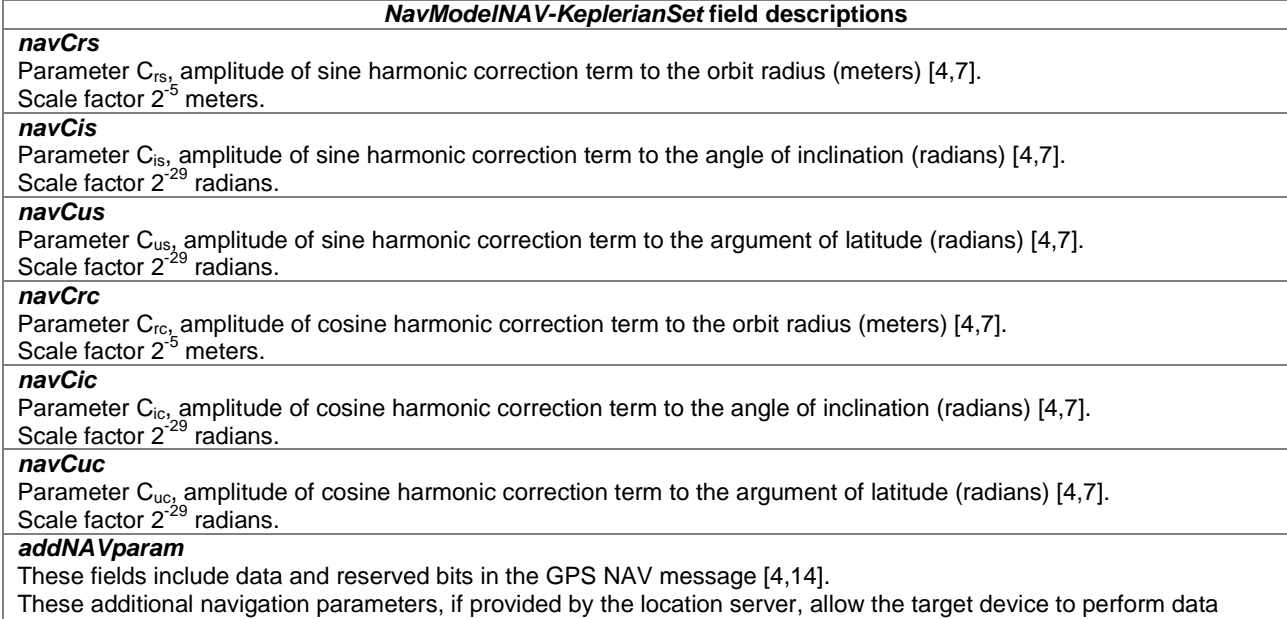

# – NavModelCNAV-KeplerianSet

wipe-off similar to what is done by the target device with the *GNSS-DataBitAssistance.*

## -- ASN1START

NavModelCNAV-KeplerianSet ::= SEQUENCE {

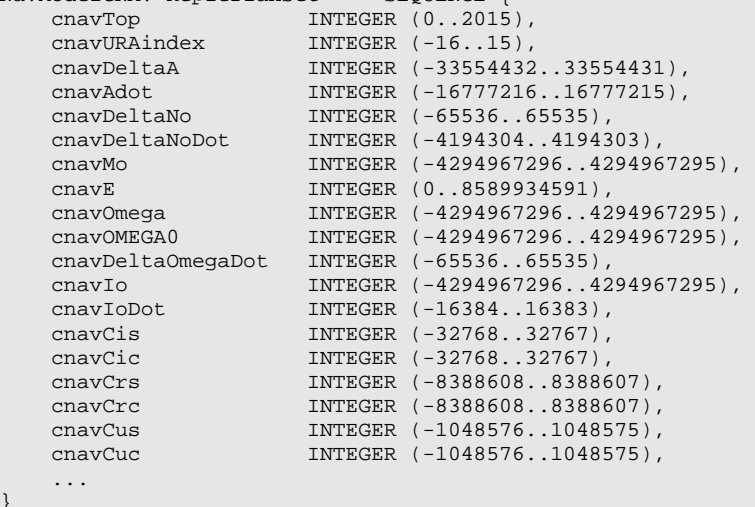

#### -- ASN1STOP

}

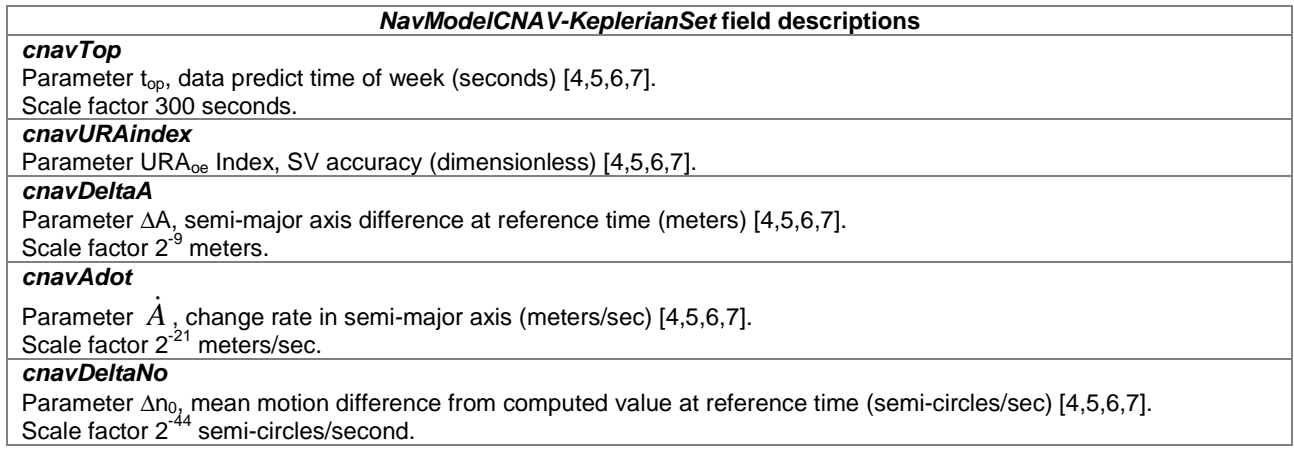

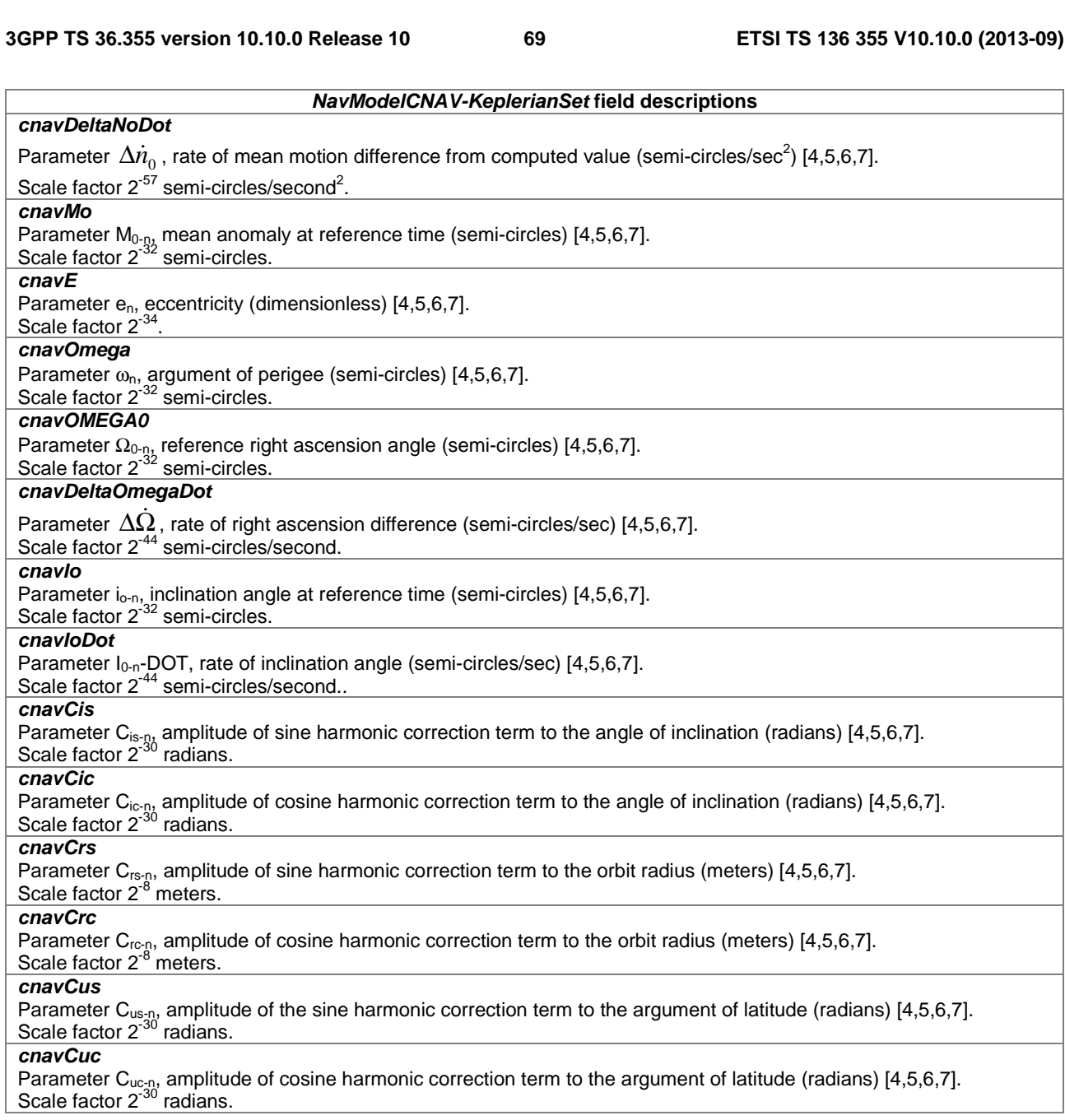

# – NavModel-GLONASS-ECEF

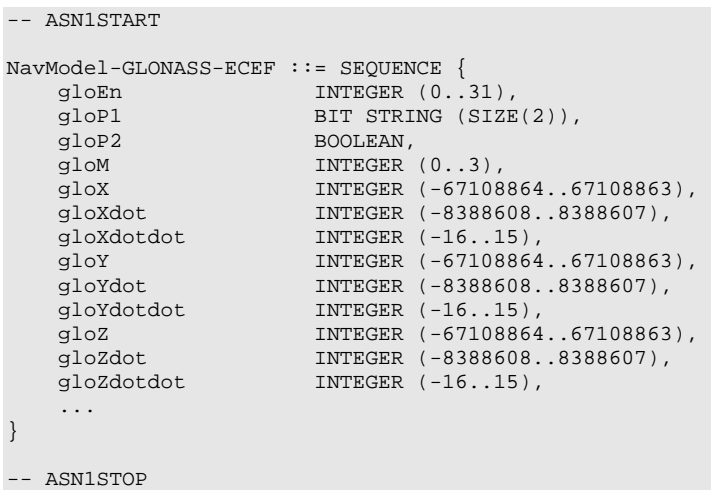

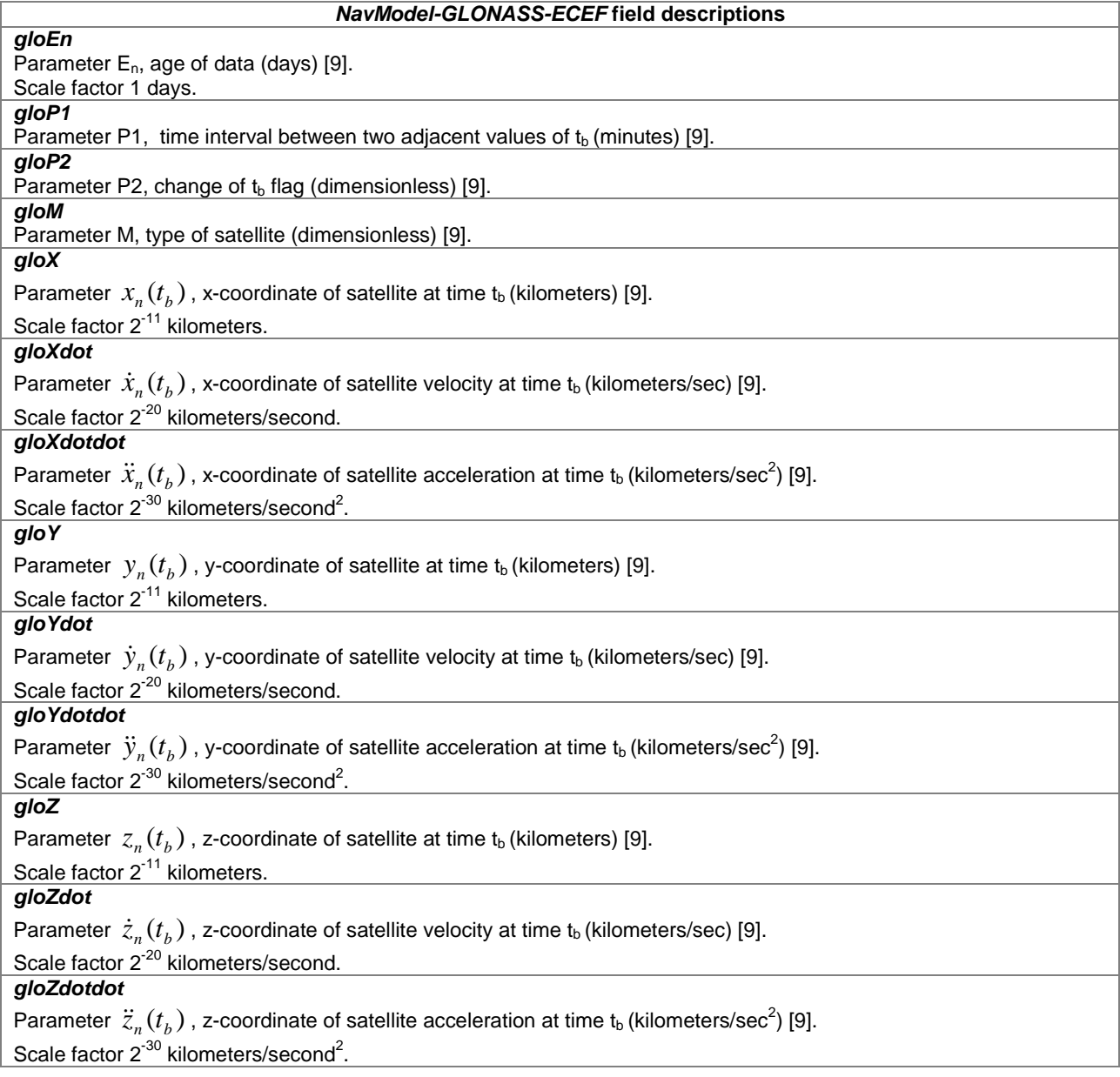

# – NavModel-SBAS-ECEF

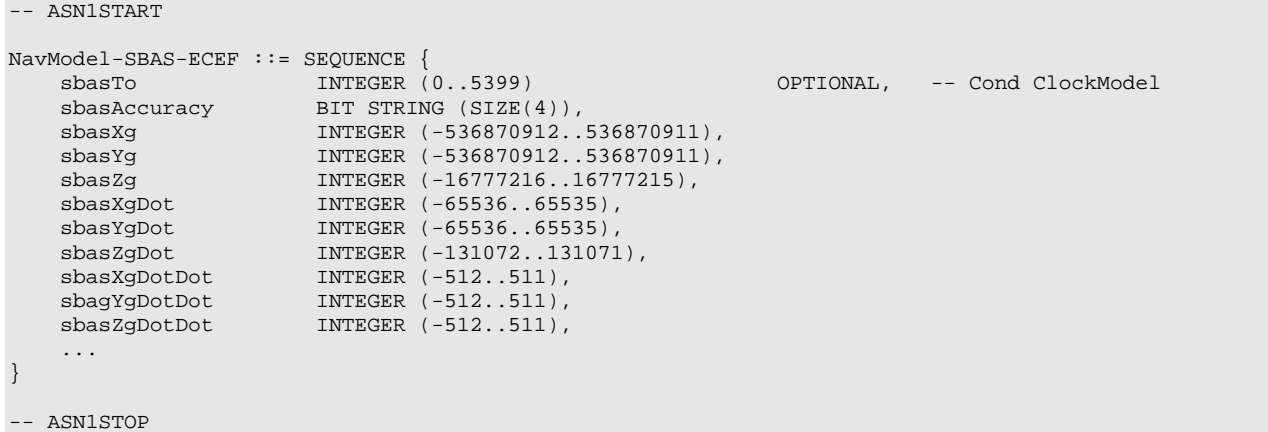

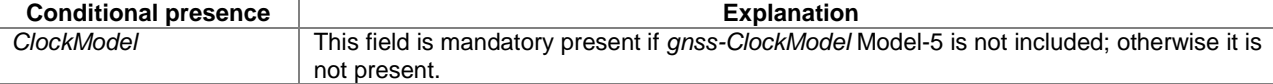

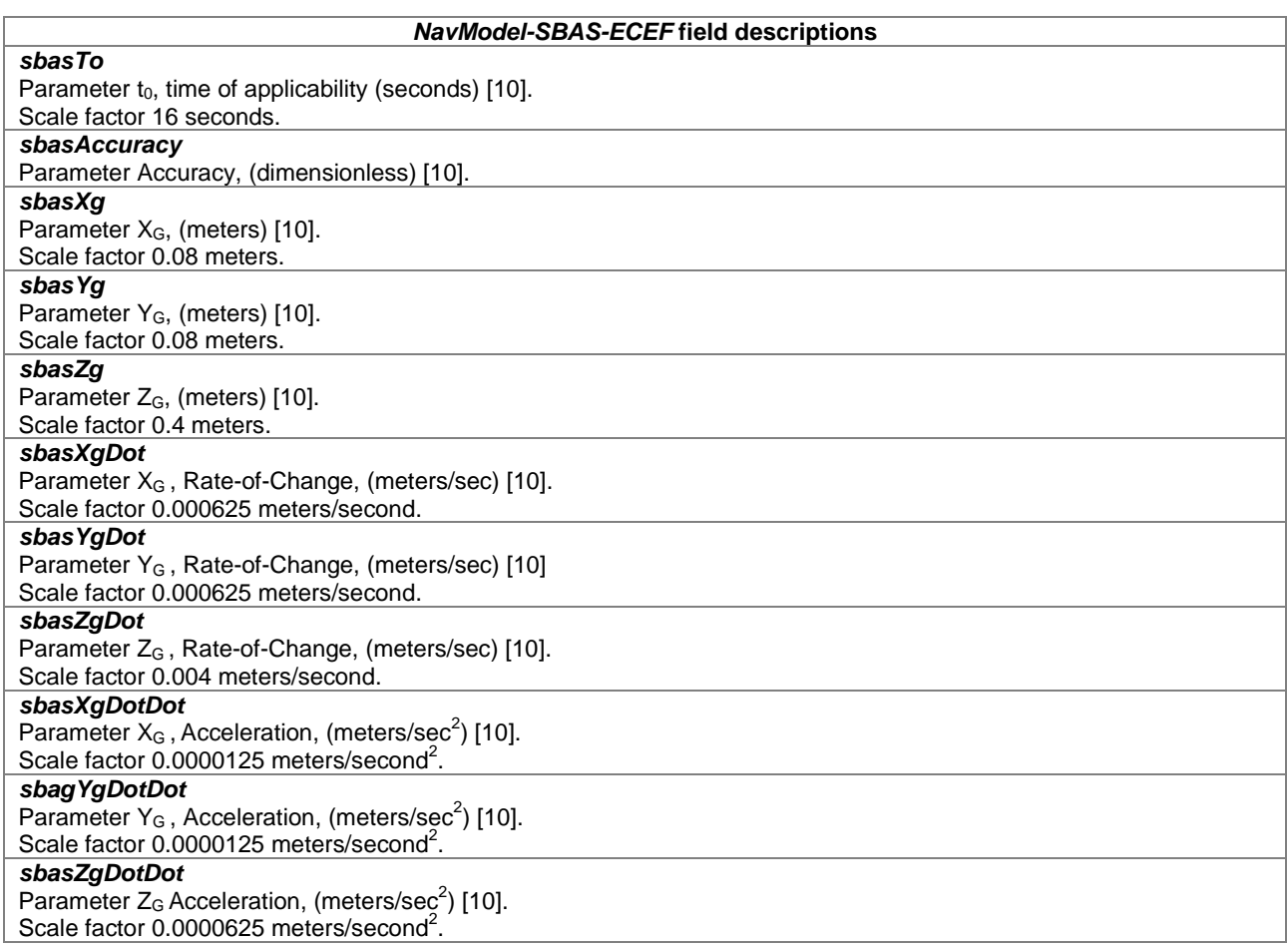

## – GNSS-RealTimeIntegrity

The IE *GNSS-RealTimeIntegrity* is used by the location server to provide parameters that describe the real-time status of the GNSS constellations. *GNSS-RealTimeIntegrity* data communicates the health of the GNSS signals to the mobile in real-time.

The location server shall always transmit the *GNSS-RealTimeIntegrity* with the current list of unhealthy signals (i.e., not only for signals/SVs currently visible at the reference location), for any GNSS positioning attempt and whenever GNSS assistance data are sent. If the number of bad signals is zero, then the *GNSS-RealTimeIntegrity* IE shall be omitted.

```
-- ASN1START 
GNSS-RealTimeIntegrity ::= SEQUENCE { 
    gnss-BadSignalList GNSS-BadSignalList, 
     ... 
} 
GNSS-BadSignalList ::= SEQUENCE (SIZE(1..64)) OF BadSignalElement 
BadSignalElement ::= SEQUENCE { 
 badSVID SV-ID, 
 badSignalID GNSS-SignalIDs OPTIONAL, -- Need OP 
     ... 
} 
-- ASN1STOP
```
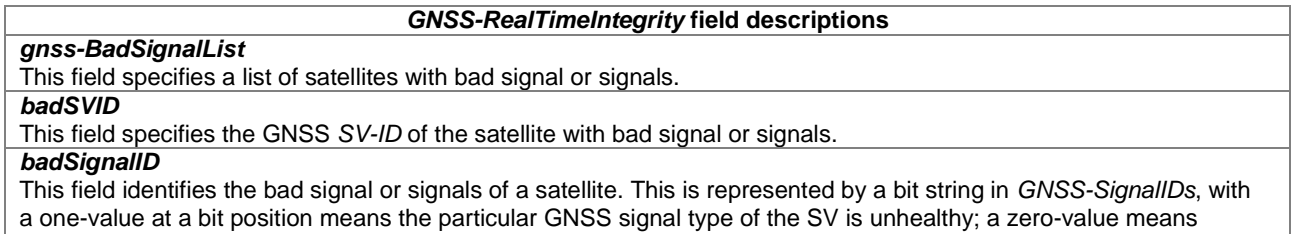

healthy. Absence of this field means that all signals on the specific SV are bad.

## – GNSS-DataBitAssistance

The IE *GNSS-DataBitAssistance* is used by the location server to provide data bit assistance data for specific satellite signals for data wipe-off. The data bits included in the assistance data depends on the GNSS and its signal.

```
-- ASN1START 
GNSS-DataBitAssistance ::= SEQUENCE { 
gnss-TOD INTEGER (0..3599),
 gnss-TODfrac INTEGER (0..999) OPTIONAL, -- Need ON 
    gnss-DataBitsSatList GNSS-DataBitsSatList, 
 ... 
} 
GNSS-DataBitsSatList ::= SEQUENCE (SIZE(1..64))OF GNSS-DataBitsSatElement 
GNSS-DataBitsSatElement ::= SEQUENCE { 
  svID SV-ID,
    gnss-DataBitsSgnList GNSS-DataBitsSgnList, 
    ... 
} 
GNSS-DataBitsSgnList ::= SEQUENCE (SIZE(1..8)) OF GNSS-DataBitsSgnElement 
GNSS-DataBitsSgnElement ::= SEQUENCE { 
 gnss-SignalType GNSS-SignalID, 
 gnss-DataBits BIT STRING (SIZE (1..1024)), 
    ... 
}
```

```
-- ASN1STOP
```
#### *GNSS-DataBitAssistance* **field descriptions**

*gnss-TOD*  This field specifies the reference time of the first bit of the data in *GNSS-DataBitAssistance* in integer seconds in GNSS specific system time, modulo 1 hour. Scale factor 1 second.

## *gnss-TODfrac*

This field specifies the fractional part of the *gnss-TOD* in 1-milli-second resolution.

Scale factor 1 millisecond. The total GNSS TOD is *gnss-TOD* + *gnss-TODfrac.*

*gnss-DataBitsSatList* 

This list specifies the data bits for a particular GNSS satellite *SV-ID* and signal *GNSS-SignalID*.

## *svID*

This field specifies the GNSS *SV-ID* of the satellite for which the *GNSS-DataBitAssistance* is given.

## *gnss-SignalType*

This field identifies the GNSS signal type of the *GNSS-DataBitAssistance.*

#### *GNSS-DataBitAssistance* **field descriptions**

## *gnss-DataBits*

Data bits are contained in GNSS system and data type specific format.

In case of GPS L1 C/A, it contains the NAV data modulation bits as defined in [4] .

In case of Modernized GPS L1C, it contains the encoded and interleaved modulation symbols as defined in [6] section 3.2.3.1. In case of Modernized GPS L2C, it contains either the NAV data modulation bits, the FEC encoded NAV data modulation symbols, or the FEC encoded CNAV data modulation symbols, dependent on the current signal configuration of this satellite as defined in [4, Table 3-III]. In case of Modernized GPS L5, it contains the FEC encoded CNAV data modulation symbols as defined in [5].

In case of SBAS, it contains the FEC encoded data modulation symbols as defined in [10].

In case of QZSS QZS-L1, it contains the NAV data modulation bits as defined in [7] section 5.2. In case of QZSS QZS-L1C, it contains the encoded and interleaved modulation symbols as defined in [7] section 5.3. In case of QZSS QZS-L2C, it contains the encoded modulation symbols as defined in [7] section 5.5. In case of QZSS QZS-L5, it contains the encoded modulation symbols as defined in [7] section 5.6.

In case of GLONASS, it contains the 100 sps differentially Manchester encoded modulation symbols as defined in [9] section 3.3.2.2.

In case of Galileo, it contains the FEC encoded and interleaved modulation symbols. The logical levels 1 and 0 correspond to signal levels -1 and +1, respectively.

## – GNSS-AcquisitionAssistance

The IE *GNSS-AcquisitionAssistance* is used by the location server to provide parameters that enable fast acquisition of the GNSS signals. Essentially, these parameters describe the range and derivatives from respective satellites to the reference location at the reference time *GNSS-SystemTime* provided in IE *GNSS-ReferenceTime*.

Whenever *GNSS-AcquisitionAssistance* is provided by the location server, the IE *GNSS-ReferenceTime* shall be provided as well. E.g., even if the target device request for assistance data includes only a request for *GNSS-AcquisitionAssistance,* the location server shall also provide the corresponding IE *GNSS-ReferenceTime.* 

Figure 6.5.2.2-1 illustrates the relation between some of the fields, using GPS TOW as exemplary reference.

```
-- ASN1START 
GNSS-AcquisitionAssistance ::= SEQUENCE { 
    gnss-SignalID GNSS-SignalID,
     gnss-AcquisitionAssistList GNSS-AcquisitionAssistList, 
     ..., 
     confidence-r10 INTEGER (0..100) OPTIONAL -- Need ON 
} 
GNSS-AcquisitionAssistList ::= SEQUENCE (SIZE(1..64)) OF GNSS-AcquisitionAssistElement 
GNSS-AcquisitionAssistElement ::= SEQUENCE {<br>svID SV-ID,
                                  SV-ID,
    doppler0 INTEGER (-2048..2047),<br>doppler1 INTEGER (0..63),
                                 INTEGER (0..63),<br>INTEGER (0..4),
    dopplerUncertainty
    codePhase INTEGER (0..1022),
intCodePhase INTEGER (0..127),
 codePhaseSearchWindow INTEGER (0..31), 
azimuth INTEGER (0..511),
    elevation INTEGER (0..127),
 ..., 
     codePhase1023 BOOLEAN OPTIONAL, -- Need OP 
    dopplerUncertaintyExt- r10 ENUMERATED {
d80, d80, d80, d80, d80, d80, d80, d80, d80, d80, d80, d80, d80, d80, d80, d80, d80, d80, d80, d80, d80, d80, d80, d80, d80, d80, d80, d80, d80, d80, d80, d80d100, d100, d100, d100, d100, d100, d100, d100, d100, d100, d100, d100, d100, d100, d100, d100, d100, d100, d100, d100, d100, d100, d100, d100, d100, d100, d100, d100d120 , the contract of \sim 100 \pm 100 \pm 100 \pm 100 \pm noInformation, ... } OPTIONAL -- Need ON 
} 
-- ASN1STOP
```
#### *GNSS-AcquisitionAssistance* **field descriptions**

# *gnss-SignalID*

This field specifies the GNSS signal for which the acquisition assistance are provided.

#### *gnss-AcquisitionAssistList*

These fields provide a list of acquisition assistance data for each GNSS satellite.

#### *confidence*

This field specifies the confidence level of the reference location area or volume used to calculate the acquisition assistance parameters (search windows). A high percentage value (e.g., 98% or more) indicates to the target device that the provided search windows are reliable. The location server should include this field to indicate the confidence level of the provided information.

## *svID*

This field specifies the GNSS *SV-ID* of the satellite for which the *GNSS-AcquisitionAssistance* is given.

## *doppler0*

This field specifies the Doppler  $(0<sup>th</sup>$  order term) value. A positive value in Doppler defines the increase in satellite signal frequency due to velocity towards the target device. A negative value in Doppler defines the decrease in satellite signal frequency due to velocity away from the target device. Doppler is given in unit of m/s by multiplying the Doppler value in Hz by the nominal wavelength of the assisted signal.

Scale factor 0.5 m/s in the range from -1024 m/s to +1023.5 m/s.

#### *doppler1*

This field specifies the Doppler (1<sup>st</sup> order term) value. A positive value defines the rate of increase in satellite signal frequency due to acceleration towards the target device. A negative value defines the rate of decrease in satellite signal frequency due to acceleration away from the target device.

Scale factor  $1/210$  m/s<sup>2</sup> in the range from -0.2 m/s<sup>2</sup> to +0.1 m/s<sup>2</sup>.

Actual value of Doppler (1<sup>st</sup> order term) is calculated as (-42 + *doppler1*) \* 1/210 m/s<sup>2</sup>, with *doppler1* in the range of 0…63.

#### *dopplerUncertainty*

This field specifies the Doppler uncertainty value. It is defined such that the Doppler experienced by a stationary target device is in the range [Doppler−Doppler Uncertainty] to [Doppler+Doppler Uncertainty]. Doppler Uncertainty is given in unit of m/s by multiplying the Doppler Uncertainty value in Hz by the nominal wavelength of the assisted signal. Defined values: 2.5 m/s, 5 m/s, 10 m/s, 20 m/s, 40 m/s as encoded by an integer *n* in the range 0-4 according to:

 $2^{-n}(40)$  m/s; n = 0 – 4.

If the *dopplerUncertaintyExt* field is present, the target device that supports the dopplerUncertaintyExt shall ignore this field.

#### *codePhase*

This field together with the *codePhase1023* field specifies the code phase, in units of milli-seconds, in the range from 0 to 1 millisecond scaled by the nominal chipping rate of the GNSS signal, where increasing values of the field signify increasing predicted signal code phases, as seen by a receiver at the reference location at the reference time. The reference location would typically be an apriori estimate of the target device location.

Scale factor  $2^{-10}$  ms in the range from 0 to  $(1-2^{-10})$  ms.

Note: The value (1-2-10) ms is encoded using the *codePhase1023* IE.

## *intCodePhase*

This field contains integer code phase (expressed modulo 128 ms). The satellite integer milli-seconds code phase currently being transmitted at the reference time, as seen by a receiver at the reference location is calculated as reference time (expressed in milli-seconds) minus (intCodePhase + (n×128 ms)), as shown in Figure 6.5.2.2-1, with n  $=$  ...-2,-1,0,1,2....

Scale factor 1 ms in the range from 0 to 127 ms.

#### *codePhaseSearchWindow*

This field contains the code phase search window. The code phase search window accounts for the uncertainty in the estimated target device location but not any uncertainty in reference time. It is defined such that the expected code phase is in the range [Code Phase−Code Phase Search Window] to [Code Phase+Code Phase Search Window] given in units of milli-seconds.

Range 0-31, mapping according to the table codePhaseSearchWindow Value to Interpretation Code Phase Search Window [ms] relation shown below.

#### *azimuth*

This field specifies the azimuth angle. An angle of x degrees means the satellite azimuth a is in the range  $(x \le a < x+0.703125)$  degrees.

Scale factor 0.703125 degrees.

#### *elevation*

This field specifies the elevation angle. An angle of y degrees means the satellite elevation e is in the range  $(y \le e < y + 0.703125)$  degrees.

Scale factor 0.703125 degrees.

## *codePhase1023*

This field if set to TRUE indicates that the code phase has the value 1023  $\times 2^{-10} = (1-2^{-10})$  ms. This field may only be set to TRUE if the value provided in the *codePhase* IE is 1022. If this field is set to FALSE, the code phase is the value provided in the *codePhase* IE in the range from 0 to (1 - 2×2<sup>-10</sup>) ms. If this field is not present and the *codePhase* IE has the value 1022, the target device may assume that the code phase is between (1 - 2×2-10) and (1 -  $2^{-10}$ ) ms.

#### *GNSS-AcquisitionAssistance* **field descriptions**

## *dopplerUncertaintyExt*

If this field is present, the target device that supports this field shall ignore the *dopplerUncertainty* field. The location server should include this field only if supported by the target device.

This field specifies the Doppler uncertainty value. It is defined such that the Doppler experienced by a stationary target device is in the range [Doppler−Doppler Uncertainty] to [Doppler+Doppler Uncertainty]. Doppler Uncertainty is given in unit of m/s by multiplying the Doppler Uncertainty value in Hz by the nominal wavelength of the assisted signal. Enumerated values define 60 m/s, 80 m/s, 100 m/s, 120 ms, and "No Information".

## **codePhaseSearchWindow Value to Interpretation Code Phase Search Window [ms] relation**

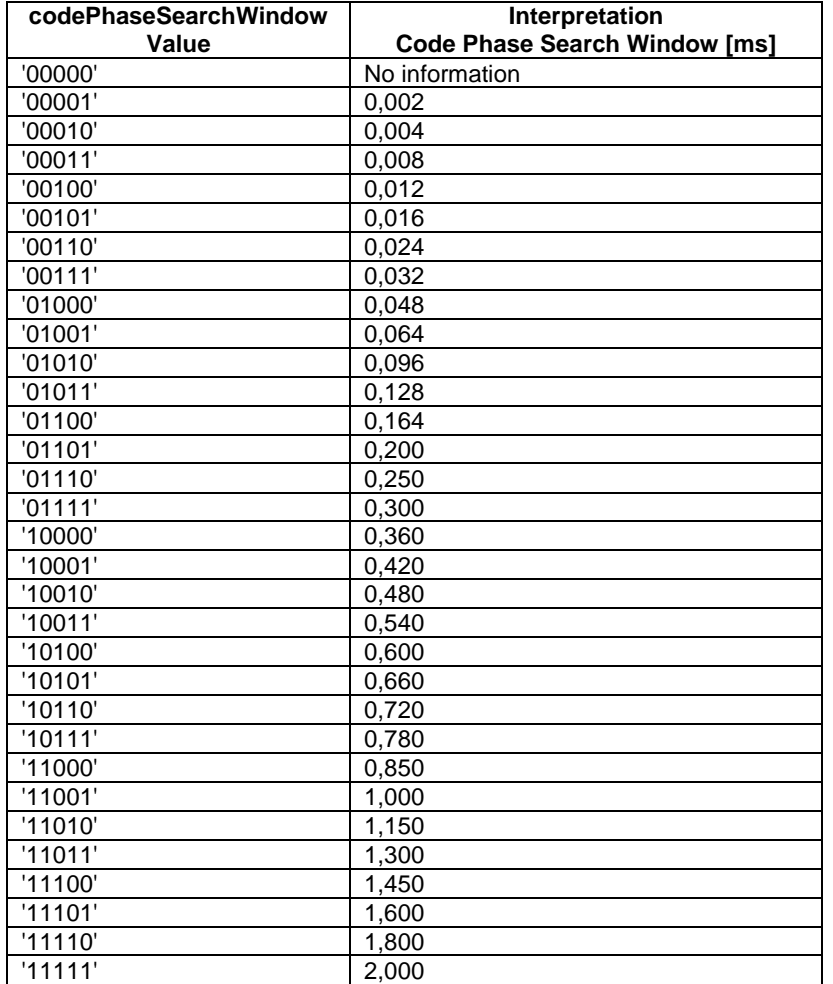

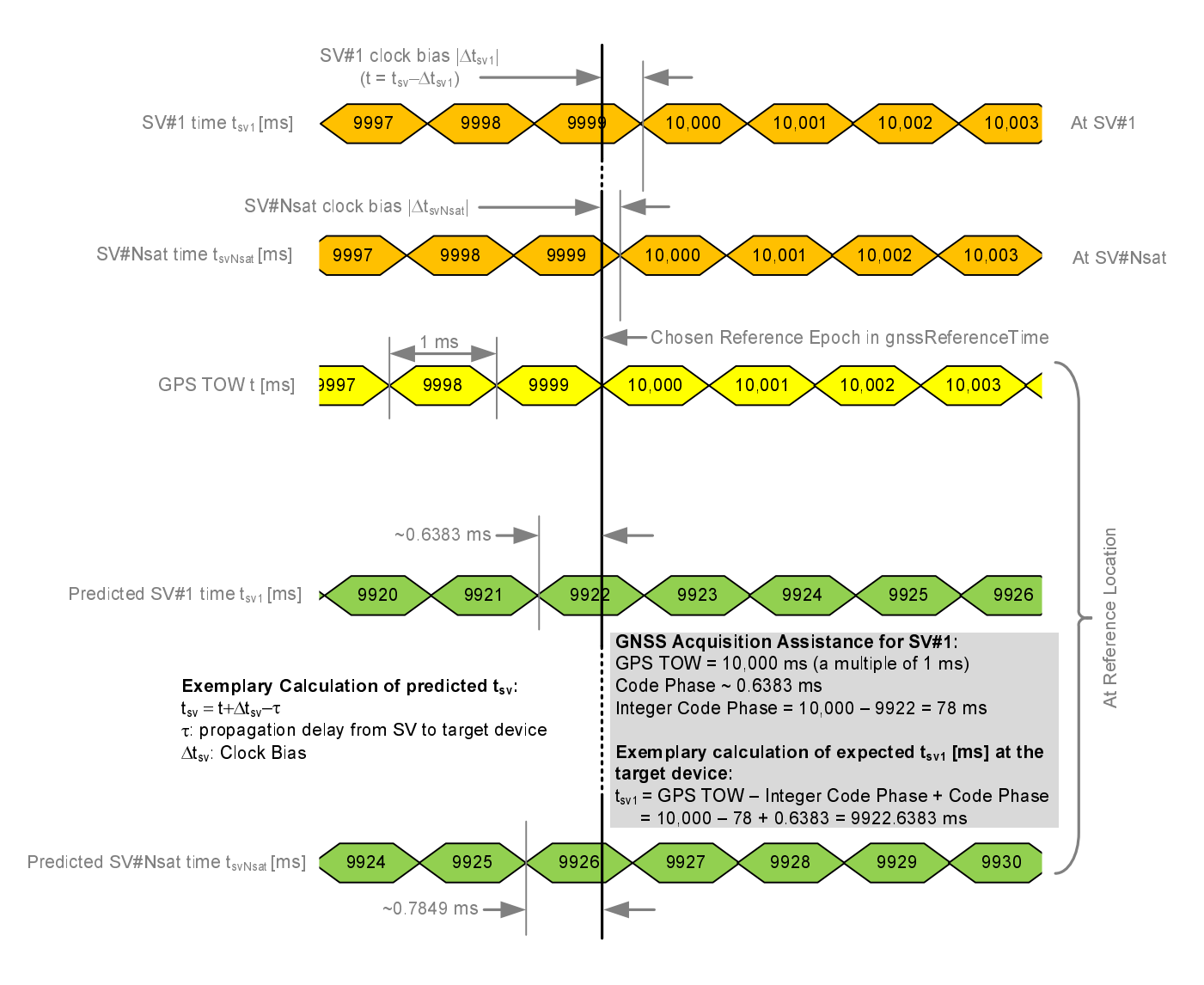

**Figure 6.5.2.2-1: Exemplary calculation of some GNSS Acquisition Assistance fields.** 

## – GNSS-Almanac

The IE *GNSS-Almanac* is used by the location server to provide the coarse, long-term model of the satellite positions and clocks. The meaning of these parameters is defined in relevant ICDs of the particular GNSS and GNSS specific interpretations apply. For example, GPS and QZSS use the same model parameters but some parameters have a different interpretation [7]. *GNSS-Almanac* is useful for receiver tasks that require coarse accuracy, such as determining satellite visibility. The model is valid for up to a few weeks, typically. Since it is a long-term model, the field should be provided for all satellites available in the GNSS constellation (i.e., not only for SVs visible at the reference location and including SVs flagged as unhealthy in almanac). The *completeAlmanacProvided* field indicates whether or not the location server provided almanacs for the complete GNSS constellation.

```
-- ASN1START 
GNSS-Almanac ::= SEQUENCE { 
   weekNumber 1NTEGER (0..255) OPTIONAL, -- Need ON
    toa INTEGER (0..255) OPTIONAL, -- Need ON 
   ioda INTEGR (0..3) OPTIONAL,
   completeAlmanacProvided BOOLEAN,<br>qnss-AlmanacList GNSS-Alm
                              gnss-AlmanacList GNSS-AlmanacList, 
     ... 
} 
GNSS-AlmanacList ::= SEQUENCE (SIZE(1..64)) OF GNSS-AlmanacElement 
GNSS-AlmanacElement ::= CHOICE { 
   keplerianAlmanacSet AlmanacKeplerianSet, -- Model-1
   keplerianNAV-Almanac AlmanacNAV-KeplerianSet, -- Model-2
```
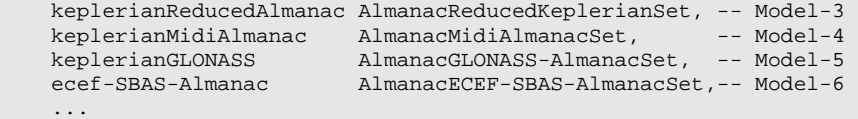

```
}
```
-- ASN1STOP

## *GNSS-Almanac* **field descriptions**

#### *weekNumber*

This field specifies the almanac reference week number in GNSS specific system time to which the almanac reference time *toa* is referenced, modulo 256 weeks. This field is required for non-GLONASS GNSS.

*toa* 

This field specifies the almanac reference time given in GNSS specific system time, in units of seconds with a scale factor of 2<sup>12</sup>. This field is required for non-GLONASS GNSS.

*ioda* 

This field specifies the issue of data*.* This field is required for Galileo GNSS.

*completeAlmanacProvided* 

If set to TRUE, the *gnss-AlmanacList* contains almanacs for the complete GNSS constellation indicated by *GNSS-ID*. *gnss-AlmanacList* 

This list contains the almanac model for each GNSS satellite in the GNSS constellation.

## – AlmanacKeplerianSet

-- ASN1START

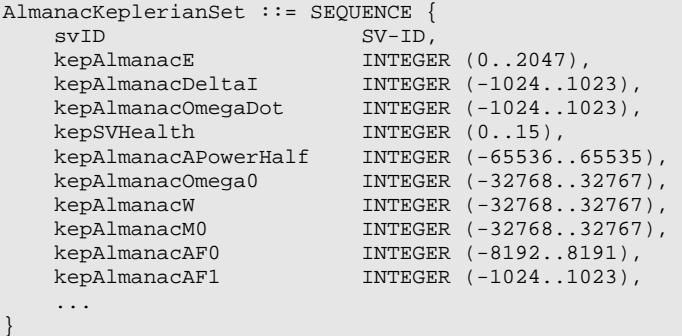

-- ASN1STOP

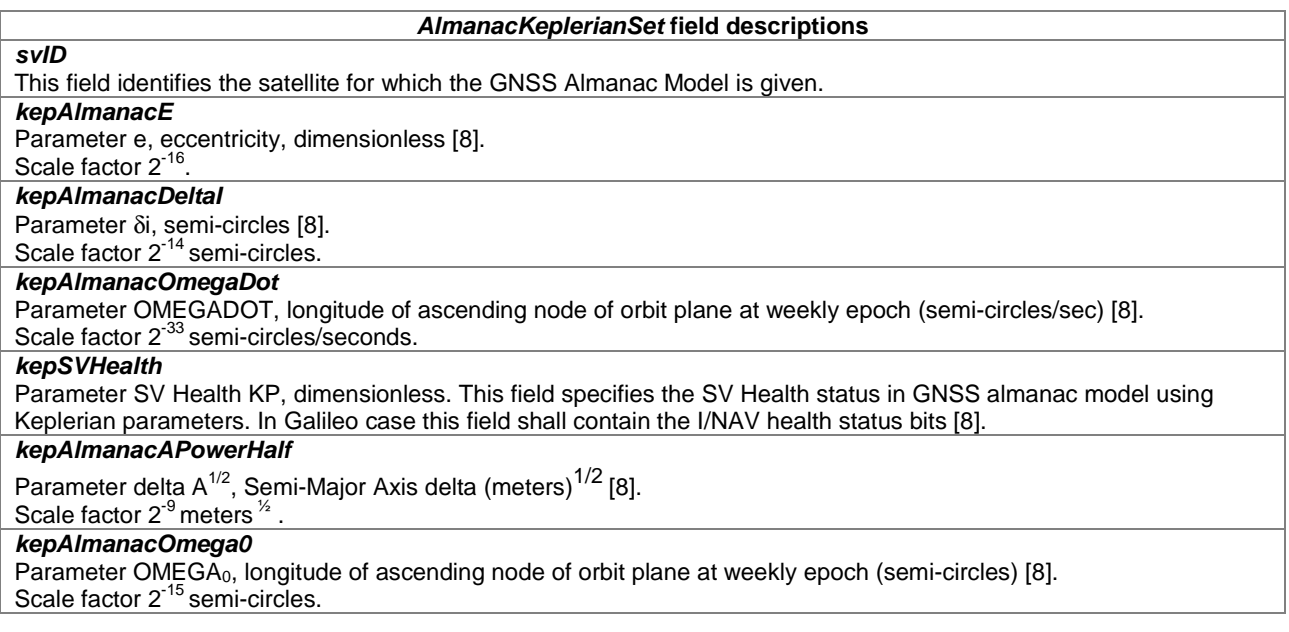

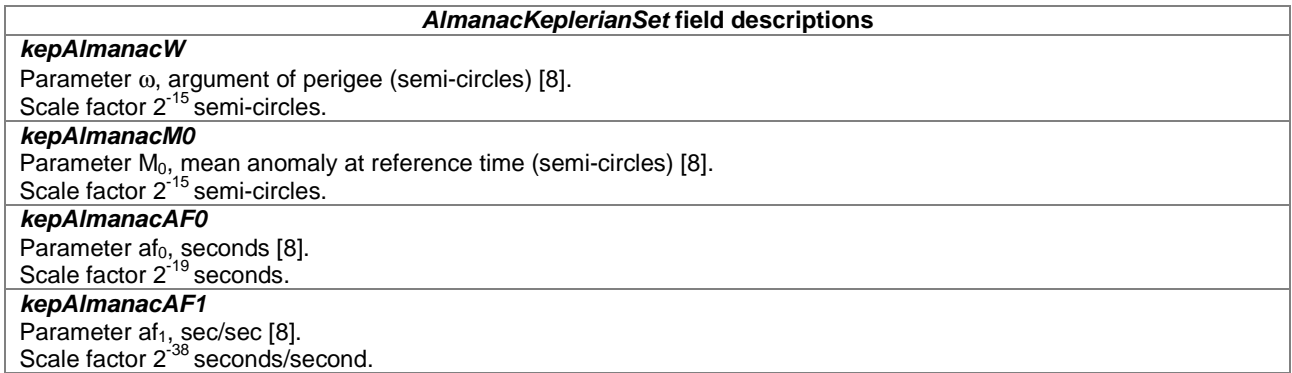

# – AlmanacNAV-KeplerianSet

-- ASN1START

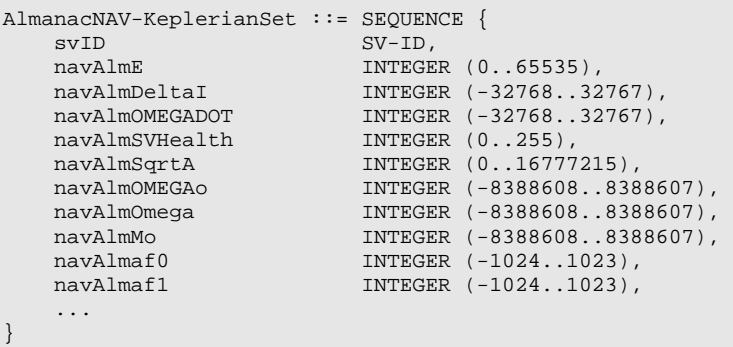

-- ASN1STOP

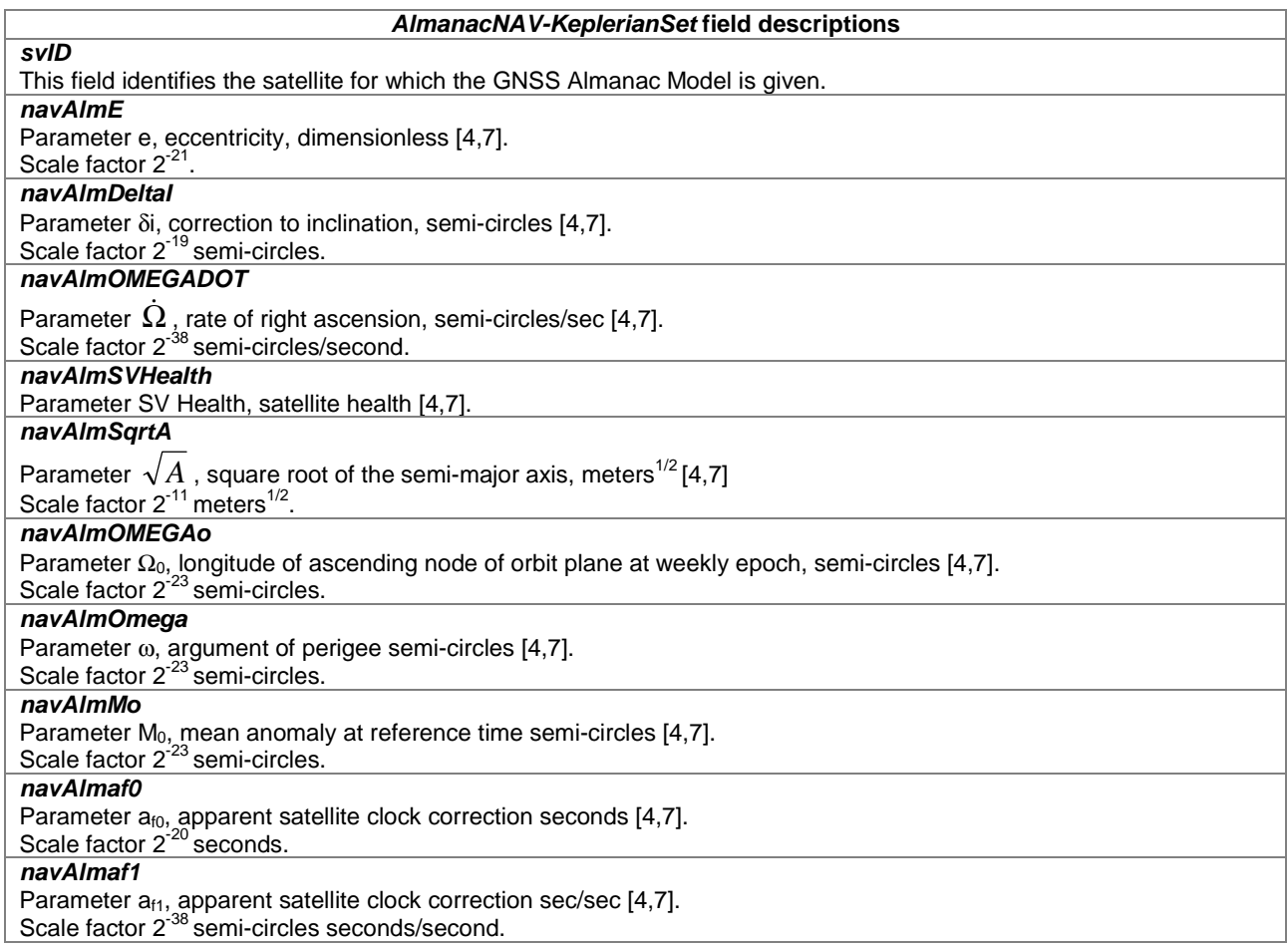

# – AlmanacReducedKeplerianSet

```
-- ASN1START 
AlmanacReducedKeplerianSet ::= SEQUENCE { 
svID SV-ID,
 redAlmDeltaA INTEGER (-128..127), 
 redAlmOmega0 INTEGER (-64..63), 
 redAlmPhi0 INTEGER (-64..63), 
 redAlmL1Health BOOLEAN, 
 redAlmL2Health BOOLEAN, 
 redAlmL5Health BOOLEAN, 
 ... 
} 
-- ASN1STOP
```
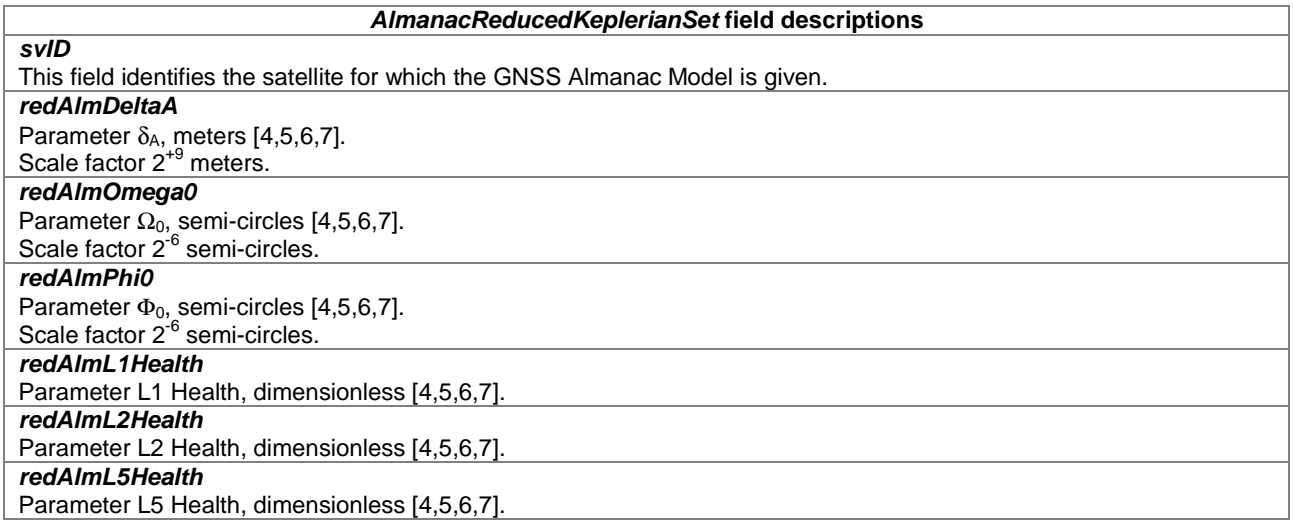

## – AlmanacMidiAlmanacSet

```
-- ASN1START
```

```
AlmanacMidiAlmanacSet ::= SEQUENCE { 
svID SV-ID,
midiAlmE INTEGER (0..2047),
midiAlmDeltaI INTEGER (-1024..1023),
midiAlmOmegaDot INTEGER (-1024..1023),
midiAlmSqrtA INTEGER (0..131071),
 midiAlmOmega0 INTEGER (-32768..32767), 
 midiAlmOmega INTEGER (-32768..32767), 
 midiAlmMo INTEGER (-32768..32767), 
 midiAlmaf0 INTEGER (-1024..1023), 
midiAlmaf1 INTEGER (-512..511),
midiAlmL1Health BOOLEAN,
midiAlmL2Health BOOLEAN,
 midiAlmL5Health BOOLEAN, 
 ... 
} 
-- ASN1STOP
```
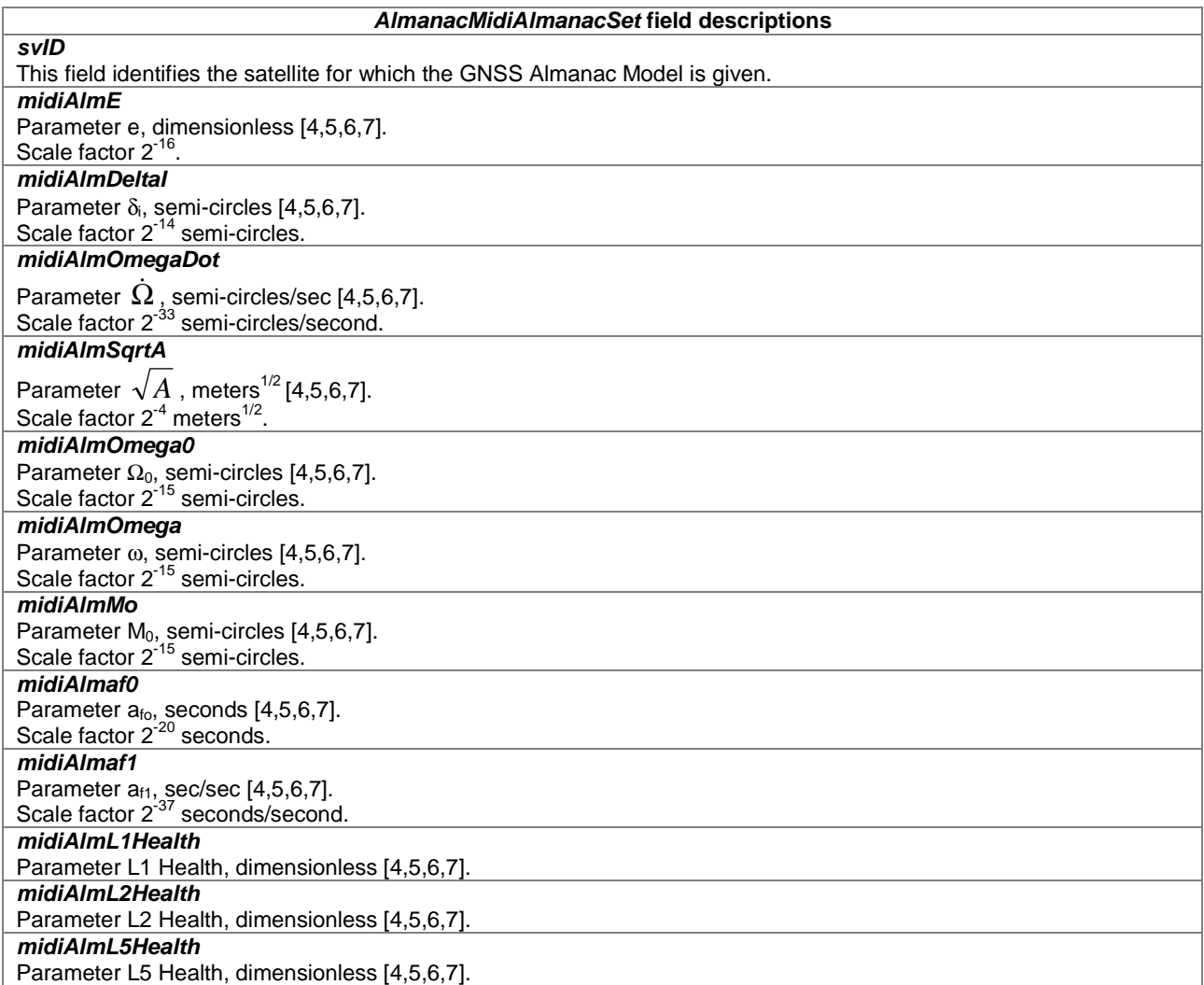

# – AlmanacGLONASS-AlmanacSet

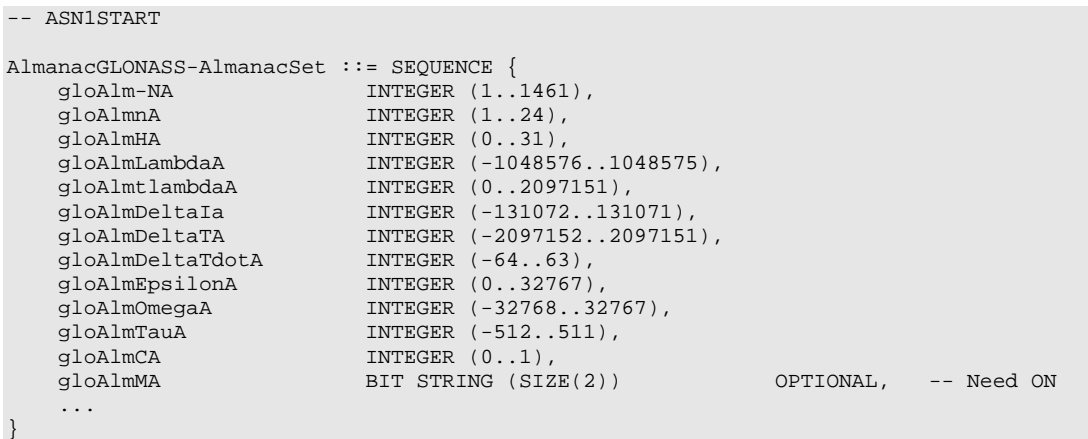

-- ASN1STOP

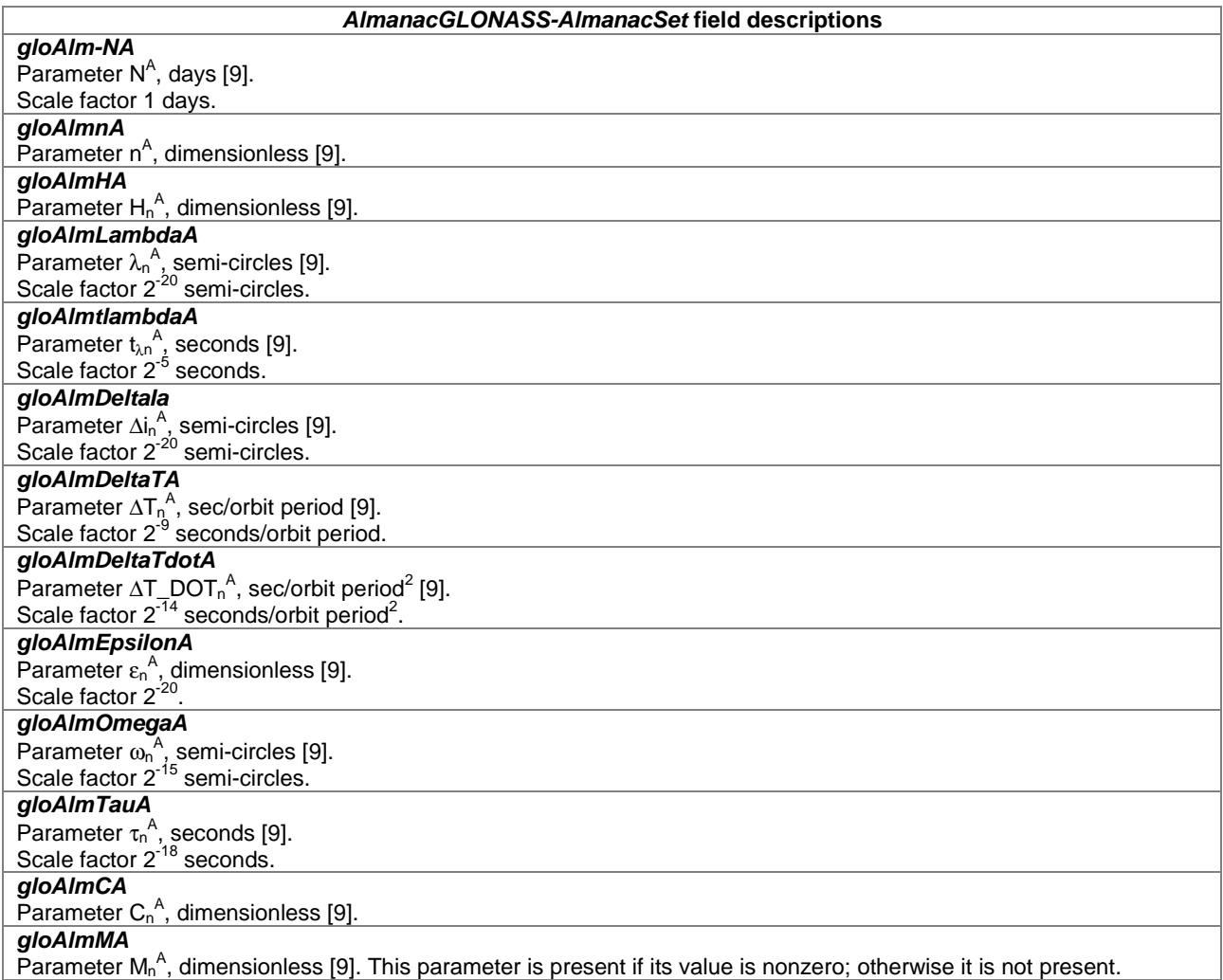

# – AlmanacECEF-SBAS-AlmanacSet

```
-- ASN1START 
AlmanacECEF-SBAS-AlmanacSet ::= SEQUENCE { 
sbasAlmDataID INTEGER (0..3),
svID SV-ID,
 sbasAlmHealth BIT STRING (SIZE(8)), 
 sbasAlmXg INTEGER (-16384..16383), 
 sbasAlmYg INTEGER (-16384..16383), 
sbasAlmZg                INTEGER (-256..255),
sbasAlmXgdot INTEGER (-4..3),
sbasAlmYgDot INTEGER (-4..3),
sbasAlmZgDot INTEGER (-8..7),
sbasAlmTo INTEGER (0..2047),
 ... 
} 
-- ASN1STOP
```
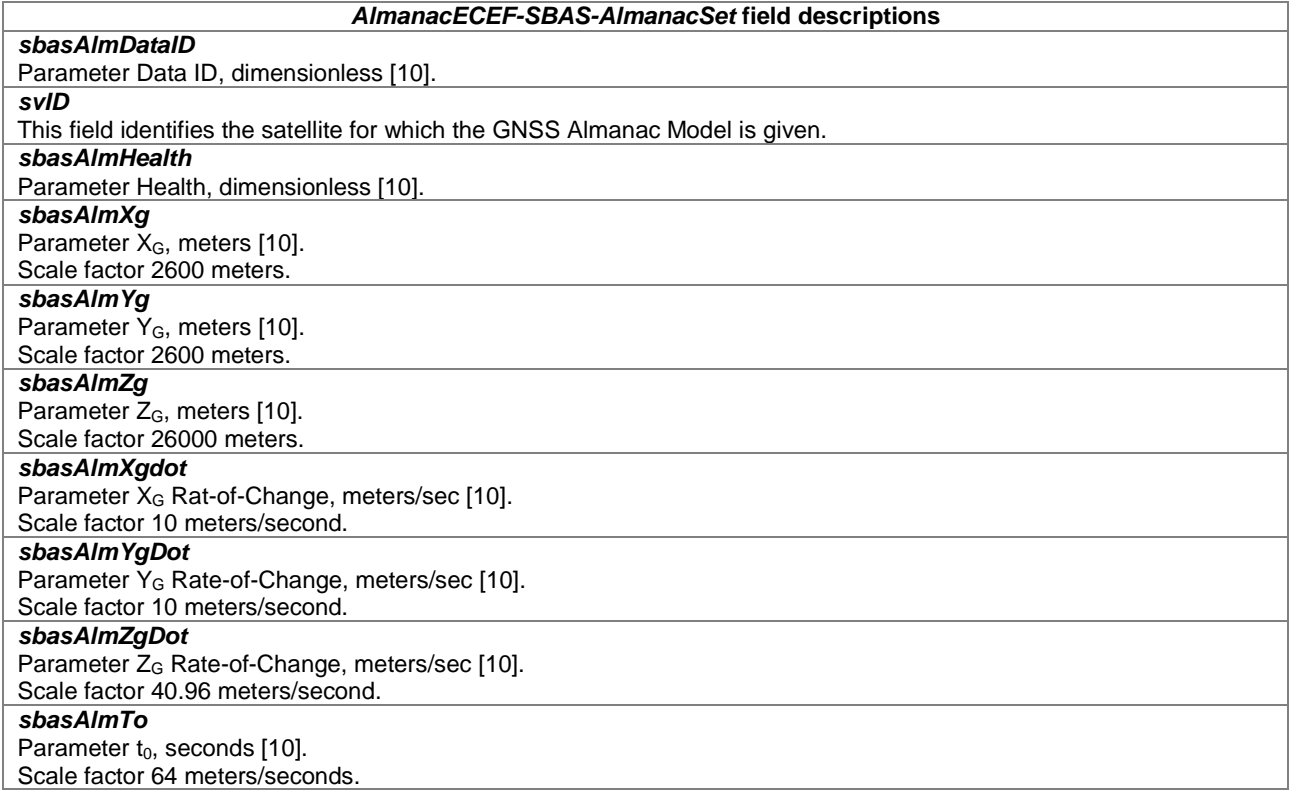

– GNSS-UTC-Model

The IE *GNSS-UTC-Model* is used by the location server to provide several sets of parameters needed to relate GNSS system time to Universal Time Coordinate (UTC), as defined in [4,5,6,7,8,9,10].

The UTC time standard, UTC(k), is GNSS specific. E.g., if *GNSS-ID* indicates GPS, *GNSS-UTC-Model* contains a set of parameters needed to relate GPS system time to UTC(USNO); if *GNSS-ID* indicates QZSS, *GNSS-UTC-Model* contains a set of parameters needed to relate QZST to UTC(NICT); if *GNSS-ID* indicates GLONASS, *GNSS-UTC-Model* contains a set of parameters needed to relate GLONASS system time to UTC(RU); if *GNSS-ID* indicates SBAS, *GNSS-UTC-Model* contains a set of parameters needed to relate SBAS network time for the SBAS indicated by *SBAS-ID* to the UTC standard defined by the UTC Standard ID.

```
-- ASN1START 
GNSS-UTC-Model ::= CHOICE { 
 utcModel1 UTC-ModelSet1, -- Model-1 
utcModel2 UTC-ModelSet2, -- Model-2
utcModel3 UTC-ModelSet3, -- Model-3
utcModel4 UTC-ModelSet4, -- Model-4
 ... 
} 
-- ASN1STOP
```
## UTC-ModelSet1

```
-- ASN1START 
UTC-ModelSet1 ::= SEQUENCE { 
 gnss-Utc-A1 INTEGER (-8388608..8388607), 
 gnss-Utc-A0 INTEGER (-2147483648..2147483647), 
 gnss-Utc-Tot INTEGER (0..255), 
 gnss-Utc-WNt INTEGER (0..255), 
 gnss-Utc-DeltaTls INTEGER (-128..127), 
 gnss-Utc-WNlsf INTEGER (0..255), 
 gnss-Utc-DN INTEGER (-128..127), 
    gnss-Utc-DeltaTlsf INTEGER (-128..127), 
 ...
```
}

-- ASN1STOP

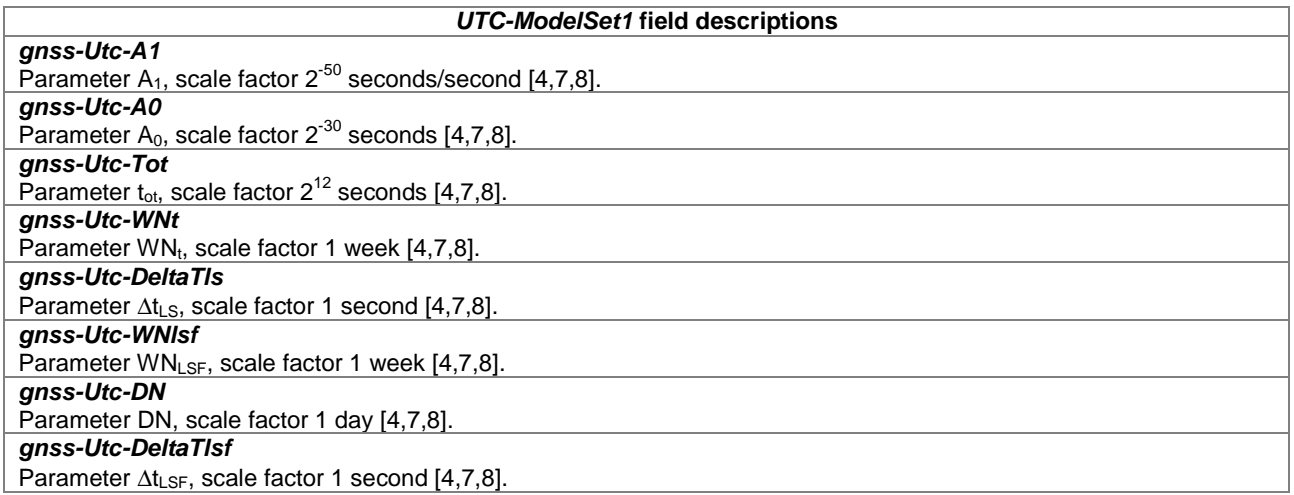

# – UTC-ModelSet2

-- ASN1START

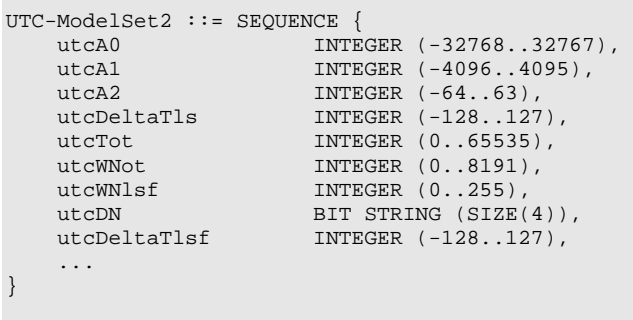

-- ASN1STOP

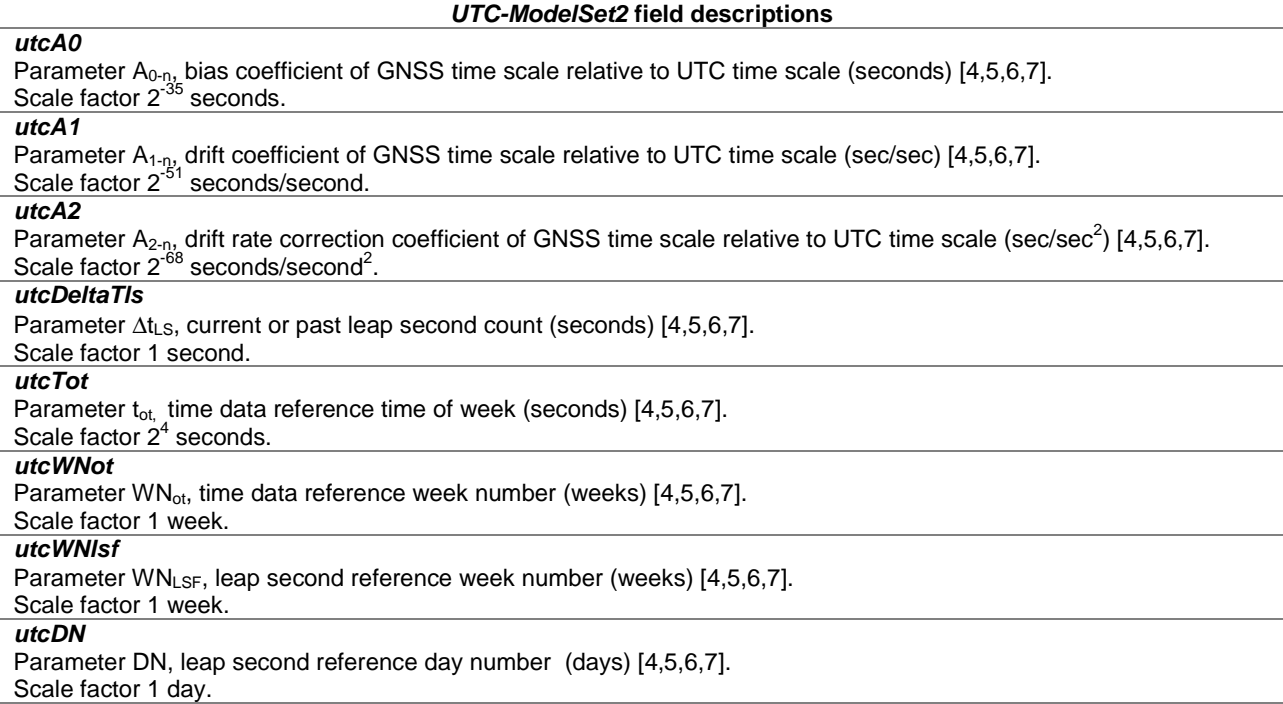

*UTC-ModelSet2* **field descriptions**

#### *utcDeltaTlsf*

Parameter Δt<sub>LSF</sub>, current or future leap second count (seconds) [4,5,6,7]. Scale factor 1 second.

## – UTC-ModelSet3

#### -- ASN1START UTC-ModelSet3 ::= SEQUENCE { nA INTEGER (1..1461),<br>tau<br/>C INTEGER (1..1461), tauC INTEGER (-2147483648..2147483647),<br>b1 INTEGER (-1024..1023) b1 INTEGER (-1024..1023) OPTIONAL, -- Cond GLONASS-M b2 INTEGER (-512..511) OPTIONAL, -- Cond GLONASS-M kp BIT STRING (SIZE(2)) OPTIONAL, -- Cond GLONASS-M ... }

-- ASN1STOP

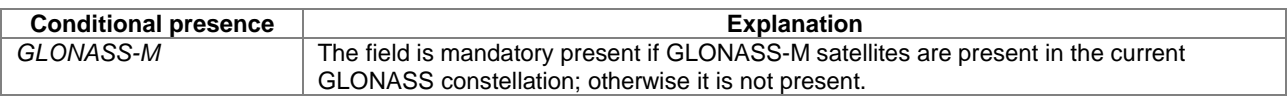

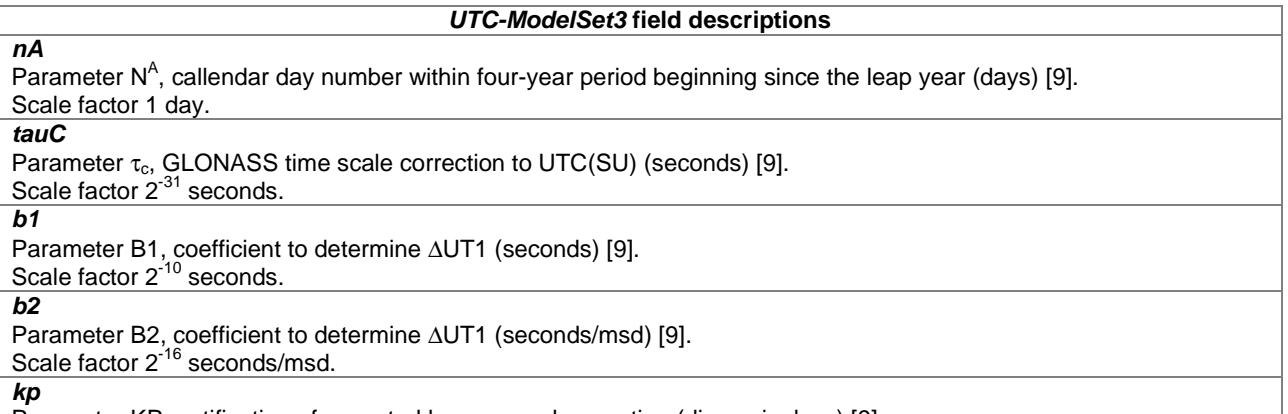

Parameter KP, notification of expected leap second correction (dimensionless) [9].

UTC-ModelSet4

```
-- ASN1START 
UTC-ModelSet4 ::= SEQUENCE { 
 utcA1wnt INTEGER (-8388608..8388607), 
 utcA0wnt INTEGER (-2147483648..2147483647), 
utcTot INTEGER (0..255),
utcWNt INTEGER (0..255),
 utcDeltaTls INTEGER (-128..127), 
utcWNlsf INTEGER (0..255),
utcDN INTEGER (-128..127),
 utcDeltaTlsf INTEGER (-128..127),
```
utcStandardID INTEGER (0..7),

 ... }

-- ASN1STOP

#### *UTC-ModelSet4* **field descriptions**

*utcA1wnt*  Parameter A<sub>1WNT</sub>, sec/sec ([10], Message Type 12). Scale factor 2<sup>-50</sup> seconds/second.

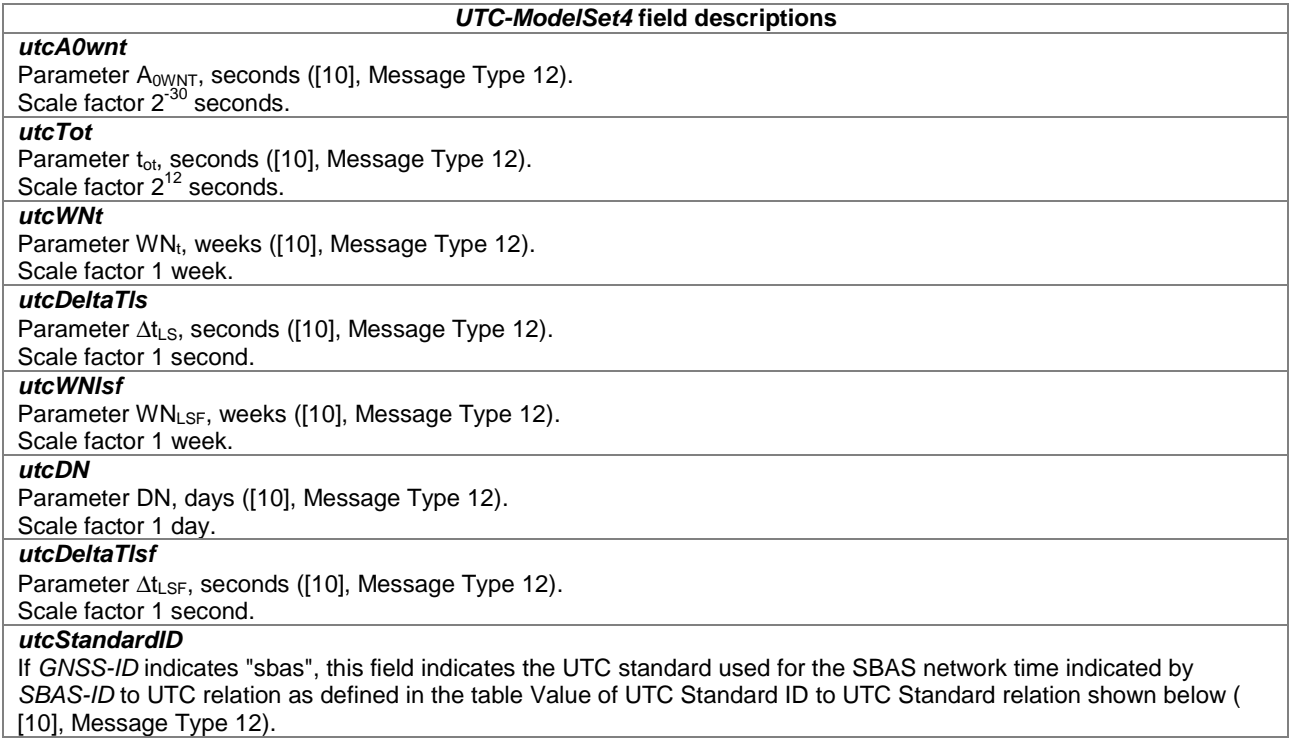

## **Value of UTC Standard ID to UTC Standard relation**

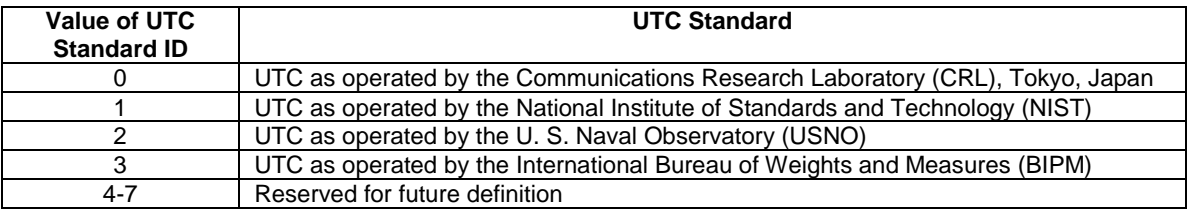

## – GNSS-AuxiliaryInformation

The IE *GNSS-AuxiliaryInformation* is used by the location server to provide additional information dependent on the *GNSS-ID*. If *GNSS-AuxiliaryInformation* is provided together with other satellite dependent GNSS assistance data (i.e., any of *GNSS-DifferentialCorrections*, *GNSS-NavigationModel*, *GNSS-DataBitAssistance*, or *GNSS-*

*AcquisitionAssistance* IEs), the *GNSS-AuxiliaryInformation* should be provided for the same satellites and in the same LPP message as the other satellite dependent GNSS assistance data.

```
-- ASN1START 
GNSS-AuxiliaryInformation ::= CHOICE { 
    gnss-ID-GPS GNSS-ID-GPS, 
     gnss-ID-GLONASS GNSS-ID-GLONASS, 
     ... 
} 
GNSS-ID-GPS ::= SEQUENCE (SIZE(1..64)) OF GNSS-ID-GPS-SatElement
GNSS-ID-GPS-SatElement ::= SEQUENCE { 
                        SV-ID,
    signalsAvailable GNSS-SignalIDs,
     ... 
} 
GNSS-ID-GLONASS ::= SEQUENCE (SIZE(1..64)) OF GNSS-ID-GLONASS-SatElement 
GNSS-ID-GLONASS-SatElement ::= SEQUENCE { 
    svID<br>
signalsAvailable<br>
signalsAvailable<br>
SV-ID,
    signalsAvailable GNSS-SignalIDs,
    channelNumber INTEGER (-7..13) OPTIONAL, -- Cond FDMA
```
 ... }

-- ASN1STOP

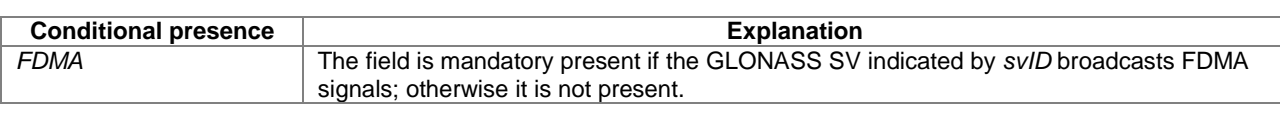

#### *GNSS-AuxiliaryInformation* **field descriptions**

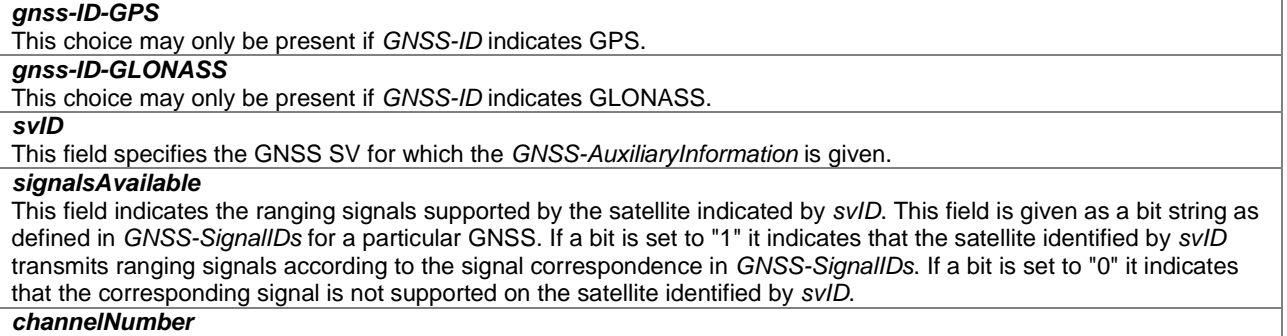

This field indicates the GLONASS carrier frequency number of the satellite identified by *svID*, as defined in [9].

## 6.5.2.3 GNSS Assistance Data Request

## – A-GNSS-RequestAssistanceData

The IE *A-GNSS-RequestAssistanceData* is used by the target device to request GNSS assistance data from a location server.

```
-- ASN1START 
A-GNSS-RequestAssistanceData ::= SEQUENCE { 
 gnss-CommonAssistDataReq GNSS-CommonAssistDataReq OPTIONAL, -- Cond CommonADReq 
 gnss-GenericAssistDataReq GNSS-GenericAssistDataReq OPTIONAL, -- Cond GenADReq 
    ... 
}
```
-- ASN1STOP

-- ASN1START

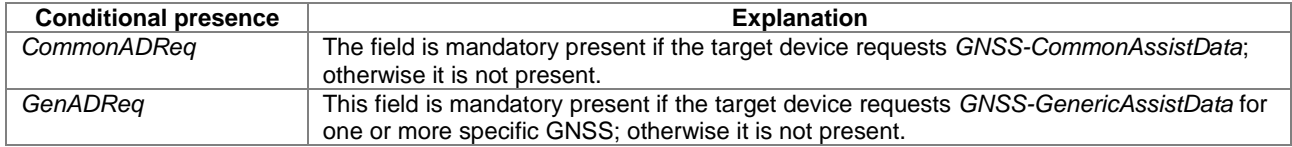

## – GNSS-CommonAssistDataReq

The IE *GNSS-CommonAssistDataReq* is used by the target device to request assistance data that are applicable to any GNSS from a location server.

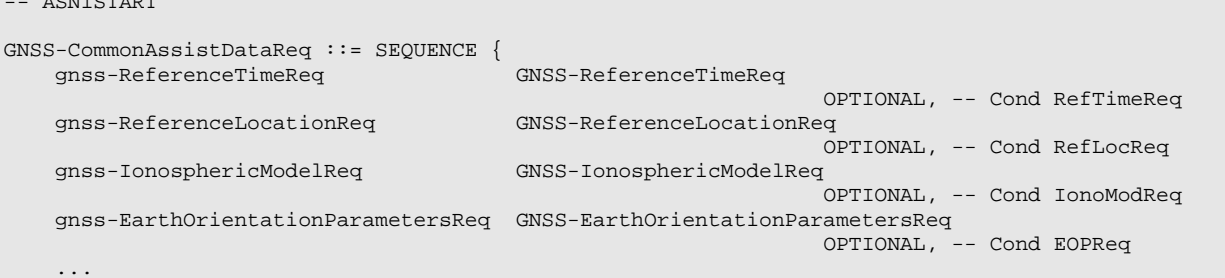

}

-- ASN1STOP

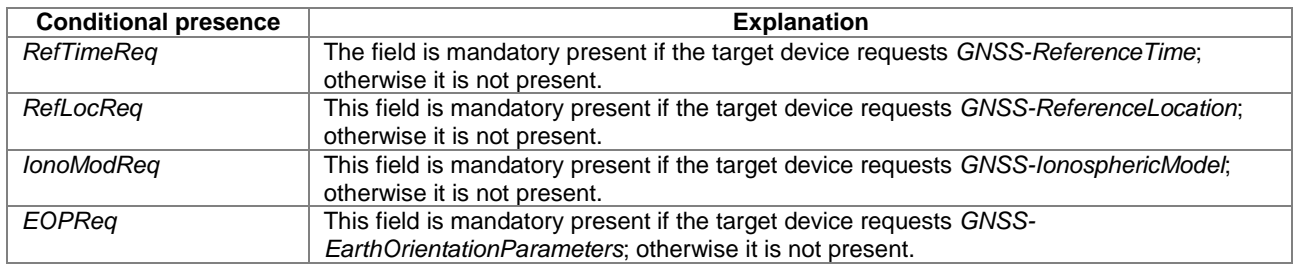

## – GNSS-GenericAssistDataReq

The IE *GNSS-GenericAssistDataReq* is used by the target device to request assistance data from a location server for one or more specific GNSS (e.g., GPS, Galileo, GLONASS, etc.). The specific GNSS for which the assistance data are requested is indicated by the IE *GNSS-ID* and (if applicable) by the IE *SBAS-ID*. Assistance for up to 16 GNSSs can be requested.

-- ASN1START

GNSS-GenericAssistDataReq ::= SEQUENCE (SIZE (1..16)) OF GNSS-GenericAssistDataReqElement

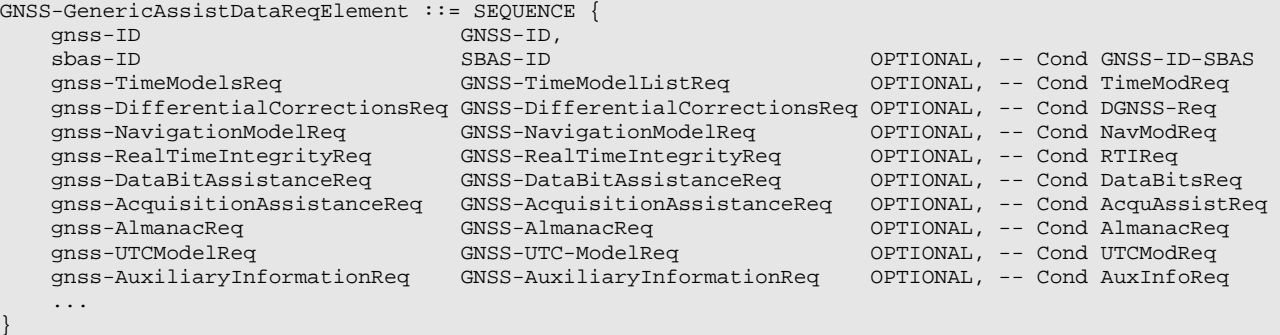

```
-- ASN1STOP
```
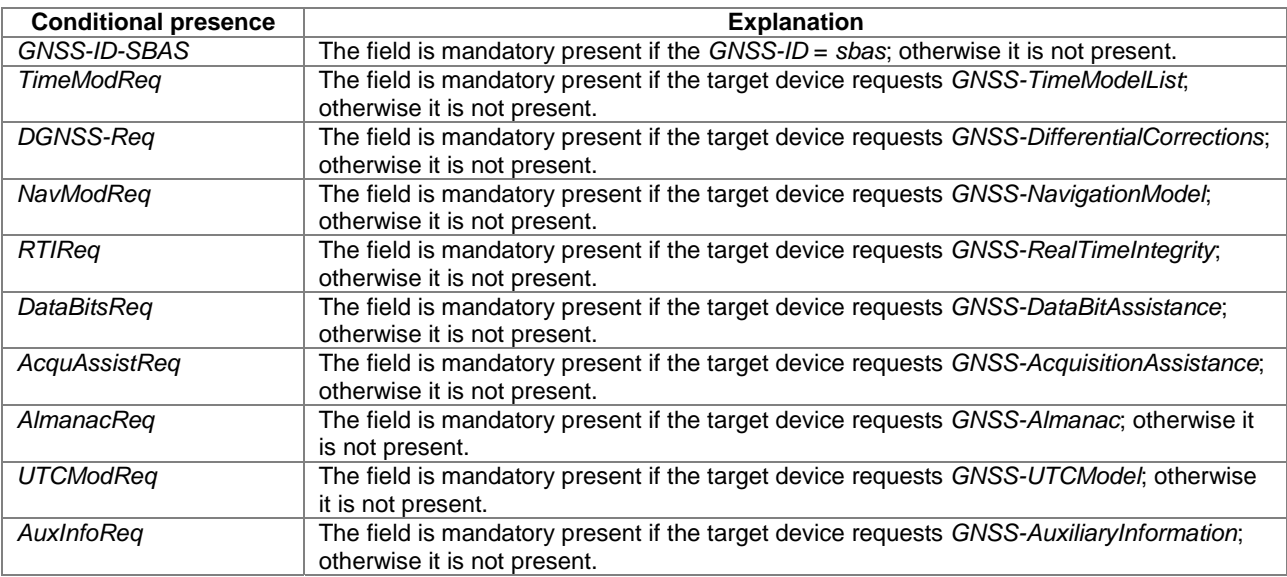

## 6.5.2.4 GNSS Assistance Data Request Elements

## – GNSS-ReferenceTimeReq

The IE *GNSS-ReferenceTimeReq* is used by the target device to request the *GNSS-ReferenceTime* assistance from the location server.

```
-- ASN1START 
GNSS-ReferenceTimeReq ::= SEQUENCE { 
     gnss-TimeReqPrefList SEQUENCE (SIZE (1..8)) OF GNSS-ID, 
     gps-TOW-assistReq BOOLEAN OPTIONAL, -- Cond gps 
    en and the second spectrum of the second spectrum of the second spectrum of the second spectrum of the second spectrum of the second spectrum of the second spectrum of the second spectrum of the second spectrum of the seco
      ... 
} 
-- ASN1STOP
```
**Conditional presence Explanation** gps **The field is mandatory present if** *gnss-TimeReqPrefList* **includes a** *GNSS-ID***= "gps";** otherwise it is not present. *glonass* The field is mandatory present if *gnss-TimeReqPrefList* includes a *GNSS-ID*= "glonass"; otherwise it is not present.

#### *GNSS-ReferenceTimeReq* **field descriptions**

#### *gnss-TimeReqPrefList*

This field is used by the target device to request the system time for a specific GNSS, specified by GNSS-ID in the order of preference. The first *GNSS-ID* in the list is the most preferred GNSS for reference time, the second *GNSS-ID* is the second most preferred, etc.

#### *gps-TOW-assistReq*

This field is used by the target device to request the *gps-TOW-Assist* field in *GNSS-SystemTime*. TRUE means requested.

#### *notOfLeapSecReq*

This field is used by the target device to request the *notificationOfLeapSecond* field in *GNSS-SystemTime*. TRUE means requested.

## – GNSS-ReferenceLocationReq

The IE *GNSS-ReferenceLocationReq* is used by the target device to request the *GNSS-ReferenceLocation* assistance from the location server.

```
-- ASN1START 
GNSS-ReferenceLocationReq ::= SEQUENCE { 
     ... 
} 
-- ASN1STOP
```
## – GNSS-IonosphericModelReq

The IE *GNSS-IonosphericModelReq* is used by the target device to request the *GNSS-IonosphericModel* assistance from the location server.

```
-- ASN1START 
GNSS-IonosphericModelReq ::= SEQUENCE { 
 klobucharModelReq BIT STRING (SIZE(2)) OPTIONAL, -- Cond klobuchar 
 neQuickModelReq NULL OPTIONAL, -- Cond nequick 
    ... 
} 
-- ASN1STOP
```
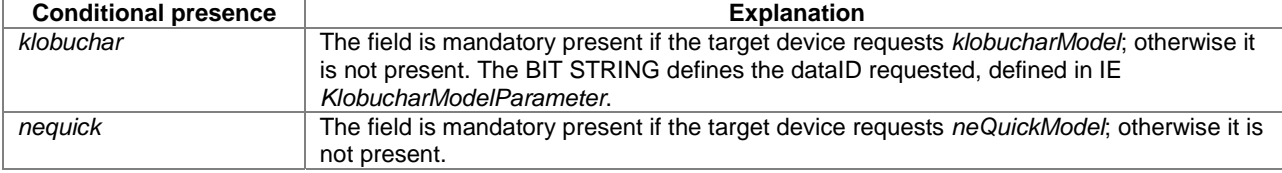

## – GNSS-EarthOrientationParametersReq

The IE *GNSS-EarthOrientationParametersReq* is used by the target device to request the *GNSS-EarthOrientationParameters* assistance from the location server.

```
-- ASN1START 
GNSS-EarthOrientationParametersReq ::= SEQUENCE { 
     ... 
} 
-- ASN1STOP
```
– GNSS-TimeModelListReq

The IE *GNSS-TimeModelListReq* is used by the target device to request the *GNSS-TimeModelElement* assistance from the location server.

```
-- ASN1START 
GNSS-TimeModelListReq ::= SEQUENCE (SIZE(1..15)) OF GNSS-TimeModelElementReq 
GNSS-TimeModelElementReq ::= SEQUENCE { 
    gnss-TO-IDsReq INTEGER (1..15), 
     deltaTreq BOOLEAN, 
     ... 
}
```
-- ASN1STOP

#### *GNSS-TimeModelElementReq* **field descriptions**

*gnss-TO-IDsReq*  This field specifies the requested *gnss-TO-ID*. The meaning and encoding is the same as the *gnss-TO-ID* field in the *GNSS-TimeModelElement* IE.

#### *deltaTreq*

This field specifies whether or not the location server is requested to include the *deltaT* field in the *GNSS-TimeModelElement* IE. TRUE means requested.

## – GNSS-DifferentialCorrectionsReq

The IE *GNSS-DifferentialCorrectionsReq* is used by the target device to request the *GNSS-DifferentialCorrections*  assistance from the location server.

```
-- ASN1START 
GNSS-DifferentialCorrectionsReq ::= SEQUENCE { 
 dgnss-SignalsReq GNSS-SignalIDs, 
 dgnss-ValidityTimeReq BOOLEAN, 
    ... 
} 
-- ASN1STOP
```
#### *GNSS-DifferentialCorrectionsReq* **field descriptions**

#### *GNSS-DifferentialCorrectionsReq* **field descriptions** *dgnss-SignalsReq*  This field specifies the GNSS Signal(s) for which the *GNSS-DifferentialCorrections* are requested. A one-value at a bit position means DGNSS corrections for the specific signal are requested; a zero-value means not requested. The target device shall set a maximum of three bits to value "one". *dgnss-ValidityTimeReq*  This field specifies whether the *udreGrowthRate* and *udreValidityTime* in *GNSS-DifferentialCorrections* are requested or not. TRUE means requested.

## – GNSS-NavigationModelReq

The IE *GNSS-NavigationModelReq* is used by the target device to request the *GNSS-NavigationModel* assistance from the location server.

```
-- ASN1START 
GNSS-NavigationModelReq ::= CHOICE { 
 storedNavList StoredNavListInfo, 
 reqNavList ReqNavListInfo, 
    ... 
} 
StoredNavListInfo ::= SEQUENCE { 
 gnss-WeekOrDay INTEGER (0..4095), 
 gnss-Toe INTEGER (0..255), 
   gnss-Toe INTEGER (0..255)<br>t-toeLimit INTEGER (0..15),
    satListRelatedDataList SatListRelatedDataList OPTIONAL, 
 ... 
} 
SatListRelatedDataList ::= SEQUENCE (SIZE (1..64)) OF SatListRelatedDataElement 
SatListRelatedDataElement ::= SEQUENCE { 
   svID SV-ID,<br>iod BIT ST
   iod BIT STRING (SIZE(11)),<br>clockModelID INTEGER (1..8)<br>orbitModelID INTEGER (1..8)
    clockModelID INTEGER (1..8) OPTIONAL, 
    orbitModelID INTEGER (1..8) OPTIONAL, 
    ... 
} 
ReqNavListInfo ::= SEQUENCE { 
   svReqList<br>BIT STRING (SIZE (64)),<br>clockMedelID Pusfill ==
    clockModelID-PrefList SEQUENCE (SIZE (1..8)) OF INTEGER (1..8) OPTIONAL, 
 orbitModelID-PrefList SEQUENCE (SIZE (1..8)) OF INTEGER (1..8) OPTIONAL, 
 addNavparamReq BOOLEAN OPTIONAL, -- Cond orbitModelID-2 
 ... 
} 
-- ASN1STOP
```
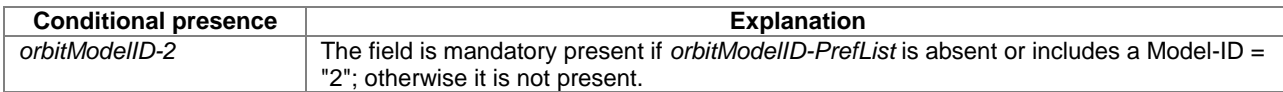

#### *GNSS-NavigationModelReq* **field descriptions**

*storedNavList*  This list provides information to the location server about which *GNSS-NavigationModel* data the target device has currently stored for the particular GNSS indicated by *GNSS-ID*. *reqNavList* 

This list provides information to the location server which *GNSS-NavigationModel* data are requested by the target device.

#### *gnss-WeekOrDay*

If *GNSS-ID* does not indicate "glonass", this field defines the GNSS Week number of the assistance currently held by the target device.

If *GNSS-ID* is set to "glonass", this field defines the calendar number of day within the four-year interval starting from  $1<sup>st</sup>$  of January in a leap year, as defined by the parameter N<sub>T</sub> in [9] of the assistance currently held by the target device.

#### *GNSS-NavigationModelReq* **field descriptions**

## *gnss-Toe*

If *GNSS-ID* does not indicate "glonass", this field defines the GNSS time of ephemeris in hours of the latest ephemeris set contained by the target device.

If *GNSS-ID* is set to "glonass", this field defines the time of ephemeris in units of 15 minutes of the latest ephemeris set contained by the target device (range 0 to 95 representing time values between 0 and 1425 minutes). In this case, values 96 to 255 shall not be used by the sender.

#### *t-toeLimit*

If *GNSS-ID* does not indicate "glonass", this IE defines the ephemeris age tolerance of the target device in units of hours.

If *GNSS-ID* is set to "glonass", this IE defines the ephemeris age tolerance of the target device in units of 30 minutes. *satListRelatedDataList* 

This list defines the clock and orbit models currently held by the target device for each SV. This field is not included if the target device does not have any stored clock and orbit models for any SV.

*svID* 

This field identifies the particular GNSS satellite.

*iod* 

This field identifies the issue of data currently held by the target device.

#### *clockModelID, orbitModelID*

These fields define the clock and orbit model number currently held by the target device. If these fields are absent, the default interpretation of the table GNSS-ID to clockModelID & orbitModelID relation below applies.

#### *svReqList*

This field defines the SV for which the navigation model assistance is requested. Each bit position in this BIT STRING represents a *SV-ID*. Bit 0 represents *SV-ID*=0 and bit 63 represents *SV-ID*=63. A one-value at a bit position means the navigation model data for the corresponding *SV-ID* is requested, a zero-value means not requested.

#### *clockModelIDPrefList, orbitModelID-PrefList*

These fields define the Model-IDs of the clock and orbit models that the target device wishes to obtain in the order of preference. The first Model-ID in the list is the most preferred model, the second Model-ID the second most preferred. etc. If these fields are absent, the default interpretation of the table GNSS-ID to clockModelID-PrefList & orbitModelIDPrefList relation below applies.

#### *addNavparamReq*

This field specifies whether the location server is requested to include the *addNAVparam* fields in *GNSS-NavigationModel* IE (*NavModel-NAVKeplerianSet* field) or not. TRUE means requested.

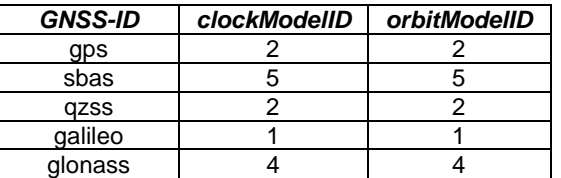

## **GNSS-ID to clockModelID & orbitModelID relation**

#### **GNSS-ID to clockModelID-PrefList & orbitModelID-PrefList relation**

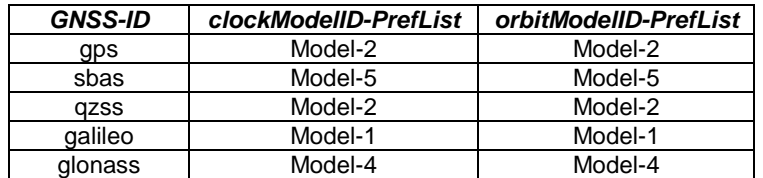

## – GNSS-RealTimeIntegrityReq

The IE *GNSS-RealTimeIntegrityReq* is used by the target device to request the *GNSS-RealTimeIntegrity* assistance from the location server.

```
-- ASN1START 
GNSS-RealTimeIntegrityReq ::= SEQUENCE { 
 ... 
} 
-- ASN1STOP
```
## – GNSS-DataBitAssistanceReq

The IE *GNSS-DataBitAssistanceReq* is used by the target device to request the *GNSS-DataBitAssistance* assistance from the location server.

```
-- ASN1START 
GNSS-DataBitAssistanceReq ::= SEQUENCE { 
 gnss-TOD-Req INTEGER (0..3599), 
 gnss-TOD-FracReq INTEGER (0..999) OPTIONAL, 
 dataBitInterval INTEGER (0..15), 
 gnss-SignalType GNSS-SignalIDs, 
    gnss-DataBitsReq GNSS-DataBitsReqSatList OPTIONAL, 
     ... 
} 
GNSS-DataBitsReqSatList ::= SEQUENCE (SIZE(1..64)) OF GNSS-DataBitsReqSatElement 
GNSS-DataBitsReqSatElement ::= SEQUENCE { 
   svID SV-ID,
    ... 
}
```

```
-- ASN1STOP
```
#### *GNSS-DataBitAssistanceReq* **field descriptions**

*gnss-TOD-Req*  This field specifies the reference time for the first data bit requested in GNSS specific system time, modulo 1 hour. Scale factor 1 second.

## *gnss-TOD-FracReq*

This field specifies the fractional part of *gnss-TOD-Req* in 1-milli-second resolution.

#### Scale factor 1 millisecond.

*dataBitInterval* 

This field specifies the time length for which the Data Bit Assistance is requested. The *GNSS-DataBitAssistance* shall be relative to the time interval (*gnss-TOD-Req*, *gnss-TOD-Req* + *dataBitInterval*).

The *dataBitInterval r*, expressed in seconds, is mapped to a binary number K with the following formula:

 $r = 0.1 \times 2^{k}$ 

Value K=15 means that the time interval is not specified.

# *gnss-SignalType*

This field specifies the GNSS Signal(s) for which the *GNSS-DataBitAssistance* are requested. A one-value at a bit position means *GNSS-DataBitAssistance* for the specific signal is requested; a zero-value means not requested. *gnss-DataBitsReq* 

This list contains the SV-IDs for which the *GNSS-DataBitAssistance* is requested.

## – GNSS-AcquisitionAssistanceReq

The IE *GNSS-AcquisitionAssistanceReq* is used by the target device to request the *GNSS-AcquisitionAssistance*  assistance from the location server.

```
-- ASN1START 
GNSS-AcquisitionAssistanceReq ::= SEQUENCE { 
    gnss-SignalID-Req GNSS-SignalID, 
     ... 
}
```
-- ASN1STOP

#### *GNSS-AcquisitionAssistanceReq* **field descriptions**

*gnss-SignalID-Req*  This field specifies the GNSS signal type for which *GNSSAcquisitionAssistance* is requested.

## – GNSS-AlmanacReq

The IE *GNSS-AlmanacReq* is used by the target device to request the *GNSS-Almanac* assistance from the location server.

```
-- ASN1START 
GNSS-AlmanacReq ::= SEQUENCE { 
                        INTEGER(1..8) OPTIONAL,
     ... 
} 
-- ASN1STOP
```
#### *GNSS-AlmanacReq* **field descriptions**

This field specifies the Almanac Model ID requested. If this field is absent, the default interpretation as in the table GNSS-ID to modelID relation below applies.

## **GNSS-ID to modelID relation**

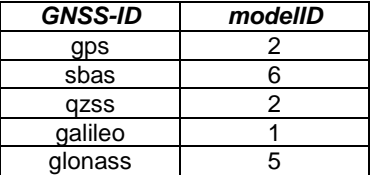

## – GNSS-UTC-ModelReq

The IE *GNSS-UTC-ModelReq* is used by the target device to request the *GNSS-UTC-Model* assistance from the location server.

```
-- ASN1START 
GNSS-UTC-ModelReq ::= SEQUENCE { 
   modelID INTEGER(1..8) OPTIONAL,
     ... 
} 
-- ASN1STOP
```
*GNSS-UTC-ModelReq* **field descriptions**

*modelID* 

*modelID* 

This field specifies the *GNSS-UTCModel* set requested. If this field is absent, the default interpretation as in the table GNSS-ID to modelID relation below applies.

#### **GNSS-ID to modelID relation**

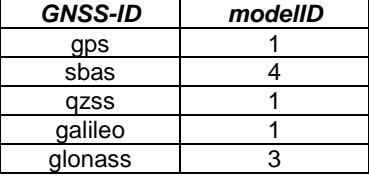

## – GNSS-AuxiliaryInformationReq

The IE *GNSS-AuxiliaryInformationReq* is used by the target device to request the *GNSS-AuxiliaryInformation*  assistance from the location server.

```
-- ASN1START 
GNSS-AuxiliaryInformationReq ::= SEQUENCE { 
 ... 
} 
-- ASN1STOP
```
# 6.5.2.5 GNSS Location Information

## – A-GNSS-ProvideLocationInformation

The IE *A-GNSS-ProvideLocationInformation* is used by the target device to provide location measurements (e.g., pseudo-ranges, location estimate, velocity) to the location server, together with time information. It may also be used to provide GNSS positioning specific error reason.

```
-- ASN1START 
A-GNSS-ProvideLocationInformation ::= SEQUENCE { 
    gnss-SignalMeasurementInformation GNSS-SignalMeasurementInformation OPTIONAL, 
    gnss-LocationInformation GNSS-LocationInformation OPTIONAL, 
    gnss-Error A-GNSS-Error OPTIONAL, 
    ... 
} 
-- ASN1STOP
```
## 6.5.2.6 GNSS Location Information Elements

## – GNSS-SignalMeasurementInformation

The IE *GNSS-SignalMeasurementInformation* is used by the target device to provide GNSS signal measurement information to the location server and GNSS-network time association if requested by the location server. This information includes the measurements of code phase, Doppler,  $CN<sub>o</sub>$  and optionally accumulated carrier phase, also called accumulated deltarange (ADR), which enable the UE-assisted GNSS method where position is computed in the location server. Figure 6.5.2.6-1 illustrates the relation between some of the fields.

```
-- ASN1START 
GNSS-SignalMeasurementInformation ::= SEQUENCE { 
    measurementReferenceTime MeasurementReferenceTime, 
    gnss-MeasurementList GNSS-MeasurementList, 
     ... 
} 
-- ASN1STOP
```
#### *GNSS-SignalMeasurementInformation* **field descriptions**

*measurementReferenceTime* 

This field specifies the GNSS system time for which the information provided in *gnss-MeasurementList* is valid. It may also include network time, if requested by the location server and supported by the target device. *gnss-MeasurementList* 

This field provides GNSS signal measurement information for up to 16 GNSSs.

## – MeasurementReferenceTime

The IE *MeasurementReferenceTime* is used to specify the time when the measurements provided in *A-GNSS-ProvideLocationInformation* are valid. It may also include GNSS-network time association, in which case reported measurements shall be valid for the cellular frame boundary defined in the network time association.

 $-$  ASN1START

```
MeasurementReferenceTime ::= SEQUENCE {
```
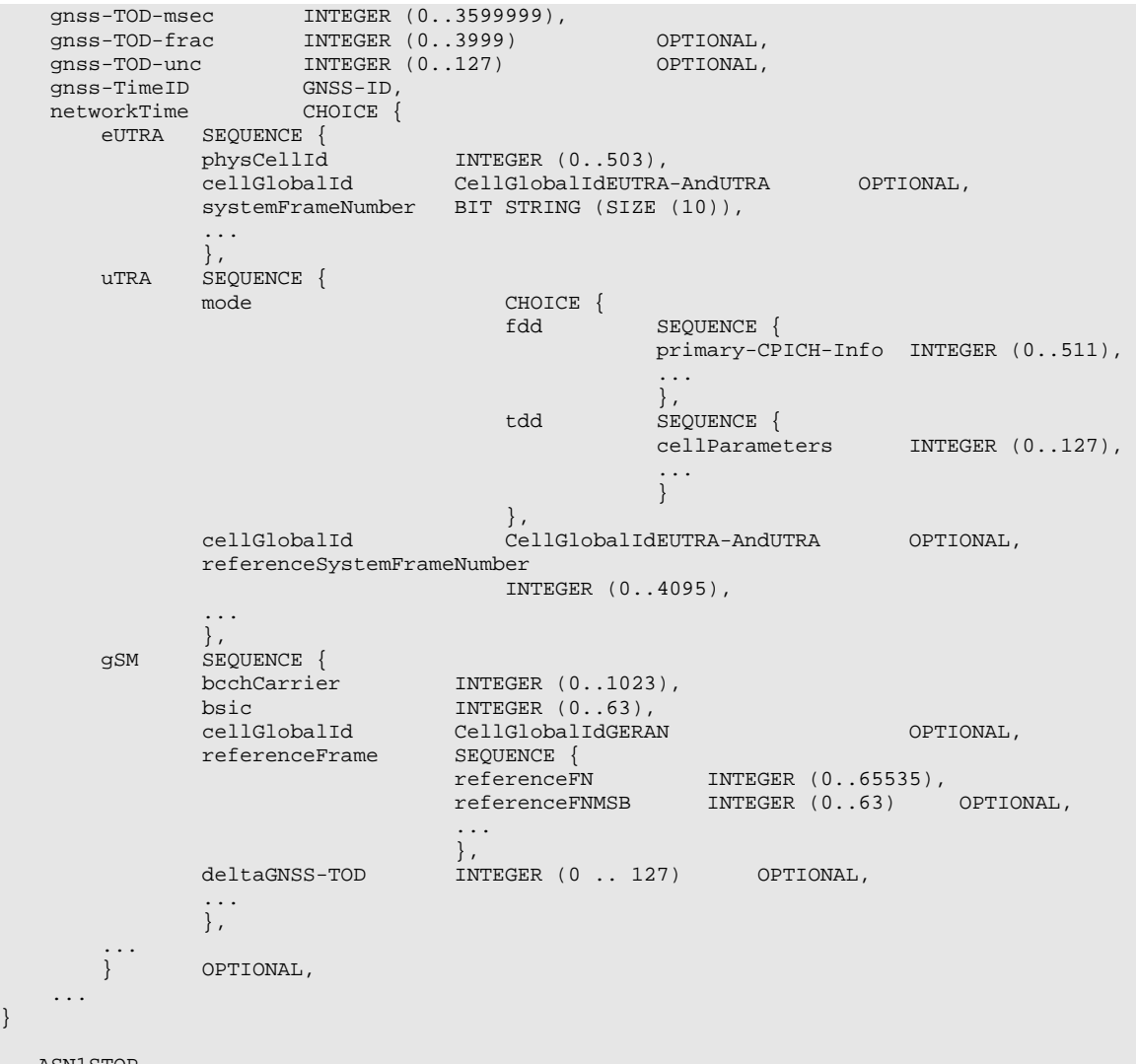

-- ASN1STOP

#### *MeasurementReferenceTime* **field descriptions**

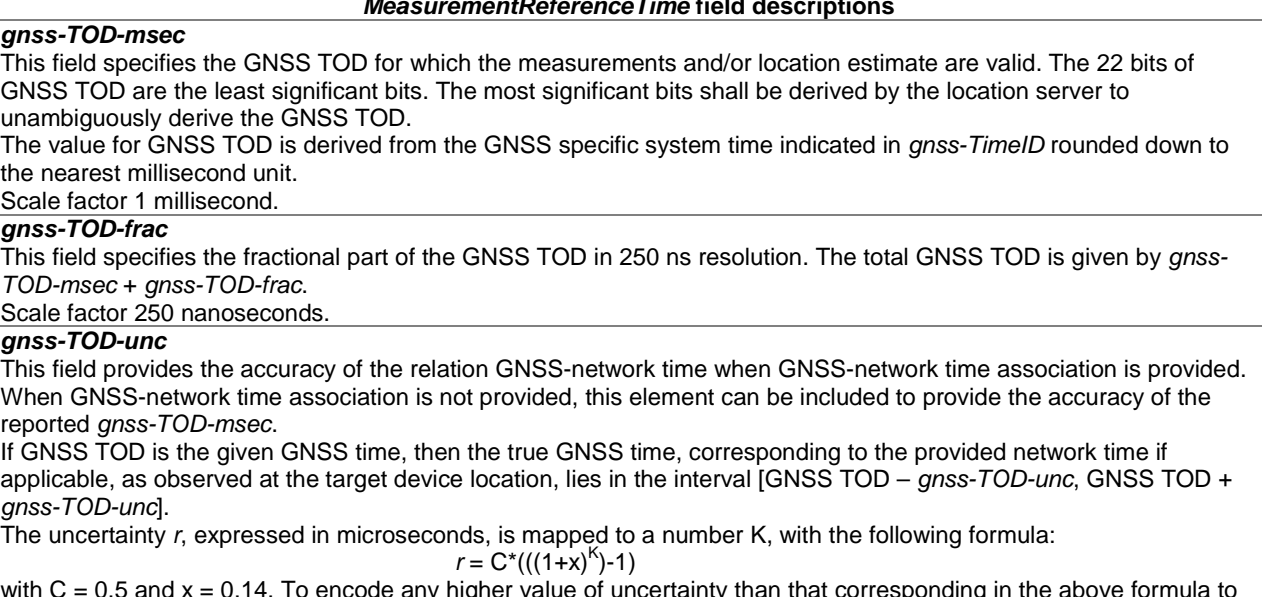

with C = 0.5 and x = 0.14. To encode any higher value of uncertainty than that corresponding in the above formula to K=127, the same value, K=127, shall also be used. The uncertainty is then coded on 7 bits, as the binary encoding of K. Examples of *gnss-TOD-unc* value are as in the table Value of K to Value of uncertainty relation below. This field shall be included if the target device provides GNSS-network time relationship.

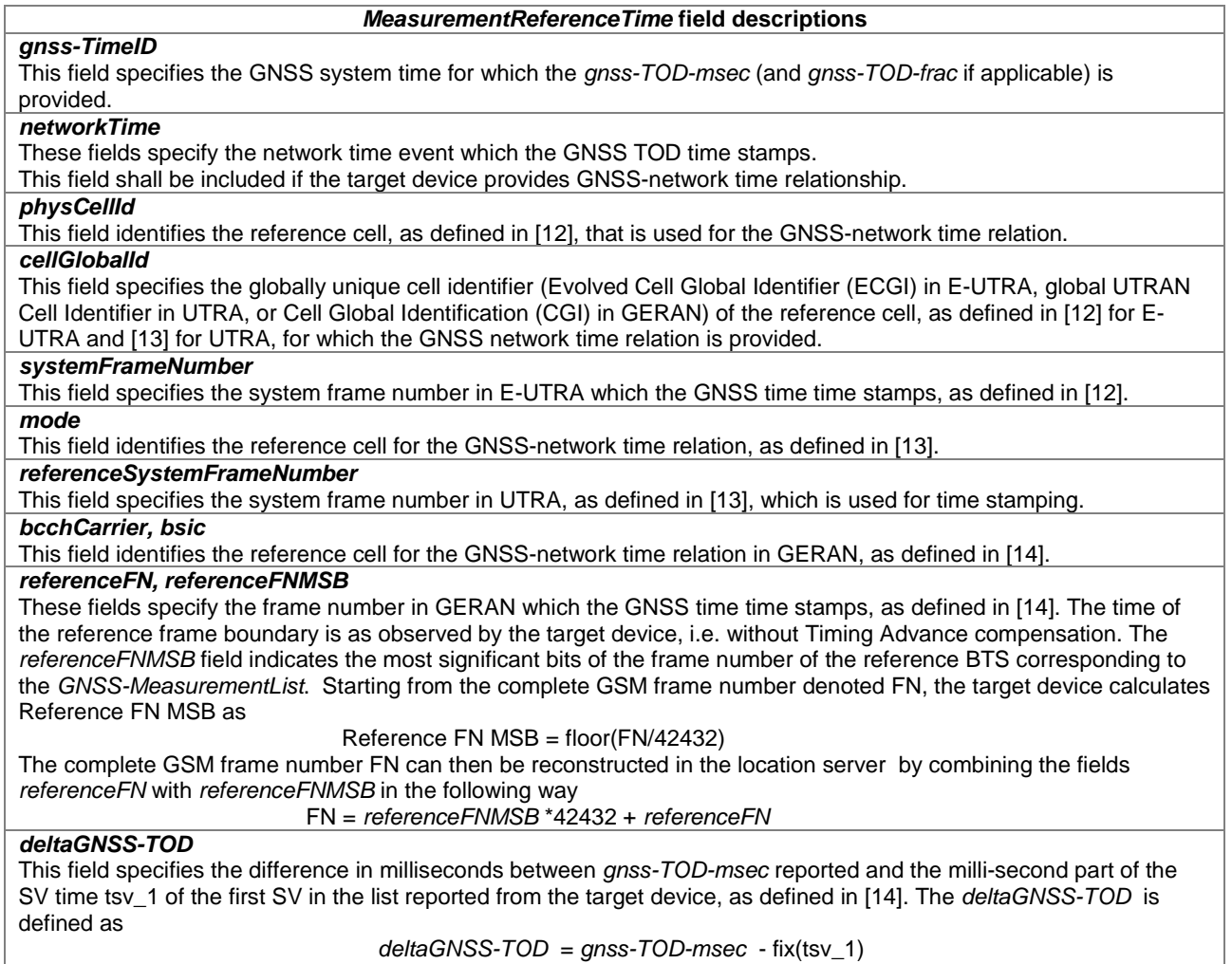

where fix() denotes rounding to the nearest integer towards zero.

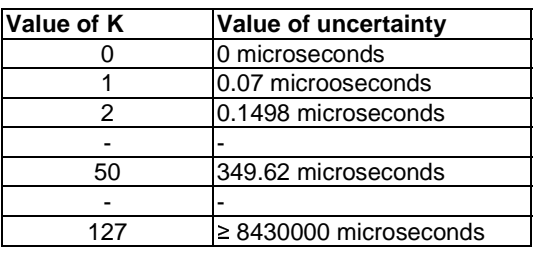

## **Value of K to Value of uncertainty relation**

## – GNSS-MeasurementList

-- ASN1START

The IE GNSS-MeasurementList is used by the target device to provide measurements of code phase, Doppler, C/N<sub>o</sub> and optionally accumulated carrier phase, also called accumulated deltarange (ADR).

GNSS-MeasurementList ::= SEQUENCE (SIZE(1..16)) OF GNSS-MeasurementForOneGNSS GNSS-MeasurementForOneGNSS ::= SEQUENCE {<br>qnss-ID GNSS-ID, gnss-ID GNSS-ID, gnss-SgnMeasList GNSS-SgnMeasList, ... } GNSS-SgnMeasList ::= SEQUENCE (SIZE(1..8)) OF GNSS-SgnMeasElement

**3GPP TS 36.355 version 10.10.0 Release 10 98 ETSI TS 136 355 V10.10.0 (2013-09)**

```
GNSS-SgnMeasElement ::= SEQUENCE { 
     gnss-SignalID GNSS-SignalID, 
    gnss-CodePhaseAmbiguity INTEGER (0..127) OPTIONAL,
     gnss-SatMeasList GNSS-SatMeasList, 
 ... 
} 
GNSS-SatMeasList ::= SEQUENCE (SIZE(1..64)) OF GNSS-SatMeasElement 
GNSS-SatMeasElement ::= SEQUENCE { 
   svID SV-ID,
 cNo INTEGER (0..63), 
 mpathDet ENUMERATED {notMeasured (0), low (1), medium (2), high (3), ...}, 
     carrierQualityInd INTEGER (0..3) OPTIONAL, 
 codePhase INTEGER (0..2097151), 
 integerCodePhase INTEGER (0..127) OPTIONAL, 
    codePhaseRMSError INTEGER (0..63),<br>doppler INTEGER (-32768..32767)<br>adr INTEGER (0..33554431)
 doppler INTEGER (-32768..32767) OPTIONAL, 
 adr INTEGER (0..33554431) OPTIONAL, 
     ... 
} 
-- ASN1STOP 
                                    GNSS-MeasurementList field descriptions
 gnss-ID 
 This field identifies the GNSS constellation on which the GNSS signal measurements were measured. Measurement 
 information for up to 16 GNSSs can be included.
 gnss-SgnMeasList 
 This list provides GNSS signal measurement information for up to 8 GNSS signal types per GNSS.
 gnss-SignalID 
 This field identifies the signal on which GNSS signal measurement parameters were measured. 
 gnss-CodePhaseAmbiguity 
 This field provides the ambiguity of the code phase measurement. It is given in units of milli-seconds in the range 
 between between 0 and 127 milli-seconds. 
 The total code phase for a satellite k (Satk) is given modulo this gnss-CodePhaseAmbiguity and is reconstructed with: 
 Code_Phase_Tot(Satk) = codePhase(Satk) + integerCodePhase(Satk) + n * gnss-CodePhaseAmbiguity, n= 0,1,2,... 
 If there is no code phase ambiguity, the gnss-CodePhaseAmbiguity shall be set to 0. 
 The field is optional. If gnss-CodePhaseAmbiguity is absent, the default value is 1 milli-second. 
 gnss-SatMeasList 
 This list provides GNSS signal measurement information for up to 64 GNSS satellites. 
 svID 
 This field identifies the satellite on which the GNSS signal measurements were measured. 
 cNo 
 This field provides an estimate of the carrier-to-noise ratio of the received signal from the particular satellite. The 
 target device shall set this field to the value of the satellite C/N<sub>0</sub>, as referenced to the antenna connector, in units of 1
 dB-Hz, in the range from 0 to 63 dB-Hz. 
 Scale factor 1 dB-Hz. 
 mpathDet 
 This field contains the multipath indicator value, defined in the table Value of mpathDet to Multipath Indication relation 
 below. 
 carrierQualityInd 
 This field indicates the quality of a carrier phase measurement. The LSB indicates the data polarity, that is, if the data 
 from a specific satellite is received inverted, this is indicated by setting the LSB value to "1". In the case the data is not 
 inverted, the LSB is set to "0". The MSB indicates if accumulation of the carrier phase has been continuous, that is, 
 without cycle slips since the previous measurement report. If the carrier phase accumulation has been continuous, the 
 MSB value is set to "1X". Otherwise, the MSB is set to "0X". 
 This field is optional but shall be included if the adr field is included. See table Bit toPolarity Indication relation below. 
 codePhase 
 This field contains the whole and fractional value of the code-phase measurement made by the target device for the 
 particular satellite signal at the time of measurement in the units of ms. GNSS specific code phase measurements 
 (e.g. chips) are converted into unit of ms by dividing the measurements by the nominal values of the measured signal 
 chipping rate. 
 Scale factor 2^{-21} milli-seconds, in the range from 0 to (1-2^{-21}) milli-seconds.
 integerCodePhase 
 This field indicates the integer milli-second part of the code phase that is expressed modulo the gnss-
 CodePhaseAmbiguity. The value of the ambiguity is given in the gnss-CodePhaseAmbiguity field. 
 The integerCodePhase is optional. If integerCodePhase is absent, the default value is 0 milli-second. 
 Scale factor 1 milli-second, in the range from 0 to 127 milli-seconds.
```
#### *GNSS-MeasurementList* **field descriptions**

#### *codePhaseRMSError*

This field contains the pseudorange RMS error value. This parameter is specified according to a floating-point representation shown in the table below.

#### *doppler*

This field contains the Doppler measured by the target device for the particular satellite signal. This information can be used to compute the 3-D velocity of the target device. Doppler measurements are converted into unit of m/s by multiplying the Doppler measurement in Hz by the nominal wavelength of the measured signal. Scale factor 0.04 meter/seconds. This field is optional, but shall be included, if the *velocityRequest* in *CommonIEsRequestLocationInformation* is set to TRUE.

#### *adr*

This field contains the ADR measurement measured by the target device for the particular satellite signal. This information can be used to compute the 3-D velocity or high-accuracy position of the target device. ADR measurements are converted into units of meter by multiplying the ADR measurement by the nominal wavelength of the measured signal.

Scale factor 2<sup>-10</sup> meters, in the range from 0 to 32767.5 meters. This field is optional, but shall be included, if the *adrMeasReq* in *GNSS-PositioningInstructions* is set to TRUE and if ADR measurements are supported by the target device (i.e., *adr-Support* is set to TRUE in *A-GNSS-ProvideCapabilities*).

#### **Value of mpathDet to Multipath Indication relation**

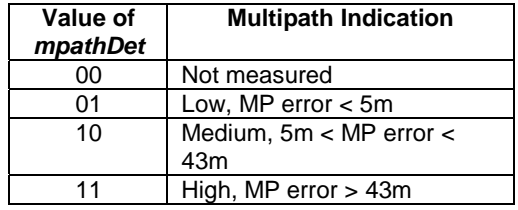

#### **Bit toPolarity Indication relation**

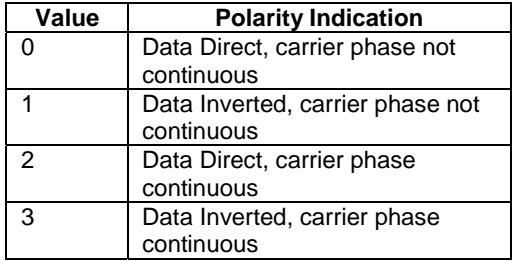

#### **floating-point representation**

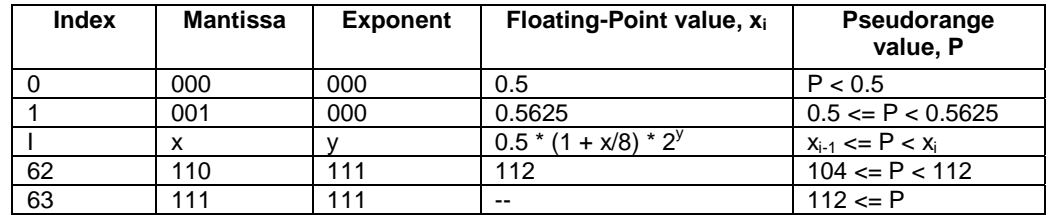

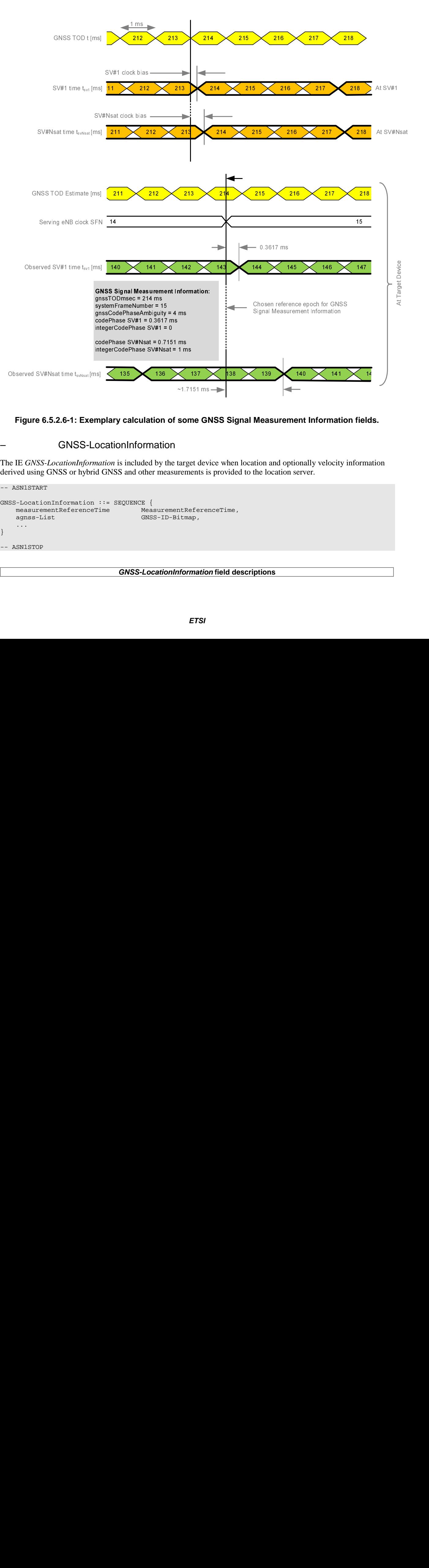

## **Figure 6.5.2.6-1: Exemplary calculation of some GNSS Signal Measurement Information fields.**

## – GNSS-LocationInformation

The IE *GNSS-LocationInformation* is included by the target device when location and optionally velocity information derived using GNSS or hybrid GNSS and other measurements is provided to the location server.

```
some G<br>target dev<br>ntRefere<br>itmap,<br>formation<br>FTSI
     Figure 6.5.2.6-1: Exem<br>
GNSS-Lo<br>
E E GNSS-LocationInforma<br>
rived using GNSS or hybrid<br>
ASNISTART<br>
SS-LocationInformation<br>
measurementReferenceTi<br>
agnss-List<br>
...<br>
ASNISTOP
-- ASN1START 
GNSS-LocationInformation ::= SEQUENCE { 
          measurementReferenceTime MeasurementReferenceTime,<br>agnss-List GNSS-ID-Bitmap,
                                                                                           GNSS-ID-Bitmap,
            ... 
 } 
 -- ASN1STOP
```
#### *GNSS-LocationInformation* **field descriptions**

## *GNSS-LocationInformation* **field descriptions**

## *measurementReferenceTime*

This field specifies the GNSS system time for which the location estimate and optionally velocity are valid. It may also include GNSS-network time relationship, if requested by the location server and supported by the target device. *agnss-List* 

This field provides a list of satellite systems used by the target device to calculate the location estimate and velocity estimate, if included. This is represented by a bit string in *GNSS-ID-Bitmap*, with a one-value at the bit position means the particular method has been used; a zero-value means not used.

## 6.5.2.7 GNSS Location Information Request

## – A-GNSS-RequestLocationInformation

The IE *A-GNSS-RequestLocationInformation* is used by the location server to request location information from the target device using GNSS.

```
-- ASN1START 
A-GNSS-RequestLocationInformation ::= SEQUENCE { 
     gnss-PositioningInstructions GNSS-PositioningInstructions, 
     ... 
} 
-- ASN1STOP
```
# 6.5.2.8 GNSS Location Information Request Elements

## – GNSS-PositioningInstructions

The IE *GNSS-PositioningInstructions* is used to provide GNSS measurement instructions.

```
-- ASN1START 
GNSS-PositioningInstructions ::= SEQUENCE {<br>gnss-Methods GNSS-ID-Bit
                                 GNSS-ID-Bitmap,
     fineTimeAssistanceMeasReq BOOLEAN, 
    adrMeasReq
    multiFreqMeasReq BOOLEAN,
    assistanceAvailability BOOLEAN,
     ... 
}
```
-- ASN1STOP

#### *GNSS-PositioningInstructions* **field descriptions**

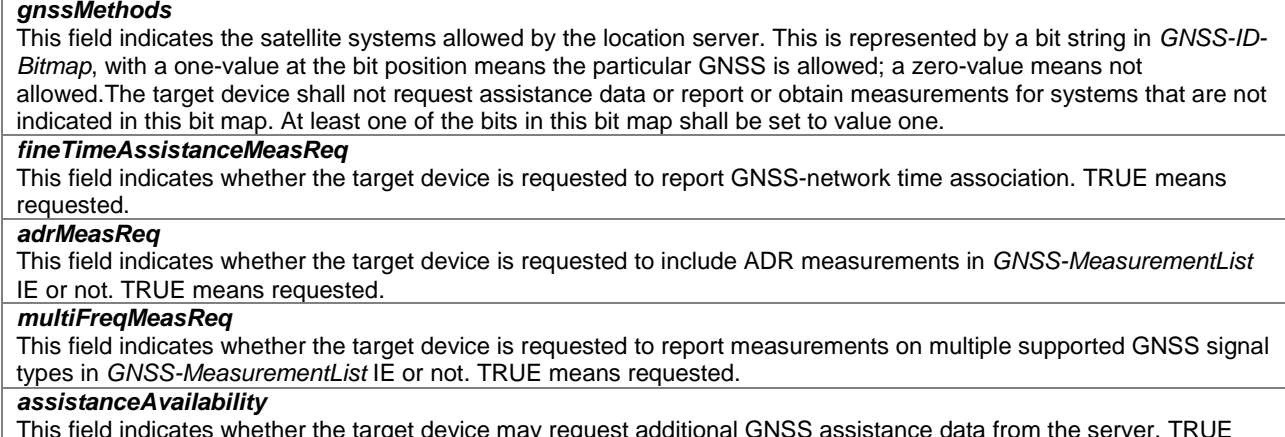

This field indicates whether the target device may request additional GNSS assistance data from the server. TRUE means allowed and FALSE means not allowed.

# 6.5.2.9 GNSS Capability Information

## – A-GNSS-ProvideCapabilities

The IE *A-GNSS-Provide-Capabilities* is used by the target device to indicate its capability to support A-GNSS and to provide it"s A-GNSS location capabilities (e.g., GNSSs and assistance data supported) to the location server.

```
-- ASN1START 
A-GNSS-ProvideCapabilities ::= SEQUENCE { 
 gnss-SupportList GNSS-SupportList OPTIONAL, 
 assistanceDataSupportList AssistanceDataSupportList OPTIONAL, 
 locationCoordinateTypes LocationCoordinateTypes OPTIONAL, 
 velocityTypes VelocityTypes OPTIONAL, 
    ... 
} 
GNSS-SupportList ::= SEQUENCE (SIZE(1..16)) OF GNSS-SupportElement 
GNSS-SupportElement ::= SEQUENCE { 
   gnss-ID GNSS-ID, 
   sbas-IDs SBAS-IDs OPTIONAL, -- Cond GNSS-ID-SBAS 
  agnss-Modes PositioningModes,<br>
anss-Signals
GNSS-SignalDs
                            GNSS-SignalIDs,
    fta-MeasSupport SEQUENCE { 
 cellTime AccessTypes, 
mode PositioningModes, \blacksquare ... 
                            \rbrace OPTIONAL, -- Cond fta BOOLEAN,
   adr-Support BOOLEAN,<br>velocityMeasurementSupport BOOLEAN,
  velocityMeasurementSupport
    ... 
} 
AssistanceDataSupportList ::= SEQUENCE { 
   gnss-CommonAssistanceDataSupport GNSS-CommonAssistanceDataSupport, 
    gnss-GenericAssistanceDataSupport GNSS-GenericAssistanceDataSupport, 
 ... 
}
```
-- ASN1STOP

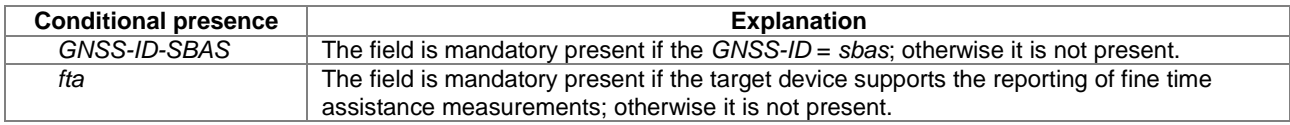

#### *A-GNSS-ProvideCapabilities* **field descriptions**

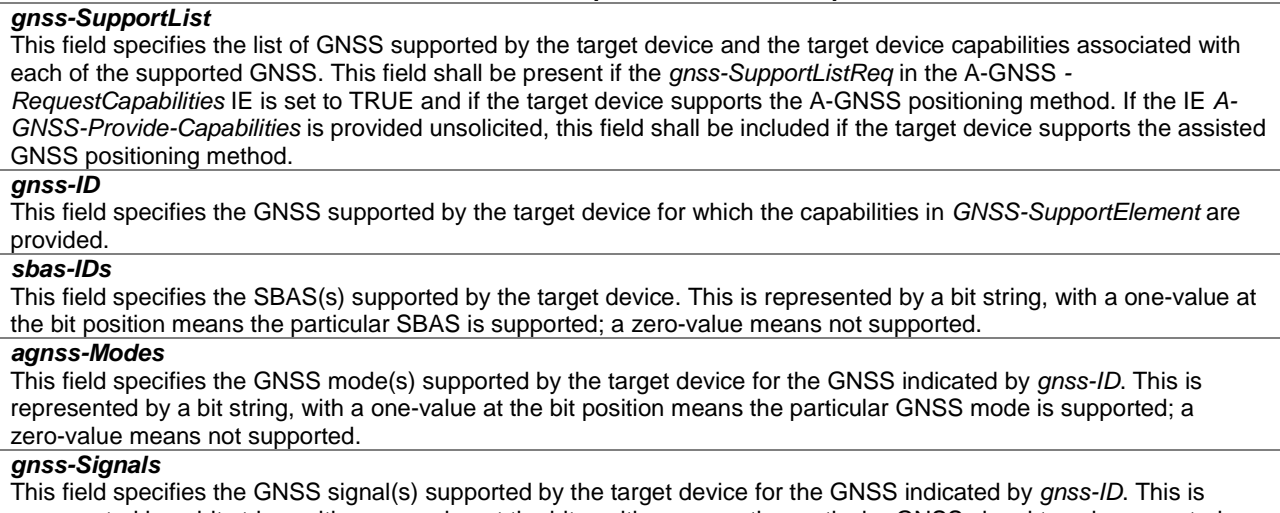

represented by a bit string, with a one-value at the bit position means the particular GNSS signal type is supported; a zero-value means not supported.

#### *A-GNSS-ProvideCapabilities* **field descriptions**

#### *fta-MeasSupport*

This field specifies that the target device is capable of performing fine time assistance measurements (i.e., GNSS-cellular time association reporting). The *cellTime* field specifies for which cellular network(s) this capability is supported. This is represented by a bit string, with a one-value at the bit position means FTA measurements for the specific cellular network time is supported; a zero-value means not supported. The *mode* field specifies for which GNSS mode(s) FTA measurements are supported by the target device. This is represented by a bit string, with a one-value at the bit position means FTA measurements for the GNSS mode is supported; a zero-value means not supported.

## *adr-Support*

This field specifies whether the target device supports ADR measurement reporting. TRUE means supported. *velocityMeasurementSupport* 

This field specifies whether the target device supports measurement reporting related to velocity. TRUE means supported.

#### *assistanceDataSupportList*

This list defines the assistance data and assistance data choices supported by the target device. This field shall be present if the *assistanceDataSupportListReq* in the A-GNSS*-RequestCapabilities* IE is set to TRUE and if the target device supports GNSS assistance data. If the IE *A-GNSS-Provide-Capabilities* is provided unsolicited, this field shall be included if the target device supports any GNSS assistance data.

#### *locationCoordinateTypes*

This parameter identifies the geographical location coordinate types that a target device supports for GNSS. TRUE indicates that a location coordinate type is supported and FALSE that it is not. This field shall be present if the *locationVelocityTypesReq* in the A-GNSS*-RequestCapabilities* IE is set to TRUE and if the target device supports UEbased or standalone GNSS positioning method. If the IE *A-GNSS-Provide-Capabilities* is provided unsolicited, this field shall be included if the target device supports UE-based or standalone GNSS positioning method.

#### *velocityTypes*

This parameter identifies the velocity types that a target device supports for GNSS. TRUE indicates that a velocity type is supported and FALSE that it is not. FALSE for all velocity types indicates that velocity reporting is not supported. This field shall be present if the *locationVelocityTypesReq* in the A-GNSS*-RequestCapabilities* IE is set to TRUE and if the target device supports UE-based or standalone GNSS positioning method. If the IE *A-GNSS-Provide-Capabilities* is provided unsolicited, this field shall be included if the target device supports UE-based or standalone GNSS positioning method.

## 6.5.2.10 GNSS Capability Information Elements

## – GNSS-CommonAssistanceDataSupport

The IE *GNSS-CommonAssistanceDataSupport* is used by the target device to provide information on supported GNSS common assistance data types to the location server.

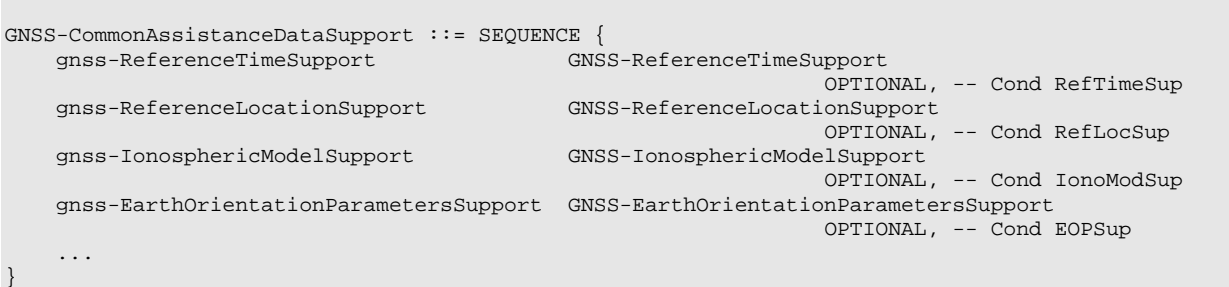

```
-- ASN1STOP
```
-- ASN1START

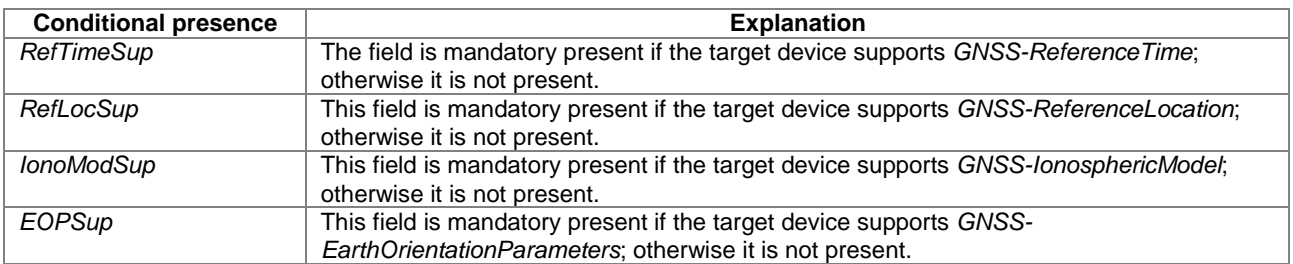

## – GNSS-ReferenceTimeSupport

-- ASN1START

-- ASN1STOP

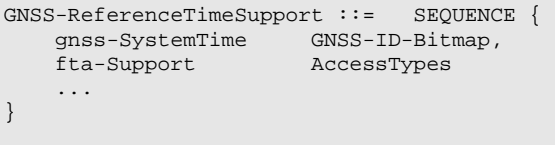

OPTIONAL, -- Cond fta

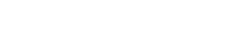

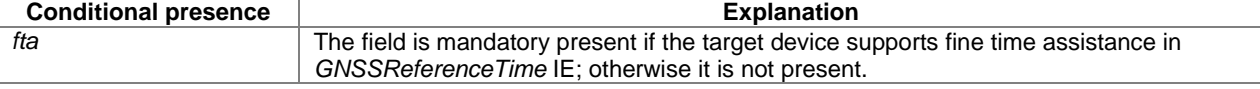

#### *GNSS-ReferenceTimeSupport* **field descriptions**

#### *gnss-SystemTime*

This field specifies the GNSS system time(s) supported by the target device. This is represented by a bit string in *GNSS-ID-Bitmap*, with a one-value at the bit position means the particular GNSS system time is supported; a zero-value means not supported.

#### *fta-Support*

This field specifies that the target device supports fine time assistance (i.e., GNSS-cellular time association) in *GNSS-ReferenceTime* IE. This is represented by a bit string in *AccessTypes*, with a one-value at the bit position means FTA for the specific cellular network time is supported; a zero-value means not supported.

## – GNSS-ReferenceLocationSupport

-- ASN1START

```
GNSS-ReferenceLocationSupport ::= SEQUENCE { 
 ... 
}
```
-- ASN1STOP

## – GNSS-IonosphericModelSupport

```
-- ASN1START 
GNSS-IonosphericModelSupport ::= SEQUENCE { 
 ionoModel BIT STRING { klobuchar (0), 
neQuick (1) \{SIZE (1..8)\},\ ... 
} 
-- ASN1STOP
```
#### *GNSS-IonosphericModelSupport* **field descriptions**

*ionoModel*  This field specifies the ionsospheric model(s) supported by the target device. This is represented by a bit string, with a one-value at the bit position means the particular ionospheric model is supported; a zero-value means not supported.

## – GNSS-EarthOrientationParametersSupport

```
-- ASN1START
```

```
GNSS-EarthOrientationParametersSupport ::= SEQUENCE { 
     ... 
}
```
-- ASN1STOP

## – GNSS-GenericAssistanceDataSupport

The IE *GNSS-GenericAssistanceDataSupport* is used by the target device to provide information on supported GNSS generic assistance data types to the location server for each supported GNSS.

```
-- ASN1START 
GNSS-GenericAssistanceDataSupport ::= 
                                SEQUENCE (SIZE (1..16)) OF GNSS-GenericAssistDataSupportElement 
GNSS-GenericAssistDataSupportElement ::= SEQUENCE { 
     gnss-ID GNSS-ID, 
    sbas-ID SBAS-ID OPTIONAL, -- Cond GNSS-ID-SBAS 
                                        gnss-TimeModelsSupport GNSS-TimeModelListSupport 
                                                                    OPTIONAL, -- Cond TimeModSup 
    gnss-DifferentialCorrectionsSupport GNSS-DifferentialCorrectionsSupport 
                                                                    OPTIONAL, -- Cond DGNSS-Sup 
    gnss-NavigationModelSupport GNSS-NavigationModelSupport 
    - OPTIONAL, -- Cond NavModSup<br>gnss-RealTimeIntegritySupport GNSS-RealTimeIntegritySupport
                                        gnss-RealTimeIntegritySupport GNSS-RealTimeIntegritySupport 
    OPTIONAL, -- Cond RTISup<br>
GNSS-DataBitAssistanceSupport<br>
GNSS-DataBitAssistanceSupport
                                        gnss-DataBitAssistanceSupport GNSS-DataBitAssistanceSupport 
                                                                    OPTIONAL, -- Cond DataBitsSup 
    gnss-AcquisitionAssistanceSupport GNSS-AcquisitionAssistanceSupport 
    OPTIONAL, -- Cond AcquAssistSup 
                                        gnss-AlmanacSupport GNSS-AlmanacSupport 
                                                                    OPTIONAL, -- Cond AlmanacSup 
     gnss-UTC-ModelSupport GNSS-UTC-ModelSupport 
                                                                    OPTIONAL, -- Cond UTCModSup 
     gnss-AuxiliaryInformationSupport GNSS-AuxiliaryInformationSupport 
                                                                    OPTIONAL, -- Cond AuxInfoSup 
     ... 
}
```
#### ASN1STOP

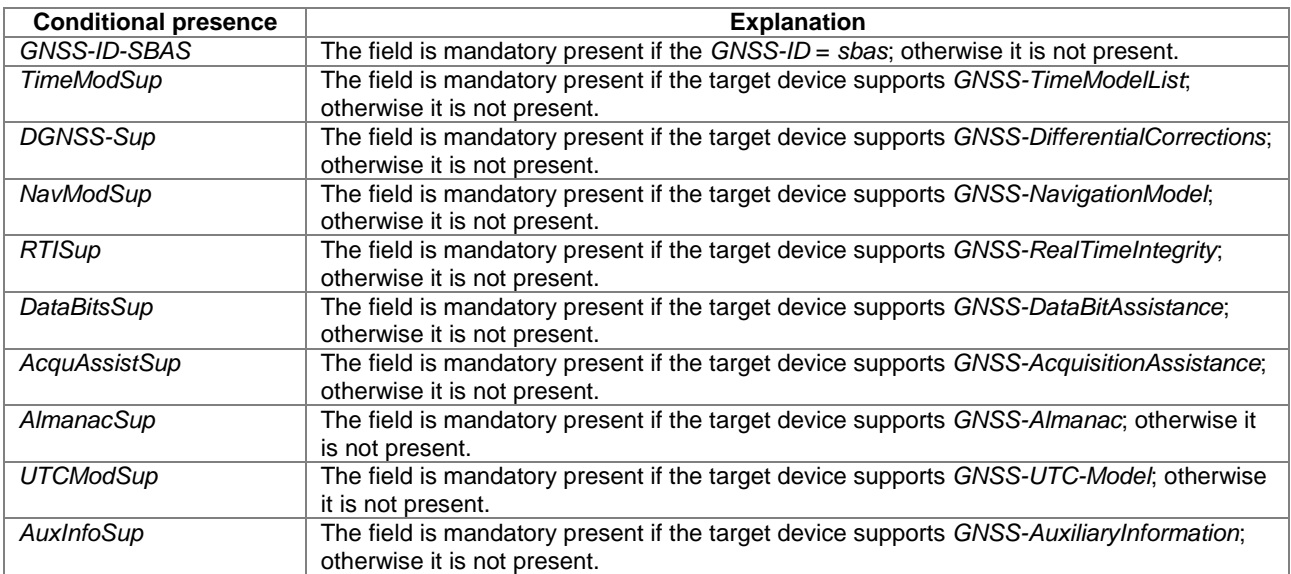

## – GNSS-TimeModelListSupport

-- ASN1START

GNSS-TimeModelListSupport ::= SEQUENCE { ... } -- ASN1STOP

## – GNSS-DifferentialCorrectionSupport

```
-- ASN1START 
GNSS-DifferentialCorrectionsSupport ::= SEQUENCE { 
 gnssSignalIDs GNSS-SignalIDs, 
 dgnss-ValidityTimeSup BOOLEAN, 
}
```
-- ASN1STOP

#### *GNSS-DifferentialCorrectionsSupport* **field descriptions**

#### *gnssSignalIDs*

This field specifies the GNSS signal types for which differential corrections are supported by the target device. This is represented by a bit string in *GNSS-SignalIDs*, with a one-value at the bit position means differential corrections for the particular GNSS signal type is supported; a zero-value means not supported.

#### *dgnss-ValidityTimeSup*

This field specifies if the target device supports estimation of UDRE based on growth rate and validity time for differential corrections. TRUE means supported.

## – GNSS-NavigationModelSupport

-- ASN1START

```
GNSS-NavigationModelSupport ::= SEQUENCE { 
     clockModel BIT STRING { model-1 (0), 
                                         \text{model-2} (1),<br>\text{model-3} (2),
                                         model-3 (2),<br>model-4 (3),
                                         model-4 model-5 (4) } (SIZE (1..8)) OPTIONAL, 
     orbitModel BIT STRING { model-1 (0), 
                                         model-2 (1),
                                         model-3 (2),<br>model-4 (3),
                                         model-4<br>model-5
                                                      (4) (SIZE (1..8)) OPTIONAL,
     ... 
\left| \right|
```
-- ASN1STOP

#### *GNSS-NavigationModelSupport* **field descriptions**

#### *clockModel*

This field specifies the *gnss-ClockModel* choice(s) in *GNSS-NavigationModel* IE supported by the target device for the GNSS indicated by *GNSS-ID*. This is represented by a bit string, with a one-value at the bit position means the particular clock model is supported; a zero-value means not supported.

If the target device supports GPS and *GNSS-NavigationModel* assistance, it shall support *clockModel* Model-2. If the target device supports SBAS and *GNSS-NavigationModel* assistance, it shall support *clockModel* Model-5. If the target device supports QZSS and *GNSS-NavigationModel* assistance, it shall support *clockModel* Model-2. If the target device supports Galileo and *GNSS-NavigationModel* assistance, it shall support *clockModel* Model-1. If the target device supports GLONASS and *GNSS-NavigationModel* assistance, it shall support *clockModel* Model-4. If this field is absent, the target device supports the mandatory (native) *clockModel* choice only as listed above for the GNSS indicated by *GNSS-ID*.

#### *orbitModel*

This field specifies the *gnss-OrbitModel* choice(s) in *GNSS-NavigationModel* IE supported by the target device for the GNSS indicated by *GNSS-ID*. This is represented by a bit string, with a one-value at the bit position means the particular orbit model is supported; a zero-value means not supported.

If the target device supports GPS and *GNSS-NavigationModel* assistance, it shall support *orbitModel* Model-2. If the target device supports SBAS and *GNSS-NavigationModel* assistance, it shall support *orbitModel* Model-5. If the target device supports QZSS and *GNSS-NavigationModel* assistance, it shall support *orbitModel* Model-2. If the target device supports Galileo and *GNSS-NavigationModel* assistance, it shall support*orbitModel* Model-1. If the target device supports GLONASS and *GNSS-NavigationModel* assistance, it shall support *orbitModel* Model-4. If this field is absent, the target device supports the mandatory (native) *orbitModel* choice only as listed above for the GNSS indicated by *GNSS-ID*.

## – GNSS-RealTimeIntegritySupport

```
-- ASN1START 
GNSS-RealTimeIntegritySupport ::= SEQUENCE { 
     ... 
} 
-- ASN1STOP
```
## – GNSS-DataBitAssistanceSupport

```
-- ASN1START 
GNSS-DataBitAssistanceSupport ::= SEQUENCE { 
     ... 
} 
-- ASN1STOP
```
## – GNSS-AcquisitionAssistanceSupport

```
-- ASN1START 
GNSS-AcquisitionAssistanceSupport ::= SEQUENCE { 
 ..., 
     ....<br>confidenceSupport-r10 ENUMERATED { true } OPTIONAL,<br>dopplerUncertaintyExtSupport-r10 ENUMERATED { true } OPTIONAL
    dopplerUncertaintyExtSupport-r10
} 
-- ASN1STOP
```

```
GNSS-AcquisitionAssistanceSupport field descriptions
confidenceSupport 
If this field is present, the target device supports the confidence field in GNSS-AcquisitionAssistance. 
dopplerUncertaintyExtSupport 
If this field is present, the target device supports the dopplerUncertaintyExt field in GNSS-AcquisitionAssistance.
```
## – GNSS-AlmanacSupport

```
-- ASN1START 
GNSS-AlmanacSupport ::= SEQUENCE { 
  almanacModel BIT STRING {
\mathsf{model-2} \qquad \qquad (1),\text{model-3} (2),
\mathsf{model-4} (3),
\mathsf{model-5} (4),
model-6 (5) \} (SIZE (1..8)) OPTIONAL,
   ... 
} 
-- ASN1STOP
```
*GNSS-AlmanacSupport* **field descriptions**
#### *GNSS-AlmanacSupport* **field descriptions** *almanacModel*  This field specifies the *almanacModel* choice(s) in *GNSS-Almanac* IE supported by the target device for the GNSS indicated by *GNSS-ID*. This is represented by a bit string, with a one-value at the bit position means the particular almanac model is supported; a zero-value means not supported. If the target device supports GPS and *GNSS-Almanac* assistance, it shall support Model-2. If the target device supports SBAS and *GNSS-Almanac* assistance, it shall support Model-6.

If the target device supports QZSS and *GNSS-Almanac* assistance, it shall support Model-2.

If the target device supports Galileo and *GNSS-Almanac* assistance, it shall support Model-1.

If the target device supports GLONASS and *GNSS-Almanac* assistance, it shall support Model-5.

If this field is absent, the target device supports the mandatory (native) *almanacModel* choice only as listed above for the GNSS indicated by *GNSS-ID*.

#### – GNSS-UTC-ModelSupport

-- ASN1START

```
GNSS-UTC-ModelSupport ::= SEQUENCE {<br>utc-Model BIT STRING { model-1
   utc-Model BIT STRING { model-1 (0),<br>model-2 (1),
                                            model-2 (1),<br>model-3 (2),
                                           model-3 model-4 (3) } (SIZE (1..8)) OPTIONAL, 
      ... 
}
```
-- ASN1STOP

#### *GNSS-UTC-ModelSupport* **field descriptions**

*utc-Model* 

This field specifies the *GNSS-UTC-Model* choice(s) in *GNSS-UTC-Model* IE supported by the target device for the GNSS indicated by *GNSS-ID*. This is represented by a bit string, with a one-value at the bit position means the particular UTC model is supported; a zero-value means not supported. If the target device supports GPS and *GNSS-UTC-Model* assistance, it shall support Model-1. If the target device supports SBAS and *GNSS-UTC-Model* assistance, it shall support Model-4. If the target device supports QZSS and *GNSS-UTC-Model* assistance, it shall support Model-1.

If the target device supports Galileo and *GNSS-UTC-Model* assistance, it shall support Model-1.

If the target device supports GLONASS and *GNSS-UTC-Model* assistance, it shall support Model-3.

If this field is absent, the target device supports the mandatory (native) *utc-Model* choice only as listed above for the GNSS indicated by *GNSS-ID*.

# – GNSS-AuxiliaryInformationSupport

```
-- ASN1START 
GNSS-AuxiliaryInformationSupport ::= SEQUENCE { 
     ... 
} 
-- ASN1STOP
```
# 6.5.2.11 GNSS Capability Information Request

# – A-GNSS-RequestCapabilities

The IE *A-GNSS-Request-Capabilities* is used by the location server to request A-GNSS location capabilities (e.g., GNSSs and assistance data supported) from the target device.

```
-- ASN1START 
A-GNSS-RequestCapabilities ::= SEQUENCE {<br>gnss-SupportListReq BOOLEAN,
     gnss-SupportListReq BOOLEAN,<br>assistanceDataSupportListReq BOOLEAN,
     exasistanceDataSupportListReq BOOLEAN,<br>locationVelocityTypesReq BOOLEAN,
     locationVelocityTypesReq
 ...
```
}

-- ASN1STOP

#### *A-GNSS-RequestCapabilities* **field descriptions**

*gnss-SupportListReq*  This field specifies whether the target device is requested to include the *gnss-SupportList* field in the *A-GNSS-ProvideCapabilities* IE or not. TRUE means requested. *assistanceDataSupportListReq*  This field specifies whether the target device is requested to include the *assistanceDataSupportList* field in the *A-GNSS-ProvideCapabilities* IE or not. TRUE means requested. *locationVelocityTypesReq*  This field specifies whether the target device is requested to include the *locationCoordinateTypes* field and *velocityTypes* field in the *A-GNSS-ProvideCapabilities* IE or not. TRUE means requested.

# 6.5.2.12 GNSS Error Elements

#### – A-GNSS-Error

The IE *A-GNSS-Error* is used by the location server or target device to provide GNSS error reasons.

```
-- ASN1START 
A-GNSS-Error ::= CHOICE { 
                                          locationServerErrorCauses GNSS-LocationServerErrorCauses, 
     targetDeviceErrorCauses GNSS-TargetDeviceErrorCauses, 
     ... 
} 
-- ASN1STOP
```
## – GNSS-LocationServerErrorCauses

The IE *GNSS-LocationServerErrorCauses* is used by the location server to provide GNSS error reasons to the target device.

```
-- ASN1START 
GNSS-LocationServerErrorCauses ::= SEQUENCE { 
    cause ENUMERATED { 
                     undefined, 
                      undeliveredAssistanceDataIsNotSupportedByServer, 
                     undeliveredAssistanceDataIsSupportedButCurrentlyNotAvailableByServer,
                      undeliveredAssistanceDataIsPartlyNotSupportedAndPartlyNotAvailableByServer, 
 ... 
, where the contract of \{ \} , \{ \} ... 
\left| \right|-- ASN1STOP
```
## – GNSS-TargetDeviceErrorCauses

The IE *GNSS-TargetDeviceErrorCauses* is used by the target device to provide GNSS error reasons to the location server.

```
-- ASN1START 
GNSS-TargetDeviceErrorCauses ::= SEQUENCE {<br>cause ENUMERATED { undefined.
                ENUMERATED { undefined,
                                  thereWereNotEnoughSatellitesReceived, 
                                  assistanceDataMissing, 
                                  notAllRequestedMeasurementsPossible, 
 ... 
, where the contract of the contract of \{ \} , \{ \} fineTimeAssistanceMeasurementsNotPossible NULL OPTIONAL,
```
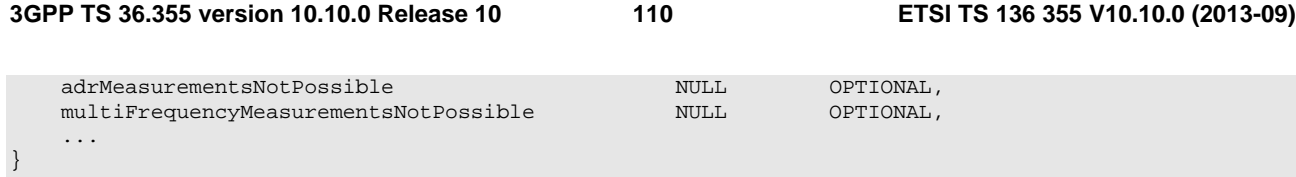

-- ASN1STOP

#### *GNSS-TargetDeviceErrorCauses* **field descriptions**

*cause*  This field provides a GNSS specific error cause. If the cause value is "*notAllRequestedMeasurementsPossible*", the target device was not able to provide all requested GNSS measurements (but may be able to report a location estimate or location measurements). In this case, the target device should include any of the "*fineTimeAssistanceMeasurementsNotPossible*", "*adrMeasurementsNotPossible*", or "*multiFrequenceMeasurementsNotPossible*" fields, as applicable.

# 6.5.2.13 Common GNSS Information Elements

– GNSS-ID

The IE *GNSS-ID* is used to indicate a specific GNSS.

```
-- ASN1START 
GNSS-ID ::= SEQUENCE { 
    gnss-id ENUMERATED{ gps, sbas, qzss, galileo, glonass, ...},
     ... 
} 
-- ASN1STOP
```
– GNSS-ID-Bitmap

The IE *GNSS-ID-Bitmap* is used to indicate several GNSSs using a bit map.

```
-- ASN1START 
GNSS-ID-Bitmap ::= SEQUENCE { 
   gnss-ids BIT STRING { gps (0),
                                    \begin{array}{cc} \text{sbas} & (1) \; , \end{array}qzss (2), qzss (2), qzss galileo (3), 
                                     glonass (4) } (SIZE (1..16)), 
 ... 
}
```

```
-- ASN1STOP
```
#### *GNSS-ID-Bitmap* **field descriptions**

*gnss-ids*  This field specifies the GNSS(s). This is represented by a bit string, with a one-value at the bit position means the particular GNSS is addressed; a zero-value means not addressed.

### – GNSS-SignalID

The IE *GNSS-SignalID* is used to indicate a specific GNSS signal type. The interpretation of *GNSS-SignalID* depends on the *GNSS-ID.* 

```
-- ASN1START 
GNSS-SignalID ::= SEQUENCE { 
   gnss-SignalID INTEGER (0 .. 7),
    ... 
}
```
-- ASN1STOP

# *gnss-SignalID*

*GNSS-SignalID* **field descriptions**

This field specifies a particular GNSS signal. The interpretation of *gnss-SignalID* depends on the *GNSS-ID* and is as shown in the table System to Value & Explanation relation below.

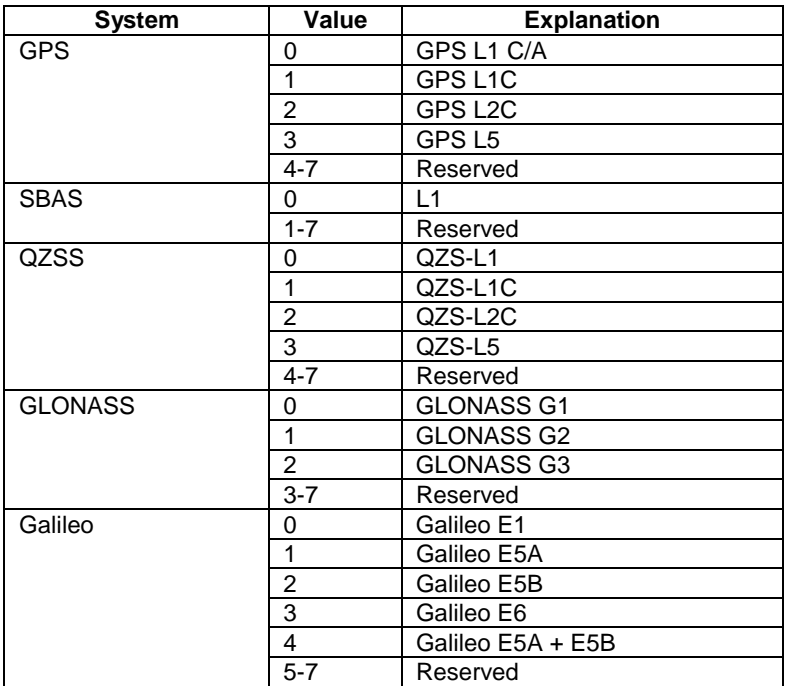

# **System to Value & Explanation relation**

## – GNSS-SignalIDs

The IE *GNSSSignal-IDs* is used to indicate several GNSS signals using a bit map. The interpretation of *GNSSSignal-IDs* depends on the *GNSS-ID.*

```
-- ASN1START 
GNSS-SignalIDs ::= SEQUENCE { 
     gnss-SignalIDs BIT STRING (SIZE(8)), 
     ... 
}
```
#### *GNSS-SignalIDs* **field descriptions**

#### *gnss-SignalIDs*

-- ASN1STOP

This field specifies one or several GNSS signals using a bit map. A one-value at the bit position means the particular signal is addressed; a zero-value at the particular bit position means the signal is not addressed. The interpretation of the bit map in *gnssSignalIDs* depends on the *GNSS-ID* and is shown in the table below. Unfilled table entries indicate no assignment and shall be set to zero.

| <b>GNSS</b>    | Bit 1<br>(MSB) | Bit 2           | Bit 3            | Bit 4          | Bit 5   | Bit 6 | Bit 7 | Bit 8<br>(LSB) |
|----------------|----------------|-----------------|------------------|----------------|---------|-------|-------|----------------|
| <b>GPS</b>     | L1 C/A         | L1C             | L2C              | L5             |         |       |       |                |
| <b>SBAS</b>    | L1             |                 |                  |                |         |       |       |                |
| QZSS           | QZS-L1         | QZS-            | QZS-             | QZS-L5         |         |       |       |                |
|                |                | L1C             | L <sub>2</sub> C |                |         |       |       |                |
| <b>GLONASS</b> | G1             | G2              | G3               |                |         |       |       |                |
| Galileo        | E1             | E <sub>5a</sub> | E <sub>5</sub> b | E <sub>6</sub> | E5a+E5b |       |       |                |

**interpretation of the bit map in** *gnssSignalIDs*

#### – SBAS-ID

The IE *SBAS-ID* is used to indicate a specific SBAS.

```
-- ASN1START 
SBAS-ID ::= SEQUENCE { 
    sbas-id ENUMERATED { waas, egnos, msas, gagan, ...}, 
     ... 
} 
-- ASN1STOP
```
# – SBAS-IDs

The IE *SBAS-IDs* is used to indicate several SBASs using a bit map.

```
-- ASN1START 
SBAS-IDs ::= SEQUENCE { 
     sbas-IDs BIT STRING { waas (0),<br>eqnos (1),
                                                    egnos
\mathfrak{m}sas (2), \mathfrak{m}sas (2), \mathfrak{m}sas (2), \mathfrak{m}sas (2), \mathfrak{m}sas (2), \mathfrak{m}sas (2), \mathfrak{m}gagan (3) } (SIZE (1..8)),
       ... 
}
```
-- ASN1STOP

*sbas-IDs* 

#### *SBAS-IDs* **field descriptions**

This field specifies one or several SBAS(s) using a bit map. A one-value at the bit position means the particular SBAS is addressed; a zero-value at the particular bit position means the SBAS is not addressed.

– SV-ID

The IE *SV-ID* is used to indicate a specific GNSS satellite. The interpretation of *SV-ID* depends on the *GNSS-ID.* 

```
-- ASN1START 
SV-ID ::= SEQUENCE {<br>satellite-id
                              INTEGR(0..63),
      ... 
}
```
-- ASN1STOP

#### *satellite-id*

#### *SV-ID* **field descriptions**

This field specifies a particular satellite within a specific GNSS. The interpretation of *satellite-id* depends on the *GNSS-ID* see the table below.

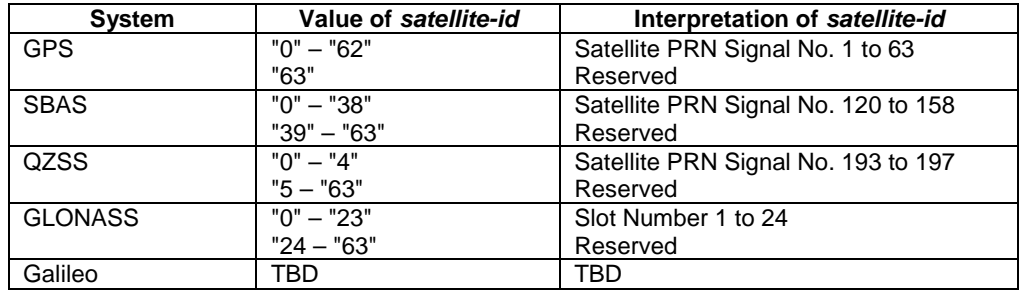

#### **interpretation of** *satellite-id*

# 6.5.3 Enhanced Cell ID Positioning

### 6.5.3.1 E-CID Location Information

### – ECID-ProvideLocationInformation

The IE *ECID-ProvideLocationInformation* is used by the target device to provide E-CID location measurements to the location server. It may also be used to provide ECID positioning specific error reason.

```
-- ASN1START 
ECID-ProvideLocationInformation ::= SEQUENCE { 
 ecid-SignalMeasurementInformation ECID-SignalMeasurementInformation OPTIONAL, 
 ecid-Error ECID-Error OPTIONAL, 
 ... 
} 
-- ASN1STOP
```
# 6.5.3.2 E-CID Location Information Elements

### – ECID-SignalMeasurementInformation

The IE *ECID-SignalMeasurementInformation* is used by the target device to provide various UE-measurements to the location server.

```
-- ASN1START 
ECID-SignalMeasurementInformation ::= SEQUENCE { 
    primaryCellMeasuredResults MeasuredResultsElement OPTIONAL, 
    measuredResultsList MeasuredResultsList, 
    ... 
} 
MeasuredResultsList ::= SEQUENCE (SIZE(1..32)) OF MeasuredResultsElement 
MeasuredResultsElement ::= SEQUENCE { 
 physCellId INTEGER (0..503), 
 cellGlobalId CellGlobalIdEUTRA-AndUTRA OPTIONAL, 
    arfcnEUTRA ARFCN-ValueEUTRA, 
    systemFrameNumber 
            BIT STRING (SIZE (10)) OPTIONAL,
 rsrp-Result INTEGER (0..97) OPTIONAL, 
 rsrq-Result INTEGER (0..34) OPTIONAL, 
    ue-RxTxTimeDiff INTEGER (0..4095) OPTIONAL, 
 ..., 
    [[ arfcnEUTRA-v9a0 ARFCN-ValueEUTRA-v9a0 OPTIONAL -- Cond EARFCN-max 
    ]] 
}
```

```
-- ASN1STOP
```
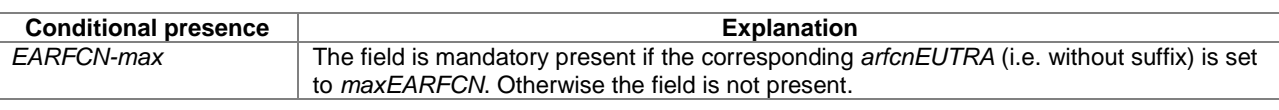

#### *ECID-SignalMeasurementInformation* **field descriptions**

#### *primaryCellMeasuredResults*

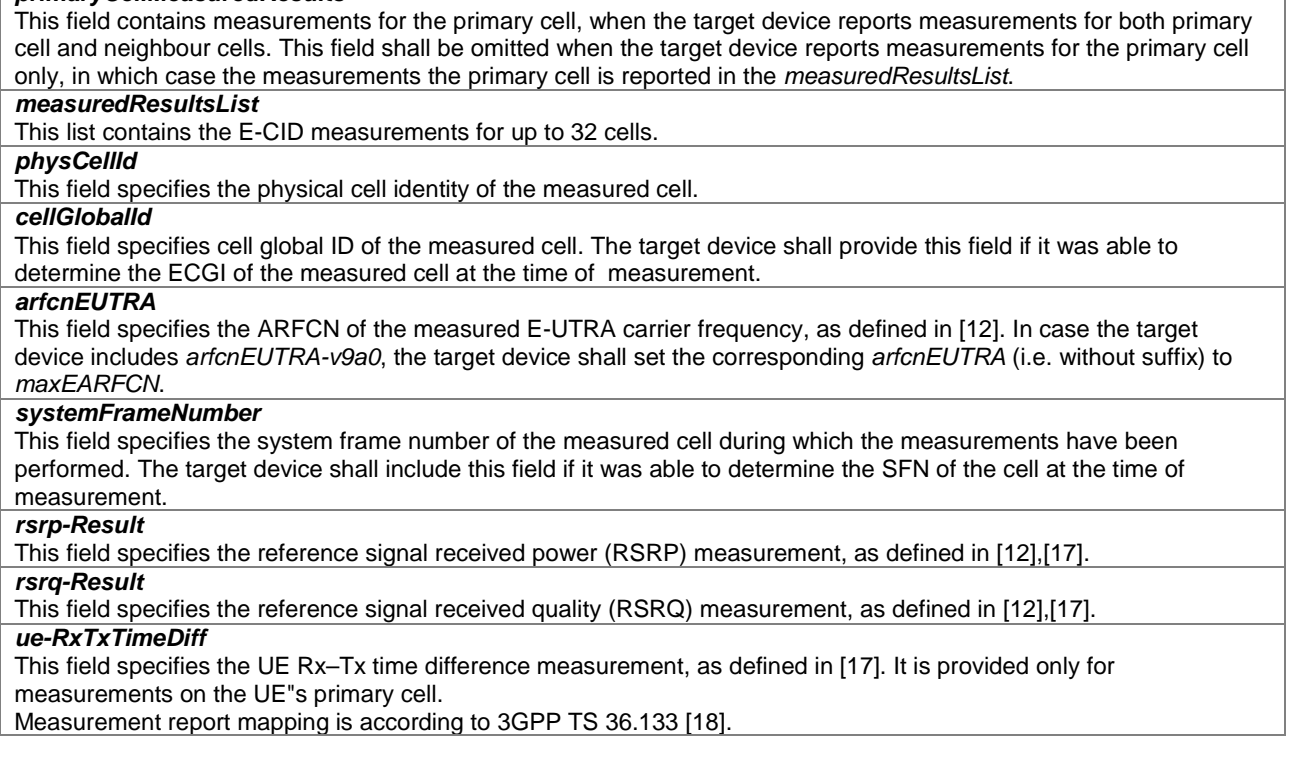

# 6.5.3.3 E-CID Location Information Request

# – ECID-RequestLocationInformation

The IE *ECID-RequestLocationInformation* is used by the location server to request E-CID location measurements from a target device.

```
-- ASN1START 
ECID-RequestLocationInformation ::= SEQUENCE { 
    requestedMeasurements BIT STRING { rsrpReq (0),
rsrqReq (1), the contract of \mathbb{R}^n is the contract of \mathbb{R}^n in \mathbb{R}^n is the contract of \mathbb{R}^n in \mathbb{R}^n is the contract of \mathbb{R}^n in \mathbb{R}^n is the contract of \mathbb{R}^n is the contract of 
ueRxTxReq (2) \} (SIZE(1..8)),
       ... 
} 
-- ASN1STOP
```
#### *ECID-RequestLocationInformation* **field descriptions**

#### *requestedMeasurements*

This field specifies the E-CID measurements requested. This is represented by a bit string, with a one-value at the bit position means the particular measurement is requested; a zero-value means not requested.

# 6.5.3.4 E-CID Capability Information

#### – ECID-ProvideCapabilities

The IE *ECID-ProvideCapabilities* is used by the target device to indicate its capability to support E-CID and to provide its E-CID location capabilities to the location server.

```
-- ASN1START 
ECID-ProvideCapabilities ::= SEQUENCE { 
    ecid-MeasSupported BIT STRING { rsrpSup (0),<br>rsrqSup (1),
                                           rsrqSup
                                            ueRxTxSup (2) \} (SIZE(1..8)), ... 
}
```
-- ASN1STOP

#### *ECID-Provide-Capabilities* **field descriptions**

*ecid-MeasSupported*  This field specifies the E-CID measurements supported by the target device. This is represented by a bit string, with a one-value at the bit position means the particular measurement is supported; a zero-value means not supported. A zero-value in all bit positions in the bit string means only the basic Cell ID positioning method is supported by the target device.

If the UE Rx-Tx time difference measurement is supported by the target device (i.e., *ueRxTxSup* field is set to one), it means that the UE supports the UE Rx-Tx time difference measurement reporting via both LPP signaling and RRC signalling.

If a target device doesn"t support LPP, the E-SMLC may assume the target device can not report the UE Rx-Tx time difference measurement results via RRC signalling.

# 6.5.3.5 E-CID Capability Information Request

#### – ECID-RequestCapabilities

The IE *ECID-RequestCapabilities* is used by the location server to request E-CID positioning capabilities from a target device.

```
-- ASN1START 
ECID-RequestCapabilities ::= SEQUENCE { 
     ... 
} 
-- ASN1STOP
```
# 6.5.3.6 E-CID Error Elements

#### – ECID-Error

The IE *ECID-Error* is used by the location server or target device to provide E-CID error reasons to the target device or location server, respectively.

```
-- ASN1START 
ECID-Error ::= CHOICE { 
    locationServerErrorCauses ECID-LocationServerErrorCauses, 
    targetDeviceErrorCauses ECID-TargetDeviceErrorCauses, 
 ... 
} 
-- ASN1STOP
```
# – ECID-LocationServerErrorCauses

The IE *ECID-LocationServerErrorCauses* is used by the location server to provide E-CID error reasons to the target device.

```
-- ASN1START 
ECID-LocationServerErrorCauses ::= SEQUENCE { 
    cause ENUMERATED { undefined, 
 ... 
, where the contract of the contract of \{ \} , \{ \} ... 
} 
-- ASN1STOP
```
# – ECID-TargetDeviceErrorCauses

The IE *ECID-TargetDeviceErrorCauses* is used by the target device to provide E-CID error reasons to the location server.

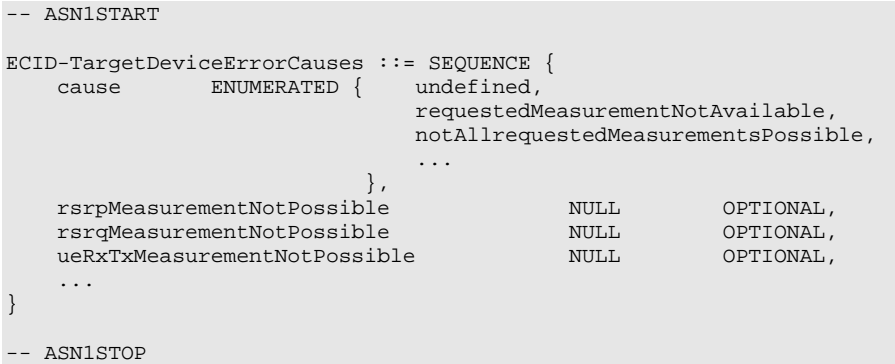

*cause* 

#### *ECID-TargetDeviceErrorCauses* **field descriptions**

This field provides a ECID specific error cause. If the cause value is "*notAllRequestedMeasurementsPossible*", the target device was not able to provide all requested ECID measurements (but may be able to provide some measurements). In this case, the target device should include any of the "*rsrpMeasurementNotPossible*", "*rsrqMeasurementNotPossible*", or "*ueRxTxMeasurementNotPossible*" fields, as applicable.

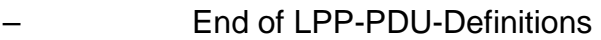

-- ASN1START

END

-- ASN1STOP

# Annex A (informative): Change History

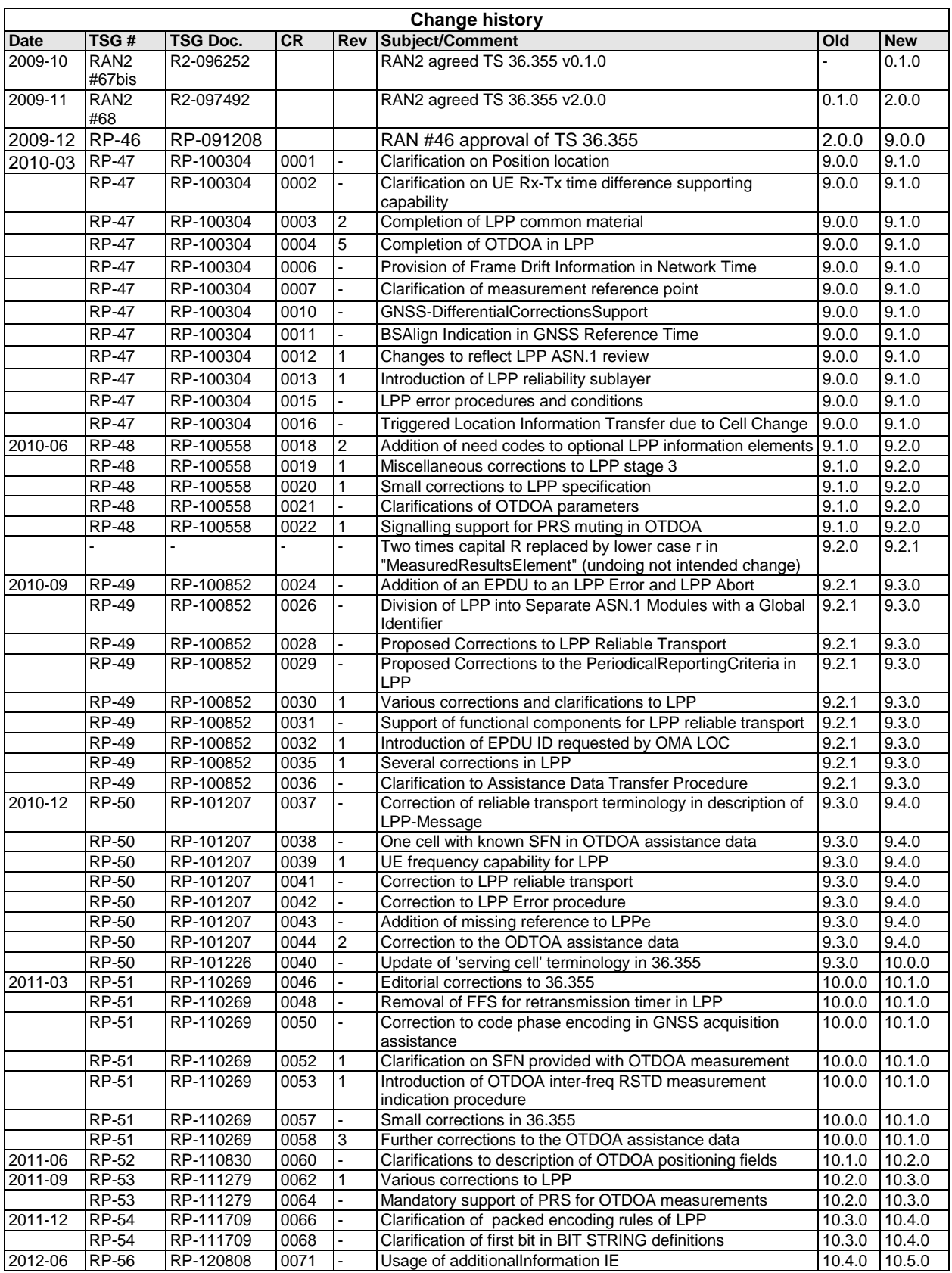

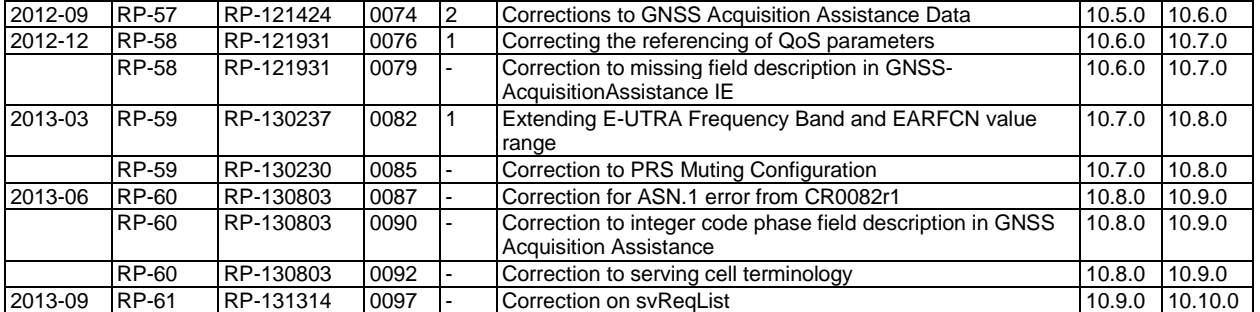

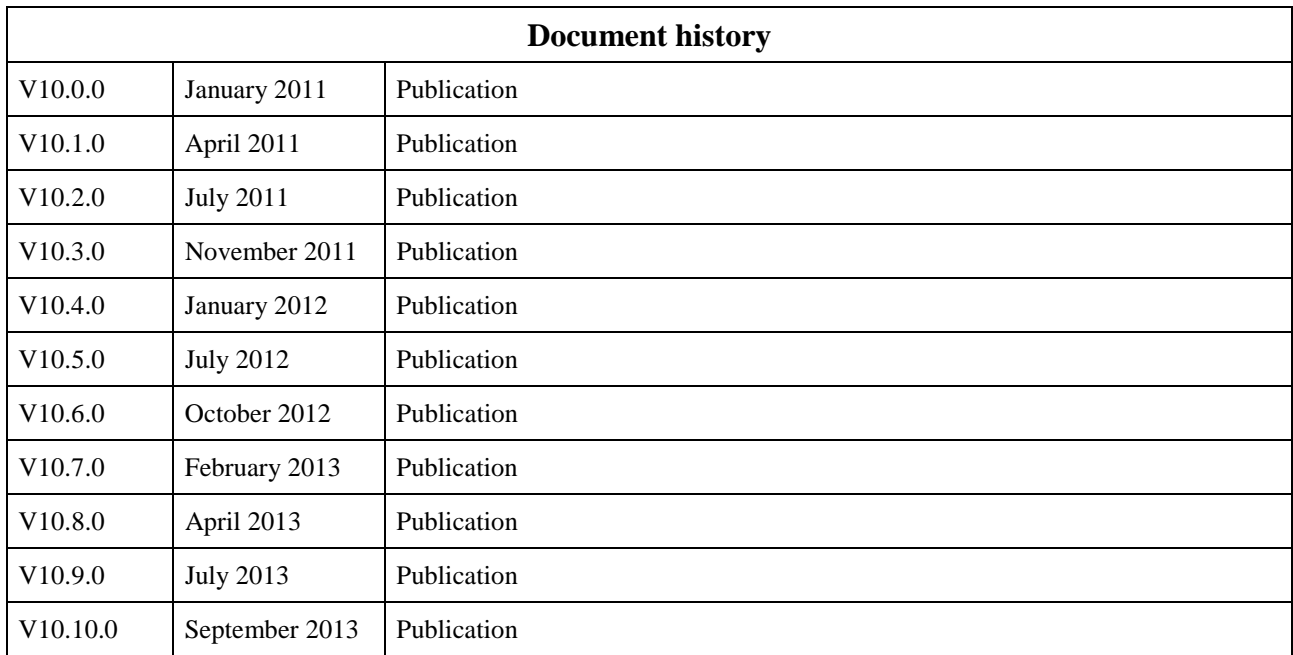

# **History**